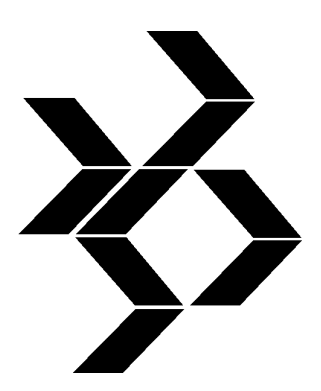

# *DESKRIPTOR*

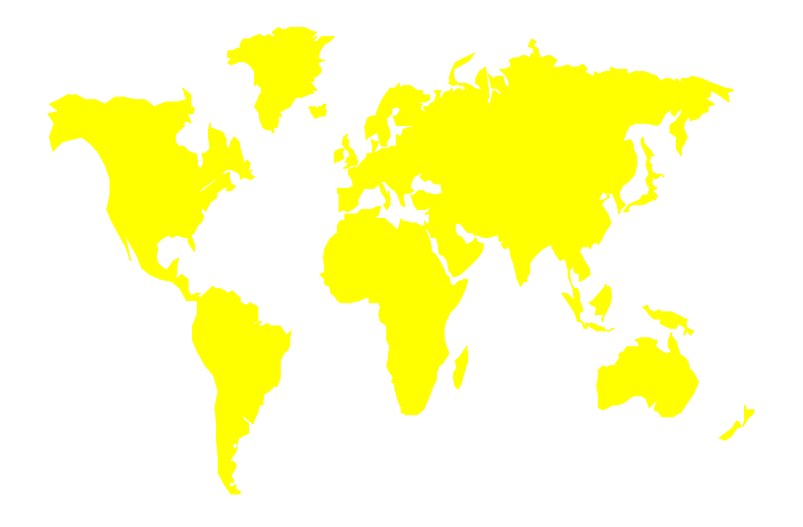

**Mitteilungen der SOFTWARE AG Benutzergruppen**  **Communication of SOFTWARE AG Users' Groups** 

**Communiqués des groupes d'utilisateurs des produits SAG** 

#### **S A G G R O U P S**

Österreich **Schweiz, deutschsprachig Schweiz, französischsprachig** 

**Deutschland Germany Allemagne**<br> **Prance Bermany** France **Allemagne Frankreich France France France France France France France France Exercise A France Exercise A France Exercise A France Exercise A France Exercise A France Exercise A France Exercise A France Exercise A France Exercise A Großbritannien United Kingdom Royaume University Constrainer Scholars Royaume University Constrainer**<br> **Rays-Bas Retherlands** Pays-Bas **Netherlands** Pays-Bas<br> **Austria** Autriche **Switzerland, German language Switzerland, French language** 

**Suisse Allemande** 

**Suisse Romande** 

**Nummer / Number / Numéro 18/19 Januar / January / Janvier 1995** 

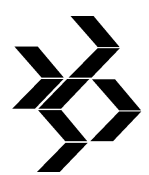

#### **Impressum / Masthead**

**D E S K R I P T O R CONTROL CONTROLLER SHOW RESPONSIVE PROPERTY ARTISTS IN A SHOW RESPONSIVE PROPERTY AND RESPONSIVE PROPERTY AND RESPONSIVE PROPERTY AND RESPONSIVE PROPERTY AND RESPONSIVE PROPERTY AND RESPONSIVE PROPERTY** 

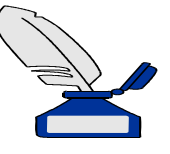

Redaktion / Editorial Office:

Redaktion Datenbanken / Editor Databases Dieter W. Storr

Redaktion NATURAL / Editor NATURAL NATURAL Newsletter

Redaktion ENTIRE-Technologie / Editor ENTIRE Technology

AK-Adressen und Termine / SIG Addresses and Dates

Anwender-Beiträge / User reports unbesetzt / vacant

Redaktionelle Mitarbeit / Assistant Editor SAG-Adressen und Termine / SAG Addresses and Dates

Karikaturen / Cartoons: Dieter W. Storr

Bücher und Zeitschriften / Books and Magazines Dieter W. Storr

Druck und Vertrieb / Printed and Distributed:

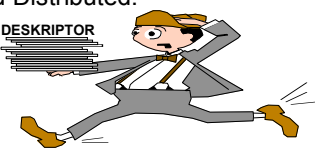

Dieter W. Storr MaK DATA SYSTEM Kiel GmbH *Büro/Office:* Herrngasse 5, D-65812 Bad Soden **■ +49-6196-643119 - Fax: +49-6196-643119** 

unbesetzt / vacant integriert in den DESKRIPTOR

unbesetzt / vacant

unbesetzt / vacant

Karin Rames SOFTWARE AG

Michael Blunck

Karin Rames SOFTWARE AG Uhlandstraße 12, D-64297 Darmstadt Postfach 130251, D-64242 Darmstadt +49-6151-92-1373 - Fax: +49-6151-92-1602

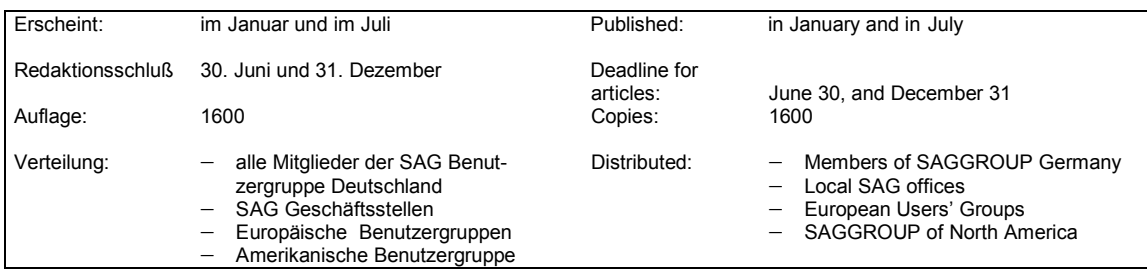

Der DESKRIPTOR wird ab Ausgabe 14 nur noch an Mitglieder der SAG Benutzergruppe Deutschland und an internationale Benutzergruppen verteilt. Bei Rückfragen wenden Sie sich bitte an Frau Karin Rames, SAG Darmstadt (Adresse siehe oben).

Einige Artikel wurden ins Englische und Französische übersetzt. Bitte entschuldigen Sie Übersetzungsfehler. Die Redaktion verfügt über kein Übersetzungsbüro.

Der DESKRIPTOR wird mit MS WORD for WINDOWS Version 6.0a erstellt. Vielen Dank für die Unterstützung von MICROSOFT

With the edition 14, the DESKRIPTOR will be distributed only to members of SAG Users' Group Germany and international Users' Groups. For further questions, please contact Mrs. Karin Rames, SAG Darmstadt (address above). Some articles are translated in English and French. Please apologize incorrect translations, because the editorial office

has no language services. The DESKRIPTOR is edited with MS WORD for WINDOWS version 6.0a. Thanks MICROSOFT for your support.

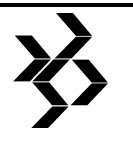

#### **Vorwort**

Die Zeit vergeht wie im Flug. Es ist schon Januar, die Feiertage mit der Urlaubszeit sind für die meisten schon vorbei und einige stecken bereits in den Ostervorbereitungen. Fast hätte auch ich mich von der hektischen und schnellebigen Zeit anstecken lassen und wäre auf künftige Ereignisse eingegangen, ohne das im vergangenen Jahr stattgefundene Geschehen zu würdigen.

Doch zunächst wünsche ich allen Lesern ein gutes Neues Jahr 1995 und bedanke mich bei den Arbeitskreismitgliedern sowie den Mitarbeiterinnen und Mitarbeitern der SOFTWARE AG für die gute Zusammenarbeit im abgelaufenen Jahr.

Leider konnte aus Zeitgründen die Ausgabe 18 des DESKRIPTORs im letzten Jahr nicht rechtzeitig erscheinen, so daß ich mich entschlossen habe, dieses Mal Doppelausgabe 18/19 herauszugeben. Wie Sie aus dem Impressum ersehen, ist die redaktionelle Mitarbeit auf wenige beschränkt, die neben der eigentlichen Arbeit "ehrenamtlich" für neue Ausgaben verantwortlich sind.

Doch nun zum vergangenen Jahr.

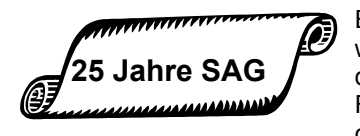

Ein Höhepunkt war bestimmt das 25jährige Firmenjubiläum der SOFTWARE

AG. Anläßlich des internationalen SAG-Symposiums in Straßburg feierten die europäischen Benutzergruppen zusammen mit den weltweit angereisten Kunden den<br>fünfundzwanzigsten Geburtstag des fünfundzwanzigsten erfolgreichen Darmstädter Softwarehauses.

Die Vorsitzenden der europäischen Benutzergruppen gratulierten mit einem Gedicht und überreichten am Ende der Tagung auf der Bühne eine doppelstöckige Geburtstagstorte. "Papa ADABAS", wie Peter Schnell vom französischen Vertreter genannt wurde, übernahm stellvertretend die Glückwünsche und erledigte gekonnt das Ausblasen der Kerzen. An dieser Stelle möchte ich mich nochmals im Namen der SAG-Benutzergruppe Deutschland für die bisher gute Zusammenarbeit bedanken und wünsche der SOFTWARE AG noch viele erfolgreiche Jahre.

Auch die SAG-Benutzergruppe Deutschland blickte im Jahr 1994

**SAG-Deutschland Benutzergruppe 20 Jahre**

auf stolze 20 Jahre ergebnisreiche Zusammenarbeit mit der SOFTWARE AG zurück. Im Dezember 1974 wurde sie aufgrund einer Initiative der HZD Wiesbaden, der

DZSH Kiel und der HLB bzw. HELABA Frankfurt am Main ins Leben gerufen. Als Arbeitskreis "der ersten Stunde" kann der DBA-I-Arbeitskreis angesehen werden, ging er doch mit der Bezeichnung "Utilities und DBA-Hilfen" und danach "DBA-Arbeitskreis" aus dieser Gruppe hervor. Sehr oft besuchte Peter Schnell dieses Team, um mit ihm über ADABAS-Produktverbesserungen zu diskutieren. Die "Urväter" dieser Gruppe haben während der DBA-I-Arbeitskreissitzung in Berlin im November dieses Jubiläum in einer "Feierstunde" gewürdigt.

24 Arbeitskreise sind bis heute aus dieser Gruppe entstanden, die in regelmäßigen Tagungen Erfahrungen austauschen und in einem

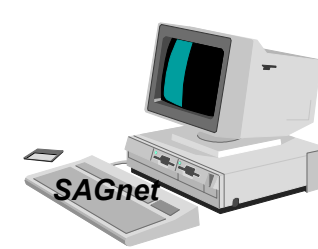

konstruktiven Dialog mit der SOFTWARE AG Einfluß auf die Produktverbesser ung und -erweiterung nehmen.

Aus diesem konstruktiven Dialog ging auch das neue Produkt SAGnet hervor, mit dem es ermöglicht wird, weltweit

- ⇒ zu kommunizieren,
- ⇒ C/E's zu erfassen, anzusehen und zu wählen bzw. zu bewerten sowie
- ⇒ Produkt-Problembehebungen anzusehen und auf den PC herunterzuladen (saugen).

Seit 1990 hat sich die SAG-Benutzergruppe Deutschland zusammen mit den amerikanischen Kolleginnen und Kollegen des Executive Committee's um eine verbesserte weltweite Kommunikation bemüht. Nun ist es<br>endlich geschafft, ein fortschrittliches endlich geschafft, ein fortschrittliches Instrument zur internationalen Kommunikation zu erhalten. Herzlichen Glückwunsch, Volker Canis und Team. Bleibt nur abzuwarten, ob die SOFTWARE AG es auch schafft, dieses

#### **SAG Benutzergruppe Deutschland Vorwort / Foreword / Préface**

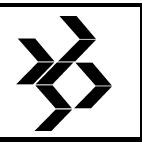

Produkt den Kunden und somit auch den Benutzergruppen technisch, organisatorisch und finanziell so "schmackhaft" zu machen, daß es auf eine breite Resonanz stößt. Die deutsche

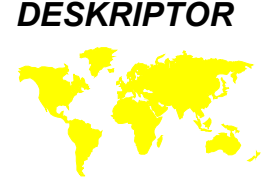

Benutzergruppe wird jedenfalls ihren Beitrag dazu leisten.

Aus gegebenem Anlaß möchte ich zunächst ein all-

gemeines Statement abgeben:

Wie Sie sicher wissen, wird diese Benutzergruppenzeitschrift nur noch an Mitglieder über unsere Geschäftsstelle in Darmstadt verteilt. Primär sind Mitglieder Vertreter von Unternehmen mit einer SAG-Produktlizenz, die aktiv in Arbeitskreisen mitarbeiten und somit durch Beiträge und Protokolle an der Gestaltung des DESKRIPTORs mitwirken. Vereinzelt gibt es auch selbständige Berater, die mit bestimmten Unternehmen (SAG-<br>Kunden) schwerpunktmäßig schwerpunktmäßig zusammenarbeiten und auch dann durch eine Arbeitskreisarbeit konstruktiv an der Weiterentwicklung von SAG-Produkten beteiligt sind. Hauptsächlich für diesen Personenkreis ist diese Zeitschrift gedacht, um die aktiven Mitglieder über sämtliche parallelen Arbeitskreistätigkeiten zu informieren. Selbstverständlich trifft das auch für die internationalen Benutzergruppen zu.

Doch nun zur neuen DESKRIPTOR-Ausgabe.

Sehr viele Protokolle sind bei mir auf Diskette eingegangen - vielen Dank dafür. Einige wurden zwar mit einem Textsystem erstellt, der Redaktion aber nur auf Papier übersandt. Dank der fleißigen redaktionellen Mithilfe von Karin Rames wurden auch diese Texte erfaßt und konnten so maschinell weiterverarbeitet werden.

Das Ergebnis sehen Sie selbst auf den folgenden Seiten. Automatisch (fast) wurde ein Inhaltsverzeichnis erstellt, Karrikaturen und Grafiken "eingebettet" sowie Kapitelnummernverweise vorgenommen. Somit wird dem DESKRIPTOR ein einheitliches Aussehen verpaßt.

Sollten Sie Vorschläge für Verbesserungen des DESKRIPTORs haben, können Sie sie gern an die Redaktion weiterreichen. Natürlich können Sie auch aktiv in der Redaktion mithelfen. Gesucht werden noch Mitarbeiter für

- ⇒ Redaktion NATURAL
- ⇒ Redaktion ENTIRE-Technologie
- ⇒ AK-Adressen und Termine
- ⇒ Anwender-Beiträge

In den nächsten Wochen werden den AK-Leitern Musterdisketten mit Druckvorlagen übersandt, um das Erstellen der Protokolle noch einfacher zu gestalten.

Vielleicht sollte der DESKRIPTOR auch in eine andere Form gebracht werden? Ist es wirklich interessant zu wissen, ob die Firma XY schöne Räume zur Verfügung stellte und in einem Vortrag die Herstellung einer bestimmten Stoff-Faser erläuterte? Dies sind zwar nur Beispiele, ich glaube aber, daß ein AK-Protokoll sehr stark gekürzt und auf das wesentliche beschränkt werden kann. Dazu fehlen allerdings die redaktionellen Mitarbeiter (siehe vorherige Abschnitte).

Aber es gibt auch noch einen anderen, vielleicht erfolgversprechenden Weg, der zur Kürzung zwingt: der elektronische DESKRIP-TOR.

#### **Elektronischer DESKRIPTOR**

In der Vergangenheit wurde schon oft darüber diskutiert, die Benutzerzeitschrift über ein Bulletin-Board den Mitgliedern zur Verfügung zu stellen.

Vielleicht wird dies durch SAGnet ermöglicht.

#### **Englische Augabe des DESKRIPTORs**

Während den amerikanischen und europäischen Benutzergruppentagungen in New Orleans und Straßburg wurde angeregt, den DESRKIPTOR ins Englische übersetzen zu lassen. Sowohl die SOFTWARE AG in

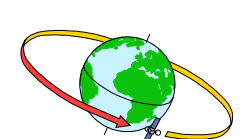

Nordamerika als auch in Darmstadt wollen diesen Vorschlag unterstützen.

**Kommunikationsmöglichkeiten** 

Netzwerke und Telekommunikation ermöglichen es, die Welt kleiner werden zu lassen. Es wird immer leichter, miteinander zu kommunizieren.

Der "Information-Superhighway", wie **Internet** vom Präsidenten der amerikanischen Benutzergruppe, Larry Godec, genannt wird, ist bereits in gutem Zustand und immer mehr Anwender nutzen diese Kommunikation. Dort befindet sich auch ein Forum für die Benutzer von SOFTWARE AG-Produkten: *SAG-L*. Es unterstützt einen freien Dialog der Anwender

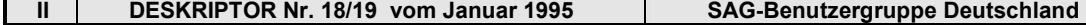

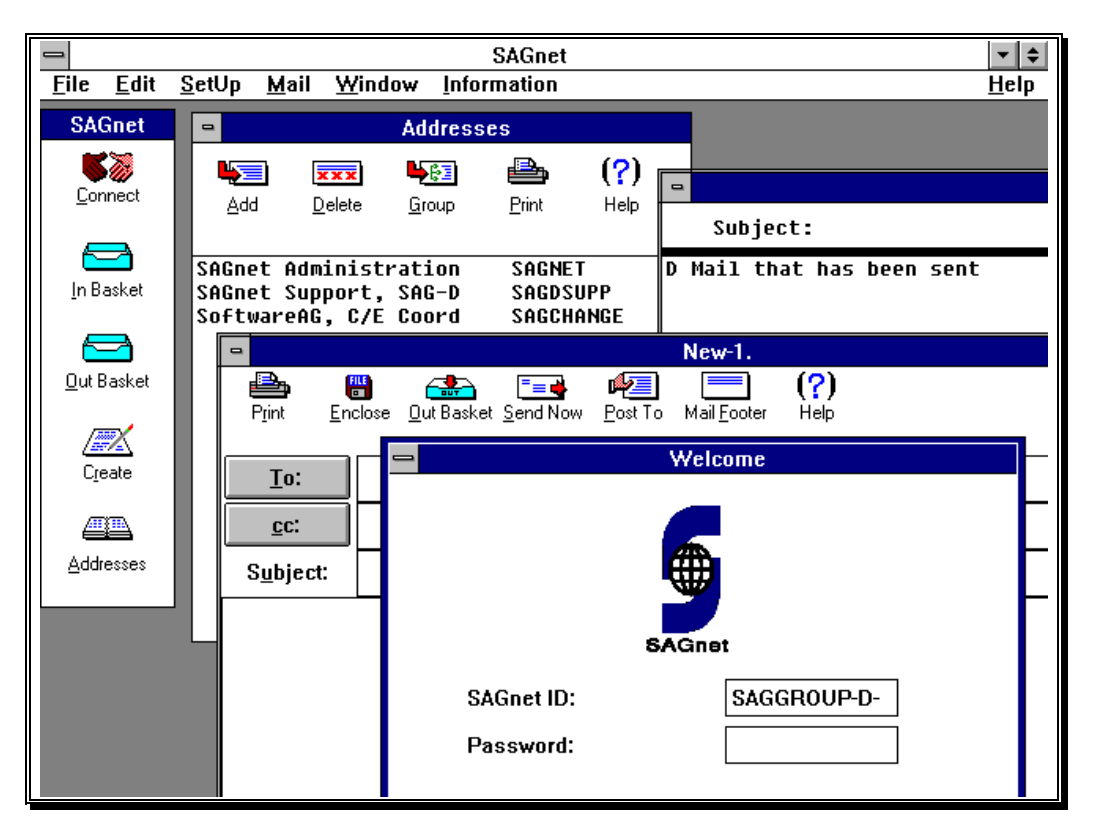

untereinander und viele internationale Kunden machen bereits davon Gebrauch (siehe auch Kapitel 5.1.10 zu ADAESI).

SOFTWARE AG's **SAGnet** wird in dieser Kommunikation zusätzlich eine Rolle spielen, da die Kunden weltweit Zugang zu diesem Netz haben werden. Auch Arbeitskreise und Benutzergruppen sollten diese Möglichkeit sehr stark nutzen. Wie mir Volker Canis mitteilte, wurde der deutsche Vorschlag weitgehendst verwirklicht und für alle Benutzergruppen Bulletin-Boards eingerichtet. Bei der deutschen<br>Benutzergruppe (SAGGROUP Germany)  $(SAGGROUP)$ wurde nochmals in Sparten für den Vorstand (Board) und die einzelnen Arbeitskreise (z.B. SIG DBA I) eine Aufgliederung vorgenommen.

Diese Bulletin-Boards sind schreibgeschützt und die entsprechenden Berechtigungen werden eingerichtet, wenn die zugriffsberechtigten Personen mit den SAGnet-ID's der SOFTWARE AG genannt werden. Das setzt natürlich voraus, daß auch die Arbeitskreisteilnehmer, die beispielsweise Eintragungen über ihre Protokolle, nächsten Termine, nächsten Tagesordnungen und

aktuellsten Arbeitskreissatzungen aufnehmen wollen, über diese ID's mit der SAG Lizenzverträge abgeschlossen haben.

Bis es jedoch soweit ist, haben die Benutzergruppen noch die Möglichkeit, über das **niederländische Bulletin-Board** Informationen auszutauschen (雪+31-1720-43772).

So, jetzt ist der "Doppel-DESKRIPTOR" endlich fertiggestellt und die Redaktion kann sich ein wenig ausruhen.

Herzliche Grüße

Dieter W. Storr

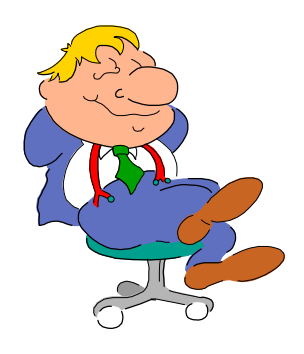

## **SAG Benutzergruppe Deutschland**

**Inhaltsverzeichnis / Table of Contents / Table des matières**  Übersetzung des Artikels / Translation available / Traduction disponible: (E) = Englisch / English / Anglais, (F) = Französisch / French / Français

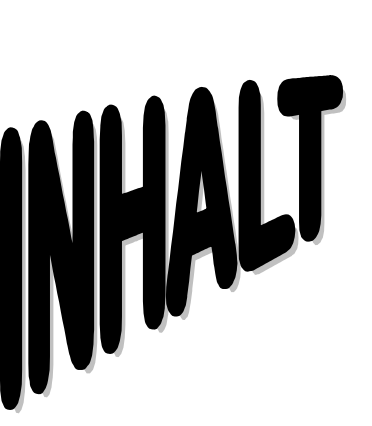

## **für Eilige**

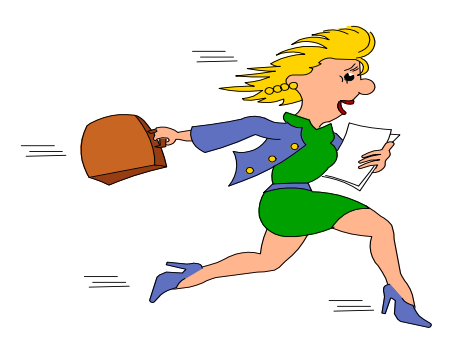

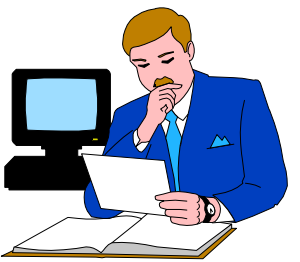

sonst die nächsten Seiten lesen  $\rightarrow$ 

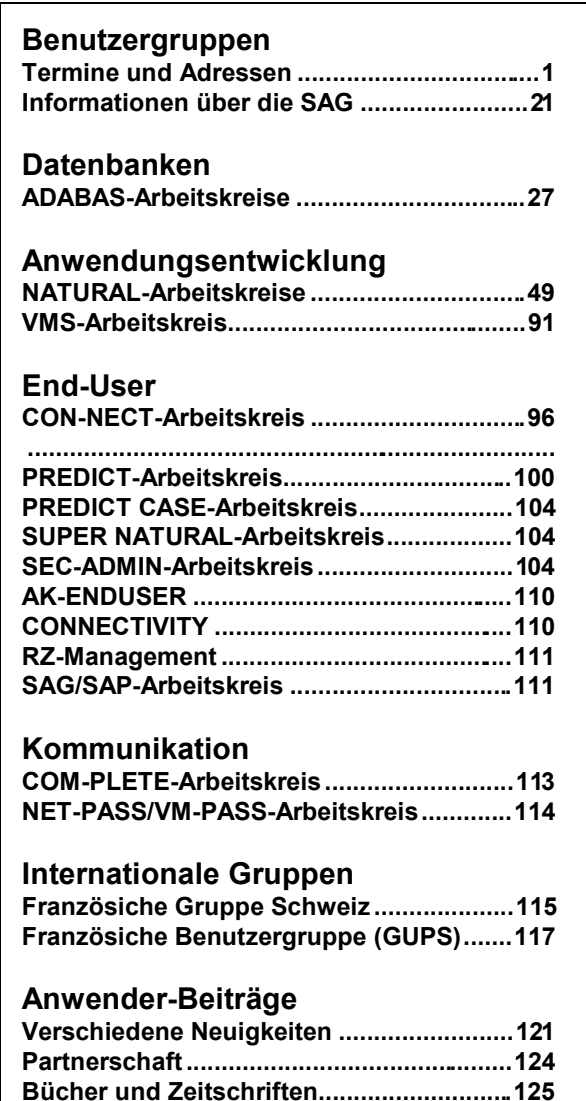

## **SAG Benutzergruppe Deutschland**

**Inhaltsverzeichnis / Table of Contents / Table des matières**  Übersetzung des Artikels / Translation available / Traduction disponible: (E) = Englisch / English / Anglais, (F) = Französisch / French / Français

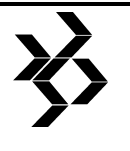

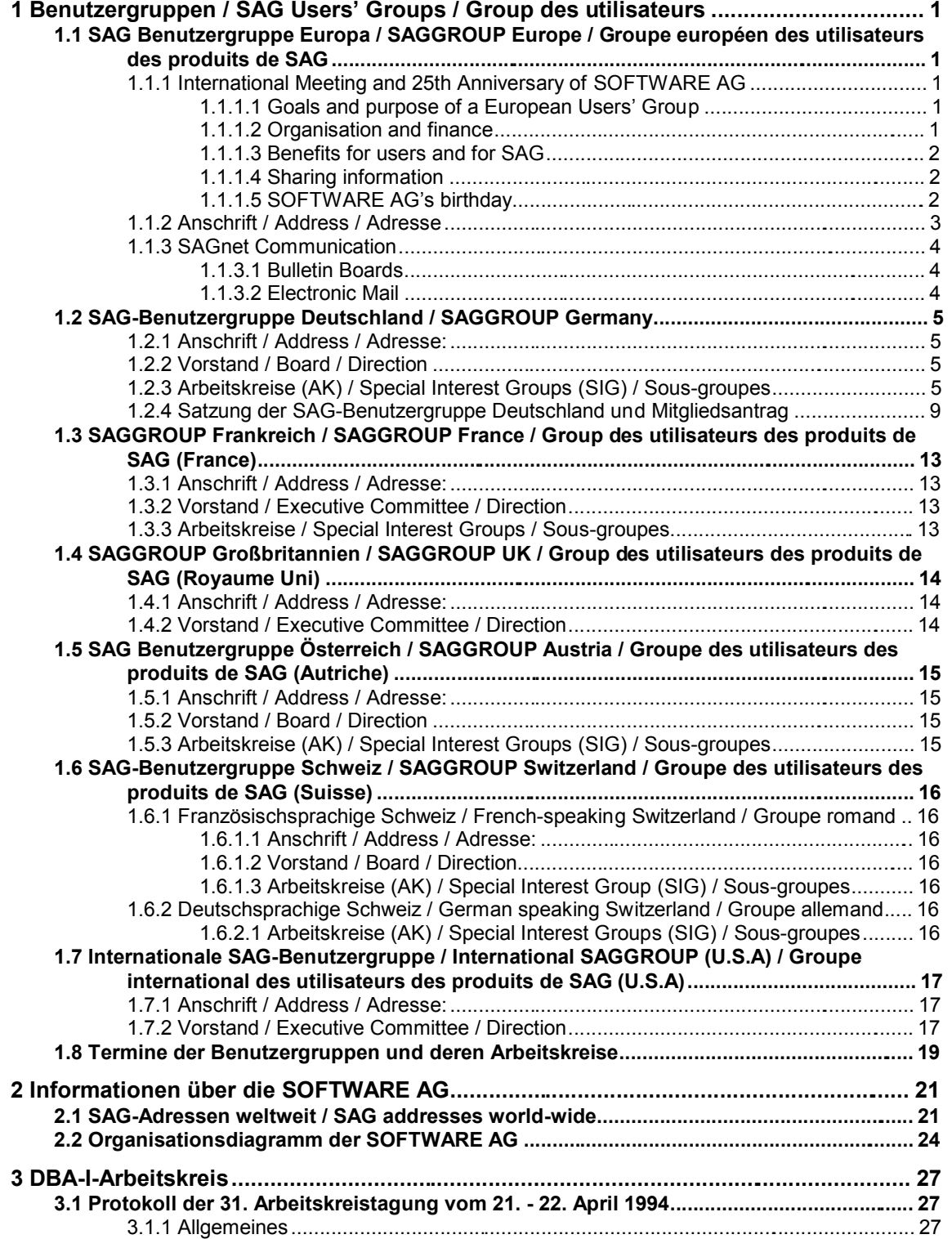

 $\langle \rangle$ 

Übersetzung des Artikels / Translation available / Traduction disponible: (E) = Englisch / English / Anglais, (F) = Französisch / French / Français

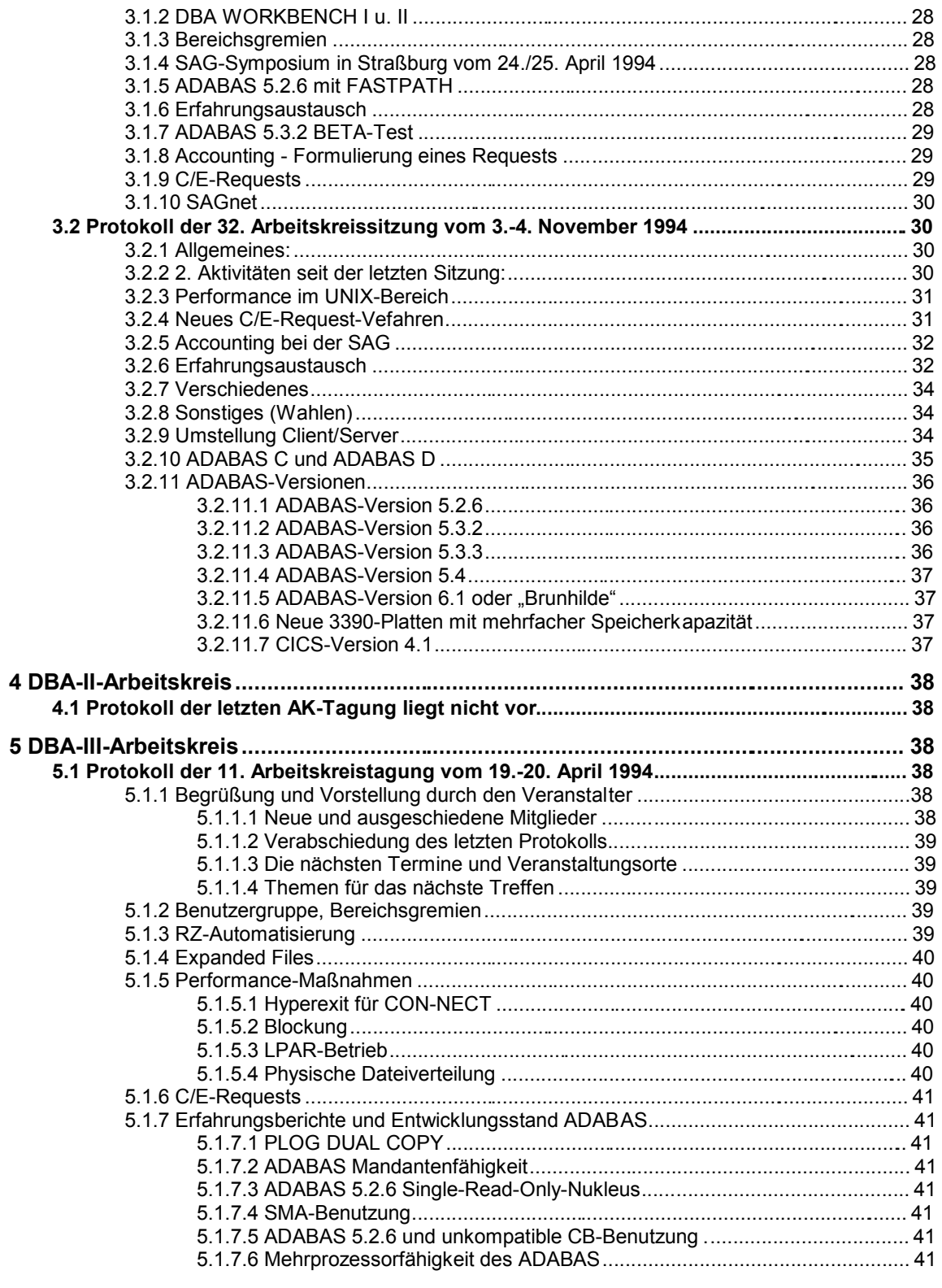

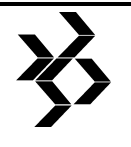

Übersetzung des Artikels / Translation available / Traduction disponible: (E) = Englisch / English / Anglais, (F) = Französisch / French / Français

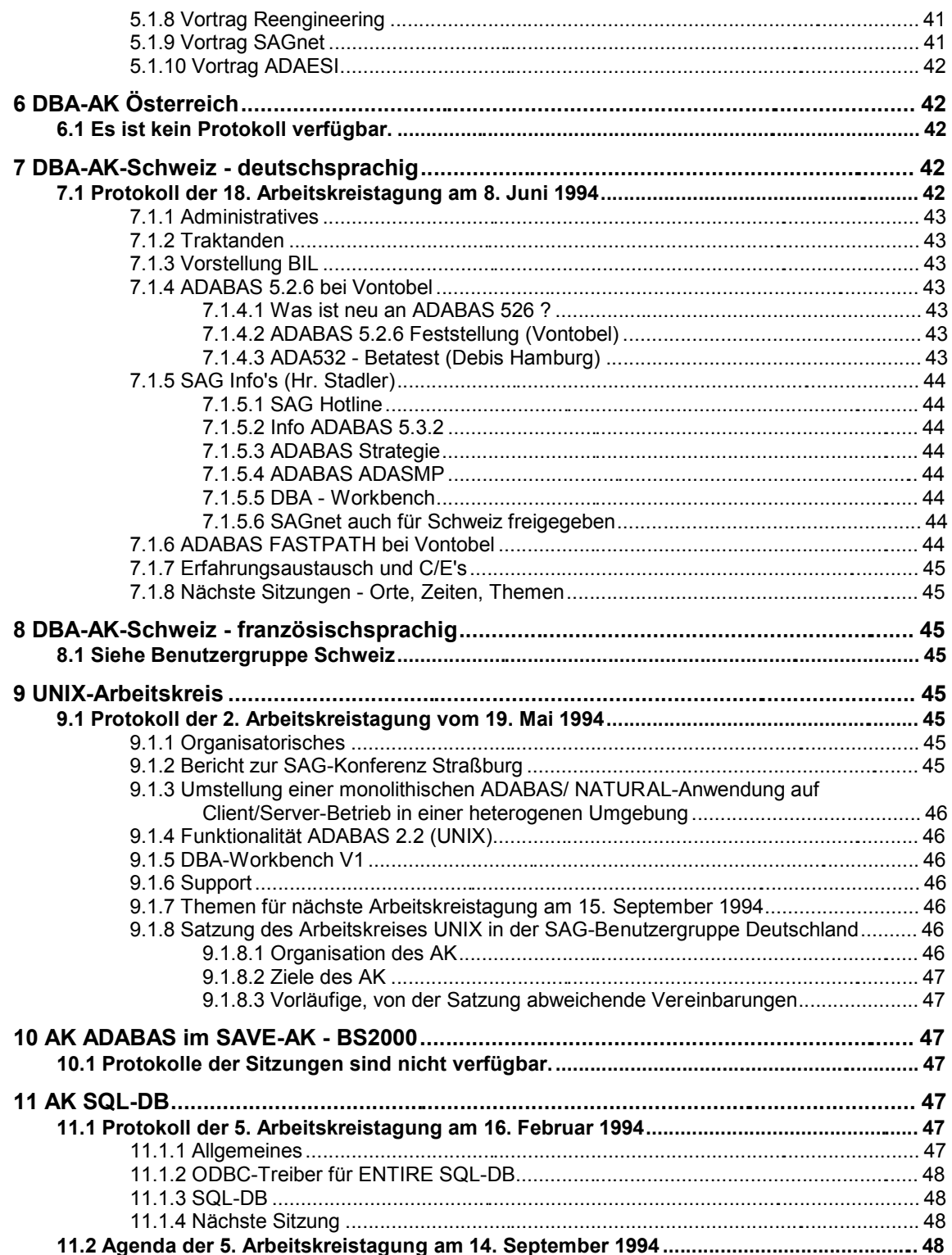

## **SAG Benutzergruppe Deutschland**

**Inhaltsverzeichnis / Table of Contents / Table des matières**  Übersetzung des Artikels / Translation available / Traduction disponible:

今

(E) = Englisch / English / Anglais, (F) = Französisch / French / Français

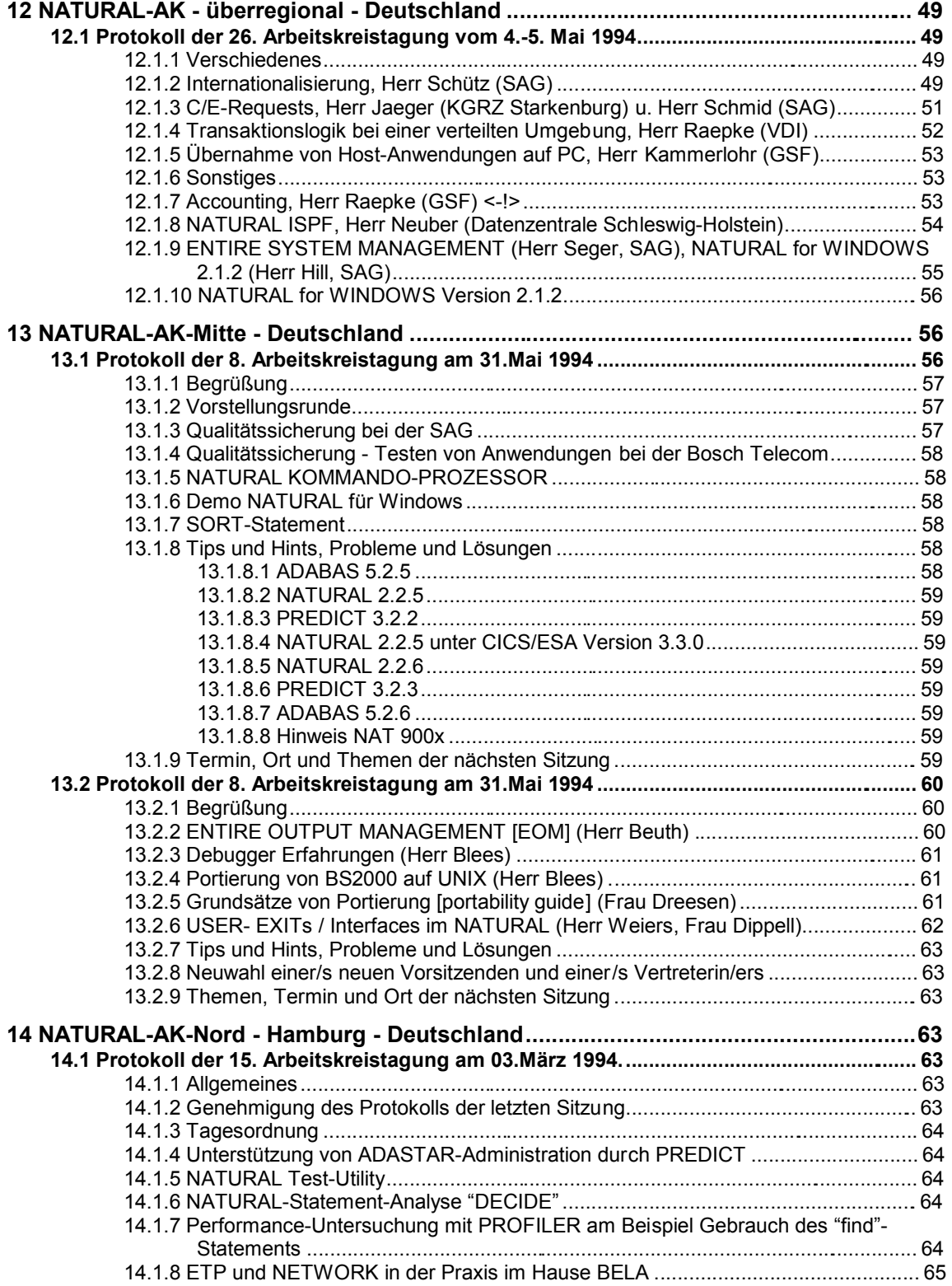

## **SAG Benutzergruppe Deutschland**

**Inhaltsverzeichnis / Table of Contents / Table des matières**  Übersetzung des Artikels / Translation available / Traduction disponible:

(E) = Englisch / English / Anglais, (F) = Französisch / French / Français

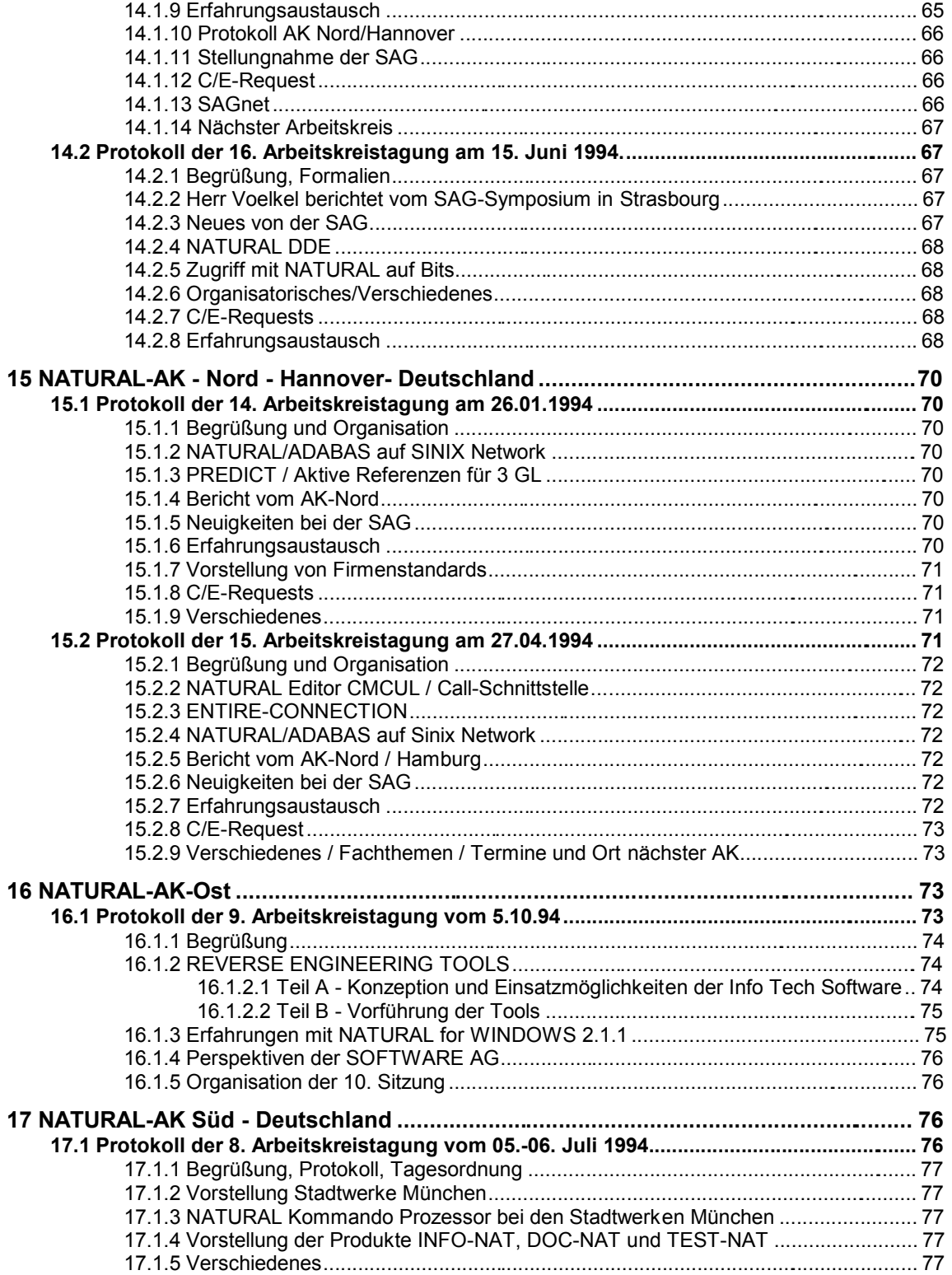

Übersetzung des Artikels / Translation available / Traduction disponible: (E) = Englisch / English / Anglais, (F) = Französisch / French / Français

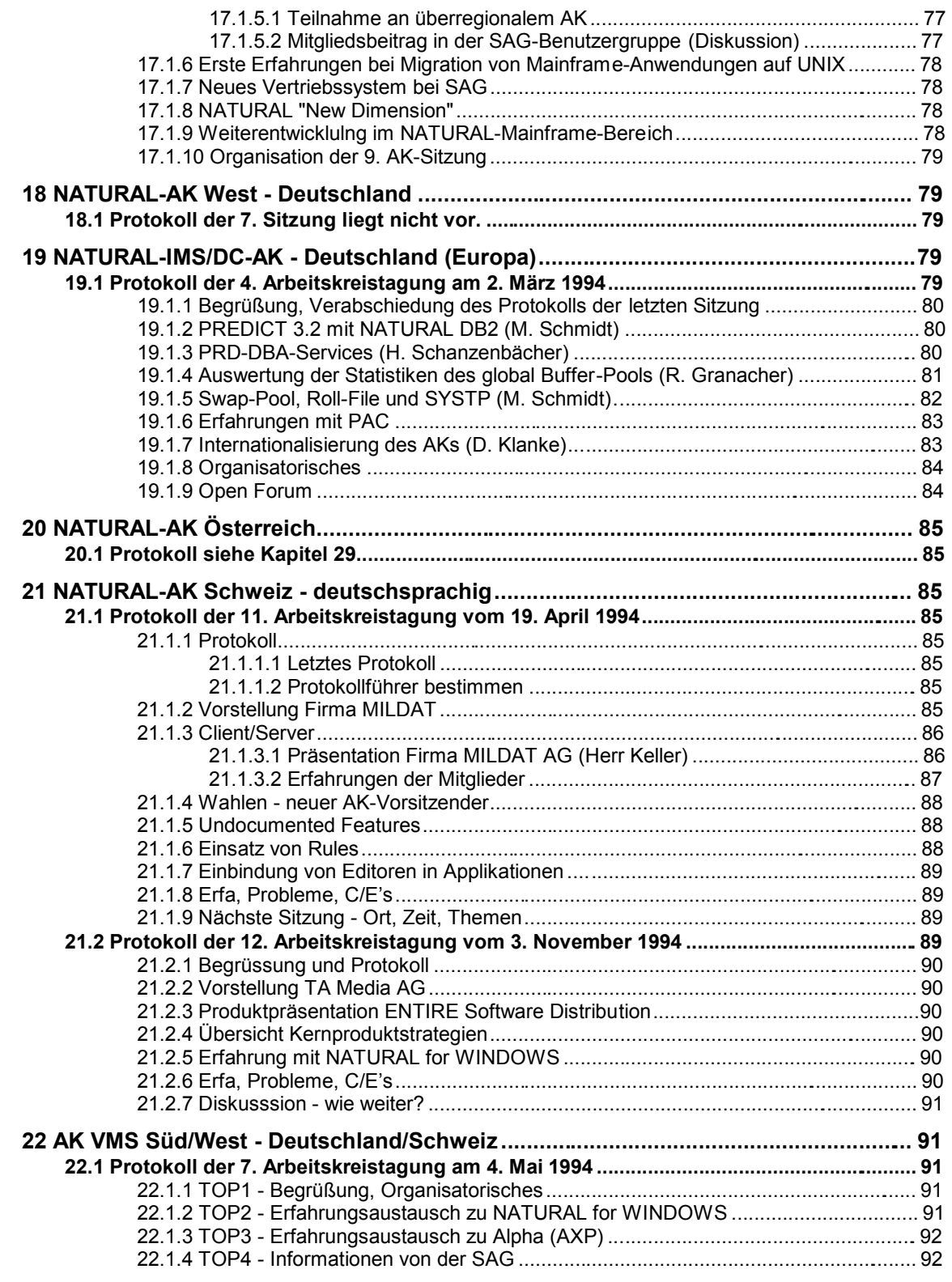

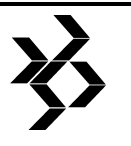

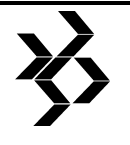

Übersetzung des Artikels / Translation available / Traduction disponible: (E) = Englisch / English / Anglais, (F) = Französisch / French / Français

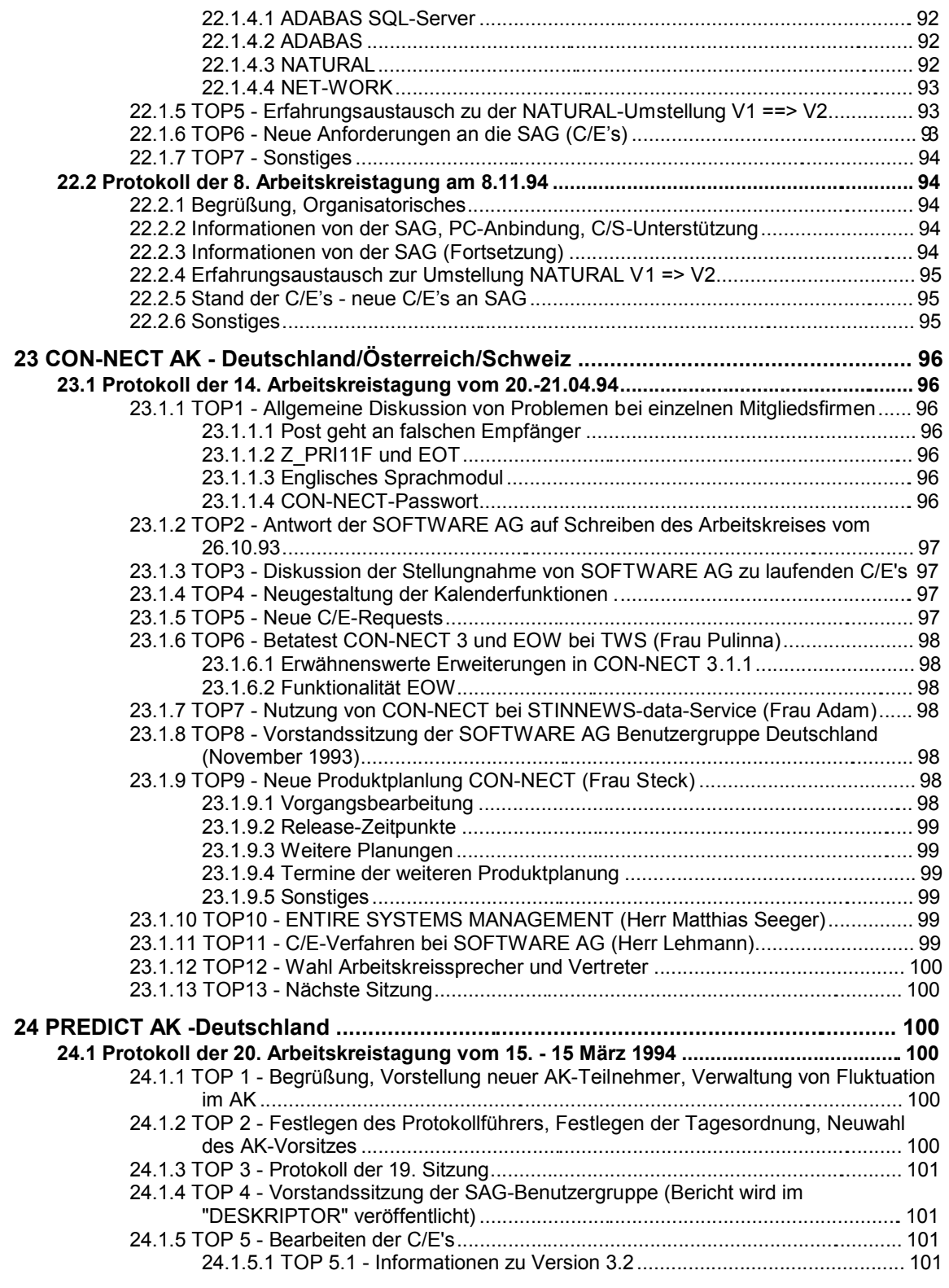

Übersetzung des Artikels / Translation available / Traduction disponible: (E) = Englisch / English / Anglais, (F) = Französisch / French / Français

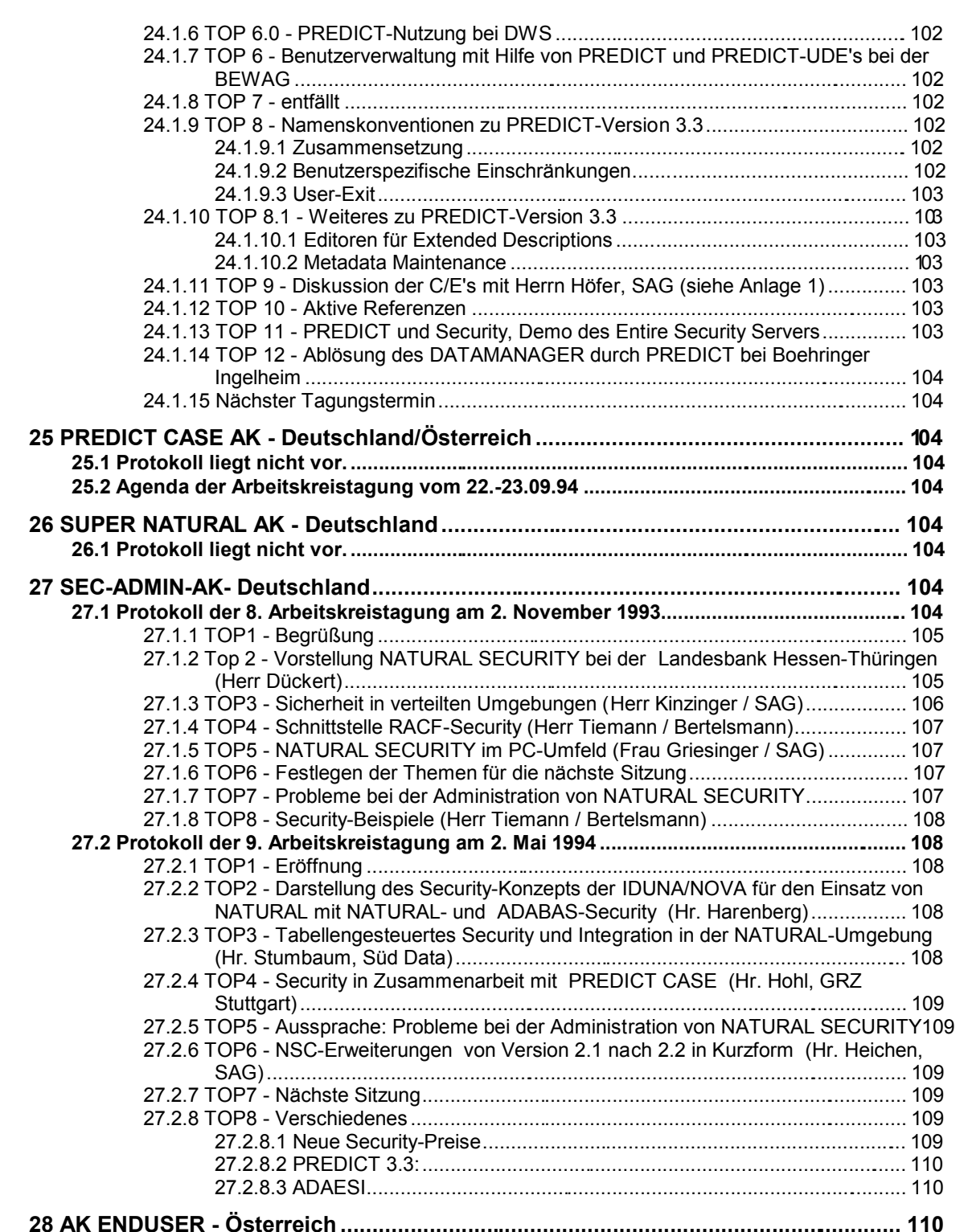

**28.1 Protokoll liegt nicht vor. ................................................................................................... 110** 

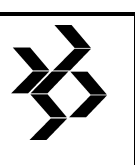

## **SAG Benutzergruppe Deutschland**

**Inhaltsverzeichnis / Table of Contents / Table des matières**  Übersetzung des Artikels / Translation available / Traduction disponible: (E) = Englisch / English / Anglais, (F) = Französisch / French / Français

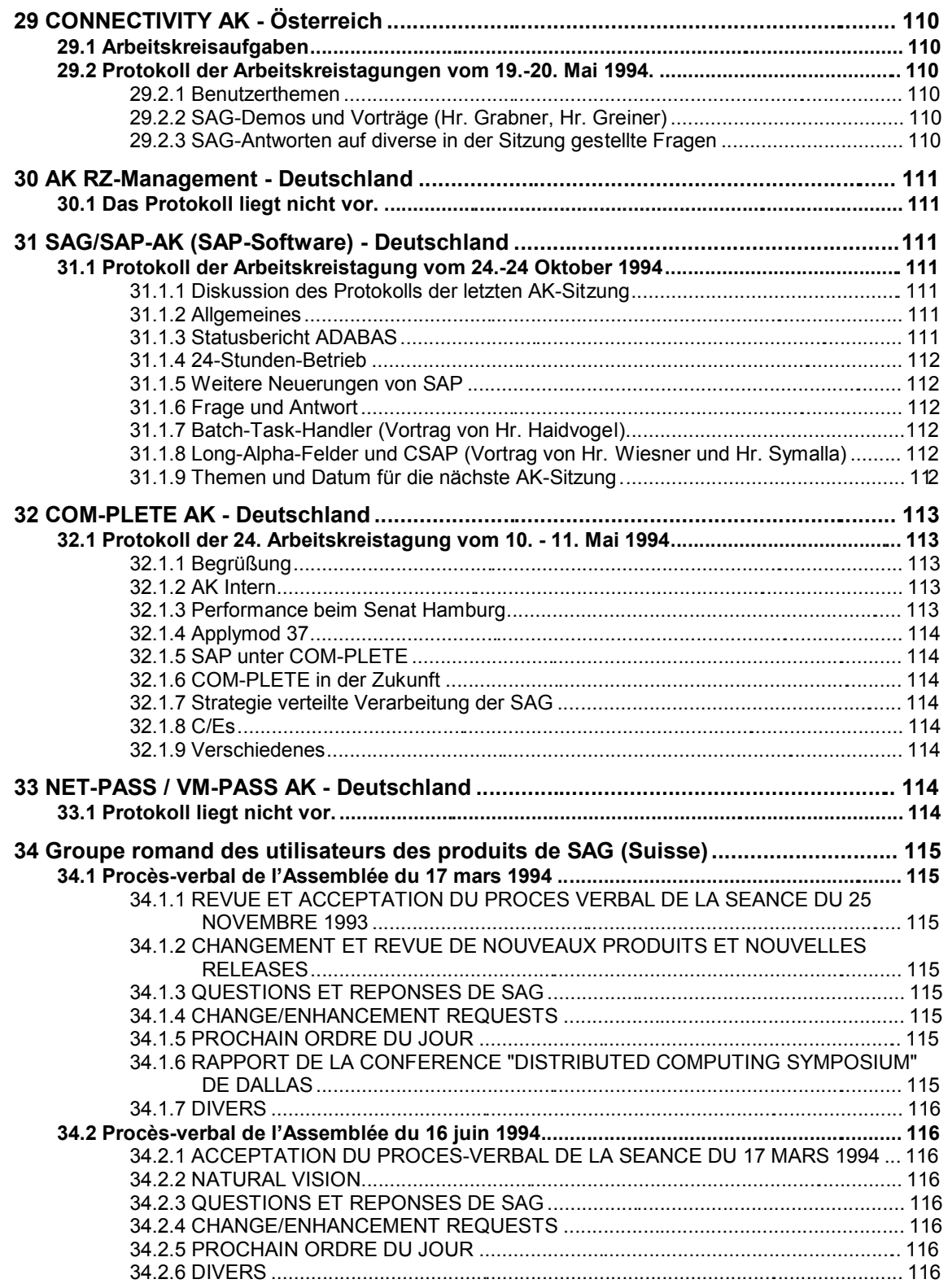

 $\bigotimes$ 

Übersetzung des Artikels / Translation available / Traduction disponible: (E) = Englisch / English / Anglais, (F) = Französisch / French / Français

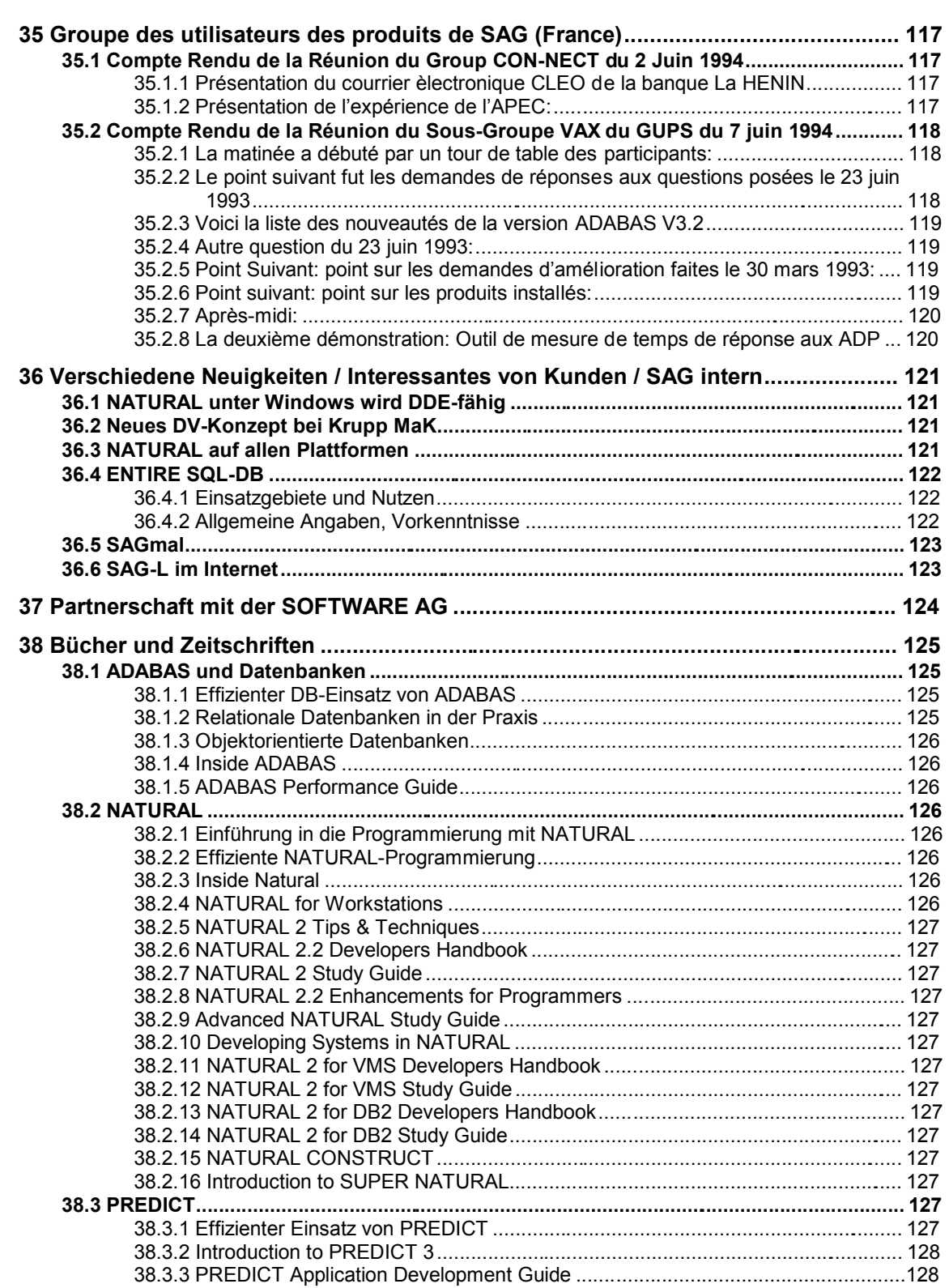

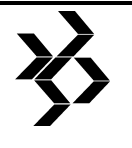

Übersetzung des Artikels / Translation available / Traduction disponible: (E) = Englisch / English / Anglais, (F) = Französisch / French / Français

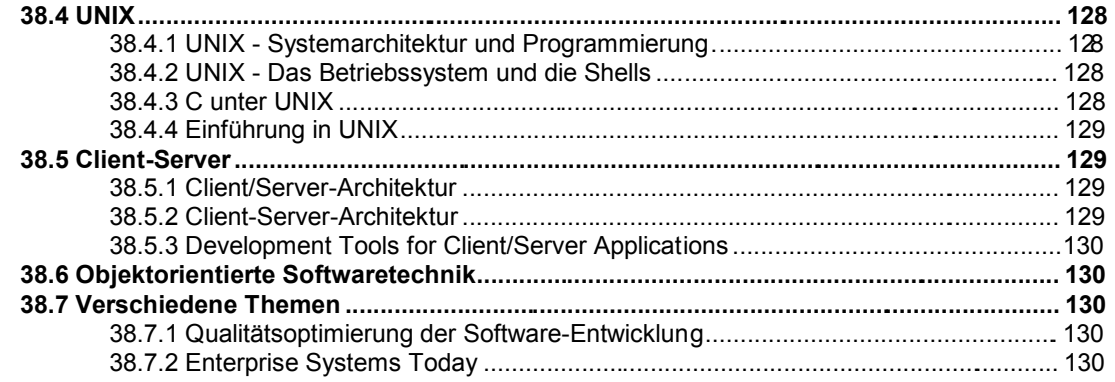

Natural AK Nord/Hamburg Protokoll from 16 Juni 1994 (nachträglich eingefügt).......................131

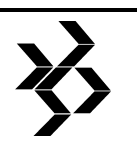

## Ein glückliches neues Jahr A Happy New Year Feliz Año Nuevo Bonne Année 1995

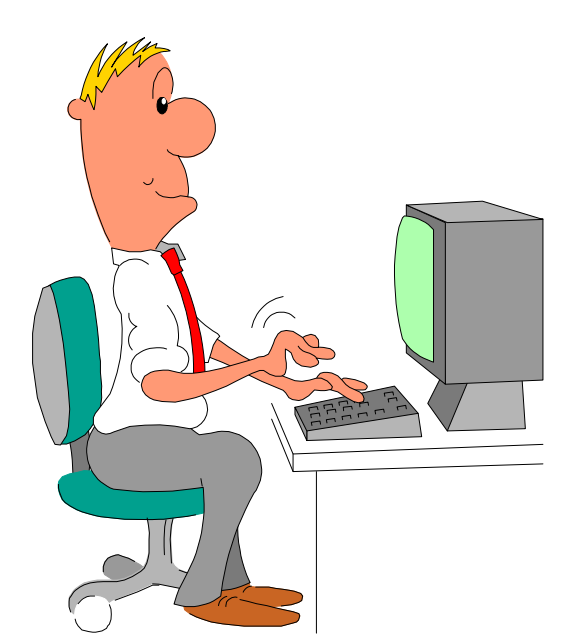

Dieter W. Storr SAGGROUP Germany

Übersetzung des Artikels / Translation available / Traduction disponible: (E) = Englisch / English / Anglais, (F) = Französisch / French / Français

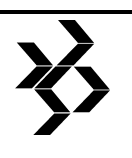

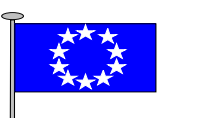

#### **1 Benutzergruppen / SAG Users' Groups / Group des utilisateurs**

**1.1 SAG Benutzergruppe Europa / SAGGROUP Europe / Groupe européen des utilisateurs des produits de SAG** 

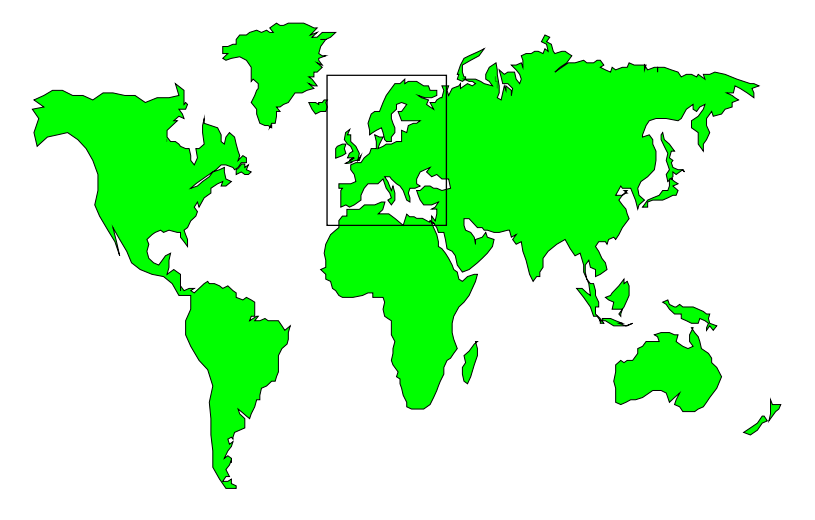

#### **1.1.1 International Meeting and 25th Anniversary of SOFTWARE AG**

By Dieter W. Storr

On 24 April 1994, the presidents and representatives of the National Users' Groups of Austria, France, Germany, French-speaking Switzerland, the Netherlands, and United Kingdom, meeting during the International Symposium in Strasbourg, discussed how to strengthen the European Users' Group.

#### **1.1.1.1 Goals and purpose of a European Users' Group**

The representatives reviewed the historical development of the European Group since the first European meeting at the Users' Confer-

ence on October 1986 in Strasbourg, agreed to continue the international information exchange.

Also, the participants have expressed great interest in working together in a European Group, to take a turn for a better common change and enhancement request handling, and to have greater influence on

SOFTWARE AG product strategies.

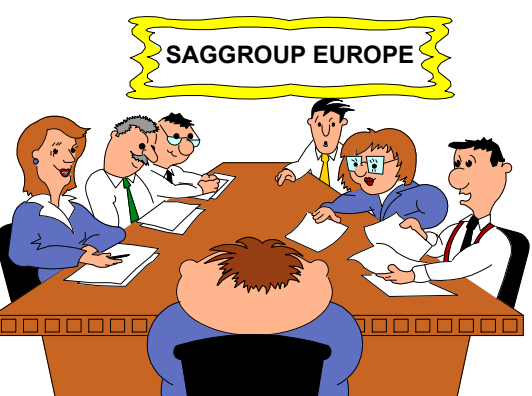

### **1.1.1.2 Organisation and finance**

The European Group will maintain good working relationships with all other SAG users' organisations and the International SAGGROUP

but will remain independent of these organisations. Also, the group will remain independent of SOFTWARE AG's organisation but will invite its representation as part of the meetings specifically set aside for mutual matters to be discussed. This independence can only exist, if all National Users' Groups have selfsupporting organizations,

the participants agreed. In many National Users' Groups the members already have to pay fees, for examples Netherlands, France, and

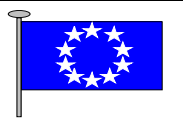

Austria. SAGGROUP Europe will be (financially) independent of SAG, although SAG will be seen as a major sponsor. Income will be provided by raising contribution to the members.

#### **1.1.1.3 Benefits for users and for SAG**

It is essential that both the users and SAG must derive benefit from SAGGROUP Europe. For example, the users' benefits are better handling of change and enhancements (C/E), more influence on financial policy (pricing of product and maintenance fees), marketing strategies, and an alternative Europe-wide information channel.

By the other hand SOFTWARE AG's benefits

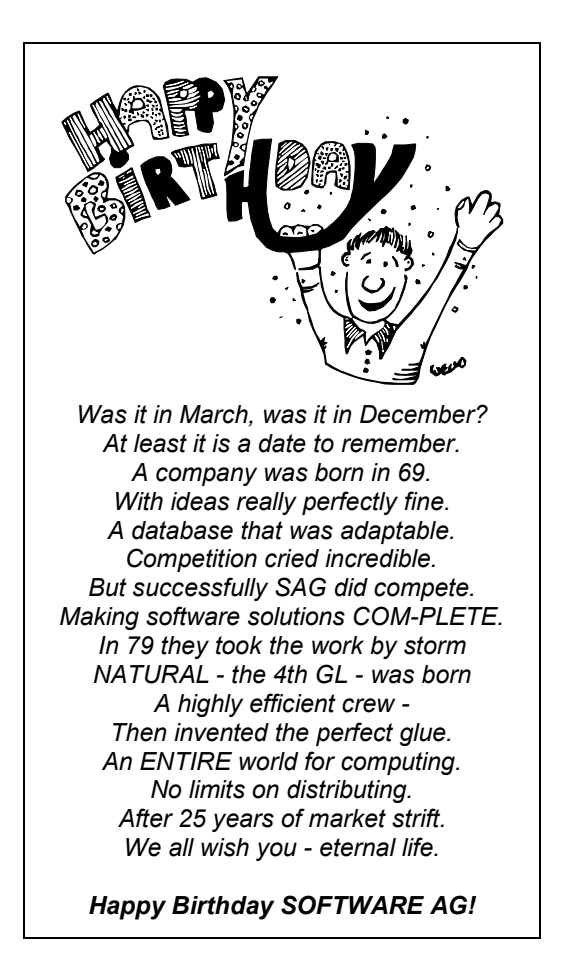

are less technical support (C/E's), more publicity, and higher company profile, for example. So it will be a win-win situation.

#### **1.1.1.4 Sharing information**

One aim of the group is an improved international information exchange. The first step towards realising this goal is to translate the newsletter **DESKRIPTOR** from German language to English. SOFTWARE AG will support this translation, the Users' Liaison Manager Dieter Klanke expressed during this meeting.

Additionally, the European Group can use SOFTWARE AG's new communication facility **SAGnet for Windows**, introduced at the Symposium in Strasbourg. With SAGnet it is possible to submit, review, and vote change enhancements requests; to browse zaps and other fixes, as well as early warnings, release notes, INPL's, tips, and documentation; to use the integrated electronic mail capabilities; and to gain access to a wide variety of bulletin boards, containing special SAGGROUP information.

Unfortunately, SAGnet is still not yet available for all national European User's Groups. Therefore, all groups can use the **Bulletin Board** of SAGGROUP Netherlands, reported in DESKRIPTOR #16, page 38, and #17, page 169.

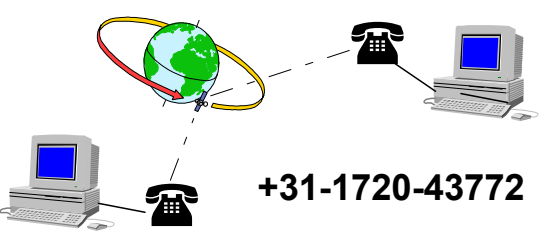

#### **1.1.1.5 SOFTWARE AG's birthday**

At the end of the conference, the representatives of the National Users' Groups congratulated SOFTWARE AG for 25 years successfully software development with a poem and a big birthday cake. Now, it was Peter Schnell's job to blow out 25 candle lights; and he did a good job.

#### **National SAGGROUP's:**

#### **Keep in touch and start an extensive communication**

P.S.: Ms. Toos Immerzeel from SAGGROUP Netherlands will prepare the minutes and distribute it to all SAGGROUPs of Europe.

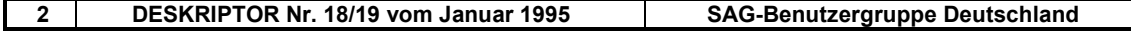

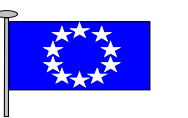

#### **1.1.2 Anschrift / Address / Adresse**

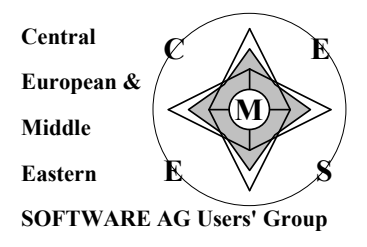

**SAGGROUP Europe (Cemes) c/o SOFTWARE AG Mr. Dieter G. Klanke Uhlandstr. 12 D-64297 Darmstadt** 

**+49-6151-92-1850 (Language: German, English, Spain) +49-6151-92-1373 (Language: German, French)**  - **+49-6151-92-1608 and +49-6151-92-1602 +31-1720-43772 (Mailbox, Bulletin Board) SAGnet: SAGGROUP-EUROPE (see note)** 

#### (Proposal)

#### **Council / Executive Committee All SAGGROUPs Presidents**

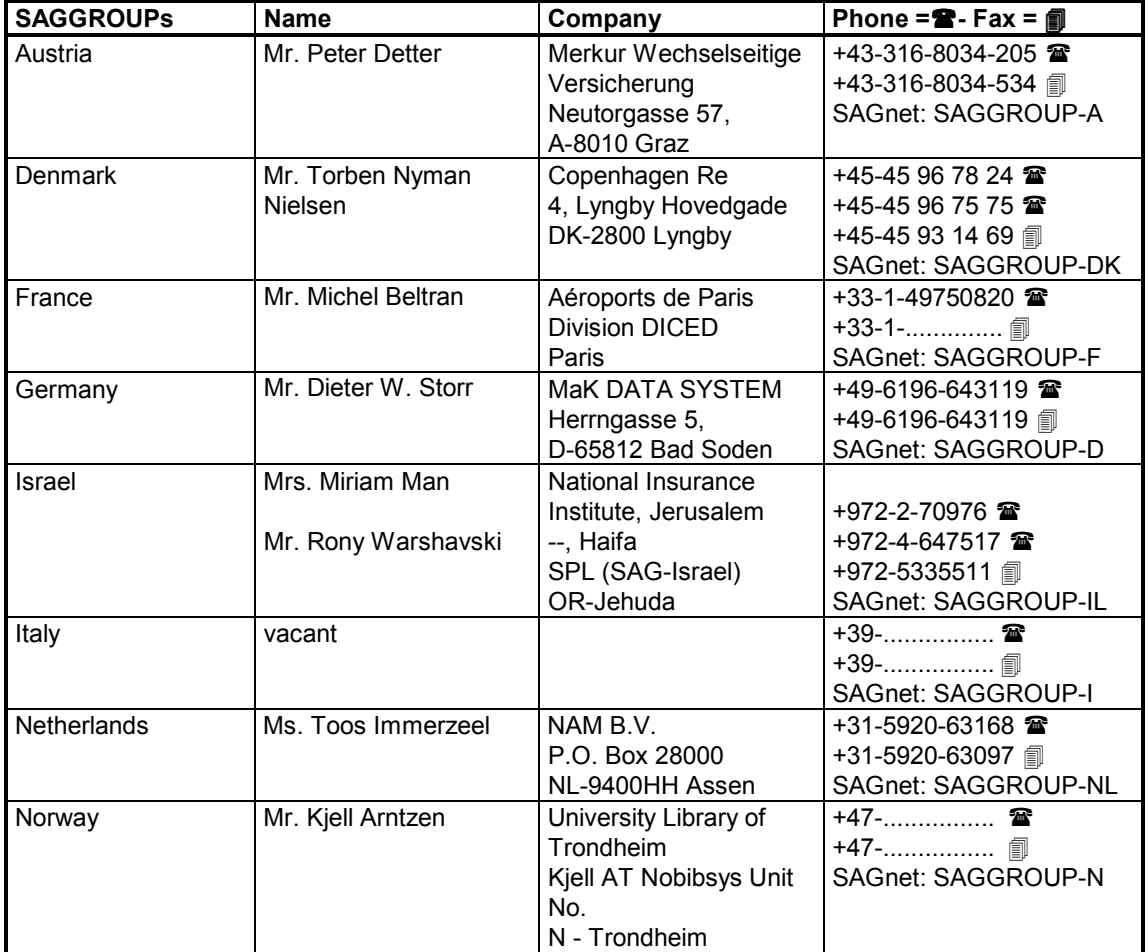

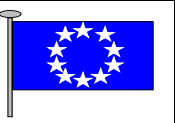

#### **Council / Executive Committee - (Continuation) All SAGGROUPs Presidents**

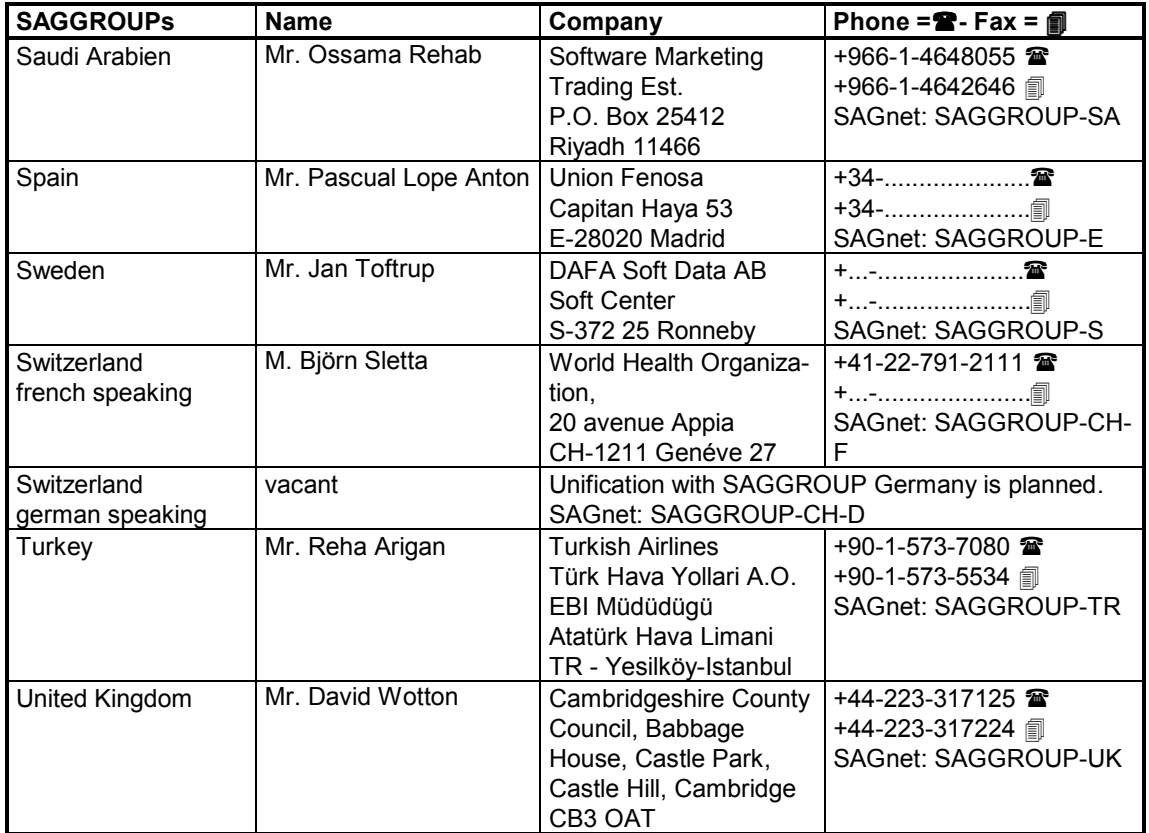

#### **1.1.3 SAGnet Communication**

The international users can communicate via the electronic services SAGnet. Two icons are of interest:

- ⇒ Bulletin-Boards
- ⇒ Electronic Mail

#### **1.1.3.1 Bulletin Boards**

Each international SAGGROUP owns a bulletin board, represented by one icon.

- ⇒ SAGGROUP Europe
- ⇒ SAGGROUP Austria
- ⇒ SAGGROUP France
- ⇒ etc.

Each national bulletin-board is divided in several containers for the Board and the Special Interest Groups, depends on the number of existing SIG's. The chairpersons of the SIG's have the possibility to inform by this way all members about the dates and the agenda of the next meeting, for example.

#### **1.1.3.2 Electronic Mail**

Users can send mail electronically to other users (individual and groups) as well as SOFTWARE AG offices. The column 'Phone and Fax' of the above listed table contains SAGnet User-ID's of the national SAG-GROUPs. For example

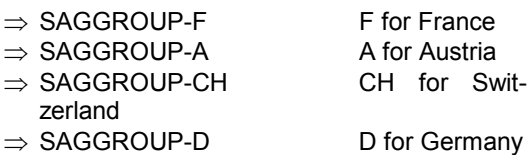

SAGGROUPs SAGnet-IDs should not be related to persons, otherwise very often changes in published addresses are necessary.

These SAGnet User-ID's are only available, if SAGnet was purchased by the customer, Volker Canis from Customer Services pointed out.

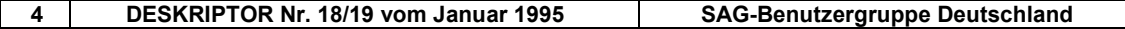

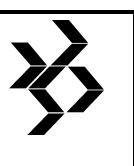

#### **1.2 SAG-Benutzergruppe Deutschland / SAGGROUP Germany**

**1.2.1 Anschrift / Address / Adresse:** 

#### **SAG Benutzergruppe Deutschland Geschäftsstelle c/o SOFTWARE AG Uhlandstraße 12 D-64297 Darmstadt 06151-92-1373 -national- Fax: 06151-92-1602 +49-6151-92-1373 -international- Fax: +49-6151-92-1602**

#### **1.2.2 Vorstand / Board / Direction**

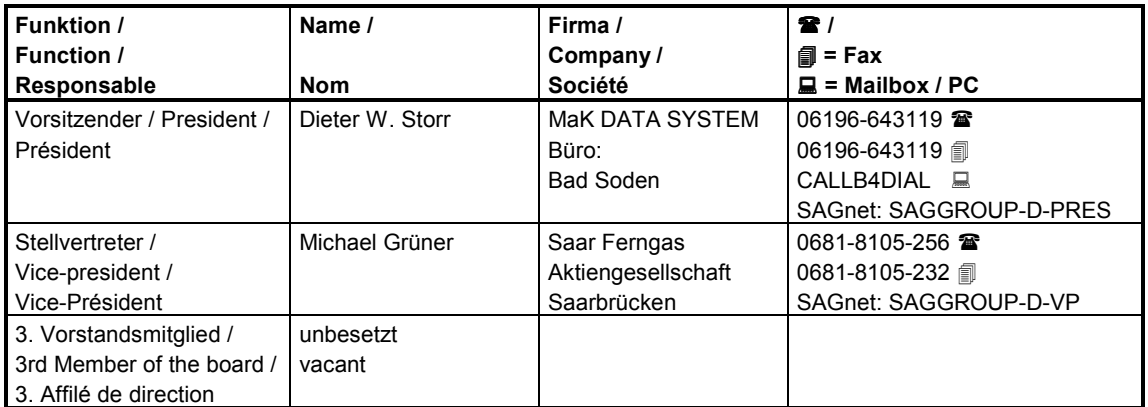

#### **1.2.3 Arbeitskreise (AK) / Special Interest Groups (SIG) / Sous-groupes**

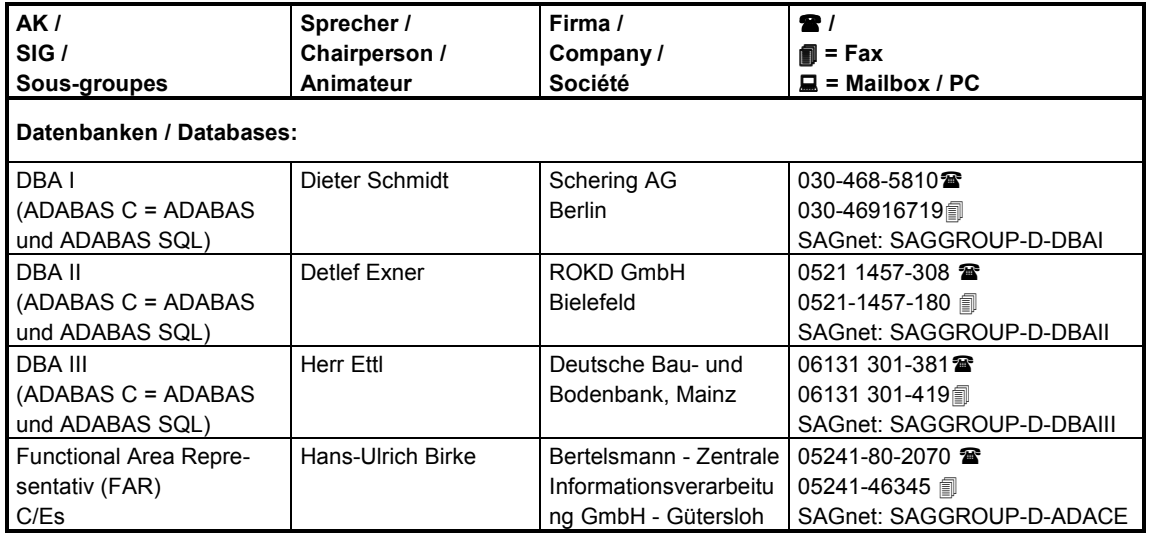

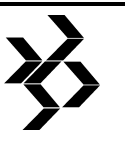

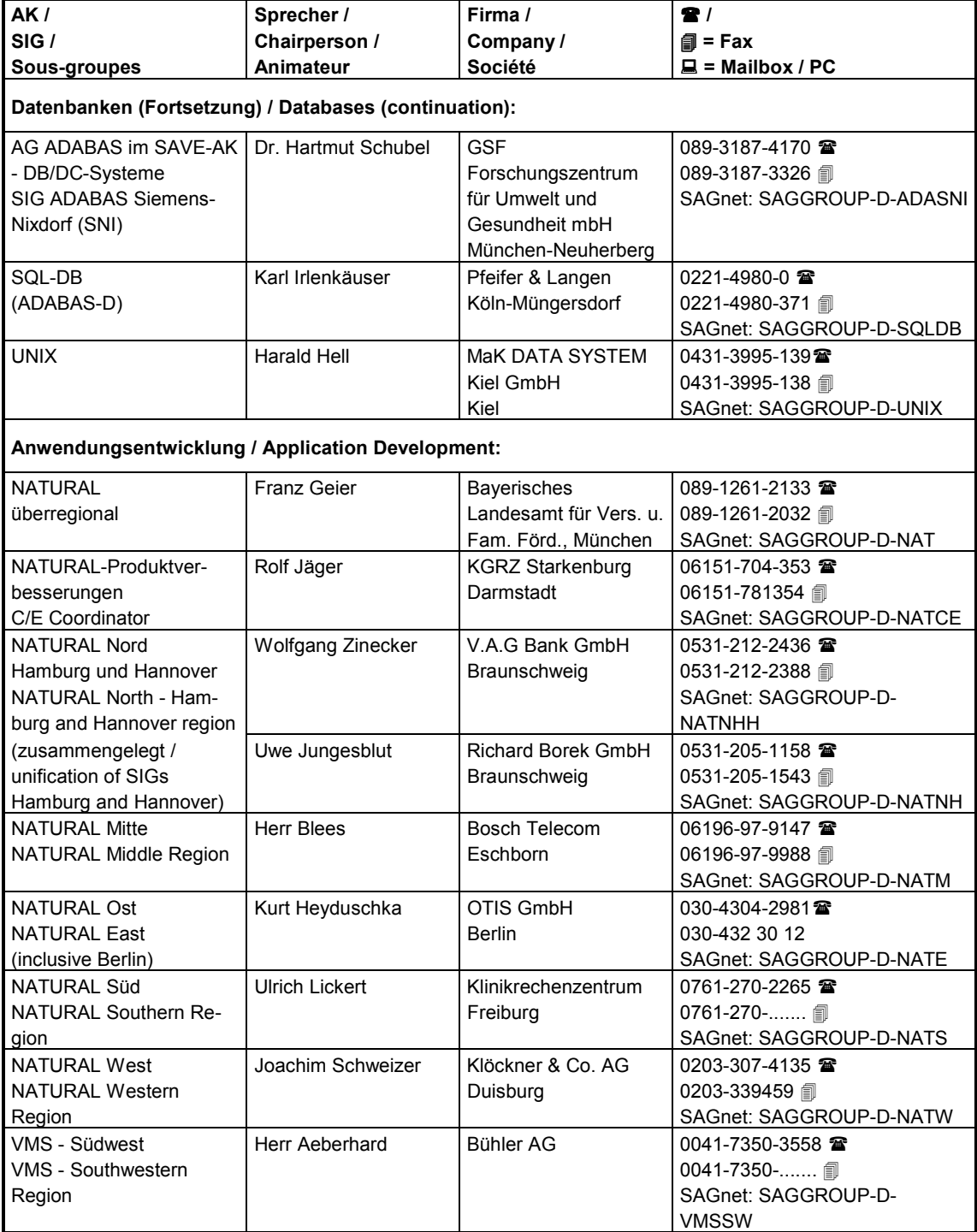

#### **Arbeitskreise (AK) / Special Interest Groups (SIG) / Sous-groupes**

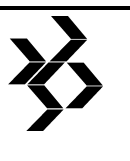

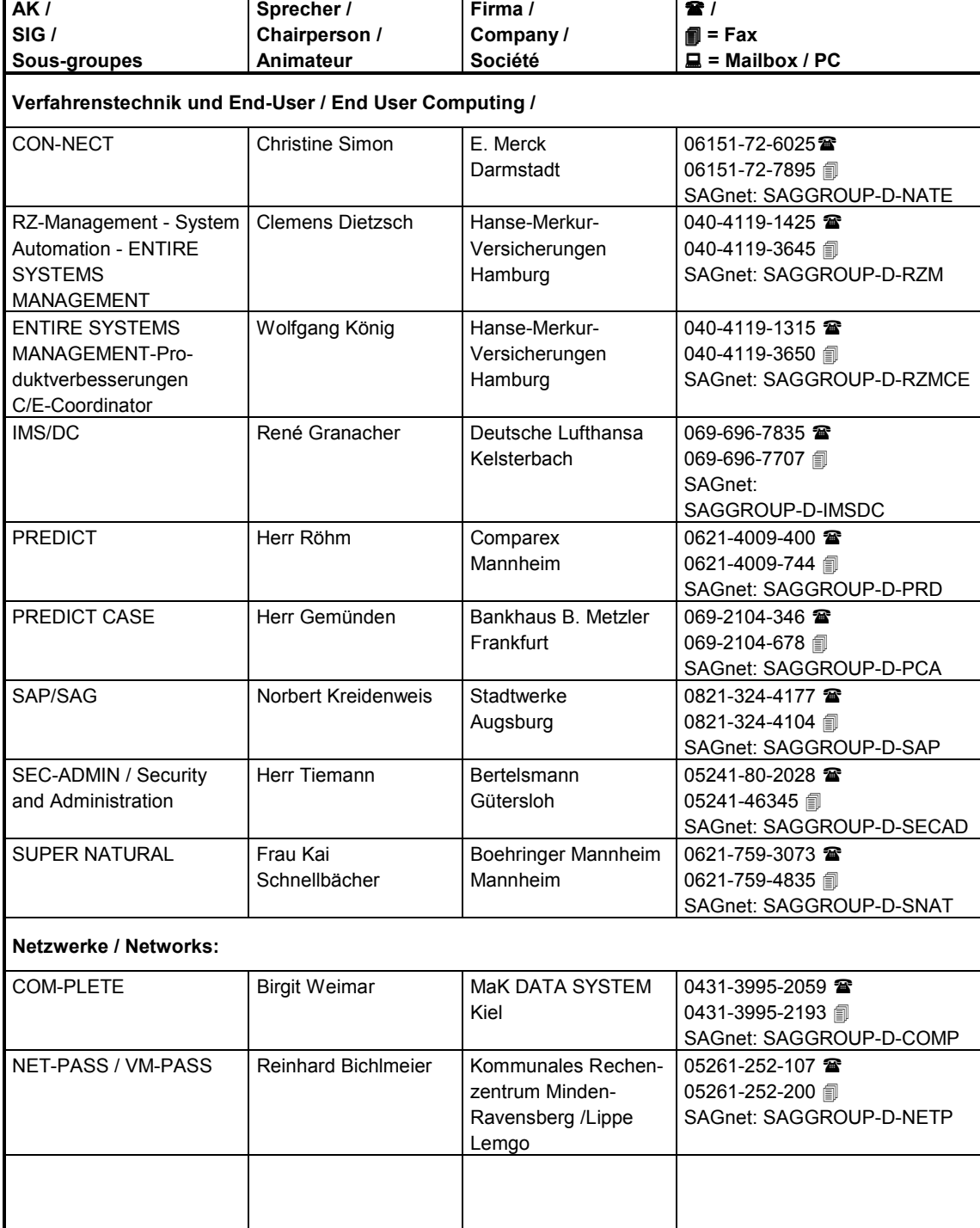

#### **Arbeitskreise (AK) / Special Interest Groups (SIG) / Sous-groupes**

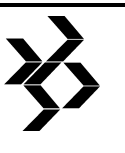

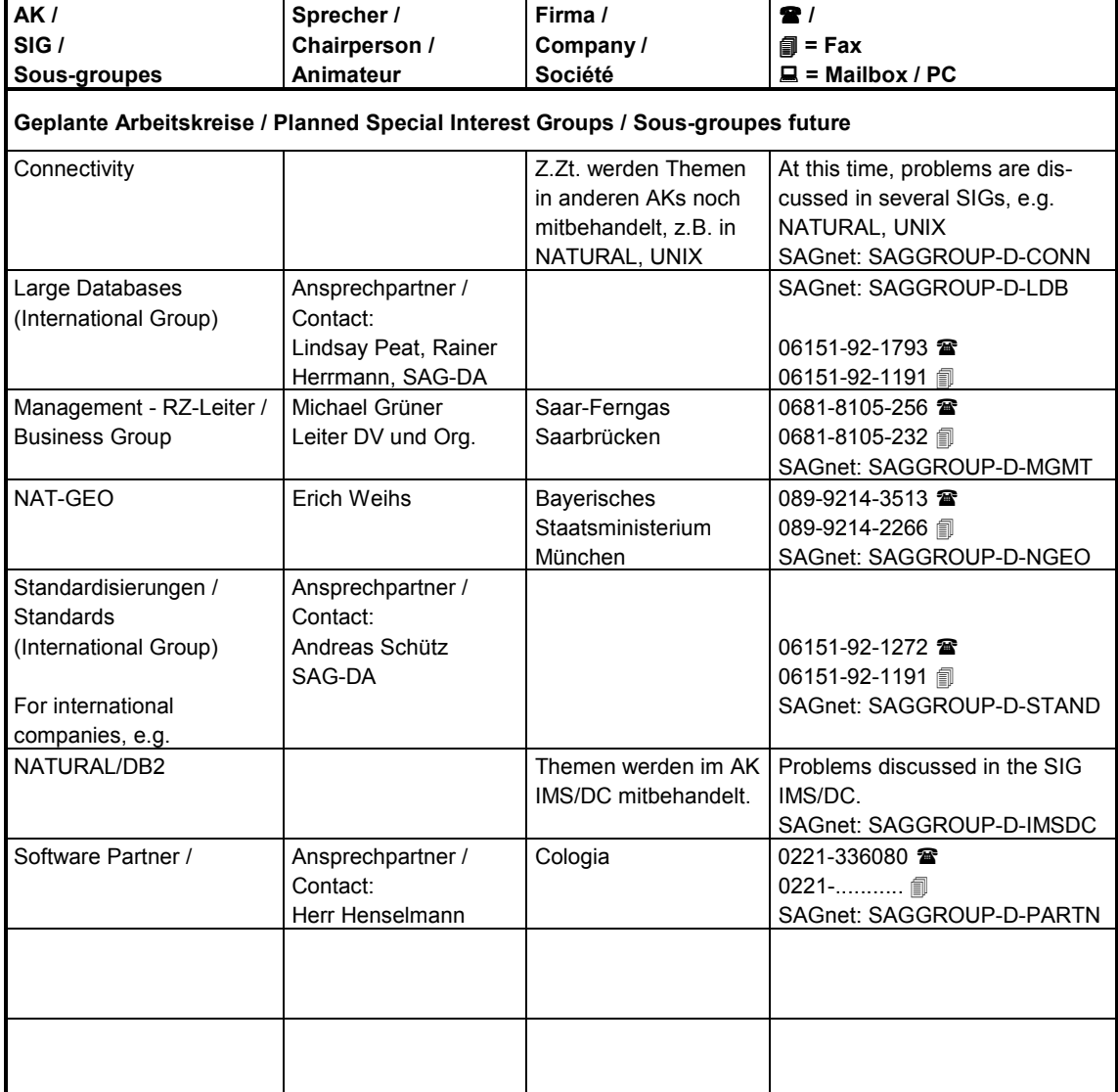

#### **Arbeitskreise (AK) / Special Interest Groups (SIG) / Sous-groupes**

#### **SAG Benutzergruppe Deutschland Arbeitsgemeinschaft der Anwender von Produkten der SOFTWARE AG Geschäftsstelle: Uhlandstraße 12, D-64297 Darmstadt Telefon 06151-92-1373, Fax 06151-92-1602**

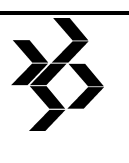

#### **1.2.4 Satzung der SAG-Benutzergruppe Deutschland und Mitgliedsantrag**

**Satzung vom 21. Oktober 1990 in der Fassung vom 31. Juli 1993** 

#### **1. Name, Rechtsform und Sitz der Arbeitsgemeinschaft (ARGE)**

- 1.1. Die ARGE führt den Namen "SAG-Benutzergruppe Deutschland" (englisch: "SAG Users' Group Germany" oder "SAGGROUP Germany"). Sie ist ein Zusammenschluß der Anwender von Produkten der SOFTWARE AG Darmstadt.
- 1.2. Sie ist ein nichtwirtschaftlicher Zusammenschluß, d. h. die Arbeit der ARGE ist nicht auf Gewinnerzielung ausgerichtet.
- 1.3 Sie hat ihren **Sitz und** ihre **Geschäftsstelle** in: Uhlandstraße 12, D-64297 Darmstadt Postfach 13 02 51, D-64242 Darmstadt

#### **2. Zweck der Arbeitsgemeinschaft**

- 2.1. Zweck der ARGE ist es, die Mitglieder in geeigneter Weise bei der Informationsverarbeitung zu unterstützen, insbesondere durch Erfahrungsaustausch zwischen Anwendern von Software-Produkten des Herstellers SOFTWARE AG, Darmstadt. Hierzu gehört auch die Beratung und Zusammenarbeit mit der SOFTWARE AG, Darmstadt sowie die Unterbreitung von Mitgliedervorschlägen für die Weiterentwicklung vorhandener sowie die Herstellung zukünftiger Software-Produkte.
- 2.2. Zu diesem Zweck kann die ARGE
	- Arbeitskreise und
	- Bereichsgremien einrichten,
	- Tagungen veranstalten und
	- Veröffentlichungen herausgeben.

#### **3. Mitgliedschaft, -Erwerb, -Beiträge, - Rechte**

3.1. Mitglied kann jede Person, Gesellschaft oder rechtsfähige Organisation werden, die ein Produkt der SOFTWARE AG, Darmstadt benutzt oder bestellt hat.

Die Mitgliedschaft berechtigt

- zum Besuch der Arbeitskreise,
- zum Bezug der Zeitschrift DESKRIP-TOR und
- zur Teilnahme an allen Veranstaltungen der Benutzergruppe.
- 3.2. Zur Bewerbung auf Mitgliedschaft ist ein schriftlicher Antrag an die Geschäftsstelle oder den entsprechenden Arbeitskreis notwendig. Über die Aufnahme von Mitgliedern entscheidet der Arbeitskreissprecher oder der Vorstand.
- 3.3. Jede Gesellschaft oder rechtsfähige Organisation benennt schriftlich pro Arbeitskreis einen Repräsentanten, der das Mitglied in allen Belangen der ARGE vertritt und dessen Stellvertreter. Ein Wechsel ist der Geschäftsstelle schriftlich anzuzeigen.
- 3.4. Die Mitgliedschaft ist beitragsfrei.

 Die ARGE erhält freiwillige Zuschüsse von ihren Mitgliedern und SOFTWARE AG. Die Verwaltung der Mittel wird durch die SOFTWARE AG durchgeführt.

#### **4. Erlöschen der Mitgliedschaft**

- 4.1. Die Mitgliedschaft wird beendet durch
	- a) Erklärung des Austritts.
	- b) Wegfall der Voraussetzungen nach 3.1 - ohne daß es einer Kündigung oder Austrittserklärung bedarf. Alle Mitglieder sind verpflichtet, die Geschäftsstelle unverzüglich von dem Wegfall ihrer Mitgliedschaftsvoraussetzungen zu unterrichten.
- 4.2. Ausschluß

 Jedes Mitglied kann ausgeschlossen werden, wenn es trotz Abmahnung durch den Vorstand gegen wesentliche Mitgliedschaftspflichten oder gegen wesentliche Interessen der ARGE verstößt. Über den Ausschluß

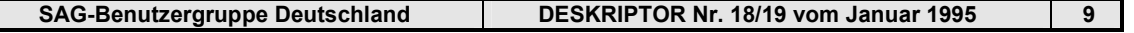

#### **SAG Benutzergruppe Deutschland**

**Arbeitsgemeinschaft der Anwender von Produkten der SOFTWARE AG Geschäftsstelle: Uhlandstraße 12, D-64297 Darmstadt Telefon 06151-92-1373, Fax 06151-92-1602** 

entscheidet der erweiterte Vorstand (Sprecher der Arbeitskreise und Vorstand).

#### **5. Organe der Arbeitsgemeinschaft**

Die Organe der ARGE sind

- Versammlung der Arbeitskreissprecher
- der Vorstand
- der Erweiterte Vorstand (Arbeitskreissprecher und Vorstand)
- **6. Versammlung der Arbeitskreissprecher**
- 6.1. Die Versammlung der Arbeitskreissprecher ist oberstes Organ der ARGE. Sie ist insbesondere zuständig für
	- a) Wahl der Mitglieder des Vorstand
	- b) Entgegennahme des jährlichen Tätigkeitsberichtes des Vorstandes
	- c) Entlastung des Vorstandes
	- d) Entschluß für den Haushaltsplan für das nächste Kalenderjahr
	- e) Änderung dieser Vereinbarung
	- f) Auflösung der Arbeitsgemeinschaft.
- 6.2. Einmal jährlich findet eine Versammlung statt; diese soll in Verbindung mit einer allgemein fachlich interessierenden Tagung abgehalten werden. Die Versammlung wird vom Vorstand unter Angabe der vorläufigen Tagesordnung schriftlich einberufen.
- 6.3. Die Versammlung ist beschlußfähig, wenn mindestens 50 % der Stimmberechtigten anwesend oder vertreten sind.
- 6.4. Beschlüsse bedürfen in der Regel der einfachen Mehrheit der abgegebenen Stimmen. Änderungen dieser Vereinbarung bzw. Auflösung der ARGE müssen in der vorläufigen Tagesordnung aufgeführt sein und können nur mit einer Mehrheit von 75 % der abgegebenen Stimmen beschlossen werden.

6.5. Den Vorsitz in der Versammlung führt der Sprecher des Vorstandes oder sein Stellvertreter.

#### **7. Arbeitskreise**

Die Arbeitskreise sind die Basis der ARGE:

- 7.1. Die Arbeitskreisteilnehmer sind Mitglieder der ARGE, die ihre aktive Tätigkeit in einem Arbeitskreis der ARGE gegenüber erklärt haben.
- 7.2. Die Mitarbeit in den Arbeitskreisen bestimmt sich nach einer pro Arbeitskreis vereinbarten Satzung.
- 7.3 Der Initiator eines Arbeitskreises lädt zur Gründungsversammlung ein und leitet die Sitzung bis zur Wahl eines Arbeitskreissprechers und dessen Stellvertreters. Mit der Einladung soll eine vorläufige Tagesordnung mit dem TOP "Wahl des Arbeitskreissprechers und Stellvertreters" versandt und zur Abgabe von Wahlvorschlägen aufgefordert werden. Jedes anwesende zukünftige Arbeitskreis-Mitglied hat eine Stimme. Die Auszählung der Stimmen erfolgt öffentlich.
- 7.4. Mitglieder haben Stimmrecht. Das Stimmrecht wird durch das Mitglied selbst, den benannten Repräsentanten oder dessen Stellvertreter ausgeübt.

#### **8. Bereichsgremien**

- 8.1. Die Bereichsgremien sind fachlich orientiert und haben folgende Projektaufgaben:
	- Gesprächspartner für die SOFTWARE AG über strategische Fragen zu bestimmten Produkt- und Anwendungsbereichen
	- Koordination zwischen Arbeitskreisen
- 8.2 Der Arbeitskreisleiter oder die die Gründung initiierenden Arbeitskreisleiter laden zur ersten Sitzung eines Bereichsgremiums ein und leitet die Sitzung bis zur Wahl eines Sprechers und eines Stellvertreters.

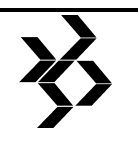

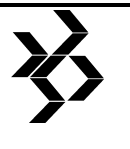

- 8.3. Jeder Angehörige eines Bereichsgremiums hat aktives und passives Stimmrecht im Gremium.
- 8.4. Aus der Mitte eines Bereichsgremiums ist ein Sprecher und ein Stellvertreter zu wählen.

#### **9. Vorstand**

- 9.1. Der Vorstand führt und vertritt die Arbeitsgemeinschaft in allen Angelegenheiten.
- 9.2. Der Vorstand der ARGE besteht aus mindestens 2 bis höchstens 3 gewählten Personen. Der Vorstand ist ehrenamtlich tätig.
- 9.3. Die Mitglieder des Vorstandes werden in geheimer Abstimmung durch die Sprecher der Arbeitskreise für die Dauer von zwei Jahren nach den Grundsätzen der Mehrheitswahl in einem Wahlgang gewählt und bleiben bis zur Wahl der neuen Geschäftsführung im Amt.

 Gewählt sind diejenigen Kandidaten, die die höchste Stimmenzahl erreicht haben. Bei Stimmengleichheit findet, soweit erforderlich, eine Stichwahl statt. Vorschlagsberechtigt für die Kandidatenliste sind die Mitglieder eines Arbeitskreises der ARGE. Die Wahl findet unter der Leitung eines Wahlleiters statt.

- 9.4. Der Vorstand wählt aus seiner Mitte einen Sprecher.
- 9.5. Der Vorstand hat die Pflicht,
	- a) aktiv für die Zwecke der ARGE einzutreten
	- b) Versammlungen der Arbeitskreissprecher einzuberufen
	- c) einen Tätigkeitsbericht auf den Benutzertagungen in Deutschland vorzulegen
	- d) Wahlen vorzubereiten

 Daneben gehört zur Arbeit des Vorstandes die Vorbereitung von Tagungen / Konferenzen und die Gestaltung von Veröffentlichungen.

#### **10. Geschäftsstelle**

- 10.1. Der Geschäftsstelle obliegen die allgemeinen Verwaltungsaufgaben der ARGE sowie die Unterstützung der Arbeitskreise, der Bereichsgremien und des Vorstandes. In diesem Rahmen gehören zu den Aufgaben der **Geschäftsstelle** 
	- a) Veröffentlichungen / Verteilung des DESKRIPTORs
	- b) organisatorische Abwicklung der Dienste der Arbeitsgemeinschaft
	- c) Wahrnehmung der Kontakte mit der Firma SOFTWARE AG in Abstimmung mit dem Vorstand

#### **11. Haftungsausschluß**

- a) Für die aus der Tätigkeit der ARGE (des Vorstands, der Arbeitskreise und Bereichsgremien) bei Dritten entstehenden Schäden haften allein die Mitglieder der ARGE gemäß BGB.
- b) Die ARGE haftet für die den Mitgliedern aus der Tätigkeit der ARGE entstehenden Schäden in keinem Falle.

#### **12. Inkrafttreten**

 Diese Satzung tritt mit der Unterzeichnung durch die aufgeführten Gründungsmitglieder in Kraft.

#### *Anmerkung der Redaktion:*

*Änderungen vom 31. Juli 1993 wurden mit einer senkrechten Linie am rechten Spalten-Rand gekennzeichnet.* 

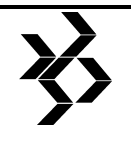

#### **Mitgliedsantrag**

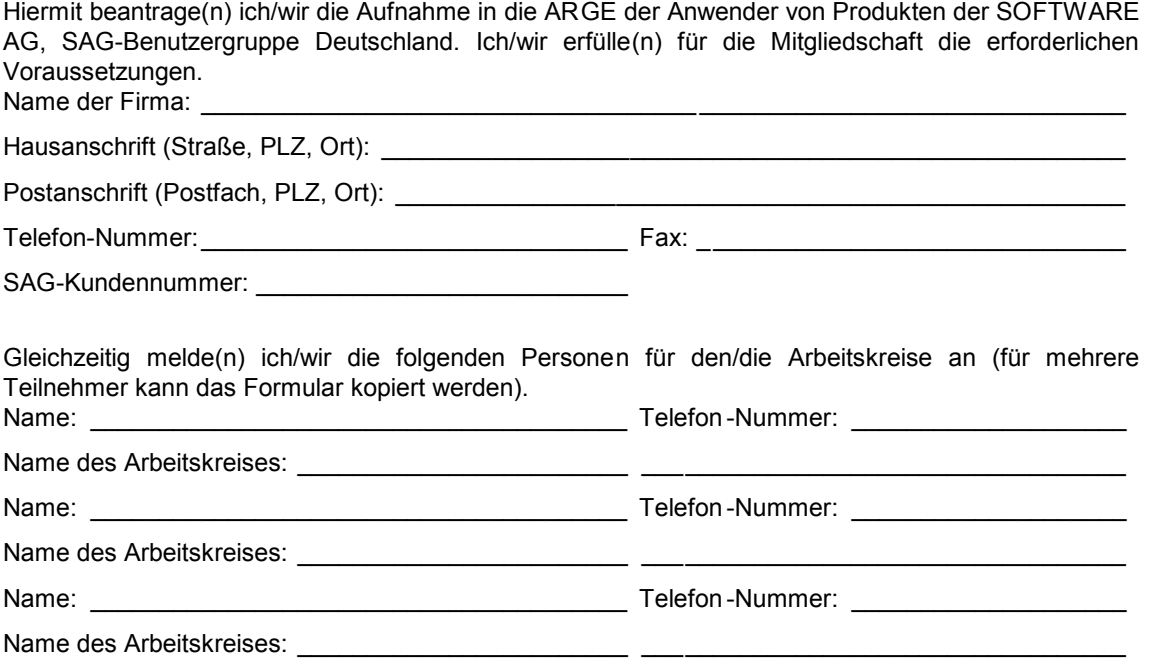

Die gemeldete(n) Persone(n) besitzt/besitzen das erforderliche Fachwissen und ich/wir erkläre(n) mich/uns prinzipiell damit einverstanden, daß die mit dieser Mitgliedschaft verbundenen nachfolgenden Aufgaben wahrgenommen werden können:

- Regelmäßige Teilnahme an den Arbeitskreissitzungen
- Mitarbeit durch Vorträge oder schriftliche Ausarbeitungen etc.
- Ausrichten von Arbeitskreissitzungen
- Kandidatur für Funktionen innerhalb der Arbeitskreise, der Bereichsgremien oder des Vorstandes

Die Satzung der ARGE der Anwender von Produkten der SOFTWARE AG, SAG-Benutzergruppe Deutschland, habe(n) ich/wir zur Kenntnis genommen. Die Aufnahme ist beitragsfrei.

Ort: \_\_\_\_\_\_\_\_\_\_\_\_\_\_\_\_\_\_\_\_\_\_\_\_\_\_\_\_\_\_\_\_\_\_\_\_\_\_\_\_\_\_ Datum :\_\_\_\_\_\_\_\_\_\_\_\_\_\_\_\_\_\_\_\_\_\_\_\_\_\_\_\_\_

Stempel und Unterschrift: \_\_\_\_\_\_\_\_\_\_\_\_\_\_\_\_\_\_\_\_\_\_\_\_

#### **Für die Geschäftsstelle der SAG-Benutzergruppe Deutschland:**

- Kopie des Antrages zur Entscheidung an den AK-Leiter
- Bestätigungsschreiben an das Mitglied absenden
- Aufnahme in die Adreßdatei für den DESKRIPTOR
- $\bullet$  . The contract of the contract of the contract of the contract of the contract of the contract of the contract of the contract of the contract of the contract of the contract of the contract of the contract of the co

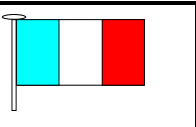

#### **1.3 SAGGROUP Frankreich / SAGGROUP France / Group des utilisateurs des produits de SAG (France)**

**1.3.1 Anschrift / Address / Adresse:** 

#### **G.U.P.S. 76 avenue des Champs Elysées 75016 Paris France**

#### **+33-1-49750820 SAGnet: SAGGROUP-F**

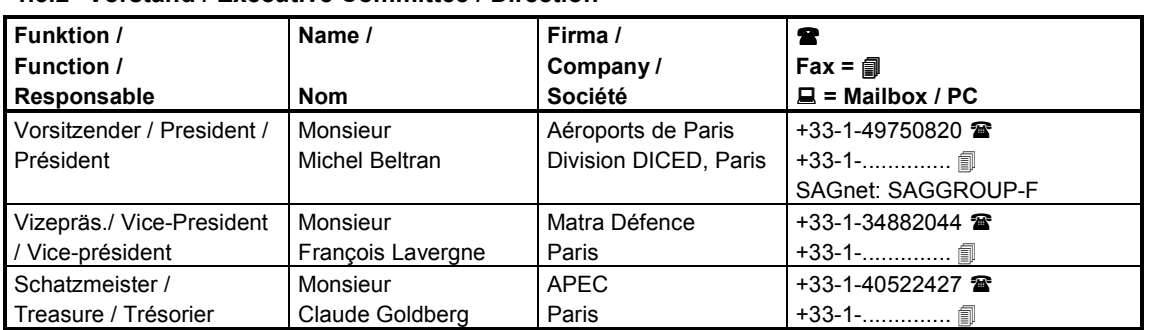

#### **1.3.2 Vorstand / Executive Committee / Direction**

#### **1.3.3 Arbeitskreise / Special Interest Groups / Sous-groupes**

Einmal im Jahr findet eine Once a year, a meeting of all Sous-groupesNous faisont une Generalversammlung statt, und bei SAGGROUP members take place. assemblée générale une fois par an dieser Gelegenheit werden During this meeting temporary et à cette occasion, nous initions Untergruppen ins Leben gerufen, Special Interest Groups (in French des sous-groupes de travail sur des die sich mit ganz speziellen 'Sub-groups') for special themes thèmes précis. Ces sous-groupes Themen befassen. Diese are founded. Periodically, each two se réunissant pèriodiquement dans Untergruppen treffen sich re-months the Special Interest Groups l'annèe (environ tous les 2 mois). gelmäßig im Jahr - ca. alle zwei arrange meetings. Monate.

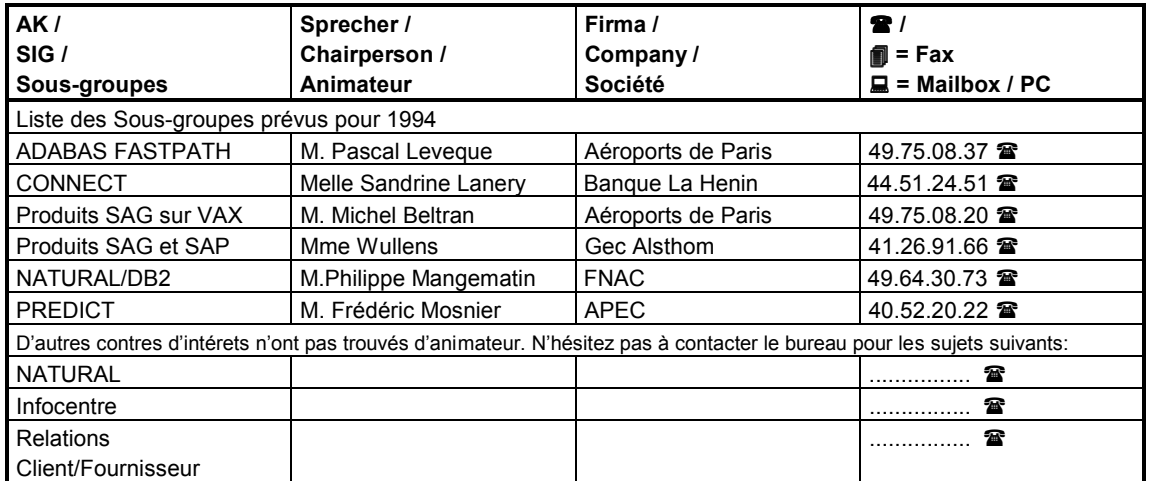

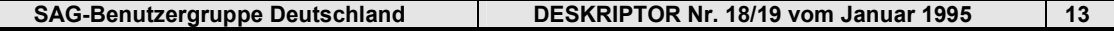

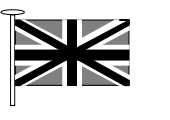

#### **1.4 SAGGROUP Großbritannien / SAGGROUP UK / Group des utilisateurs des produits de SAG (Royaume Uni)**

**1.4.1 Anschrift / Address / Adresse:** 

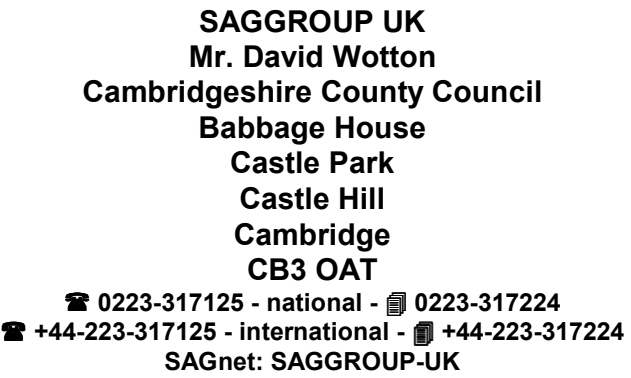

#### **1.4.2 Vorstand / Executive Committee / Direction**

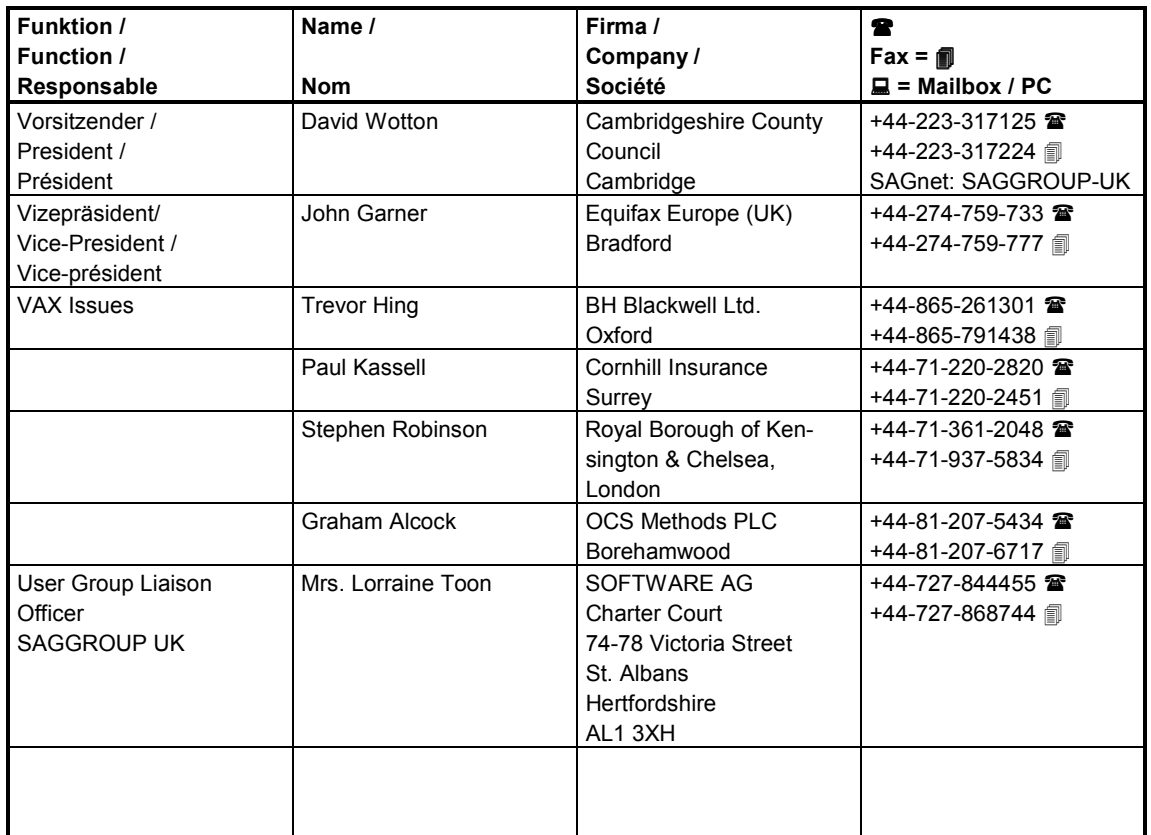

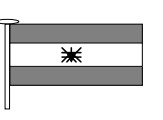

#### **1.5 SAG Benutzergruppe Österreich / SAGGROUP Austria / Groupe des utilisateurs des produits de SAG (Autriche)**

**1.5.1 Anschrift / Address / Adresse:** 

#### **Verein Österreichische Benutzergruppe von Anwendern von Produkten der SOFTWARE AG Darmstadt (SAG BGÖ) Peter Detter Merkur Wechselseitige Versicherung Neutorgasse 57 A-8010 Graz 0316-8034-205 -national- Fax: 0316-8034-534 +43-316-8034-205 -international- Fax: +43-316-8034-534 SAGnet: SAGGROUP-A**

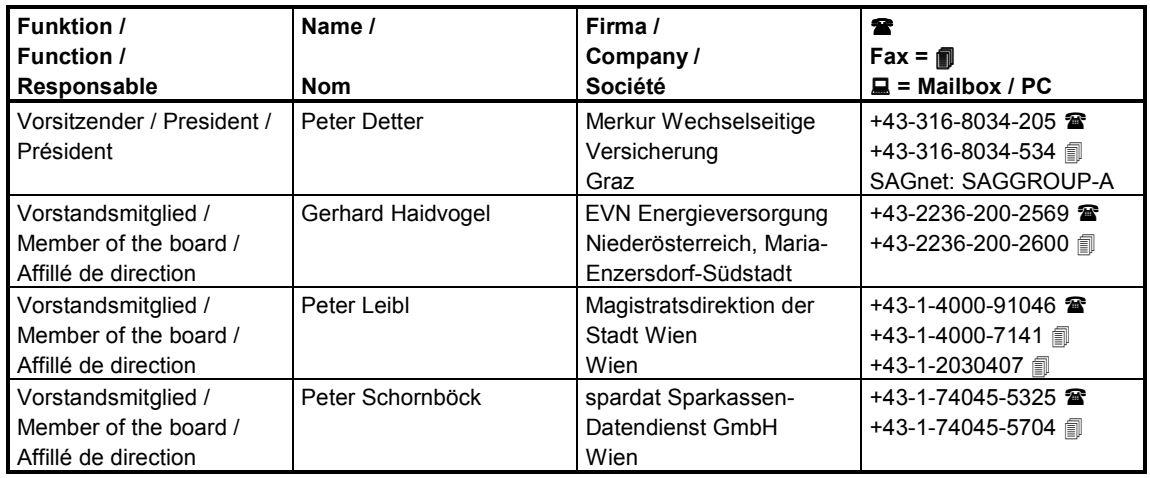

#### **1.5.2 Vorstand / Board / Direction**

#### **1.5.3 Arbeitskreise (AK) / Special Interest Groups (SIG) / Sous-groupes**

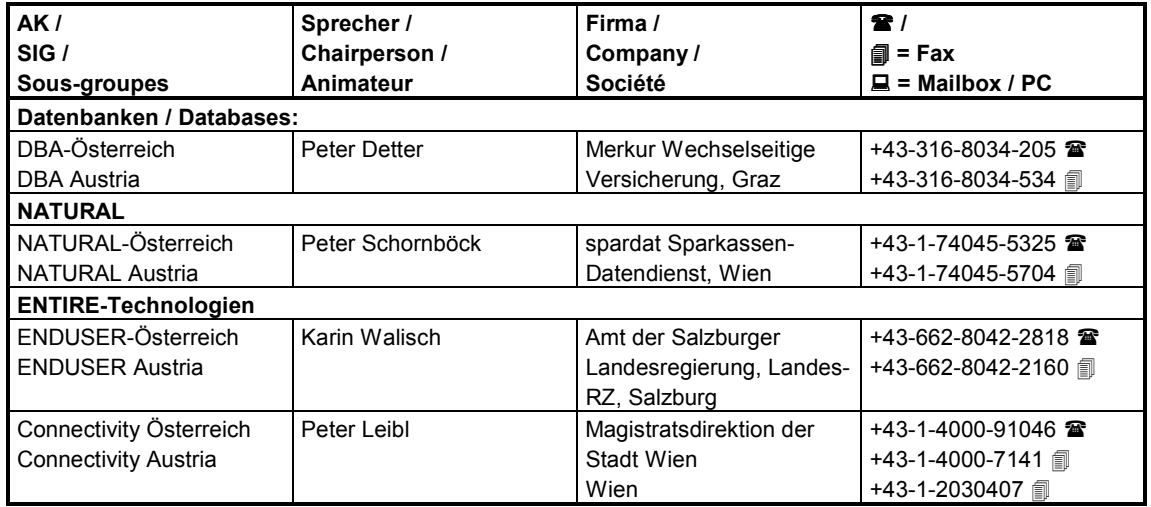

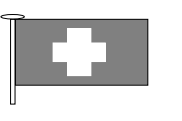

#### **1.6 SAG-Benutzergruppe Schweiz / SAGGROUP Switzerland / Groupe des utilisateurs des produits de SAG (Suisse)**

#### **1.6.1 Französischsprachige Schweiz / French-speaking Switzerland / Groupe romand**

#### **1.6.1.1 Anschrift / Address / Adresse:**

#### **M. Björn Sletta World Health Organization 20 avenue Appia CH-1211 Genéve 27 +41-22-791-2111 SAGnet: SAGGROUP-CH**

#### **1.6.1.2 Vorstand / Board / Direction**

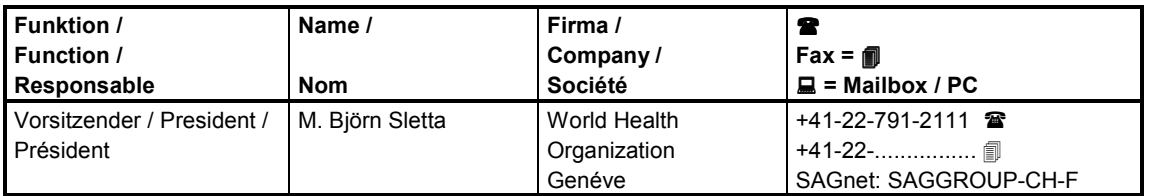

#### **1.6.1.3 Arbeitskreise (AK) / Special Interest Group (SIG) / Sous-groupes**

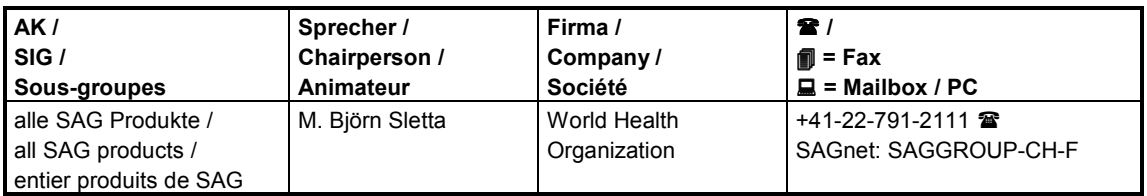

#### **1.6.2 Deutschsprachige Schweiz / German speaking Switzerland / Groupe allemand**

Die deutschsprachige SAG-Benutzergruppe Schweiz hat sich aufgelöst. Die Arbeitskreise existieren noch. Einige Arbeitskreise werden in Deutschland von Kolleginnen und Kollegen aus der Schweiz besucht; sie sind dort herzlich willkommen.

The German-speaking Users' Group does no longer exist, except the Special Interest Groups. Some colleagues from Switzerland participate at the Special Interest Groups in Germany. They are always welcome.

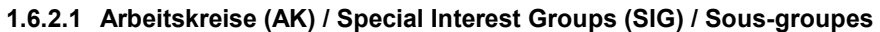

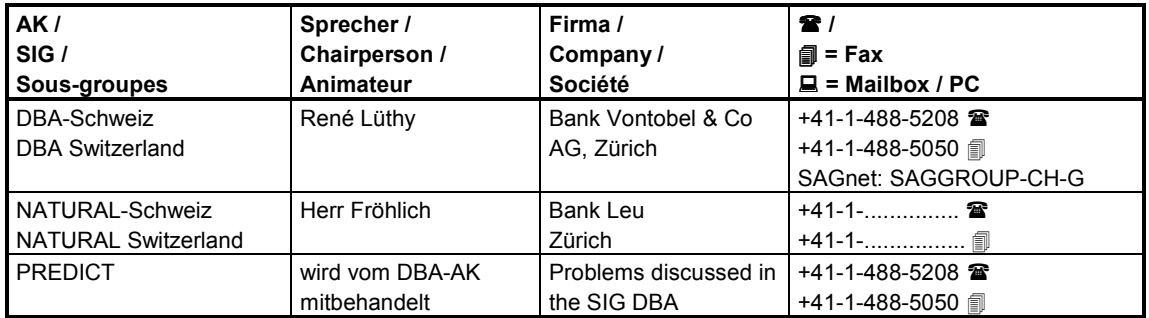

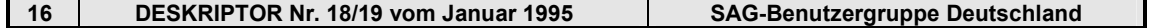

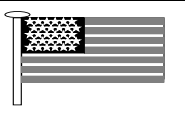

#### **1.7 Internationale SAG-Benutzergruppe / International SAGGROUP (U.S.A) / Groupe international des utilisateurs des produits de SAG (U.S.A)**

#### **1.7.1 Anschrift / Address / Adresse:**

#### **International SAGGROUP Mr. Larry Godec Nissan Motor Acceptance Corp. 2901 Kinwest Parkway Irving, Texas 65073 U.S.A. 曾 214-556-4113 - national - 214-556-4199 s +1-214-556-4113 - international - ● +1-214-556-4199 SAGnet: SAGGROUPPRES**

#### **1.7.2 Vorstand / Executive Committee / Direction**

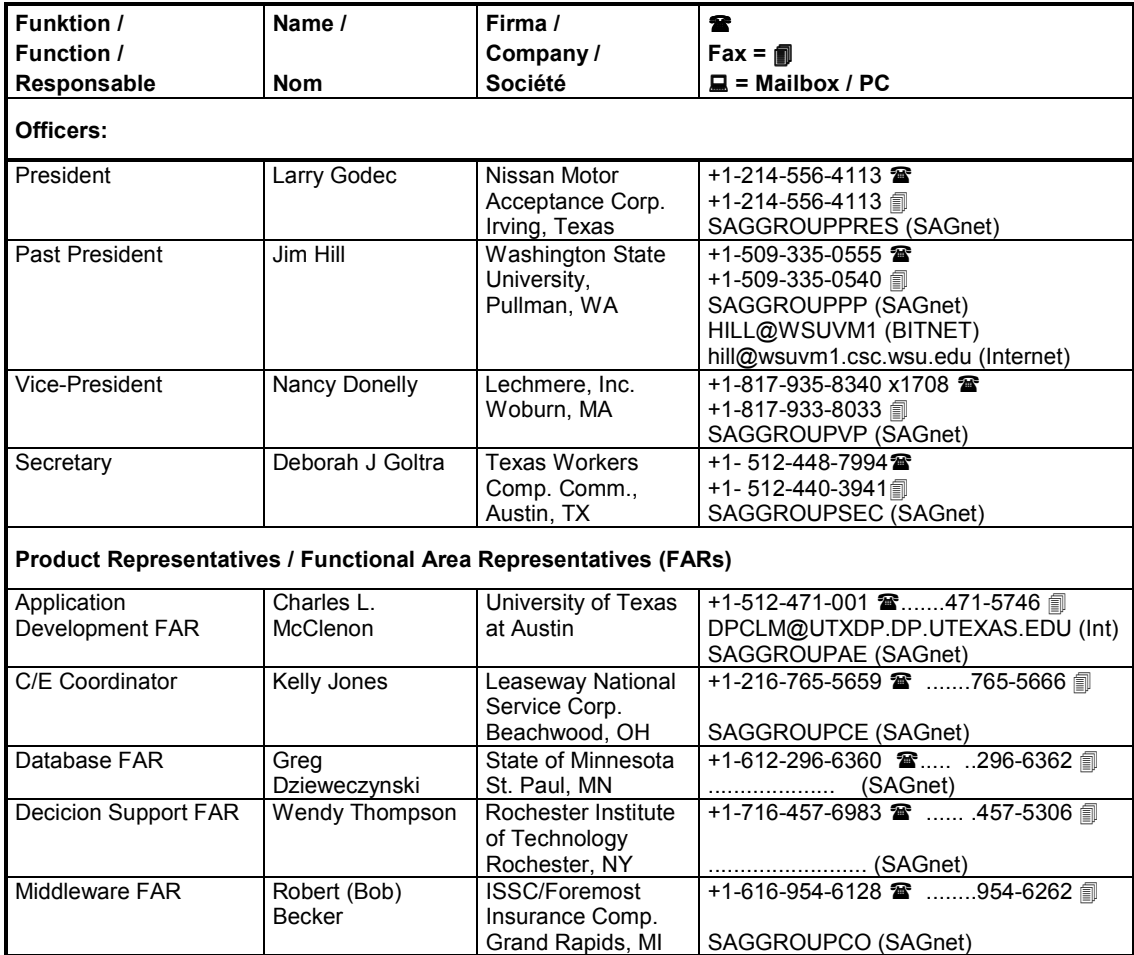
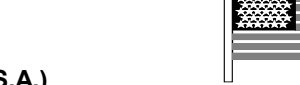

**Groupe international des utilisateurs des produits de SAG (U.S.A.)**

#### **Vorstand / Executive Committee / Direction**

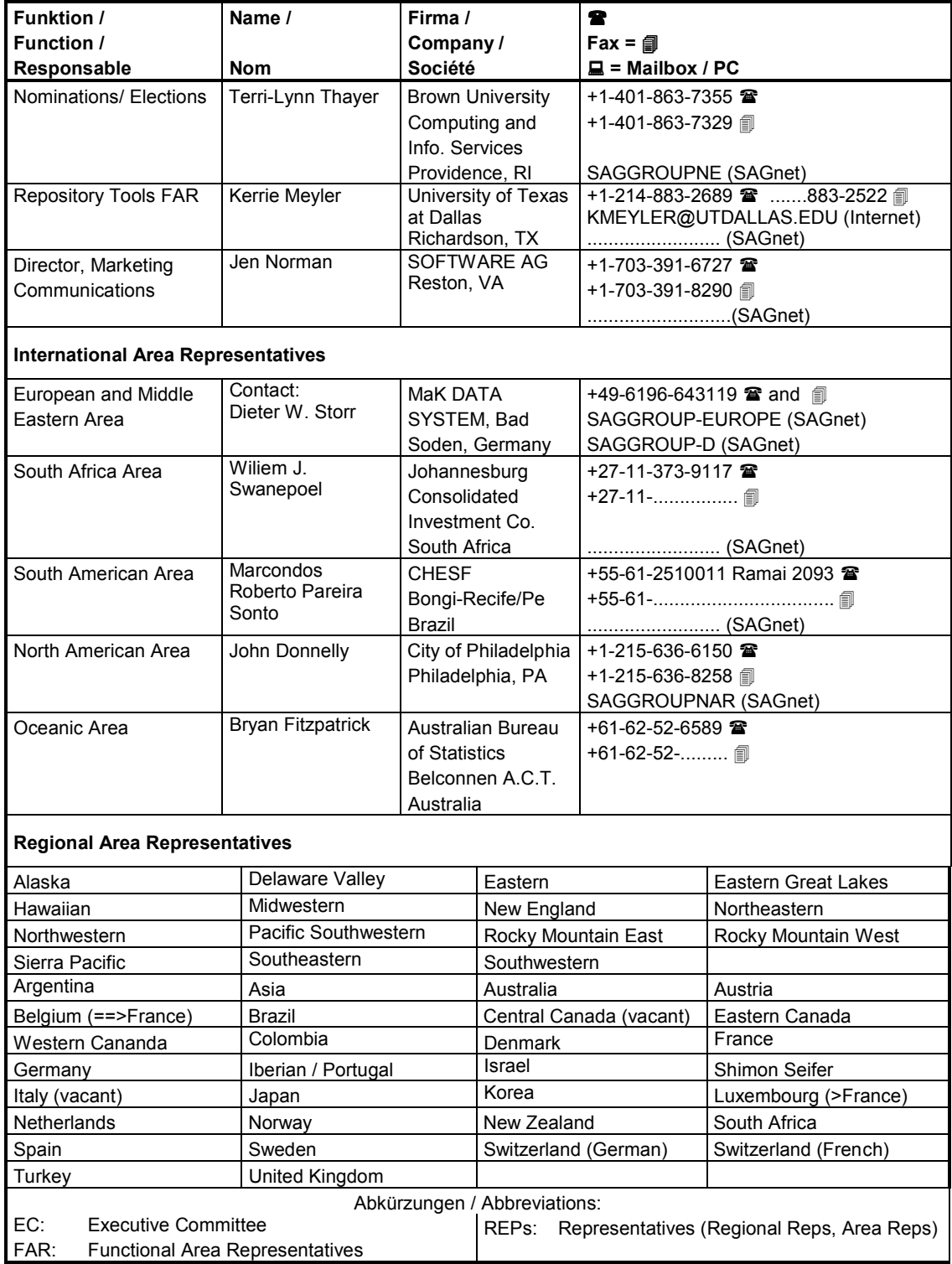

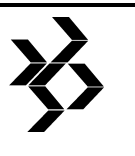

## **1.8 Termine der Benutzergruppen und deren Arbeitskreise**

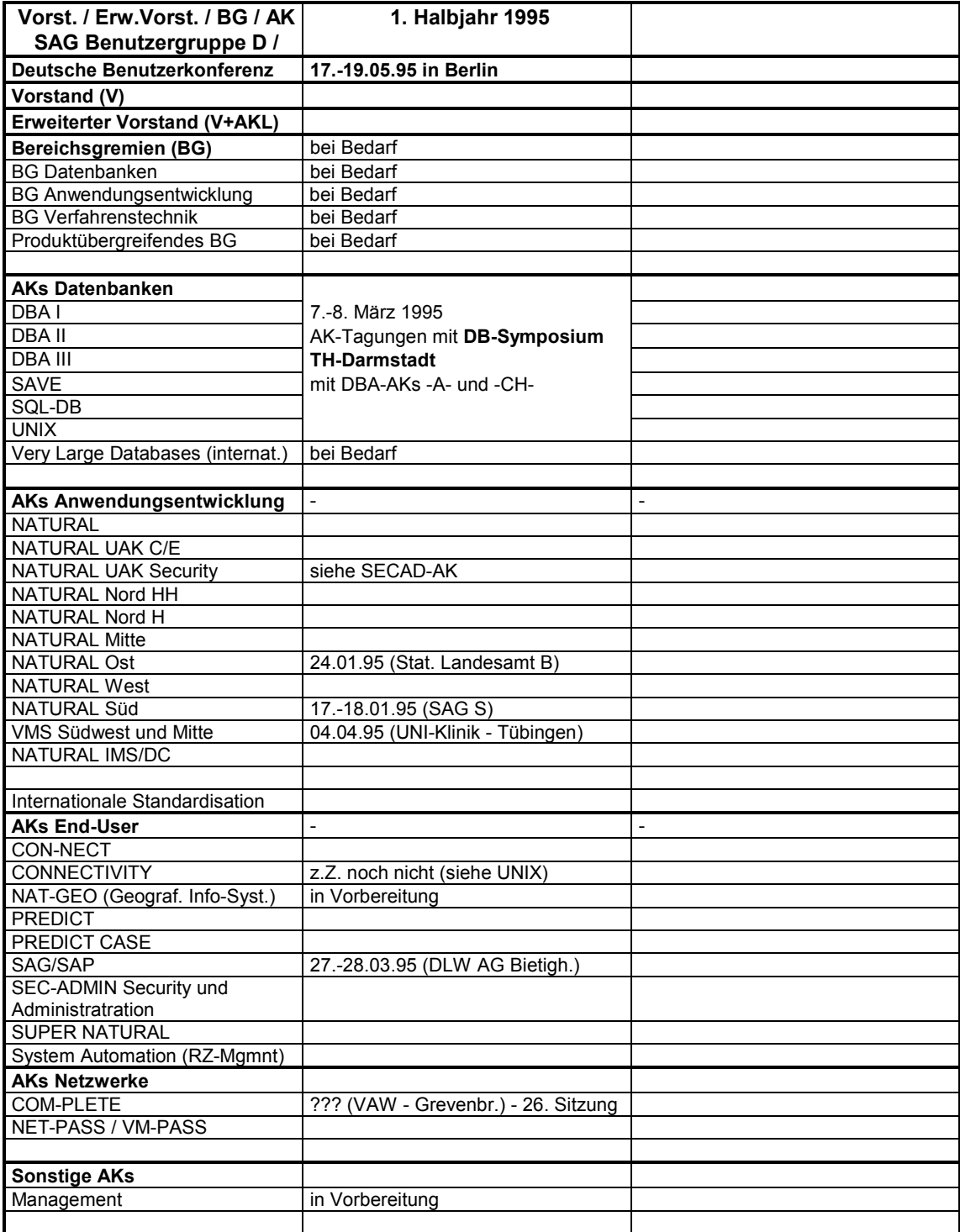

#### **SAG Benutzergruppe Deutschland Termine der Vorstände und Arbeitskreise Dates of Executive Committees and Special Interest Groups Date de direction et sous-groupes**

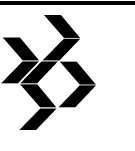

#### **Andere Benutzergruppen / Other SAGGROUPs Autres groupes 1.Halbjahr 1995 / 1st Half-Year 1995 / 1. semestre 1995 2.Halbjahr 1995 / 2 nd Half-Year 1995 / 2. semestre 1995**  European SAGGROUP **Bulletin Board: 0031-1720-43772** Executive Committee SAGnet: SAGGROUP-EUROPE **SAGGROUP Österreich (A)**  Österr.Benutzerkonferenz Vorstand DBA AK (A) NATURAL AK (A) ENDUSER AK (A) CONNECTIVITY AK (A) **SAGGROUP Schweiz (CH) -D** Zusammenschluß mit Benutzer-Vorstand and gruppe Deutschland geplant DBA AK (CH) NATURAL AK (CH) **SAGGROUP Schweiz (CH) -F**  Vorstand AK / SIG / Sous-groupe **SAGGROUP Frankreich (F) - GUPS**  Generalversammlung / assemblée generale 06.12.94 *AKs / SIGs / Sous-groupes: 1994* CONNECT 01.12.94 Produits SAG sur VAX 29.11.94 Produits SAG et SAP NATURAL/DB2 Produits SAG autour de DB2 23.11.94 **PREDICT** NATURAL ADABAS FASTPATH 13.12.94 Infocentre Normalisation Relations Client/Fournisseur **SMA SAGGROUP England (U.K.)**  11th Annual User Conference Executive Committee **Internationale SAGGROUP (USA)**  International Symposium 10.-13.09.95 - San Antonio, TX<br>
Post-Symposium Classes 14.-15.09.95 - San Antonio, TX 14.-15.09.95 - San Antonio, TX DCI - Data Warehousing Show | 14.-15.02.95 - Orlando 09.-10.05.95 - New York 08.-09.08.95 - Chicago 11.-12.10.95 - Phoenix CAUCUS - Cooperative ADABAS 07.-10.05.95 - Williamsburg, VA Users with College and University Systems DB EXPO 02.-04.05.95 - San Francisco, CA<br>
Database World 14.-15.06.95 - Boston 14.-15.06.95 - Boston<br>15.-17.02.95 - Austin, TX Government Technology Conf. Executive Committee

## **S** SOIT WARE AG **Geschäftsstellen und Vertretungen / Affiliates**

## **2 Informationen über die SOFTWARE AG**

#### **2.1 SAG-Adressen weltweit / SAG addresses world-wide**

**Europa / Europe** 

**Deutschland / Germany** 

**SOFTWARE AG UHLANDSTRAßE 12 D-64297 DARMSTADT (06151) 92-0**  -**(06151) 92-1191** 

#### *Geschäftsstellen in Deutschland: /Affiliates in Germany*

Geschäftsstelle Berlin Malteser Straße 170-172 D-12277 Berlin **雪(030) 720093-0** -(030) 720093-10

Geschäftsstelle Düsseldorf Münsterstraße 304 D-40470 Düsseldorf (0211) 61892-0 -(0211) 61892-71

Geschäftsstelle Hamburg Brandstücken 18 D-22549 Hamburg  $\mathbf{\mathfrak{B}}(040)$  800979-0 -(040) 80097-934

Geschäftsstelle Hannover Kurt-Schumacher-Str. 22-24 D-30159 Hannover **■(0511) 13082 - 87** -(0511) 13438

Geschäftsstelle Leipzig Gustav-Adolf-Straße 4 D-04105 Leipzig (0341) 41-211-3711 -(0341) 41-211-7672

Geschäftsstelle Mitte und Geschäftsstelle Bundesbehörden Friedberger Straße 25 D-64289 Darmstadt ■(06151) 92-3100 -(06151) 92-3606

Geschäftsstelle München Elsenheimerstraße 11 D-80687 München (089) 54742-0 - (089) 54742-199

Geschäftsstelle Nürnberg Am Plärrer 11-15 D-90443 Nürnberg **雪(0911) 92978-0** -(0911) 268785

Geschäftsstelle Stuttgart Zettachring 10A D-70567 Stuttgart ☎(0711) 72093-0 -(0711) 72093-65

#### *Belgien / Belgium*

SOFTWARE AG Belgium S.A. 360 Vorstlaan Bd. du Souverain, 2nd Floor B-1160 Bruxelles **雷(0032-2) 660 0054** -(0032-2) 660 1163

#### *Bulgarien / Bulgaria*

Vecotron P.O. Box 104 BG-1000 Sofia ■(00359-2) 238 529 -(00359-2) 274 273

#### *Dänemark / Denmark*

A/S Nordisk SOFTWARE AG Baneströget 19 DK-2630 Taastrup ☎(0045-43) 712 288 -(0045-43) 712 230

#### *England / United Kingdom*

SOFTWARE AG U.K. Limited Charter Court 74-78 Victoria Street St. Albans, Herts. AL1 3XH ■(0044-727) 844 455 -(0044-727) 840 092

Laurie House 22, Colyear Street Derby, DE1 1LA ■(0044-332) 372 535 -(0044-332) 621 059

#### *Finnland / Finland*

Oy SOFTWARE AG Finland Läkkisepankuja 2 SF-02600 Espoo **雪(00358-0) 513 733** -(00358-0) 513 976

#### *Frankreich / France*

SOFTWARE AG France S.A. 108 bis, Avenue Gabriel-Péri F-93585 Saint-Ouen Cedex ■(0033-1) 4945 2100 -(0033-1) 4945 2101

Le Diplomate 51, Avenue Jean-Jaurès F-69007 Lyon ■(0033-78) 583 737 -(0033-78) 692 703

Immeuble Hemiris 115 rue Claude-Nicolas Ledoux F-13854 Aix-en-Provence ■(0033-42) 398 232 -(0033-42) 166 661

18, Bvd. Sergent Triaire F-30000 Nimes **雪(0033-66) 290 133** -(0033-66) 290 011

#### *Irland / Ireland*

SOFTWARE AG Ireland Ltd. 10, Priory Hall Stillorgan Road Stillorgan Co. Dublin **■(00353-1) 283 6357** -(00353-1) 283 4869

Telefon / Phone / Téléphone -Fax / Facsimile / Télécopie

# **SOITWARE AG**

#### **Geschäftsstellen und Vertretungen / Affiliates**

#### *Italien / Italy*

SOFTWARE AG Italia S.p.A. Centro Direzione Lombardo Palazzo E, Ingresso 2 Via Roma 108 I-20600 Cassina de' Pecchi (MI) **雪(0039-2) 9530 0387** -(0039-2) 9530 0421

Via Mar della Cina, 262 I-00144 Roma **☎(0039-6) 5200 916** -(0039-6) 5200 921

#### *Kroatien / Croatia*

AMS Computer Devisions Ksaver 208 CRO-41000 Zagreb **雪(00385-41) 421563** -(00385-41) 429640

#### *Niederlande / Netherlands*

Software Nederland B.V. California Building Hogehilweg 15 NL-1101 CB Amsterdam Zuidoost (0031-20) 697 8611 -(0031-20) 697 8616

#### *Norwegen / Norway*

SOFTWARE AG Norge A/S Munkedamsveien 53 B N-0250 Oslo - 2 **☎(0047-2) 837 340** -(0047-2) 837 344

#### *Österreich / Austria*

SOFTWARE AG Österreich Cobenzlgasse 32 A-1190 Wien **■(0043-222) 320 9450** -(0043-222) 320 945070

#### *Polen / Poland*

Agencja Informatyczna Waly Piastowskle 1 PL-80-958 Gdansk ■(0048-58) 463033 **雪(0048-58) 462254** - (0048-58) 374414

#### *Portugal*

SOFTWARE AG Portugal Campo Grande, 28 - 3 C P-1700 Lissabon (00351-1) 797 6477 -(00351-1) 797 4179

#### *Russland / Russia*

SOFTWARE AG Office Moscow 15, Kedrova Street RUS-117036 Moscow **☎(007-095) 124 2746** -(007-095) 129 0662

#### *Schweden / Sweden*

SOFTWARE AG Sverige AB Drottningholmsvägen 320 S-16146 Bromma ■(0046-8) 802 235 -(0046-8) 807 333

#### *Schweiz / Switzerland*

SAG Software Systems AG Neumattstraße 7 CH-8953 Dietikon **☎(0041-1) 740 4811** -(0041-1) 740 2620

48, Avenue de Rhodanie CH-1007 Lausanne (0041-21) 617 7020 -(0041-21) 617 0830

#### *Slowenien / Slovenia*

AMS Computer D.O.O. Koprska 94 SLO-61111 Ljubljana ■(00386-61) 123 1177 -(00386-61) 123 1177

#### *Spanien /Spain*

SOFTWARE AG Espana, S.A. Manuel Cortina, 2 E-28010 Madrid ■(0034-1) 592 2100 -(0034-1) 593 0780

Paseo de Gracia, 85 4' y 5' planta E-08008 Barcelona **■(0034-3) 215 1900** -(0034-3) 433 0702

Gonzalo Bilbao, 23 3' planta, Mod 5 E-41003 Sevilla **雪(0034-5) 442 5561** -(0034-5) 442 6257

Rodriguez Arias, 23 of. 505 D-48011 Bilbao **雷(0034-4) 444 1954** -(0034-4) 444 8087

#### *Tscheloslowakei / Czechoslovakia*

SOFTWARE AG Czechoslovakia s.r.o. (GmbH) Francouzska 4 CS-12000 Praha - 2 ■(0042-2) 254 425 -(0042-2) 251 431

#### *Türkei / Turkey*

SOFTWARE AG A.S. Saglam Fikir Sok. No. 23 Esentepe TR-80300 Istanbul **雪(0090-1) 274 5954** -(0090-1) 274 5958

Atatürk Bulavri 160 10 Cankaya TR-06680 Ankara **■(0090-4) 467 6147** -(0090-4) 467 6148

Telefon / Phone / Téléphone -Fax / Facsimile / Télécopie

# software as

#### **Geschäftsstellen und Vertretungen / Affiliates**

#### *Ungarn / Hungary*

Comet KFT Mikoviny Samuel u. 2-4 H-1037 Budapest ■(0036-1) 68 8160 -(0036-1) 68 9540

### **WELTWEIT / world-wide**

#### *Australien / Australia*

SPL (Australia) Pty. Ltd. 4 / 409 St. Kilda Road Melbourne 3004 Victoria, Australia (0061-3) 867 7322 -(0061-3) 867 6937

#### *Hong Kong*

SOFTWARE AG (Hong Kong) Ltd. 26/F Asia Orient Tower Town Place 33, Lockhart Road Hong Kong ■(00852) 866 8788 -(00852) 528 4910

#### *Iran*

DP Iran Co. P.O. Box 11 365 IR-3479 Tehran **雪(0098-21) 893251-9** -(0098-21) 891710

#### *Israel*

SPL Systems Programming (Israel) Ltd. 3b Yoni Natanyahu Street IL-60200 Or-Yehuda **■(00972-3) 538 8333** -(00972-3) 533 5511

#### *Japan*

SOFTWARE AG of Far East, Inc. Shinjuku L Tower, 7F 1-6-1, Nishi-Shinjuku Shinjuku-ku 160 Tokyo, Japan ■(0081-3) 3340 2467 -(0081-3) 3340 2470

#### *Kanada / Canada*

**SOFTWARE AG of Canada 151 Savage Drive P.O. Box 1087 Cambridge, Ontario N1R 5Y2 (001-519) 622 0889**  -**(001-519) 621 0553** 

#### *Korea*

Penta Computer Korea Co., Ltd. 28-27, 3-Ka PilDong Chun-ku Seoul, Korea (0082-2) 272 4751 -(0082-2) 272 4752

#### *Neuseeland / New Zealand*

Systems Programming (NZ) Ltd. 10th Floor, NZI House Cor. Victoria & Willeston Streets **Wellington 雷(0064-4) 499 3511** -(0064-4) 499 3510

#### *Saudi Arabien / Saudi Arabia*

Software Marketing Trading Est. Office 3, Floor 1 Cercon Building 16 Olaya Street P.O. Box 25 412 ME- Riyadh 11466 ☎(00966-1) 464 5412 -(00966-1) 464 2646

#### *Singapur / Singapore*

SOFTWARE AG (Singapore) Pte. Ltd. 101 Thomson Road #32-04/05 United Square SGP-1130 Singapore **雷(0065) 251 4600** -(0065) 251 4611

#### *Süd-Afrika / South-Africa*

Systems Programming (Pty.) Ltd.

20 Achter Road Paulshof Private Bag XII P.O. Box 4048 Rivonia 2128 **■(0027-11) 803 7200** -(0027-11) 803 7232

*Vereinigte Staaten von Amerika / USA* 

## **SOFTWARE AG of North America, Inc. 11190 Sunrise Valley Drive**

**Reston, Virginia 22091 (001-703) 391-5050**  -**(001-703) 391 6731 1-800-843-9534 toll free** 

Customer Service Support Center: 8822 South Ridgeline Boulevard Highlands Ranch, Colorado 90126-2340 ■(001-303) 470 2244 -(001-303) 470 2484

Telefon / Phone / Téléphone -Fax / Facsimile / Télécopie

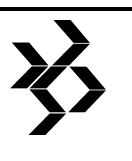

## **2.2 Organisationsdiagramm der SOFTWARE AG**

## **Die Führungsorganisation der SOFTWARE AG**

**zusammengestellt von Dieter W. Storr** 

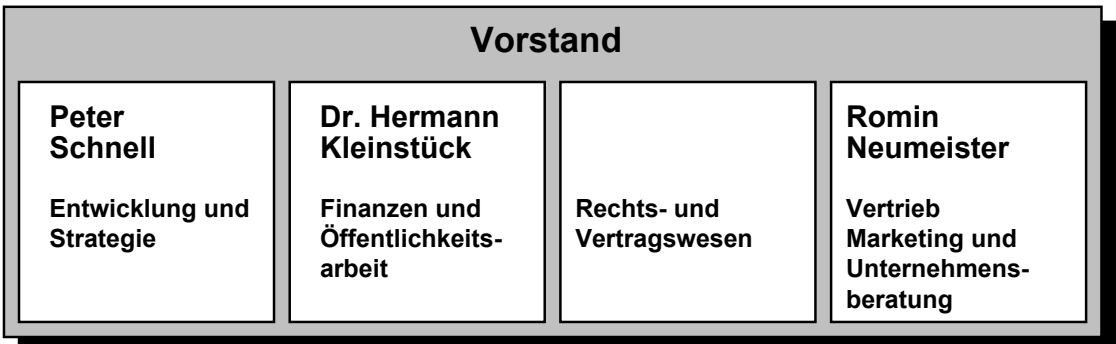

Nach dem Ausscheiden des Vorstandsmitglieds Dr. Tilo Strickstrock wird das Rechts- und Vertragswesen von der Leiterin der Rechtsabteilung, Christine Schwab, auf Vorstandsebene vertreten. Für 1995 ist es geplant, den Vorstand zu verstärken.

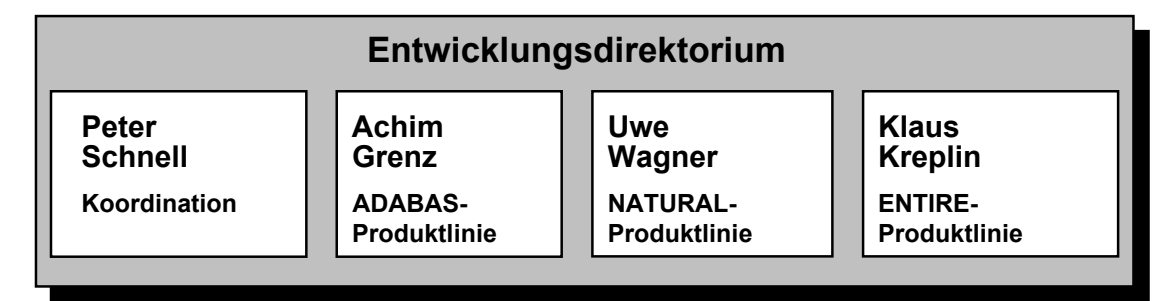

Das Entwicklungsdirektorium hat die Aufgabe, gemeinsam alle Entscheidungen hinsichtlich der Architektur und Strategie der SOFTWARE AG-Produkte und der Entwicklungsprojekte zu treffen.

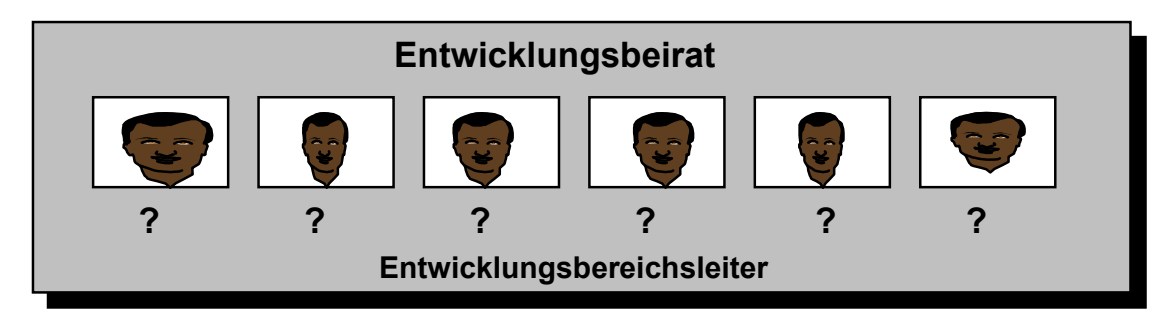

Es wird durch den Entwicklungsbeirat unterstützt, der aus sechs Entwicklungsbereichsleitern besteht.

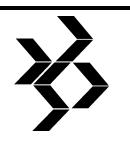

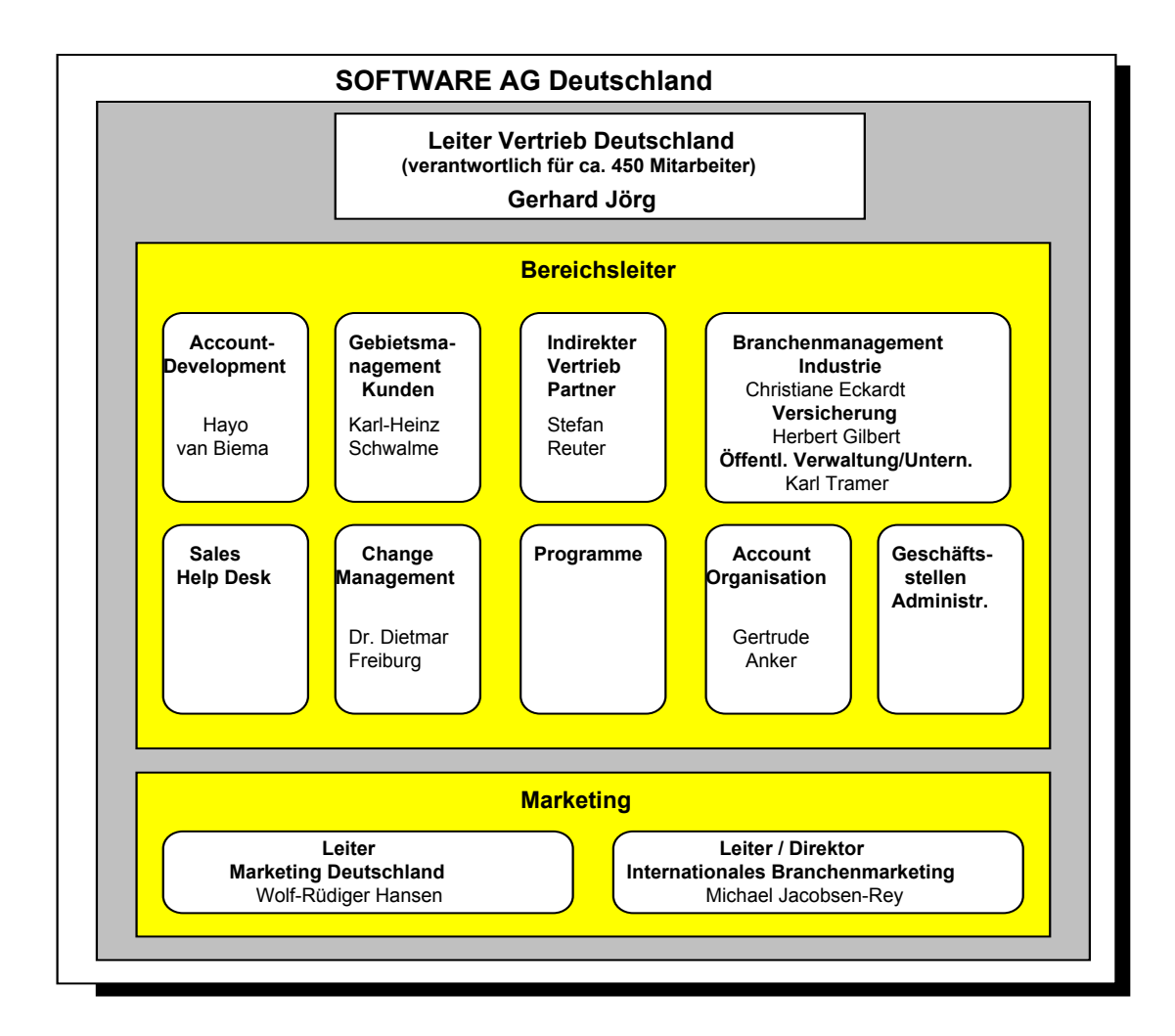

Die SOFTWARE AG hat das Branchenmarketing verstärkt. Michael Jacobsen-Rey war bei Tandem Computers für das gesamte deutsche Marketing verantwortlich. Bei der SOFTWARE AG wird er das Marketing und die Vertriebsunterstützung für ausgewählte Branchen wie Versicherungen, Banken, Industrie und Handel als "Direktor Internationales Branchenmarketing" intensivieren. Er wird direkt an das Vorstandsmitglied Romin Neumeister berichten.

Die früheren Geschäftstellen wurden in Regionalbereiche zusammengefaßt. Der Regionalbereich Nord wird durch die Geschäftsstellen Düsseldorf, Hamburg und Hannover, der Bereich Mitte durch die Geschäftsstellen Darmstadt, Berlin und Leipzig und der Bereich Süd von München, Stuttgart und Nürnberg repräsentiert.

Zusätzlich werden für die Betreuung von Großkunden Account-Teams eingerichtet und ab 1995 wird eine Branchenorientierung mit Zielrichtung Versicherungen, Industrie, Handel sowie öffentlicher Dienst angestrebt.

Ab 1.10.94 gibt es einen neuen Leiter Zentraleuropa. Gerhard Jörg, zuvor Geschäftsführer der Apple Deutschland GmbH, ist praktisch Chef der SAG-Deutschland, erhält Prokura und berichtet direkt an Romin Neumeister.

Da sich die SAG zur Zeit noch in der Umorganisation befindet, ist die oben aufgezeigte Struktur noch nicht endgültig.

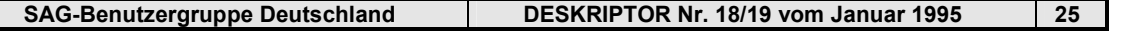

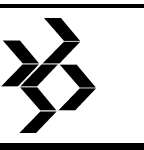

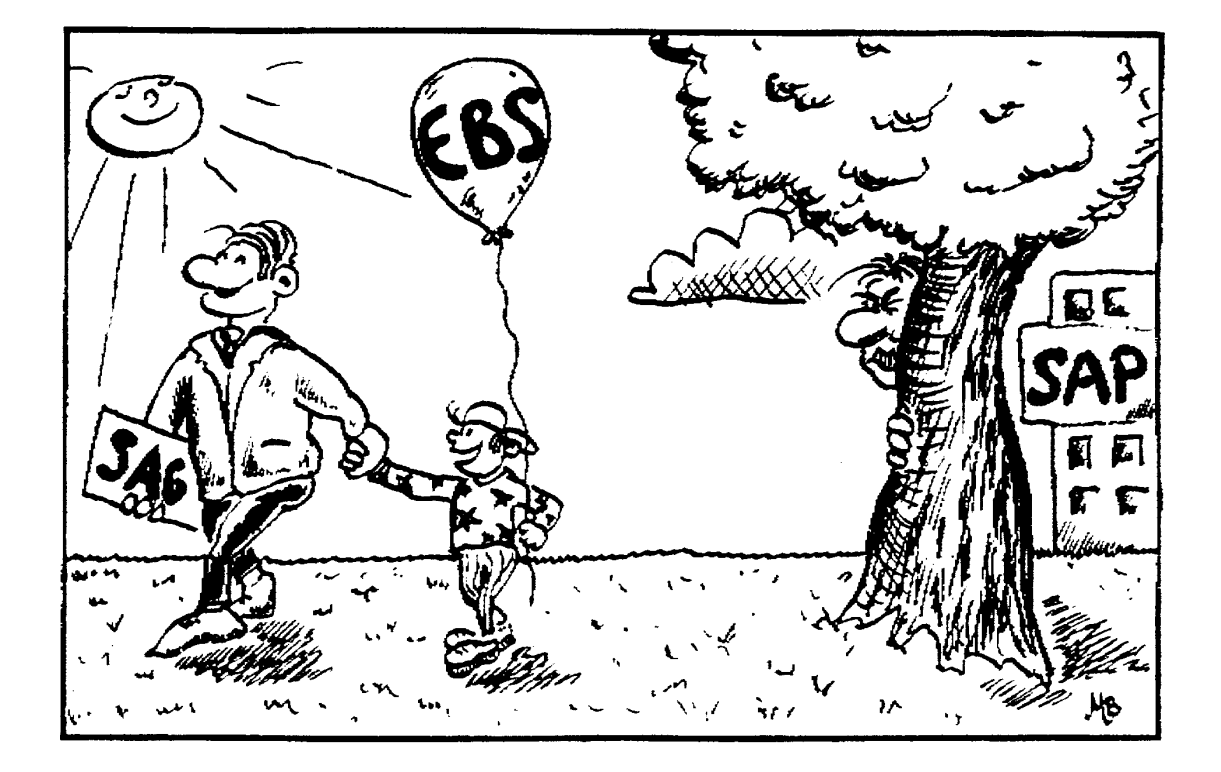

#### **SAG Benutzergruppe Deutschland Arbeitskreisprotokolle - DBA-I-Arbeitskreis Minutes of the Special Interest Groups Procès-verbal de l'Assemblée des sous-groupes**

## **3 DBA-I-Arbeitskreis**

## **3.1 Protokoll der 31.**

## **Arbeitskreistagung vomm 21. - 22. April 1994**

#### **Ausrichter und Ort:**

Herr Winkel, Landesbank Hessen-Thüringen, Frankfurt am Main

#### **Vorsitz:**

Herr Hammerich, Krupp MaK Kiel

#### **Protokoll:**

Herr Winkel, Landesbank HessenThüringen

#### **Teilnehmer:**

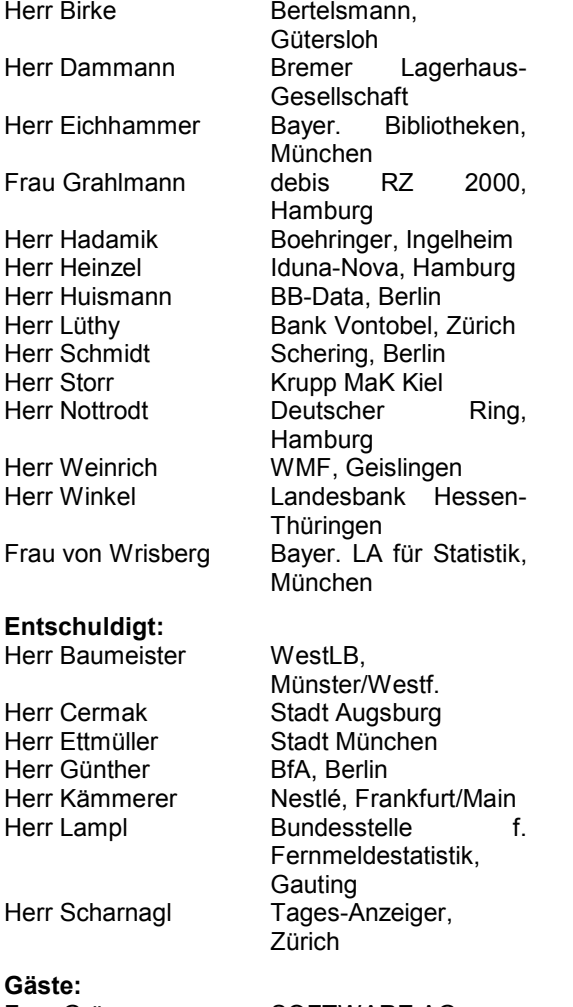

Frau Gräser SOFTWARE AG.

Herr Krapf SOFTWARE AG, Darmstadt<br>SOFTWARE Herr Naujog SOFTWARE AG, Darmstadt

#### **Tagesordnung**

- 1. Allgemeines
- 2. Vortrag DBA WORKBENCH (ADAGUI), Frau Gräser, SOFTWARE AG
- 3. Bereichsgremium
- 4. SAG-Symposium Strasbourg, Herr Storr
- 5. ADABAS 5.2.6 FASTPATH, Herr Lüthy
- 6. Erfahrungsaustausch
- 7. ADABAS 5.3.2 BETA-Test, Frau Grahlmann
- 8. Accounting Formulierung eines Requests an die SOFTWARE AG
- 9. C/E Requests
- 10. SAGnet (Live Demo)

#### **3.1.1 Allgemeines**

- − Begrüßung durch den AK-Vorsitzenden, Herrn Hammerich
- − Genehmigung des Protokolls der 30. AK-Sitzung in Hamburg
- − Termin nächste AK-Sitzung 3./4. November 1994 bei Schering in Berlin (Ausweichtermin 24./25. November 1994)
- − AK-Sitzung Frühjahr 1995 wahrscheinlich Bayer. Landesamt für Statistik, München
- − Wiederaufnahme der Datenzentrale Schleswig-Holstein (Herr Schade) in den AK
- − Themen für die nächste Sitzung mit Hinblick auf eine Veränderung der AK-Thematik
	- − DBA-Tools
	- − Client-Server-Architekturen (nicht ADABAS)
	- − UNIX
	- − Praxisbeispiele (von MaK ?)
	- − Upsizing (von Microsoft ?)
	- − Objektorientierung in Bezug auf ADABAS
	- − Imaging
	- − "BLOB's"
	- − Multiprozessorverarbeitung
	- − IBM's Parallelprozessoren
	- − Erörterung der Problematik zu einer Tagung aller drei DBA-Arbeitskreise (ca. 60 Personen) mit den Fragen nach Organisation, Koordination und Logistik
	- − Security-Arbeitskreis, Herr Hammerich meldet die Mitgliedschaft ab, da es sich dabei nicht um ADABAS-, sondern mehr

Darmstadt

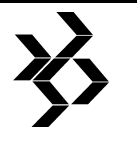

um NATURAL-spezifische Security handelt.

#### **3.1.2 DBA WORKBENCH I u. II**

#### **Vortrag von Frau Gräser, SOFTWARE AG**

DBA WORKBENCH I ist ein Nachfolgeprodukt von ADABAS ONLINE SERVICES (AOS) auf einer Mainframe-Oberfläche (3270). Die letzte Version von AOS wird 2.3.2 sein. DBA WORKBENCH beinhaltet alle DB-Utilities und unterstützt OS/2-, WINDOWS/NT- und OSF/Motif - Umgebungen.

"ADAGUI" (Graphical User Interface) wird nur für "Monitoring" benutzt. In diesem Zusammenhang wird darauf hingewiesen, daß ADAGUI kein SAG-Produkt ist und die Weiterentwicklung dafür eingestellt ist. Im Juli 1994 wird DBA WORKBENCH in BETA-Test gehen.

DBA WORKBENCH II für Client/Server-Umgebungen

- − Graphische Oberfläche als "Client" (nicht auf 3270-Terminals)
- − Client/Server-Betrieb "remote"
- − Objekt-Orientierung
- − SQL-Strings an ADABAS Server
- − Ablegen und Abrufen von Informationen im CATALOG (ADARUN-Parms: GCB, FCB, FST etc.)

#### **3.1.3 Bereichsgremien**

**Herr Heinzel** berichtet kurz von zwei Sitzungen des Bereichsgremiums. Themen waren C/E-Behandlung und Accounting.

#### **3.1.4 SAG-Symposium in Straßburg vom 24./25. April 1994**

#### **Herr Storr, MaK DATA SYSTEM, Vorsitzender der SAG-Benutzergruppe Deutschland**

Themen der Veranstaltung sind u.a.

- − Aktivitäten der Benutzergrupe Deutschland unter Beteiligung der Vorsitzenden der internationalen Benutzergruppen
- − die Rolle der Benutzergruppen und deren **Organisation**
- − Internationalisierung / Europäische Benutzergruppe durch Verbindung mit Electronic Mail/Vote
- − Gründung neuer Arbeitskreise
	- − Standardisierung
	- − Large Databases
	- − Connectivity

Das Symposium in Strasbourg wurde nicht als Benutzertagung, sondern als reine SAG-Veranstaltung verstanden.

#### **3.1.5 ADABAS 5.2.6 mit FASTPATH**

#### **Herr Lüthy, Bank Vontobel, Zürich, 21.4.94:**

- − Umstellung von ADA522 auf ADA526 im Februar 1994 problemlos, z.Z. 12 von 16 DB's auf neuem Release. Die letzte DB wird am 13.5.94 umgestellt. Betrieb sehr stabil, u.a. wurden damit diverse REGENERATE Varianten, ohne Probleme, getestet.
- − Seit Dezember 93 wird mit "Mixed Device" gefahren, wobei der ASSO aller 16 DB's auf D/T3380 und der DATA immer auf D/T3390 (beide D/T von Amdahl, größere READ/WRITE cache als IBM) liegt. (Grund: SAVE/FMOVE).
- − Asynchron wird nur auf Update-intensiven und "bevorzugten" DB's gefahren. Grund: Paging unter MVS/ESA ohne Exp. Storage.
- − Im 2. Halbjahr 94 soll EXCPVR mit ADA526 getestet werden.
- − APF212 seit November 92 in Produktion, unterdessen hochgezapt auf "Beinahe APF213".
- − Viel Erfahrung mit allen Buffer-Tpen und Processing-Options sind vorhanden, wobei noch nicht alles im produktiven Bereich eingesetzt wird, wobei auch hier im 2. Halbjahr wieder ein Ausbauschritt gemacht werden soll.
- − Z.Z. Schwergewicht NAT226 Umstellung.

#### **3.1.6 Erfahrungsaustausch**

#### *MaK*

ADABAS 5.2.4 in Produktion, es ist geplant Version 5.2.6 einzusetzen

#### *BLG*

Wegen NATURAL 1 ist ADABAS 5.1.8 noch im Betrieb, nächste Version soll 5.3 sein.

#### *Schering AG*

ADABAS 5.2.2 in Produktion und Test ohne nennenswerte Probleme, demnächst Umstellung auf Version 5.2.6. Durch Einsatz von IDRC (Daten-Kompression im 3480 Kassettenkontroller) erhebliche Einsparungen an Kassetten bei gleichbleibender Laufzeit und CPU-Verbrauch beim ADASAV. Durchschnittliche Einsparung 40-50% der bislang benutzten Kassetten.

*WMF* 

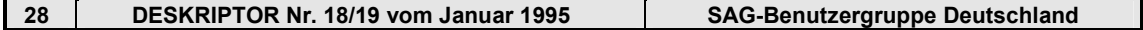

#### **SAG Benutzergruppe Deutschland Arbeitskreisprotokolle - DBA-I-Arbeitskreis Minutes of the Special Interest Groups Procès-verbal de l'Assemblée des sous-groupes**

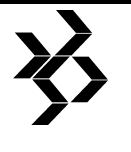

ADABAS 5.2.4 in Produktion, 5.2.5 in Test. RESTORE FMOVE auf andere Datenbank bricht ab mit 0C4. Ein anschließender ADAORD behebt den Fehler wieder.

#### *BB Data*

ADABAS 5.2.5 im Einsatz, Probleme mit REGENERATE der Schattendatenbank, geplant ist V5.2.6, ASF und REVIEW.

#### *Boehringer*

ADABAS 5.1.9 in Produktion, geplant 5.2.x

#### *debis*

ADABAS 5.2.3 in Produktion, BETA-Test V5.3.2 (siehe auch Vortrag von Frau Grahlmann)

*Bayerische Bibliotheken*  ADABAS 5.2.3 in Produktion

*Bayer. Statistisches Landesamt*  ADABAS 5.2.5 in einer MVS-Umgebung, ADABAS 5.2.4 unter BS2000

#### *Bertelsmann*

ADABAS 5.2.3 im Einsatz, Probleme bei RESTORE ONLINE sowie Nukleus-Probleme, verursacht durch Einsatz von SAP, V5.2.6 im Test geplant

#### *IDUNA/NOVA*

ADABAS 5.1.9 in Produktion, dabei Probleme mit SUPER-Feldern, im Test V5.2.6

#### *Deutscher Ring*

ADABAS 5.2.5 im Einsatz, ADAMINT verursacht Fehler wegen Command Option 1/2

*Landesbank Hessen-Thüringen*  In Produktion ALDABAS 5.1.8, in Test 5.2.5

*Bank Vontobel*  siehe TOP5

#### **3.1.7 ADABAS 5.3.2 BETA-Test**

#### **Frau Grahlmann, debis**

Frau Grahlmann berichtet über den BETA-Test mit ADABAS 5.3.2 (siehe Anlagen). Dabei nahmen die Herren Naujog und Krapf (SAG) zu folgenden Punkten Stellung:

- − Kompatibilität bezüglich 5.3er und 5.2er SVC für MVS gegeben, für SIEMENS nicht
- − TESTMODE, reiner Syntax-Checker für ADABAS-Utilities
- − Einsatz DELTA-SAVE, entspr. Module müssen assembliert werden, jedoch ist V5.3.2 Voraussetzung dafür, Lieferung ca. Ende 1994
- − Ab wann ist Abwärtssuche (L3/L9) möglich? ab ADABAS V 6
- − Wann wird ADARAI verfügbar sein? LIST-Funktion bereits ab V 5.2.x möglich, vollständige Implementierung ist ab V5.3 zu erwarten

#### **3.1.8 Accounting - Formulierung eines Requests**

- a. User-Queue-Element erweitern um
	- − Log. I/O's
	- − CPU-Zeit
	- − RACF-Userid
- b. Berücksichtigung von Utilities (AOS ?)
- c. Schnittstelle bei Abbau des UQE's − z.B. UEX4
	- − Datei schreiben (ADABAS-File)
- d. Recovery-Fähigkeit bei Absturz
	- − (SPIE/STAE "UEX")

**Herr Birke** wird einen entsprechenden Request an die SOFTWARE AG richten und auf die Dringlichkeit hinweisen.

Bereits bei der AK-Sitzung in Hamburg wurde Herr Kohlen (SAG) aufgefordert, zu der "Accounting-Problematik" Stellung zu nehmen.

#### *Anmerkung der Redaktion (Storr:)*

Während des Straßburger Symposiums im April 1994 wurde in kleiner Runde zwischen europäischen Vertretern der DBA-Arbeitskreise und Achim Grenz (SAG-DA) der obengenannte Vorschlag zum Accounting (siehe Kapitel 3.1.8 a) erörtert und als "schnelle Lösung" akzeptiert.

#### **3.1.9 C/E-Requests**

#### **Herr Birke, Bertelsmann:**

Durch das neue Formular "Problemmeldung" erreichen kaum C/E-Requests Herrn Birke. Alte Requests werden in SMART/CE, teilweise noch in SAGSYS, erfaßt. Jedes neue Formular erhält eine Statusmeldung.

Mit Vertretern der SOFTWARE AG sollte über die C/E-Request-Behandlung diskutiert werden.

Außerdem soll die SAG aufgefordert werden, eine Liste der Requests seit Sommer 1993 an alle AK-Mitglieder (über Frau Rames) zu verteilen.

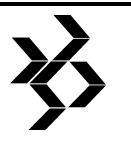

#### **3.1.10 SAGnet**

Die geplante LIVE-Demo von SAGnet fiel wegen technischer Probleme aus.

Frankfurt am Main, 24.06.1994 Edgar Winkel Landesbank Hessen-Thüringen

#### **3.2 Protokoll der 32. Arbeitskreissitzung vom 3.-4. November 1994**

#### **Ausrichter und Ort:**

Herr Dieter Schmidt, Schering AG, Berlin

#### **Vorsitz:**

Herr Fritz Dammann, BLG, Bremen

#### **Protokoll:**

Herr Ludwig Ettmüller, Landeshauptstadt München und in der Überarbeitung und Ergänzung des letzten Tages Dieter Storr

#### **Teilnehmer:**

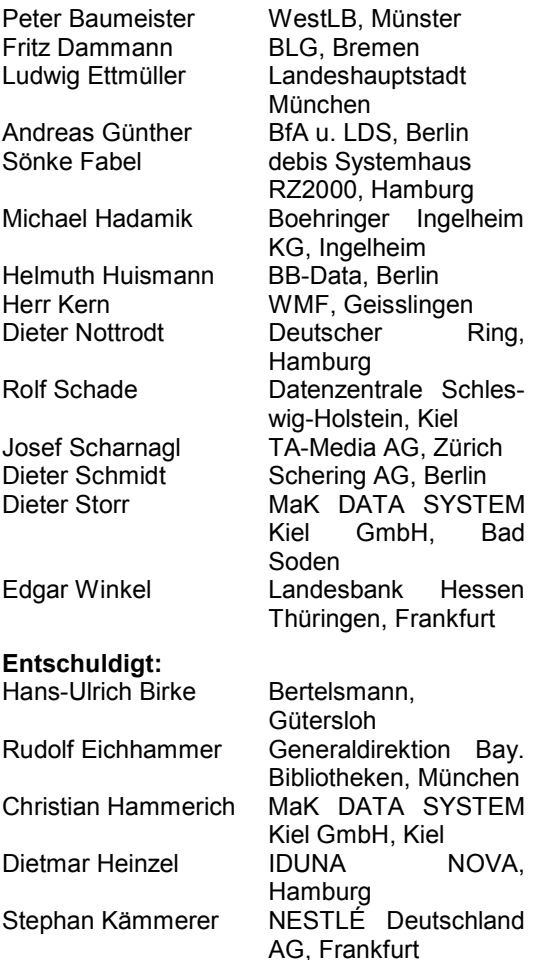

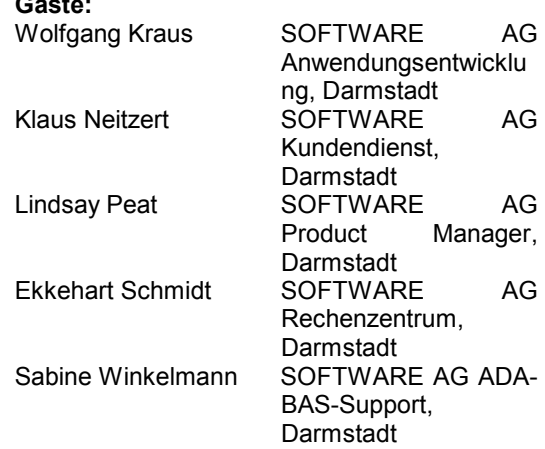

#### **Tagesordnung**

**Gäste:** 

#### 1. Allgemeines

- 2. Aktivitäten seit der letzten Sitzung
- 3. Vortrag über Performance im UNIX-Bereich, Herr Storr
- 4. Neues C/E -Request Verfahren, Herr **Neitzert**
- 5. Accounting bei der SAG, Herr Schmidt
- 6. Erfahrungsaustausch
- 7. Verschiedenes
- 8. Sonstiges
- 9. Umstellung Client/Server, Herr Kraus
- 10. ADABAS-C und -D , Herr Peat

#### **3.2.1 Allgemeines:**

- − Begrüßung durch den Stellvertretenden AK-Vorsitzenden Herrn Dammann
- − Genehmigung des Protokolls der 31. AK-Sitzung in Frankfurt.
- − Herr Lampl (Bundesstelle für Fernmeldestatistik) tritt aus dem AK wegen Wechsel auf ein anderes Datenbanksystems aus.
- − Fa. Thyssen nimmt in Zukunft wieder an AK-Sitzungen teil.
- − Die Datenzentrale Schleswig-Holstein vertreten durch Herrn Schwade nimmt an den AK-Sitzungen wieder teil.

#### **3.2.2 2. Aktivitäten seit der letzten Sitzung:**

- − 20 Jahre ADABAS Arbeitskreis
- − Internationales Meeting in Straßburg
- − Europäische Benutzergruppe soll gegründet werden. Dabei ist noch ungeklärt wie dies evtl. finanziert werden soll. Die meisten europäischen Benutzergruppen entrichten Beiträge.

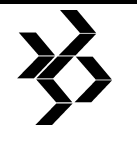

- − Die SOFTWARE AG hat durch Herrn Klanke zugesagt, den Deskriptor ins Englische zu übersetzen.
- − Bei einer Sitzung sagte Herrn Achim Grenz, als Vertreter der SOFTWARE AG, eine Lösung des Accounting-Problems zu. Herr Grenz will die vom DBA-AK vorgeschlagene Lösung, im UQ-Element die logischen I/O's zu zählen, schnell realisieren.
- − In Straßburg wurde beschlossen, eine gemeinsame Arbeitskreistagung an der Technischen Hochschule Darmstdt am 7./8.3.95 im Residenzschloß, 64283 Darmstadt, abzuhalten. Diese AK-Tagung wird nicht als Veranstaltung der SAG sondern mehr als Fortbildungsveranstaltung vom Vorstand der Benutzergruppe mit der TH.-Darmstadt organisiert. Herr Storr hat mit fast allen AK-Vorsitzenden gesprochen und erhielt durchweg Zustimmung.
- − Ein Vorschlag von Themen, zu denen auch noch Referenten gesucht werden, liegt als Anlage bei.
- − Es werden noch Themen, z.B. Vorträge über neue Technologien gesammelt.

#### **3.2.3 Performance im UNIX-Bereich**

Es wurden die Unterschiede bei ADABAS unter UNIX zu ADABAS auf dem Mainframe dargestllt.

- − Beim Dateisystem von UNIX gehen bei einem Absturz Informationen verloren. Daher verwendet die SOFTWARE AG dem RAW-Device Bereich.
- − Ein Engpaß in UNIX ist z.B. das Paging, da hier ohne logisches Paging direkt auf die Platte geschrieben wird.
- − Nur zwei Prioritäten (Kernel- und User-Piorität).
- − Kein Backout unter UNIX, nur Regenerate.
- − Nach Anwenderberichten ist durch eine Änderung der Reihenfolge der Felder im Suchpuffer eine bis zu 20%-ige CPU-Einsparung möglich.
- − Für die Portierung ist der dekomprimierte Datenbestand erforderlich.

Die Performanceinflüsse unter UNIX mit ADA-BAS und NATURAL wurden dargestellt (siehe Anlage).

#### **3.2.4 Neues C/E-Request-Vefahren**

Herr Klaus Neitzert vom Kundesdienst für den Gesamtbereich Support.

Das neue C/E-Verfahren wurde im Kundendienst angesiedelt. Es soll für die Anwender mehr Transparenz und eine bessere Mitsprache sicherstellen. C/E´s werden damit einheitlich und unabhängig von Produkt verwaltet.Der Veranlasser wird über den Sachstand verständigt.

C/E's können in Zukunft auch beim Support gestellt werden. Eine Vorprüfung beim Eingang eines C/E´s wird dabei nicht durchgeführt.

Neue C/E´s werden von einem Administrator in SMARTCES weltweit eingetragen. Monatlich werden die neuen C/E´s den, von den Arbeitskreisen zu benennenden "Funktional Area Representatives" (FARs), zur Prüfung auf Verständlichkeit, Vollständigkeit oder auch auf Konflikte zu anderen C/E´s, übergeben. Nach der Rückgabe an die SOFTWARE AG wird diese Liste für ein Voting (innerhalb von drei Monaten) an die Arbeitskreise übergeben. Mit den im Arbeitskreis vergebenen Prioritäten wird diese Prioritätenliste (high, medium, low oder reject) an die Entwicklung übergeben und dort vierteljährlich bewertet. Ein Status, in Zukunft auch über SAGnet, wird ausgegeben.

In den Release Notes werden mit dieser Version erledigte C/E´s beschrieben.

Alle C/E´s wurden zur Einführung dieses Systems erfaßt und müssen einmal diesen Prozeß durchlaufen

Als Ergebnis des Votings erwartet die SOFTWARE AG das gesammelte Ergebnis je Arbeitskreis.

Im AK wurde die Sorge über eine zu lange Durchlaufzeit wie auch ein Wunsch auf Vorprüfung, auf z.B. doppelte Requests, vorgetragen.

Ab Januar 1995 soll der Anschluß von SMARTRCES mit SAGnet realisiert sein.

Zur Pflege von SAGnet wurde ausgeführt, daß für die schreibgeschützten "Bulletin Boards", für von der Benutzergruppe benannnte Personen, über deren SAGnet-ID, eine Schreibberechtigung eingetragen wird, wenn für diese ID's Lizenzverträge geschlossen sind.

In SAGnet ist bisher die Problemnummer als Suchargument eingetragen, es wird auch die ZAP-Nr. als Suchargument gewünscht.

SAGnet muß besser beschrieben werden. Es wurde Klage über das unkomfortable Handling

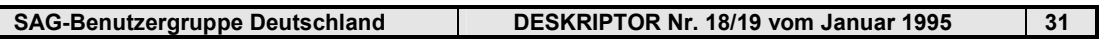

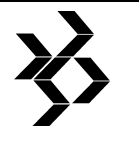

geführt. Nötiges Equipment ist nicht dokumentiert.

#### **3.2.5 Accounting bei der SAG**

Herr Ekkehart Schmidt, zuständig für das unmittelbar vor der Implementierung stehende Accounting bei der SOFTWARE AG, stellte das auf die betriebswirtschaftliche Sicht (nicht aus technischer Sicht) aufgebaute System vor.

Dieses System der SOFTWARE AG soll einmal universell anwendbar werden. Es werden dann Workshops für das DV-Controlling angeboten.

Das Problem des Arbeitskreises bzw. der Datenbankverwalter ist es aber, die richtigen Zahlen aus ADABAS zu erhalten. Ein Weg dazu ist nach Meinung des Arbeitskreises die Übergabe der logischen I/O-Anzahl im USER-QUEUE-Element.

REVIEW wird in der nächsten Version SMF Sätze schreiben.

#### **3.2.6 Erfahrungsaustausch**

*Schering*

- − ADABAS 5.2.6 seit August 94 ohne Probleme.
- − ADABAS 5.3.2 sollte lt. Ankündigung SQLfähig sein, kann aber nicht mit ANSI-SQL Statements verwendet werden
- − Da ADASQL nicht weiterentwickelt wird und für SQL-Programme ENTIRE-SQL (gebührenpflichtigt) nötig ist, kommt ein SQL-fähiges DB-System zum Einsatz.
- − Das multiprozessorfähige ADABAS (ADA-SMP) ist für MVS/ESA nur in Verbindung mit der kostenpflichtigen ESA-Option zu erhalten. Wurde bereits ADACSH erworben (schließt die ESA-Option ein), wird hingegen ADASMP kostenlos abgegeben. ADACSH und ADASMP schließen sich gegenseitig aus.
- − In ADABAS 5.2.6 wurde das UQE-Handling geändert. Nach der Eingabe von STOPI werden die User nicht gelöscht.

#### *Datenzentrale Schleswig-Holstein*

- − ADABAS 5.2.3 in Produktion mit ADAESI
- − ADABAS 5.3.2 ist bestellt
- − ADABAS unter UNIX wird getestet
- − Downsizing wird überlegt auf SINIX 5.4.1 MX300
- − ADABAS 5.2.3 in Produktion mit asynchroner Buffer-Flush
- − ADABAS 5.3.2 (Beta-Tester); im Dez. 94 für Anwendungsentwicklung vorgesehen.
- − Eine Sesam-Datenbank wird auf ADABAS portiert.
- Da APAS nicht XS-fähig ist, kann ADABAS 5.3.2 nicht weiter verbreitet werden.

*BfA* 

− ADABAS 5.2.3 mit synchronem Buffer-Flush.

*WestLB* 

− ADABAS 5.2.5 mit 20 MB Buffer-Pool

*Landesbank Hessen-Thüringen* 

- − ADBAS 5.2.5 ohne Probleme mit asynchronem Buffer-Flush
- Der Device-Wechsel von 3390 nach EMC<sup>2</sup> führte zur Reduzierung der CPU-Zeit um 50 - 60 %

*TA-Media AG (früher Tagesanzeiger Zürich)* 

− ADBAS 5.2.6 ohne Probleme mit asynchronem Buffer-Flush und 10 MB Buffer-Pool. Da der Kontrollblock im ISN-Quantity-Feld nicht formatiert war, wurden Befehle wegen Zeitüberschreitung abgewiesen.

*Boehringer Ingelheim KG* 

− ADBAS 5.1.9

*BB-Data* 

- − Durch einen Firmenzusammenschluß wird IBM (bisher Siemens) mit IMS das Zielsystem werden.
- − ADABAS 5.2.5 mit syschroner Buffer-Flush und 20 MB-Buffer
- − REVIEW im Test führte zu Systemstillstände im Nukleus.

#### *Deutscher Ring*

- − ADABAS 5.2.5 mit asynchronem Buffer-Flush ohne Probleme
- Bei einem Backup-Test waren nach 13 Std. alle Datenbanken verfügbar.
- − Durch den Einsatz von Kasetten mit 36- Spurtechnik wurde ADASAV erheblich optimiert.

#### *LHM München*

- − ADABAS 5.2.5 in Produktion mit synchronem Buffer-Flush
- − Der asynchrone Buffer-Flush (10 MB-Buffer) führte bei starkem Update-Aufkommen zu periodischen Wartezeiten.

*debis* 

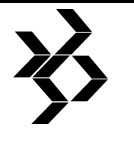

- − USER WAITING FOR SPACE löste sich nicht selbständig auf und verursachte Systemstillstände. ZAP behob das Problem.
- − Wegen der Abmietung von Reflektiv-DB und noch nicht Verfübarkeit der Hardware-Spiegelung wird ADABAS 5.3.2 für die Anwendungsentwicklung noch nicht eingesetzt. Der Testbetrieb verlief zufriedenstellend.

#### *WMF*

- − Umgestiegen wurde von ADABAS 5.2.4 nach 5.2.6 in Produktion
- − ADABAS 5.3.2 im Testsystem mit SAP ohne CONNECT
- − ADAORD RESTRUCTORE DB brachte bei SPACE REUSAGE=YES Probleme, da in jedem Block ein Satz angelegt wurde.

#### *ZDF (vorgetragen von Herrn Storr)*

(Anmerkung von Herrn Storr: dieser Protokollpunkt wurde nachträglich ergänzend erläutert)

Problem mit Buffer-Flushes

15 Datenbanken laufen auf einer Multiprozessor-Maschine mit jeweils 12-20 MB Buffer-Pool (LBP), das sind ca. 240 MB. Aus Performance-Gründen wurde der asynchrone Buffer-Flush aktiviert. Deshalb fallen zusätzlich noch jeweils 25 % IO-Pool (LFIOP) an, das sind ca. 60 MB.

*Asynchroner Buffer-Flush kann beim Einsatz in vielen Datenbanken durch große IO-Pools (mindestens 25% von LBP!!) zu einem Paging- und CPU-Problem werden.*

Da die Paging-Rate bei 7.500 logischen Pages pro Sekunde lag und zu einer hohen CPU-Belastung führte, wurde versucht, den Realspeicher zu entlasten. Bei 1.000 Pages pro Sekunde wird die CPU-Belastung mit etwa 3 % angebeben. Die Steigerung der CPU-Last verläuft exponentiell und kann nicht einfach hochgerechnet werden.

Folgende Problemlösungsversuche wurden unternommen:

- − Wegnahme des I/O Pools (LFIOP) in ADABAS, dadurch nur noch synchroner Buffer-Flush
- − Das führte zwar zu einem zu einem Rückgang des logischen Pagings, die ADABAS CPU Zeit sowie die ASSO- und DATA-I/O's erhöhten sich drastisch (was

erklärbar ist). Die TFLUSH-Zeit betrug standardmäßig 1 Sekunde und alle 3 Sekunden wurde ein Buffer-Flush ausgeführt.

- − Nachdem der TFLUSH-Parameter über AOS/ABS auf 3 Sekunden erhöht wurde, konnten jetzt nur noch alle 5-10 Minuten Buffer-Flushes gemessen werden. Der CPU Verbrauch war immer noch sehr hoch. Siehe hierzu auch die Schilderung des MaK-Problems mit dem synchronen Buffer-Flush beim Wechsel des SM-Levels.
- Um die erhöhte CPU-Last zu senken, wurde der Buffer-Pool (LBP) reduziert und der asynchrone Buffer-Flush (LFIOP) wieder eingesetzt. Das erhöhte Paging wird akzeptiert.

#### RC 88-Problem

Für eine kurze Command-Log-Auswertung wurden LOGGING und LOGIO aktiviert und danach nur noch LOGGING wieder auf NO gesetzt. Nach ca. 1 Woche durchlaufenden Nuklei erhielten viele Anwender in Produktion den Responce-Code 88 (Work-Pool zu klein). Durch ein JOJO der Nuklei konnte der Fehler behoben werden.

Lt. SOFTWARE AG liegt in ADABAS 5.2.6 ein Fragmentierungsproblem im Work-Pool vor. Die infolge von LOGIO ermittelten Blocknummern werden im Work-Pool zwischengespeichert. Diese Work-Pool-Benutzung ist übrigens nicht dokumentiert. Mittlerweile behebt ein ZAP das Problem. Ohne diesen ZAP sollte LOGIO immer auf NO stehen!!

*Durch LOGIO wird zusätzlich Platz im Work-Pool (LWP) benötigt!!* 

Unklarheit mit dem TBI-Element Durch einen entsprechend großen NSISN-Puffer können ISN-Listen als TBI-Element abgespeichert werden. Zusätzliche WORK-3- I/O's entfallen somit. Werden jedoch RETAIN-Listen (Save ISN-List) gesichert, erfolgt ein Eintrag im TBI-Elemtent und zusätzlich im WORK-3-Bereich, obwohl der NSISN-Puffer groß genug wäre, um alle ISNs aufzunehmen. So ist zumindest die Beschreibung in Kursunterlagen des Architektur-Lehrgangs und des Umsteigerseminars (Seite IV-17, IV-18).

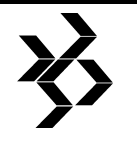

#### *TBI-Pool, WORK-3 und Retain-Listen: woraus wird gelesen?*

Nicht beschrieben wird das Lesen einer RETAIN-Liste. Werden die ISNs aus der WORK-3 oder aus dem TBI-Element geholt? Wichtig erscheint diese Tatsache für das Berechnen von NSISN und der TBI-Elemente. Werden beispielsweise in Verfahren wie<br>ADABAS TRS nur RETAIN-Listen ADABAS TRS nur RETAIN-Listen abgespeichert und nur von der WORK-3 wieder gelesen, kann NSISN mit dem geringsten Wert definiert werden. Darüber hinaus könnten auch die TBI-Schreibbefehle entfallen.

#### *MaK (vorgetragen von Herrn Storr)*

In Verbindung mit dem Buffer-Flush-Problem des ZDF erfolgte auch eine Recherche bei MaK mit folgendem Ergebnis:

- − Nach dem Umstieg von ADABAS 5.2.5 auf ADABAS 5.2.6 (ohne Parameterveränderungen) erhöhte sich der ADABAS-CPU-Verbrauch auf bis zu 300 % bei synchroner Buffer-Flush-Anwendung. Der SAG-Support erhielt davon Kenntnis.
- − Nach dem Heraufsetzen der TFLUSH-Zeit von 1 auf 3 Sekunden konnte eine geringere CPU-Last und ein vermindertes I/O-Aufkommen bei synchronem Buffer-Flush festgestellt werden.

Das läßt den Verdacht zu, daß zwischen SM5 und SM6-Level nicht nur Fehlerkorrekturen vorgenommen wurden.

#### *BLG*

− 5.1.8 wegen NATURAL 1.2

#### **3.2.7 Verschiedenes**

Herr Neiztert nahm zur Kostenpflichtigkeit/ freiheit von ADASMP wie folgt Stellung.

Die gebührenpflichtige ESA-Option besteht aus ADABAS DYNAMIC CACHING (ADACSH) und ADABAS SYMMETRIC MULTI PROCESSING (ADASMP). Für ADASMP wird kein Zuschlag verlangt (siehe auch Hinweis bei "Schering" im vorigen Abschnitt).

#### *Nächte Sitzungen*

Die nächste ordentliche Sitzung ist für Herbst 95 in München vorgesehen.

Zusätzliche Themen für die gemeinsame Sitzungen mit DB-Symposium vom 7.-8. März 1995 bei der TH-Darmstadt:

- − Zugriffsberechtigung Plattformübergreifend
- − Client/Server (Downsizing)
- − Datenverteilung in Netzen (Denormalisierung).

#### **3.2.8 Sonstiges (Wahlen)**

Wahlen:

- − Einstimmig wurde beschlossen, den Sprecher für zwei Jahre zu wählen, danach rückt der Stellvertreter für zwei Jahre nach.
- − Dieter Schmidt (Schering AG) wurde einstimmig als Vorsitzender gewählt.
- − Edgar Winkel (Landesbank Hessen-Thüringen) wurde einstimmig als Stellvertreter gewählt.
- − Als FAR (Functional Area Representative) wurde Hans-Ulrich Birke einstimmig gewählt.

#### **3.2.9 Umstellung Client/Server**

Herr Kraus, Mitarbeiter der SOFTWARE AG, zentrale Anwendungsentwicklung, stellte Rightsizing mit SPIRIT vor.

Das Dienstleistungsangebot der SOFTWARE AG für Rightsizing Projekte umfaßt:

- − Unternehmensberaterische Leistung der SOFTWARE AG zur Analyse und Strategie.
- − Die SOFTWARE AG bietet eine technische Infrastruktur für Test z.B. von Pilotanwendungen oder auch Lastvergleiche.
- − Durchführung von Kundenprojekten.

Schrittweises Vorgehen zur Einführung von Client/Server ist unbedingt erforderlich.

Es wurden Projektbeispiele vorgestellt.

Als Probleme bei der Einführung von Client/Server wurde die Abgrenzung der zu übernehmenden Anwendung, der Aufbau der Infrastruktur, das neue Datensicherungskonzept oder die Remote-Diagnose von PC´s dargestellt.

Testverfahren müssen für Client/Server neu erstellt werden. Die Testumgebung muß neu konzipiert werden.

Performance-Probleme können völlig losgelöst von Clienst/Server auftreten. So wurden bei einem Projekt z.B. auf einer 9.600 Baud-Leitung nur 300 Baud übertragen.

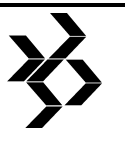

Die Erfahrung der SOFTWARE AG mit Rightsizing beruht auf ca. 120 Projekten, von denen ca. 60 abgeschlossen sind. Es wurden Projekte mit bis zu 20.000 NATURAL-Objekte bearbeitet.

Herr Kraus empfiehlt bei der stufenweisen Einführung in Stufe 1 Remote-DB-Zugriffe über einen zentralen UNIX-Server an den Host zu richten.

Günstigster Wert für ein RC-Command liegt hier bei 15 ms bei NETWORK-Windows und NETWORK-UNIX.

#### **3.2.10 ADABAS C und ADABAS D**

Herr Lindsay Peat stellte die Begriffe klar

ADABAS C-Server = ADABAS und ADABAS **SQL** 

ADABAS D-Server = ENTIRE SQL

1995 wird SQL in ADABAS zur Verfügung stehen.

ADABAS-SQL wird neben NATURAL zur Verfügung stehen.

Der ADABAS C-Server ist kompatibel zu ADA-BAS 5.

Der ADABAS D-Server ist kompatibel zu ENTIRE-SQL und Oracle. Es wird kein DBA durch z.B. ständige Reorganisation, mehr benötigt.

Es wurde eine Übersicht der ADABAS D-Funktionen gegeben.

ADABAS D kann auf verschiedene Dialekte

ADABAS D ist nur für UNIX und OS/2-Systeme und nicht auf Mainframe geplant.

ADABAS D ist ausschließlich SQL basierend.

ADABAS D enthält eine ODBC-Schnittstelle für auf Windows basierende Produkte.

Der Befehls-Optimizer wird ständig optimiert.

Große Datentypen (BLOBS) werden verarbeitet.

Bei dem NIST (National Institute of Standardsand Technologie)-Test in den USA erreichte ADABAS D auf Anhieb 100%.

ADABAS C ist für UNIX, HP, IBM, SUN, NCR, WINDOWS NT (fast fertig) und OS/2 verfügbar.

ADABAS D erfüllt für die Portierbarkeit zum Host den ANSI-Standard, ist Oracle-6 kompatibel und wird im Dezember 1994 Oracle-7-kompatibel sein. Die Kompatibiltät für DB2 erstreckt sich auf DB2-Mainframe.

Als spezielle Fähigkeit von ADABAS D SQL wurde vorgestellt, daß hier bei einem End of Transaction der Cursor gehalten werden kann, während in SQL nach einem ET der Cursor neu positioniert werden muß.

ADABAS D ist "updateable" für View's über mehrere Files.

ADABAS D kann als Mirror-DB gefahren werden.

Die DOMAIN-Integrity z. B. Wertebereiche oder Default-Werte und die referenzielle Integrität sind verfügbar.

Ausblick

fähig.

Produkte weiterentwickelt. Es wird in NATURAL

MU und PE werden in der nächsten Version als eigene Tabellen geführt und sind damit SQL-

Da ADABAS C und ADABAS D für unterschiedliche Zwecke geeignet sind, werden beide

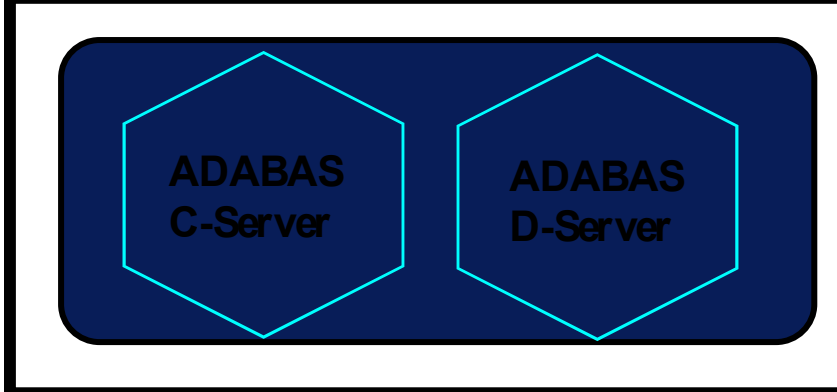

*The ADABAS Dual-Server-Approach*

eingestellt werden.

Trigger für C u. D geben.

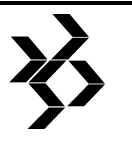

Beide Datenbanken werden ODBC, ESPERANT, & ODD und ETP fähig werden.

Es wird Schnittstellen zu 4GL, SQL-Windows, Powersoft, Visual Basic, JAM geben.

ADABAS D ist geeignet für operative C/S Datenbanken.

ODBS ist für ADABAS C für flache Dateien verfügbar.

ADABAS C auf UNIX wird SMP Version sein

#### **ADABAS 5.3**

Die Entwicklung von ADABAS 5.3 begann bei 5.2.3 und lief parallel zur Entwicklung von 5.2.. Mit 5.3.2 wurde sie vereinheitlicht.

Die Mandantenfähigkeit wird nur mit niederer Priorität weiterentwickelt.

ADABAS 5.3.2 ist z.Z. unter MVS/ESA multiprozessorfähig.

ADASMP arbeitet mit einem Update-Nucleus und bis zu 31 Read-Only-Nuclei. Die Daten sind auf einem physischen ADABAS gespeichert. Die Update- und Read-Only-Nuclei verwenden eigene WORK-Bereiche. Nur der Update-Nucleus schreibt das PLOG. Ein User wird einem bestimmten Read-Only-Nucleus zugeordnet. Die User werden über einen globalen Puffer in einem ESA-Data-Space verwaltet. Über einen globalen Datenmanager wird die Pool-Allocation verwaltet. Bei einem Read-Hold wird der Update-Nucleus nur verständigt.

Die Read-Nuclei werden intern über den Router angesteuert.

Der lokale Puffer beim Read-Only-Nucleus kann sehr klein sein. Bei einem Update wird im globalen Puffer der Block für die Update-Zeit dieses Blockes im globalen Puffer gesperrt.

Bei neuen Usern wird der Nucleus mit der geringsten Auslastung verwendet.

Bis Ende nächsten Jahres wird in ADAPLEX in jedem MVS ein ADABAS geladen. Der globale Puffer liegt dann im Coupling-Facility.

Die Schnittstelle für Parallel-Facilty ist bislang nicht veröffentlicht.

ADASMP: ist für BS2000 designed. Die Verwirklichung muß noch SAG-intern abgestimmt werden.

#### **3.2.11 ADABAS-Versionen**

Protokollergänzungen und Anmerkungen zur Sitzung am 4.11.94, nach 12 Uhr von Dieter W. Storr:

ADABAS-Version 5.3.2 bedeutet:

- 5 = Version, umfangreiche Verbesserungen und Änderungen, z.B. Buffer-Pool-Algorithmus.
- 3 = Release, Änderungen der Funktionalitäten
- 2 = SM-Level, nur Fehlerkorrekturen (SAG-Ziel)

Lindsay Peat, der Product Manager von ADABAS berichtet:

#### **3.2.11.1 ADABAS-Version 5.2.6**

SM 6 ist die letzte Systemmodifikation unter einer ADABAS-Version 5.2.

#### **3.2.11.2 ADABAS-Version 5.3.2**

Seit Juli 1994 ist das Release 5.3 mit dem SM-Level 2 freigegeben.

Anmerkung Storr: die Release-Notes - ADA532-008IBB - erläutern die gesamten Änderungen.

#### **3.2.11.3 ADABAS-Version 5.3.3**

Der SM-3-Level ist in Planung und soll wahrscheinlich Anfang 1995 verfügbar sein. Er ist Voraussetzung für die neue kostenpflichtige Sicherung auf Blockebene - DELTA SAVE. Der letzte gesicherte Block wird gehalten. Es ist mit einem Preis von ungefähr 15.000 DM zu rechnen. In ADARAI wurde diese Blocksicherung noch nicht berücksichtigt.

Die Beta-Tester von DELTA SAVE können mit einer "hochgezappten" Version 5.3.2 probieren.

Eine genaue Beschreibung erfolgte bereits im Buch "Effizienter DB-Einsatz von ADABAS", erste Auflage Jan. 1994.

#### **3.2.11.4 ADABAS-Version 5.4**

Das vorgesehene Release 5.4 wird entgegen früheren Absichten nicht mehr realisiert werden.

#### **3.2.11.5 ADABAS-Version 6.1 oder "Brunhilde"**

Vorgesehen ist diese "sagenhafte" Version für 1995. In einem 9- Monats-Rhythmus sollen dann neue Versionen folgen (Anmerkung: vielleicht sind auch nur die Releases oder SM-Level gemeint?). Einige neuen Funktionen werden bis Mitte 1995 realisiert sein, andere benötigen für das Implementieren noch bis zum Jahresende.

- 1. Die Anzahl der Ausprägungen für MU-Felder und PE-Gruppen bleibt bei 191 (seit ADABAS-Version 5.3.2 gleichgesetzt).
- 2. Spanned-Records (Sätze, größer als ein Block) werden realisiert.
- 3. NATURAL ist als Spezifikationssprache für eine geplante Einführung der Bezie-<br>hungsintegrität (Referential-Integrity) (Referential-Integrity) vorgesehen.
- 4. Verfügbarkeit einer SYSPLEX-Version wird zugesagt.
- 5. Hardware-Compression (außerhalb von ADABAS) wird unterstützt. Zusätzlich zur ADABAS-Kompression wird nochmals eine 15%ige Verbesserung geschätzt. Er-wartete 30% können nicht erzielt werden.
- 6. Neue IBM-Funktionalitäten wird SAG auch unterstützen können. Allerdings nicht alle zeitgleich mit der IBM-Ankündigung. Ab Ende 1995 wird es sich um die IBM-Neuheiten etwas beruhigen (hofft Lindsay Peat).
- 7. Alle früher vorgesehenen und auch versprochenen Funktionen sollen realisiert werden, beispielsweise Read-Descending (L3 rückwärts), 5000 Files pro DB (wie UNIX), ISN von 3 auf 4 Bytes etc.
- 8. Der ADABAS-Kontrollblock (ACB) wird in seiner Größe nicht verändert. Um 5000 logische Files mit der Datenbank-ID darstellen zu können, wird ein bisher nicht verwendetes Byte im ACB für solche Funktionen belegt werden.

#### **Anmerkung Storr: Es gibt zwei bekannte Frauengestalten mit dem Namen Brunhilde.**

*1. Brunhilde ist eine deutsche Gestalt aus der Nibelungensage. Sie soll eine Walküre (Schlachtwählerin für Odins Reich) gewesen sein, die von Odin zur Strafe für Ungehorsam in Zauberschlaf versenkt*  *wurde. Sigurd hat sie dann erweckt. Frage: wurde ADABAS-Version 6 auch in einen Zauberschlaf versetzt* 

*und wer ist der Erwecker?* 

*2. Handelt es sich dagegen um die vom*   $w$ estgotischen *Athanagild abstammende fränkische Königin Brunhilde, die 567 mit Sigibert von Austrasien die Ehe einging und um ihre Schwester Galswintha einen Blutrachekrieg* 

*nach der Ermordung ihres Gatten entfesselte, ist von ADABAS-Version 6 einiges zu erwarten.* 

#### **3.2.11.6 Neue 3390-Platten mit mehrfacher Speicherkapazität**

Wird ein ADABAS-Dataset (z.B. ASSO) komplett auf einem Volume angelegt, wird es unmöglich sein, alle EXCPs adressieren zu können. Deshalb sind zwei mögliche SAG-Lösungen vorgesehen:

- 1. SAG stellt für ADABAS die VSAM-Zugriffsmethode zur Verfügung, die zwar langsamer ist als die bisherige, aber das Problem löst. Die Datenbank ist dann als VSAM zu definieren (RRDS).
- 2. Eine logische Datei (z.B. DATA) wird auf mehrere Volumes verteilt. Dann ist das Adressierungsproblem auch gelöst.

#### **3.2.11.7 CICS-Version 4.1**

Für die neue CICS-Version 4.1 gibt es ein neues CICS-Link auf Command-Level. Bei Bedarf kann es für die ADABAS-Version 5.2.6 jetzt schon angefordert werden. Ab ADABAS-Version 5.3.2 ist es automatisch auf dem SAG-Band.

## **4 DBA-II-Arbeitskreis**

#### **4.1 Protokoll der letzten AK-Tagung liegt nicht vor**

Von der 19. Arbeitskreistagung vom 12. - 13. April 1994 liegt leider noch kein Protokoll vor.

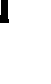

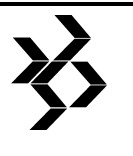

## **5 DBA-III-Arbeitskreis**

#### **5.1 Protokoll der 11.**

**Arbeitskreistagung vom 19.-20. April 1994** 

**Ausrichter und Ort:** 

Comparex Informationssysteme, Mannheim

#### **Organisation:**

Herr Jerrentrup, Comparex Informationssysteme

#### **Vorsitz:**

Herr Schäfer, CSC GmbH am 19.4.1994 Herr Ettl, Deutsche Bau- und Bodenbank am 20.4.1994

#### **Protokoll:**

Herr Auerswald, HASTRA

#### **Teilnehmer:**

- 1. Boehringer Mannheim
- 2. Bosch Telecom
- 3. Comparex Informationssysteme
- 4. CSC Computer Sciences
- 5. Deutsche Bau- und Bodenbank
- 6. Energie-Versorgung Ostbayern
- 7. Gehe Informatik Services
- 8. Haftpflichtverband der Deutschen Industrie
- 9. HASTRA
- 10. KIGST
- 11. Kraftanlagen
- 12. Krupp Polysius
- 13. Leonberger Bausparkasse
- 14. LION
- 15. E. Merck
- 16. Sparkassen Versicherung
- 17. SAG

#### **Gäste:**

- 1. Herr Becker, CSC GmbH
- 2. Frau Braum, SAG, ADABAS Support
- 3. Herr Krapf, SAG, ADABAS Support

#### **Anlagen:**

- − C/E-Requests
- − Vortragsfolien "SAGnet"
- − Vortragsfolien "ADAESI"

#### *Anmerkung der Redaktion:*

Sämtliche Anlagen (auch die der anderen Arbeitskreise) sind bei der Geschäftstelle der SAG-Benutzergruppe Deutschland erhältlich (**26 06151-92-1373**).

#### **Tagesordnung**

Organisatorisches:

- − Begrüßung durch den Veranstalter
- − Neue und ausgeschiedene Mitglieder
- − Verabschiedung des letzten Protokolls
- − die nächsten Termine und Veranstaltungsorte
- − Themen für das nächste Treffen
- − Neuwahl des AK-Sprechers

Berichte über Aktivitäten seit der letzten Sitzung:

− Benutzergruppe, Bereichsgremien

Informationsaustausch und Diskussionen:

- − RZ-Automatisierung
- Expanded Files
- − Performance-Maßnahmen
- − C/E-Requests
- − Erfahrungsberichte und Entwicklungsstand ADABAS

Vorträge:

- − Reengineering
- − SAGnet
- − ADAESI

#### **5.1.1 Begrüßung und Vorstellung durch den Veranstalter**

Nicht protokolliert - Verspätung des Protokollanten.

#### **5.1.1.1 Neue und ausgeschiedene Mitglieder**

ADAC und NIS sind aus dem Arbeitskreis ausgeschieden. Neues Mitglied ist die Firma Bosch Telecom, vertreten durch Herrn Haselbach. Für die Sparkassen-Versicherung kommt anstelle von Herrn Lau nunmehr Herr Bliss.

#### **5.1.1.2 Verabschiedung des letzten Protokolls**

Das Protokoll der letzten AK-Sitzung wurde einstimmig angenommen.

#### **5.1.1.3 Die nächsten Termine und Veranstaltungsorte**

#### **2. Halbjahr 1994**

21. und 22. September in Hannover, organisiert vom HDI, Tagung im Hotel bei einer Tagungsgebühr von DM 48.-- pro Tag. Die Summe für Tagung und Übernachtung beträgt ca. DM 200.--.

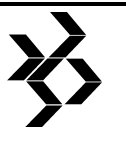

#### **1. Halbjahr 1995**

28. und 29. März in Mannheim, Firma Boehringer Mannheim GmbH, vorbehaltlich der endgültigen Bestätigung beim nächsten AK.

#### **5.1.1.4 Themen für das nächste Treffen**

- − Outsourcing Herr Heither wird einen Bericht über die Erfahrungen bei der KIGST geben. Ergänzend soll auch die SAG gebeten werden, aus ihrer Tätigkeit bei Outsourcing-Projekten zu berichten. Stichworte dazu sind: Downsizing, Migration und verteilte DBs.
- − ADABAS auf UNIX Firma Merck wird berichten, voraussichtlich Herr Beckmann.
- − Wahl des AK-Sprechers
- − Als Nochfolger für Herrn Schäfer im Amt des AK-Sprechers wählen die Anwesenden einstimmig Herrn Ettl. Herr Schäfer übergibt die Amtsgeschäfte mit sofortiger Wirkung. Herr Ettl dankt Herrn Schäfer im Namen des AK für die geleistete Arbeit.
- − Für das Amt des Stellvertretenden AK-Sprechers begrüßt die Tagung den Vorschlag, den abwesenden Herrn Lorenz, ZDF, um die Beibehaltung dieses Amtes zu bitten.

#### **5.1.2 Benutzergruppe, Bereichsgremien**

Herr Schäfer und Herr Thielemann berichten von der Benutzergruppe:

Die Sitzung des Bereichsgremiums DBA hat nicht stattgefunden.

Herr Birke vom AK DBA I hat seine Bemühungen um eine zusammenfassende Behandlung der C/E-Requests durch die DBA-AKs eingestellt - dazu auch unter "C/E-Requests".

Auf der erweiterten Vorstandssitzung der Benutzergruppe sei die Diskussion um Satzungs- und Strukturfragen gegangen, auch um das Weiterbestehen und um die Tätigkeit der Organisation.

Die Benutzergruppe hat die SAG aufgefordert, besser auf ihre Anregungen zu reagieren.

Unklar ist, ob der DESKRIPTOR noch erscheint. Herr Storr habe als Redakteur des DESKRIPTORs um mehr Mithilfe gebeten. Die AK-Protokolle möchte er im Word-Format übermittelt bekommen. Herr Schäfer bietet die Protokolle der anderen AK an, falls der DESKRIPTOR ausbleibt. Frau Braum wird als

unsere Ansprechpartnerin bei der SAG auf die Mitgliederliste des AK genommen, damit sie in den direkten Protokollversand einbezogen wird.

#### *Anmerkung der Redaktion (Storr):*

Dank der tatkräftigen Mithilfe von Karin Rames von der SOFTWARE AG konnte die Nummer 18 des DESKRIPTORs wieder erscheinen.

Fast jeder maschinell lesbare ASCII-Text wird von mir (bzw. von WORD for WINDOWS) auf Diskette akzeptiert.

#### **5.1.3 RZ-Automatisierung**

Ansätze zur RZ-Automatisierung gibt es im AK auf unterschiedlichen Gebieten:

- − Fa. Leonberger setzt per "AF-Operator" STOPU-Kommandos für abgestürzte Batch-Jobs ab.
- − Fa. Leonberger benutzt DFP von IMB zum Herstellen der PLOG-Generationen beim Kopieren von 15 bis 20 PLOG-Files täglich.
- − Herr Thielemann, Kraftanlagen AG, hat Recovery-Jobs miteingebaut: "Wenn der Jobstream zum Ende kommt, ist die DB ok". Nach ADABAS-Nukleus-Abbruch wird immer zuerst "blind" ein IGNDIB=YES versucht.
- Bei Fa. Boehringer ruft das System im Störungsfalle einen Bereitschaftsoperator zu Hause an.<br>- Fa. Merck
- − Fa. Merck arbeitet bei ADAORD automatisiert über Band, per Roboter.
- − Fa. Merck bereitet ein automatisiertes Verfahren vor, für Backout per PLOG nach Abbruch von SAP-Utilities.

Bei der Automatisierung entstehen Probleme aus der Vielfalt der beteiligten<br>Steuerungssysteme: Job-Scheduler, Steuerungssysteme: automatische Operatoren und ereignisgesteuerte Kontrollfunktionen. Es gilt, Job-Zustände zu erkennen und Parameter für<br>die alle Weiterarbeit zu zu ermitteln. die Weiterarbeit zu Konsolmeldungen sind zu interpretieren. Aussagefähige Returncodes und eindeutige Message-IDs sind dafür Voraussetzung bisher aber nicht bei allen SAG-Programmen realisiert. In einigen Fällen werden Job-Protokolle interpretiert, Beispiel: Buffer-Flush-Warnung des Nukleus bei Restart.

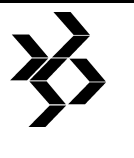

Systemstillstand ist von einer automatischen Steuerung schwer zu erkennen - ein Problem besonderer Art.

#### **5.1.4 Expanded Files**

Techisch handelt es sich um die Verkettung mehrerer physischer Files zu einem logischen File mit maximaler Satzmenge > 16 M, Leonberger und Deutsche Bau- und Bodenbank berichten von Ihren Erfahrungen mit Expanded Files:

- − Anwendungsprogramme:
	- − READ LOGICAL muß intern mehrere invertierte Listen abgleichen -aufwendig. − FIND SORTED BY nicht unterstützt.
	-
	- − UNIQUE-Option für Deskriptoren wird nur auf physischer File-Ebene geprüft.
- − DBA-Arbeit:
	- − Einrichten und Anwendungsbetrieb bequem.
	- − Die Dokumentation ist nicht ausführlich genug. Man muß sehr viel selber austesten.
- − Utilities
	- Löschen einer beteiligten Datei mit SYSAOS ist möglich.
	- Löschen einer beteiligten Datei mit ADABAS bewirkt implizit das Löschen aller beteiligten Files.
	- Die Save-File-Funktion schließt ebenfalls automatisch alle beteiligten Files ein.
	- − Auch Restore-File-Funktion arbeitet immer über alle Files, braucht aber explizit die volle File-Liste.
	- − Reorder einer beteiligten Datei ist über die Sequenz Unload-Delete-Load möglich, wenn der Delete-Schritt mit SYSAOS erfolgt - das im Batch zu starten, ist eine Tüftelei.
	- − ADALOD bildet keine AC-Extention.
	- − ADALOD und ADAINV müssen für jede beteiligte Datei separat laufen.
	- − Für einen Fehler in der Funktion ADALOD DELETE BY ISN gibt es einen ZAP (HDI).

Aus der physischen Zerteilung werden wenige/keine Vorteile für Teilmengenoperationen gewonnen. Für die Bearbeitung der Gesamtmenge ergeben sich daraus aber einige Einschränkungen. Das Expanded-File-Feature wird als Zwischenlösung angegehen, mit der man

arbeiten kann, bis konventionelle ADABAS-Files mit großen Satzmengen möglich sind.

#### **5.1.5 Performance-Maßnahmen**

#### **5.1.5.1 Hyperexit für CON-NECT**

Die Erfahrungen sind uneinheitlich: Comparex hat in zwei Fällen einmal gute Vorteile erzielt, einmal wenig. Merck berichtet Vorteile, bei der Leonberger hat es nichts gebracht.

#### **5.1.5.2 Blockung**

Halbspurblockung bei Comparex, Viertelspurblockung bei Merck; große Blocksizes erweisen sich als sehr wirkungsvolle Performance-Maßnahme.

#### **5.1.5.3 LPAR-Betrieb**

Comparex erreichte deutlich verbesserte Antwortzeiten durch Freigabe des Common-Bereichs für die Benutzung durch mehrere LPARs.

#### **5.1.5.4 Physische Dateiverteilung**

In mehreren Betrieben geht die Praxis weg von der spitzen Verteilung einzelner ADABAS-Files auf bestimmte Platten und Plattenabschnitte hin zu allgemeiner Zuordnungsregeln für DB-Komponenten. Besonders zu beachten sind die Disconnect-Zeiten der Schreib-Lese-<br>Mechanik: Es bleibt abzuraten, im Mechanik: Es bleibt abzuraten, im Zusammenhang benutzte Komponenten auf dieselbe Platte zu legen, wie z.B. ASSO gemeinsam mit DATA. Einige nutzen bei großvolumigen Platten für schnelle DB-Komponenten nur Teilbelegungen.

#### **5.1.6 C/E-Requests**

Zur C/E-Verwaltung bei der SAG erklärt Herr Krapf:

Die SAG hält C/E-Requests zur Zeit unter der Kunden-Nr. des AK im SAGSIS. Eine Übernahme nach SAG-NET ist geplant. Anfragen nach dem C/E-Stand bei SAG gibt es auch vom AK DBA II.

Nachdem die zusammenfassende Verwaltung der C/E-Requests in der Benutzergruppe eingestellt wurde, treffen der AK DBA III und SAG folgende Vereinbarung:

Der AK leitet seine C/E-Requersts über Herrn Thielemann direkt an die SAG, Herrn Krapf. Die SAG verschickt Aufstellungen der C/E-

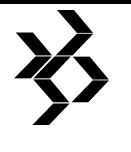

Requests an alle DBA-AK, für diesen AK über Herrn Thielemann. Die SAG gibt in der Liste den aktuellen Stand bzw. die Beurteilung der einzelnen C/E an, neueste Requests dann wohl noch als offen. Wichtig ist zeitnaher Versand bald nach der letzten Tagung aller DBA AK in jeder Tagungsrunde. Der AK SAG/SAG wird mit einbezogen.

#### **5.1.7 Erfahrungsberichte und Entwicklungsstand ADABAS**

#### **5.1.7.1 PLOG DUAL COPY**

PLOG DUAL COPY wenden mehrere Teilnehmer an. Bei DUAL COPY handelt es sich aber tatsächlich nur um zwei parallel<br>erstellte Ausgaben, ohne Abgleich Ausgaben, ohne Abgleich untereinander. Herr Ettl führt einen Abgleich mit IEBGENER durch.

#### **5.1.7.2 ADABAS Mandantenfähigkeit**

Ist technisch realisiert als Zuordnung von ISN-Ranges zu Mandanten. Dieses Feature beginnt mit ADABAS 5.3.2 und ist zur Zeit im Beta-Test.

#### **5.1.7.3 ADABAS 5.2.6 Single-Read-Only-Nukleus**

Ist nicht startbar, gelöst durch ZAP AN26091 mit Pre-requisit AN26069 (Herr Müller).

#### **5.1.7.4 SMA-Benutzung**

Im AK benutzen nur 4 Firmen die SMA. Die SMA deckt nicht alle Produkte ab. Die Jobs müssen ergänzt und angepaßt werden. Anpassung auf Job-Skelett-Ebene sind aber nicht auf nachfolgende Versionen durchreichbar. Die SMA dient oft nur zum<br>Abgleich konventionell gepfleater Abgleich konventionell Installationsjobs.

#### **5.1.7.5 ADABAS 5.2.6 und unkompatible CB-Benutzung**

Die mit ADABAS 5.2 begonnene Prüfung auf unkompatible Control Block Belegung wird auch von ADABAS 5.2.6 mit "Warning" behandelt, noch nicht mit Return Code..

#### **5.1.7.6 Mehrprozessorfähigkeit des ADABAS**

Beginnt mit ADABAS 5.3.2 für MVS, realisiert als ein Nukleus für Update parallel zu mehreren anderen für Read-Only. Wieweit

dabei Buffer-Pools inhaltlich koordiniert sind, bleibt zunächst unklar.

#### **5.1.8 Vortrag Reengineering**

Herr Becker berichtet aus Tätigkeit und Erfahrungen der CSC GmbH in Reengineering Projekten. Unterlagen dazu will Herr Becker direkt an die AK-Mitglieder versenden.

Der Vortrag ist in 3 Hauptabschitte gegliedert:

- − Begriffe und Theorie
- − Prozedur des Reengineering
- − Erfahrungen

Im anschließenden Gespräch über Entscheidungskriterien, "wann Reengineering, wann Neukonzeption", betont Herr Becker seine Einschätzung:

- − Designprobleme einer Anwendung sollten mittels Reengineering überwindbar sein, funktionale Probleme nicht.
- − Praktiker neigen zur Neukonzeption, die ist aber mit dem Risiko einer Fehlentwicklung verbunden. Reengineering kann frühzeitiger überprüfbare und nutzbare Teilergebnisse liefern.

#### **5.1.9 Vortrag SAGnet**

Vortrag und praktische Demonstration des neu angebotenen Informationssystems für Kunden der SAG, Herr Krapf, SAG, Unterlagen im Anhang.

Technischer Betreiber ist die Firma CONNECT, California, USA. Anbieter, Vertragspartner und inhaltlich zuständig ist die SAG. Die Supportleistung der SAG ist davon unberührt.

Neben den Nutzungsgebühren fallen Telefongebühren an, bis zur nächsten SAG-Geschäftsstelle.

Die Diskussion:

- − Kritik am Aufwand des Produktes: "Windows-Spielereien", ein einfaches Mailbox sei ausreichend (Herr Schäfer).
- − Kritik an den Gebührenvorstellungen unter Hinweis auf Gratis-Service anderer DB-Anbieter.
- − Anregungen zur Gebührengestaltung: "monatlich für n DM frei", "Telefon-Anschluß 0130..., Verbindung zum Ortstarif für alle Kunden".

#### **5.1.10 Vortrag ADAESI**

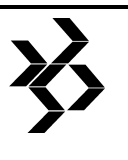

Herr Krapf, SAG, stellt das neue ADABAS External Security Interface vor. Unterlagen im Anhang.

- − Das Produkt ist gebührenfrei.
- − Derzeit ist eine Mehrbelastung der CPU von 10-15% zu erwarten. Das wird gesenkt.
- − Verfügbar zunächst nur für MVS. Aus dem VSE-Bereich liegt bei SAG bisher erst eine Anfrage vor.

## **6 DBA-AK Österreich**

#### **6.1 Es ist kein Protokoll verfügbar.**

## **7 DBA-AK-Schweiz deutschsprachig**

#### **7.1 Protokoll der 18. Arbeitskreistagung am 8. Juni 1994**

#### **Ort:**

Zürich Wollishofen

#### **Vorsitz:**

Herr Réne Lüthy, Bank Vontobel

#### **Protokoll:**

Herr Scheifele, Bank Leu Zürich

#### **Ausrichter:**

Bank Vontobel

#### **Teilnehmer:**

- 1. Hr. Droux, MILDAT AG Ostermundigen
- 2. Hr. Gauch, BIL Vaduz
- 3. Hr. Grandjean, BFI Bern
- 4. Hr. Keller, BAMF Stans
- 5. Hr. Leutenegger, SVRB St.Gallen
- 6. Hr. Lüthy, Bank Vontobel Zürich
- 7. Hr. Privitera, ETH Bibliothek Zürich
- 8. Hr. Riemensberger, Georg Fischer AG
- 9. Hr. Scheifele, Bank Leu Zürich
- 10. Hr. Schwarz, SIA Frauenfeld
- 11. Hr. Seger, BIL, Vaduz
- 12. Hr. Stadler, SAG Dietikon
- 13. Hr. Sturzenegger, VRSG St. Gallen
- 14. Hr. Toma, ADO St. Gallen

#### **Entschuldigt:**

1. Hr. Eggimann, SKB Solothurn 2. Hr. Keller, BAMF Stans

#### **Gäste:**

Herr Stadler, SAG Dietikon

#### **Neue Mitglieder:**

- Hr. Gauch, BIL Vaduz
- Hr. Keller, BAMF Stans
- Hr. Seger, BIL Vaduz

#### **Verteiler:**

- − alle Mitglieder
- − Hr. Stadler, SAG Dietikon
- − Hr. Fröhlich, NATURAL-AK Schweiz
- − Hr. Sletta, franz-sprachiger AK
- − Hr. Storr, Redaktion DESKRIPTOR

#### **Tagesordnung:**

- 1. Administratives / Organisatorisches
- 2. Traktanden
- 3. Vorstellung der Bank in Liechtenstein (BIL)

*Anmerkung der Redaktion zu ADAESI (Storr):*

Amerikanische Anwender diskutieren im INTERNET (SAG-Discussion-List) Produkte der SOFTWARE AG und von Drittanbietern. Ein interessanter Beitrag vom 8.7.94 zu ADAESI kam von einem der größten ADABAS-Anwender in den USA, einer Ölgesellschaft. Er berichtet über eine CPU-Erhöhung von 49,3 % im ADABAS-Adreßraum bei Benutzung von Lesebefehlen mit ADAESI unter ADABAS 5.2.6, TOP SECRET 4.3 und CICS 3.2.1.

Sie können von Marty Henderson nähere Informationen bekommen:

## **usvkncfn@ibmmail.com**

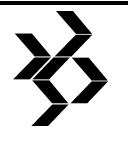

- 4. ADABAS 526 bei Vontobel, Informationen zu Beta 532
- 5. Informationen der Firma SAG, Hr. Stadler
- 6. ADABAS Fathpath bei Vontobel
- 7. Erfahrungsaustausch/CE's
- 8. Nächste Sitzungen Orte, Zeiten, Themen

#### **7.1.1 Administratives**

Herr Lüthy eröffnet die Sitzung um 9:45 h nachdem alle den Weg ins Sitzungszimmer des heutigen Gastgebers der Bank Vontobel gefunden hatten. Anschliessend werden die neuen Mitglieder begrüsst und in den Arbeitskreis aufgenommen. Im weiteren wird S. Schwarz die Firma SIA verlassen und somit aus dem AK ausscheiden. Die SIA wird zZ keinen neuen Vertreter im AK haben. Das letzte Protokoll wird genehmigt und verdankt (AK16 Charles Droux, AK17 Bruno Leutenegger). Das heutige Protokoll übernimmt Thomas Scheifele. Es werden noch die Pausen und die Zeit fürs Mittagessen festgelegt. Bei den Adressmutation sollen nur Hauptprodukte im ADABAS/PREDICT Umfeld angeben werden, die Kürzel von/für PC-Produkte, sind zZ noch nicht so gängig, somit Kürzel und Vollbez. angeben.

#### **7.1.2 Traktanden**

Die vorgeschlagenen Traktanden werden wie geplant behandelt.

Für zukünftige Sitzungen gilt auch, dass bis vor Versand der Einladung, Hr. Lüthy weitere Traktanden gern entgegen nimmt.

#### **7.1.3 Vorstellung BIL**

Die BIL hat im April BOSS eingeführt. Hr. Seger berichtet, dass in der BIL ca. 500 Personen arbeiten, davon 50 in der Informatik, bzw. 20 Programmierer. Ihr System ist ein MVS/ESA und läuft auf einer Hitachi mit 3 Prozessoren und 160 GByte Festspeicher plus einen Solidstate für ASSO. Sie haben von DB2 auf ADABAS umgestellt.

#### **7.1.4 ADABAS 5.2.6 bei Vontobel**

(Handout zu Folien sind in der Beilage)

Vontobel hat neu ADABAS 5.2.6 in Produktion eingeführt.

Gründe

- − für Release 522 kein Support mehr
- − ADA522 kein ECKD Support
- − ADAOPT nicht verfügbar

Die Installation verlief ohne Probleme.

Bevor ein neuer Release oder eine Änderung bei Vontobel in die Produktion kommt, müssen verschiedene Teststufen erfolgreich durchlaufen sein.

- − DBA-Test
- − Parallel-Test (ganze TEV parallel zu Prod.)
- − Restart-Test
	- − Autobackout nach Cancel
	- − Cancel Regenerate
	- − Regenerate ganzer Tag
- − Produktion Freitag 13. Mai

#### **7.1.4.1 Was ist neu an ADABAS 526 ?**

- − ADAGUI Vorausetzung NETWORK und TCP/IP conn. oder OS/2 Gatw. wird in DBA Workbench überführt
- − ADARAI
	- − Prepare
	- − RLIST PLOG
	- − neue Doku von Utilities
- − ADAESI, neu auch Warnmode
- − ADASAV, Full-Cycle I/O Operation
- − OPERCOM im Idle-State möglich
- − ADACMP, PE-Field auch 191 Occ.
- − Offerte für 7 x 24 Stunden Support

#### **7.1.4.2 ADABAS 5.2.6 Feststellung (Vontobel)**

- − ADASAV ca. 12% scheller
- − ADANET = ISO neu ADASTAR = ISO
- − Keine Threat-Switch dafür FIOP-Pool in der Nukleus Statistik
- − neue Felder in ADAREP leider teilweise nicht im ABS225 -> DBA-Workbech.
- − RSP 199 Einmalig in Produktion laut SAG auch in 524 - Ursache: evt. Mass Update

#### **7.1.4.3 ADA532 - Betatest (Debis Hamburg)**

- − neuer Feldtyp Longalpha mit 16381 Bytes
- − Multi-Fetch (Ersatz für ADAPRF)
- − Superdeskriptoren mit 20 Komponenten
- − Testmode für Utilities zur Syntax-Prüfung
- − ADARAI JCL-Gen (nur MVS und ohne Optimierung)
- − DELTA-Save nicht dokumentiert oder realisiert, ab Herbst 94 für 5.3.2 verfügbar,aber kostenpflichtig (lt. SAG)
- − noch kein READ Descending (5.4 / 6.0)
- − SVC52 ist zu SVC53 auf und abwärts kompatibel
- − erster ADA53 Nucleus verändert FCB

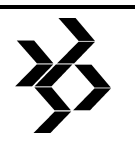

#### **7.1.5 SAG Info's (Hr. Stadler)**

#### **7.1.5.1 SAG Hotline**

- − Besprochen im NATURAL-AK
- − Gesunder Menschenverstand walten lassen
- − Gemeinsames Ziel erreichen
- − Fax bei Problemen die einen Tag warten können

#### **7.1.5.2 Info ADABAS 5.3.2**

(siehe Unterlagen ADABAS -NEWS, Announcement - Letter)

#### **7.1.5.3 ADABAS Strategie**

(siehe Unterlagen ADABAS - Strategie)

Ziel

- − ein Kern für alle Versionen.
- − eine Datenbank für alle Zwecke
- − Characterbasierte Systeme wie ABS / ASF werden eingefroren !!!
- − Ablösung durch ADAGUI (DBA-Workbech)

#### **7.1.5.4 ADABAS ADASMP**

(siehe Unterlagen ADABAS - Strategie)

- − MVS-Release Ende 1994
- − ein Update Nukleus, bis zu 31 Read **Nuclei**
- − Automatische Zuordung an Read Nuclei.
- − Utilities nur für Update Nucleus.
- − noch keine Manual vorhanden !!

#### **7.1.5.5 DBA - Workbench**

- − DBA Workbench für
	- − ADAGUI (siehe Unterlagen)
	- − ASF
	- − ABS (AOS)
- − => Unterstützung DBA
- − Selbstkonfigurierende Runtime Version !
- − Release Ende 1994 mit ADABAS 5.2 auf UNIX
- − erste Version nur UNIX, OS/2 und Windows
- − zweite für Mainframe MVS, VSE

#### **7.1.5.6 SAGnet auch für Schweiz freigegeben**

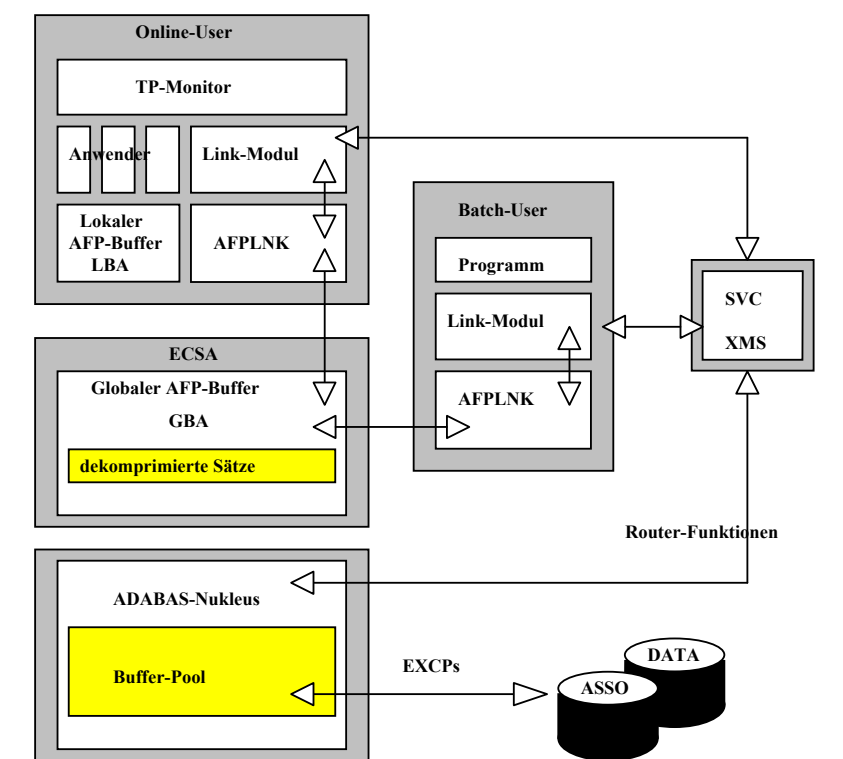

**ADABAS FASTPATH - entnommen aus dem Buch:** *Effizienter DB-Einsatz von ADABAS - Dieter W. Storr*

- − Kosten ca. 450.- Fr. im Jahr
- − Recherche im SAGSIS
- − Zap download im Endausbau
- − Informationsveranstaltung in Dietikon ist zu erwarten.

#### **7.1.6 ADABAS FASTPATH bei Vontobel**

Dieses Traktandum ist leider wegen Zeitnot etwas zu kurz gekommen und wird beim nächsten AK, wenn erwünscht, wieder auf das<br>Traktandum gestellt. Zu Traktandum gestellt. Zu diesem Zweck steht ein Foliensatz der eine Einführung in AFP und Erfahrungswerte zeigt, zur Verfügung.

- − "Globalbuffer bringt bei Vontobel im Online Antwortszeitverhalten nichts"'
- − "Localbuffer in Batch sehr gute Resultate"

#### **7.1.7 Erfahrungsaustausch und C/E's**

BFI hatte bei Sromausfall ADAN58 auf 4 Datenbanken.

-> Refresh File löst Buffer-Flush aus

KEIN Teilnehmer vom DBA-AK setzt ADABAS-Reflectiv ein!

AFP212: nach Zap FP21244 werden Lookups zu einem Local Buffer ignoriert, wenn der Userexit4 nicht aktiviert ist. (Widerspruch zu Doku und Logik)

Die ADABAS-C/E-Request's können nicht mehr über den Deutschen AK abgewickelt werden. Das Neue Formular für C/E Request's liegt bei!

Nach Hr. Stadler SAG hat ein C/E Request vom AK mehr Gewicht als von einzelner Firma!

#### **7.1.8 Nächste Sitzungen - Orte, Zeiten, Themen**

Der nächste AK wird am 16. November 1994 in Ostermundigen durchgeführt. Gastgeber wird die Mildat sein.

Die voraussichtlichen Themen sind:

- − Client-Server
- − ADABAS auf UNIX
- − Aktuelle Themen und Probleme

Der übernächste AK ist am 17. Mai 1995. Der Tagungsort ist noch unbekannt.

Weitere offene Themen:

- − ADARAI
- − ADACACHE
- − EXCPVR (Messung, Kosten..)

## **8 DBA-AK-Schweiz französischsprachig**

#### **8.1 Siehe Benutzergruppe Schweiz**

ADABAS-Themen und andere Produkte werden in einem Arbeitskreis behandelt (siehe auch Kapitel 34).

## **9 UNIX-Arbeitskreis**

#### **9.1 Protokoll der 2. Arbeitskreistagung vom 19. Mai 1994**

**Ausrichter und Ort:** 

SOFWARE AG, Darmstadt

#### **Vorsitz:**

Herr Hell, MaK DATA SYSTEM, Kiel

#### **Protokoll:**

H. Aulbach, Kassenärtzl. Vereinigung

#### **Teilnehmer:**

Herr Rudi Aulbach Kassenärztliche Vereinigung Nord-**Württemberg** Herr Rainer Blanquett HZD Wiesbaden<br>Frau Fleonore Braun TH Darmstadt Frau Eleonore Braun TH Darmstadt<br>Herr Davidson TH Darmstadt Herr Davidson TH Darmstadt<br>Frau Marion Gravel Bosch Telecom Frau Marion Gravel Herr Harald Hell MaK DATA SYSTEM Herr Detlef Krause Hüttenwerke Krupp Mannesmann Herr Ingo Neumann Kirchliches Rechenzentrum Hannover Herr Frank Reichelt Bosch Telecom Herr Harald Ritz TH Darmstadt Herr Volker Schaefer Citti Handelsges.mbH Herr Ingo Schwarz HZD Wiesbaden<br>Herr Klaus Spruck KGRZ Gießen Herr Klaus Spruck<br>Herr Dieter Storr MaK DATA SYSTEM<br>TH Darmstadt Herr Wilfried Tralle

#### **9.1.1 Organisatorisches**

Das Protokoll der letzten Sitzung wurde genehmigt. Die Satzung wurde ebenfalls genehmigt (Anlage 2). Der AK bleibt auch offen für Windows-Anwender. Der Arbeitskreis wird auf Wunsch der Teilnehmer weiterhin eintägig abgehalten. In mehreren Firmen ist dies die einzige Form, die genehmigt wird.

#### **9.1.2 Bericht zur SAG-Konferenz Straßburg**

Schwerpunkt des für den AK relevanten Spektrums bildeten die Entire-Produkte

- − Entire-Distribution-Service
- − Entire-Access
- Entire-Security

sowie Adapt - Standards ohne PREDICT.

#### **9.1.3 Umstellung einer monolithischen ADABAS/ NATURAL-Anwendung auf Client/Server-Betrieb in einer heterogenen Umgebung**

#### **Herr Hell, Krupp MAK**

Dargestellt wurden die Erfahrungen in den Problembereichen Konfiguration (Betriebssystem, Produkt-Komponenten, Parameter),

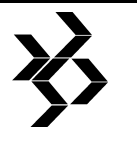

Daten- und Programmübernahme, Anpassungen für transparente Zugriffe in heterogenen Umgebungen, Replikationsverfahren, Ersatz für Batch-Verarbeitung, Druck-Management, sowie Systembetrieb incl. Monitoring und Backup. Zum Teil noch nicht behobene Fehler und Schwachstellen in den Basisprodukten wurden aufgezeigt.

#### **9.1.4 Funktionalität ADABAS 2.2 (UNIX)**

#### **Herr Kuhn, SAG**

- − Referential Integrity
- − Stored Procedures and Triggers
- − Distributed Transaction Processing (XA Interface)
- − Erweiterungen in ADABAS Utilities

#### **9.1.5 DBA-Workbench V1**

(Beta-Test ab Juli 94)

Es wurde eine OS/2 Version vorgestellt und eine Demo-Diskette zur Version 2 verteilt. Die SOFTWARE AG hat sich entschieden, AOS nicht zu portieren und stattdessen die DBA-Workbench kostenlos anzubieten.

Die vorgestellte Version läuft unter folgenden Systemen:

- − UNIX (OSF/Motif, Open Look)
- − OS/2 (PM)
- − Windows NT

Bei der kontroversen Diskussion wurde folgendes bemängelt:

- − fehlende Security
- − fehlende Administration von Datenbanken auf remote Rechnern und Rechnern anderer Betriebsysteme
- − fehlende Sicherheitsabfragen beim Löschen von Datenbankfiles
- − einfaches Verschalen der ADABAS Utilities ohne weitere Kommunikation zw. Oberfläche und Programm
- − fehlende Verbindung PREDICT ADABAS

#### **9.1.6 Support**

Bemängelt wurden fehlende Early Warnings (Vergleich Host-Umgebungen). Es fehlen Informationen zu den freigegebenen Softwareversionen je Plattform.

Das Produkt 'SAGnet' ist verfügbar. Für UNIX gibt es dort jedoch keine Korrekturen / PAT-CHES.

Aus zeitlichen Gründen mußte das Thema NATURAL Logging und Trace-Funktionen auf die nächste AK-Sitzung verschoben werden.

#### **9.1.7 Themen für nächste**

- **Arbeitskreistagung am 15. September 1994**  − Performance ADABAS / Network (Krupp MAK, H. Storr)
- − Betatest ADABAS 2.2 (TH Darmstadt, Herr Davidson)
- − NATURAL 2.2 Funktionsumfang (SAG)
- − NATURAL TRACE (SAG)
- − AOXX Softwareverteilung (SAG)

#### **9.1.8 Satzung des Arbeitskreises UNIX in der SAG-Benutzergruppe Deutschland**

#### **9.1.8.1 Organisation des AK**

Die Mitgliedschaft im AK UNIX steht allen Mitgliedern der SOFTWARE AG Benutzergruppe offen.

Um eine effektive Tätigkeit des AKs zu gewährleisten, wird die Teilnehmerzahl auf ca. 25 begrenzt. Über den Ausschluß und die Neuaufnahme von Mitgliedern entscheidet der AK. Jede Firma kann durch 1 Mitglied im AK vertreten sein.

Jedes Mitglied des AK erklärt seine Bereitschaft, aktiv an der Arbeit des AK teilzunehmen. Voraussetzung dazu ist die aktive Tätigkeit in AK-relevanten Bereichen.

Der AK wählt seinen Sprecher und dessen Vertreter für einen Zeitraum von 1 Jahr.

Die Aufgaben des Sprechers werden wie folgt festgelegt:

- − Organisation der AK-Treffen
- − Satzungsgemäße Mitarbeit in der SAG Benutzergruppe Deutschland
- − Vertretung des AKs nach außen
- Der AK tagt 2 3 mal im Jahr.

#### **9.1.8.2 Ziele des AK**

Schwerpunkt der im AK behandelten Themen sind SOFTWARE AG Produkte unter UNIX und ihre Integration mit anderen Plattformen.

Als vorläufiger Katalog sind zu nennen:

- − Plattformübergreifende Konsistenz der Produkte
- − Portierbarkeit zwischen UNIX / VMS / MVS / BS 2000 / OS/2

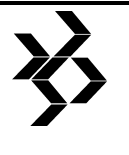

- − SAG-relevante Unterschiede zwischen verschiedenen UNIX-Derivaten
- − Einbindung von NATURAL Workstations (MS WINDOWS, OS/2 etc.)
- − Client/Server-Lösungen mit NET-WORK
- − Kooperativer Einsatz von ADABAS und ENTIRE SQL-DB
- − Austausch von Konzepten und Lösungen zu Konfiguration und Betrieb (Übersetzungstabellen, Terminalkonfiguration, Back-up, Recovery etc.)
- − Verbesserung der Produktqualität incl. **Dokumentation**

Der Erfahrungsaustausch zwischen den Mitgliedern soll zum einen die tägliche Arbeit erleichtern, zum anderen dazu dienen, der Behebung von Fehlern und Schwachstellen in den Produkten angemessenes Gewicht zu verleihen.

Verbesserungsvorschläge werden im AK vorgestellt, gewichtet und an die entsprechenden Ansprechpartner weitergeleitet. UNIX-spezifische C/E-Requests gehen unmittelbar an SOFTWARE AG, C/E-Requests, die generelle Produkt-Features betreffen, werden an die C/E-Koordinatoren (ADABAS/NATURAL) bzw. den PREDICToder SECAD-AK übermittelt.

Der Austausch von Informationen mit den Produkt-AKs soll durch die Entsendung von Delegierten und Einladung von Mitgliedern dieser AKs gefördert werden.

#### **9.1.8.3 Vorläufige, von der Satzung abweichende Vereinbarungen**

Solange die Mitgliederzahl die in der Satzung festgelegte Höchstgrenze nicht erreicht hat, wird die Limitierung auf ein Mitglied je Firma nicht angewandt.

Nichtmitglieder der Benutzergruppe können an bis zu 2 Sitzungen des Arbeitskreises als vorläufige Mitglieder teilnehmen.

## **10 AK ADABAS im SAVE-AK - BS2000**

#### **10.1 Protokolle der Sitzungen sind nicht verfügbar.**

Trotz einiger Bitten werden der Redaktion vom "Siemens-Arbeitskreis" keine Protokolle mehr zur Verfügung gestellt - leider.

Vielleicht gibt es aber doch noch einen Weg, die Protokolle zu erhalten?

## **11 AK SQL-DB**

#### **11.1 Protokoll der 5. Arbeitskreistagung am 16. Februar 1994**

**Ort:**  Beckum

**Vorsitz und Protokoll:**  Karl Irlenkäuser, Pfeifer & Langen

**Ausrichter:**  Herr Lauhoff, Fa. Beumer in Beckum

#### **11.1.1 Allgemeines**

Einleitend begrüßte Herr Althoff, kfm. Prokurist der Firma BEUMER, die anwesenden Damen und Herren. Er führte aus, daß BEUMER seit Firmengründung als Familienunternehmen erfolgreich am Markt geführt wird. Wesentlicher Grund für den Erfolg als weltweit agierender Anlagenbauer im Bereich der Groß-Förder- und Verpackungstechnik sei die interne Flexibilität bei flachen Strukturen in einem ausgesprochen kooperativen und zielorientierten Arbeitsstil.

Den Teilnehmern wurde im Anschluß daran ein Imagefilm über die Firma BEUMER vorgestellt, der u.a. deutlich machte, wie die Mitarbeiter mit welchen Werkzeugen die BEUMER-Produkte entwerfen und fertigen.

Herr Lauhoff erläuterte Netzwerk- und Rechnerkonzept bei BEUMER. Das interne Netz ist ein Ethernet-basiertes TCP/IP-Netz. Eine weitgehende Ausfallsicherheit ist dadurch gewährleistet, daß die einzelnen unabhängigen Segmente (Funktionsbereiche) durch ein auf Hochgeschwindigkeit und Redundanz ausgelegtes LWL-Kopplersystem verbunden sind. Konzipierung und Installation wurde gemeinsam mit FIBRONICS durchgeführt. Überwachungs-Software ("INTERVIEW") und Netzkomponenten sind von FIBRONICS.

Das dreistufige Rechnerkonzept hat folgende Bestandteile:

- 1. Zentraler Datenbank-Server je Segment
- Applikations-Server: jeweils redundant, austauschbar und erweiterbar
- 3. UNIX-Workstations, X-Terminals

Die DV-Abteilung hat insgesamt 6 Mitarbeiter

Herr Scholz, Leiter des technischen Büros bei BEUMER, referierte über ENTIRE-SQL-DB im produktiven Einsatz in der Technik. Der multifunktionale Arbeitsplatz im technischen Büro erlaubt die integrierte Nutzung der Systeme im Rahmen der Auftragsfertigung:

- − CAD
- − PPS (RACE-PPS)
- − Dokumenten-Verwaltungssystem (DOSSIER)
- − Textsystem mit u.a. Volltext-Recherche (INTERLEAF) mit Zugriff auf die Datenbank

Die Funktionalität der Systeme und die hohe Motivation der Mitarbeiter wurde im Zuge des Rundgangs durch das technische Büro beeindruckend erlebbar.

#### **11.1.2 ODBC-Treiber für ENTIRE SQL-DB**

Am Nachmittag nach einem nicht ganz geglückten Versuch, den ODBC-Treiber für ENTIRE-SQL-DB zu demonstrieren, wurde das Rightsizing-Konzept der SAG durch Frau Nowotny vorgestellt.

#### **11.1.3 SQL-DB**

Herr Dr. Munz von SQL-Datenbanksysteme stellte Neues von SQL-DB vor:

- − Portierung von SAP/R3 unter Oracle auf SQL-DB mit Optimierung. (Stand: gleiche Performance wie Oracle)
- − CONTROL ist ein neues Administrations-Tool, das die Tools XPARAM, XCONS und XUTIL ersetzt
- − OFFICE-Plus, eine Erweiterung für die MS-Produkte EXCEL und WINWORD, die den direkten Zugang zu SQL-DB erlaubt.
- − Neue Entwicklungsaktivitäten
	- − UDF´s
	- − Events
	- − Parallel Query
	- − Objektorientierung

Abschließend wurde noch kurz über den Anforderungskatalog an SAG und über den SAG-Support gesprochen.

#### **11.1.4 Nächste Sitzung**

Herr Irlenkäuser bedankte sich namens aller Teilnehmer bei Herrn Lauhoff -stellvertretend auch für die Kollegen bei BEUMER- für die

ausgezeichnete Organisation und Durchführung der Veranstaltung. Als Termin für die nächste Sitzung des SQL-DB-Arbeitskreises wurde der 14. September 1994, 10 Uhr, in Alsbach/Hähnlein bei Darmstadt im Haus der SOFTWARE AG festgelegt.

### **11.2 Agenda der 5. Arbeitskreistagung am 14. September 1994**

**Ort:** 

Alsbach/Hähnlein

**Zeit:** 

10 Uhr

## **Ausrichter:**

SOFTWARE AG

#### **Tagesordnung:**

- 1. Neue Datenbankstrategie der SAG, Herr **Zellmann**
- 2. Diskussion über GUI-Strategie, Dr. Munz
- 3. Partner / Werkzeuge am Beispiel OD-Desktop, Fa.MULTIX
- 4. Mittagspause
- 5. Demo, Herr Zellmann
	- − ODD
	- − OFFICE-Plus
	- − ODBC
- 6. ORACLE-Bridge, SAG
- 7. Neuwahl eines Sprechers
- 8. Sonstiges

## **SAG Benutzergruppe Deutschland Arbeitskreisprotokolle - NATURAL-AK - überregional - Deutschland Minutes of the Special Interest Groups**

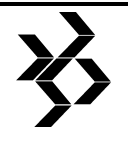

### **Procès-verbal de l'Assemblée des sous-groupes**

## **12 NATURAL-AK überregional - Deutschland**

#### **12.1 Protokoll der 26. Arbeitskreistagung vom 4.-5. Mai 1994**

#### **Ausrichtung und Ort:**  GSF, Neuherberg

#### **Vorsitz:**

Herr Geier, Bayer. Landesamt für Versorgung und Familienförderung München

#### **Protokoll:**

Frau Auer, Süd-DATA Verlagsrechenzentrum München

#### **Teilnehmer:**

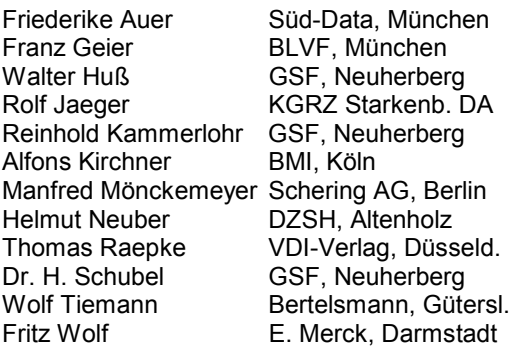

#### **Gäste (SOFTWARE AG, Darmstadt):**

− Joachim Schmid

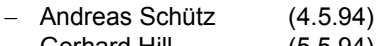

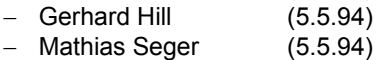

## **Tagesordnung**

## **4.5.94**

- 1. Verschiedenes (Protokoll etc.)
- 2. Internationalisierung der SAG-Produkte (Herr Schütz)
- 3. C/E-Requests (Herren Jaeger und Schmid)
- 4. Transaktionslogik bei verteilter Umgebung (Herr Raepke)
- 5. Übernahme von Host-Anwendungen auf PC (Herr Kammerlohr)
	- **5.5.94**
- 6. Sonstiges
	- − Berichte aus den regionalen AK's
	- − Wahl neuer Sprecher/Vertreter
	- − Ort/Termin nächste Tagung
	- − Themen nächste Tagung
- 7. Accounting (Herr Raepke)
- 8. NATURAL/ISPF (Herr Neuber)

9. ENTIRE SYSTEM MANAGEMENT (früher NATURAL PROCESS) und NATURAL for WINDOWS (beides Herren Seger und Hill, SAG)

#### **12.1.1 Verschiedenes**

Die zwei Tage der Sitzung, wobei sich die für den 5.Mai nochmal nachträglich änderte und dann so aussah, wie oben angegeben. Protokoll schreibt Friederike Auer. Alle anderen Punkte, die zu 'Verschiedenes' passen würden, wurden auf 'Sonstiges' verschoben.

#### **12.1.2 Internationalisierung, Herr Schütz (SAG)**

(unter Zuhilfenahme der Unterlagen vom International Symposium 1994, Straßburg)

Herr Schütz, SAG, erläuterte dem Arbeitskreis die interessante, wenn auch sehr schwierige Aufgabe, eine Internationalisierung zu erreichen, die bei NATURAL begann und jetzt auch auf die anderen SAG-Produkte übergegangen ist. Viele Reisen und eine enge Zusammen- arbeit mit den anderen Entwicklungsdirektorien sind nötig. Ein wichtiger Punkt dabei sind marktwirtschaftliche Überlegungen, daß aufgrund dieser Internationalisierung weltweit alle SAG-Produkte abgedeckt werden<br>können, schnellerer Zugriff auf die können, schnellerer Zugriff auf die verschiedenen Märkte stattfindet und eine Teilnahme sowie Kooperation innerhalb dieser wachsendenen Märkte ermöglicht wird.

Ziel und Zweck ist es, lokale Sprachen zu unterstützen, Ablauffähigkeit in unterschiedlichen Ländern zu gewährleisten und eine Anpassung an lokale Standards zu erreichen.

Wie wichtig dieses Ziel ist, zeigt die Anahl der Menschen, die - in Millionen - die jeweilige Sprache sprechen:

- − Mandarin 864
- − Englisch 443
- − Hindi 352
- Spanisch 341
- − Russisch 293
- − Arabisch 197
- − Japanisch 125

wobei nach Ansicht von Herrn Schütz die Sprachen Mandarin und Russisch weit unterschätzt werden. Alle diese Landessprachen werden unterstützt, immer mit eigenen Windows.

## **SAG Benutzergruppe Deutschland Arbeitskreisprotokolle - NATURAL-AK - überregional - Deutschland Minutes of the Special Interest Groups**

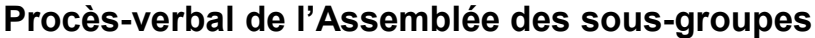

Es gibt zwar schon internationale Standards (ISO-Standards) wie z.B.:

- − ISO 9000 Qualitätssicherung angefangen vom Start des Projektmanagements bis hin zum fertigen Produkt
- − ISO 4212 Währungscodes
- − ISO 3116 Country Codes,

Bei der Internationalisierung der SAG-Produkte treten jedoch eine Reihe von Problemen auf, die es zu lösen galt oder noch gilt:

**Code Points/Code Pages:** Über Code Points wird definiert, wie welches Zeichen in hexadezimaler Darstellung aussieht. Unterschiedliche Code Pages pro Sprache belegen intern dann diese Code Points (dadurch u.U. Überlappung z. B. Russisch/Kyrillisch). In Zukunft soll durch den sog. UNICODE ISO 10646 das Problem gelöst sein, d.h. man braucht dann keine unterschiedlichen Code Pages mehr, es gibt dann eine Multi Code Page mit mehreren Code Pages parallel

**Translation of MRI ( Machine Readable Information):** Probleme sind hier Text-Länge und Text-Bedeutung, z.B. beim Map-Layout für deutsche Texte wird bis zu 30 % mehr Platz belegt als bei anderen Sprachen. Record Error: bedeutet das Satzfehler oder Record Error? Wichtig hier: Dictionary!

**Cross Platform Compatibility:** Schwierigkeit: je nachdem, wo der Server steht, könnte es zu unterschiedlichen Ergebnissen kommen (z. B. ASCII vs. EBCDIC): IF FELD  $\le a \le 9$  geht in EBCDIC, nicht aber in ASCII und kommt dadurch zu unterschiedlichen Ergebnissen, da bei ASCII andere Sequence. Es muß jedoch die gleiche Funktionalität gewährleistet werden über einen funktionierenden Multi-Platform-Support (Client-Server).

**Command Processing:** Schwierigkeiten bereiten hier, die Kommandos selbst, aber auch mehrere Begriffe als ein Kommando zu verarbeiten (z.B. ADD USER USERNAME). Ebenso die sprachabhängige Bool'sche Logik, vor allem bei negativen Fragen ('soll ich jetzt nicht sichern' ist im Deutschen z.B. eine Verstärkung!)

#### **Date and Time Processing:**

- − **Datum:** z. B.
	- − Bulgarisch: DD-III-YY (der Monat wird in römischen Ziffern dargestellt),
	- − Amerikanisch: MM/DD/YY,
	- − Deutsch: DD.MM.YY,
	- − Englisch: DD/MM/YY,
- − Japanisch: YYYY/MM/DD
- − **Kalender-Definition**:
	- − Gregorianisch (15??),
	- − Buddhistisch 2500 jetzt,
	- − Islamisch 1500,
	- − Hebräisch 5000 Jahre weiter,
	- − Japan=> Era (Founding of Republic or Birth of Emperor)
- − **Zeit-Formate:** 
	- − 12 Stunden- bzw. 24 Stunden-Einteilung,
	- − amerikanisch 4:15 am bzw. pm ist bei uns 4:15 bzw. 16:15. Delimiter ist ':' oder 'h' (16h15).
- − **Zeitzonen:** 
	- − diese müssen über Netze auf interne Serverzeit ausgelegt werden, sonst gibt es Probleme.
- − **1.Arbeitstag in der Woche:** 
	- − in Deutschland=Montag
	- − in Israel=Sonntag.

**Sortierung:** Unterschiedlich, je nachdem, ob EBCDIC oder ASCII, Telefonbuchsortierung oder lokale Spezialitäten berücksichtigt werden müssen:

- − EBCDIC: Special Characters, Kleinschreibung, Großschreibung, Zahlen.
- − ASCII: Special Characters, Zahlen, Großschreibung, Kleinschreibung.
- − Lokale Spezialitäten:
	- − Spanien: Ll wird zwischen L und M sortiert, Cd wird zwischen C und D sortiert.
	- − Deutschland: Ö wird vor Oe sortiert, Ü vor Ue.

**Definition von Einheiten:** Ist 100 => Dollar oder Lire (Geld)?? Dies gilt auch für alle anderen Maßeinheiten, wie Miles/Kilometer, Fahrenheit/Celsius, Gallons/Liter, hp/PS, Acres/ Quadratmeter, Pounds/Kilogramm, usw..

**Icon Design:** Hier muß beachtet werden: Keine Körperteile (in arabischen Ländern bedeutet z.B. ein Zeigefinger eine abgeschlagene Diebeshand), keine militärischen Symbole, keine religiösen Symbole, keine länderspezifischen Symbole.

**Zahlen-Darstellung:** Decimal Character, Tausender-Delimiter, Negativ-Zeichen (-1/1-), unterchiedliche Zahlen-Darstellung :

- − arabisch: 1 2 3 4 5,
- − hindi, römisch: I II III IV V,

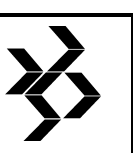

#### **SAG Benutzergruppe Deutschland Arbeitskreisprotokolle - NATURAL-AK - überregional - Deutschland Minutes of the Special Interest Groups**

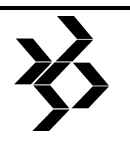

**Procès-verbal de l'Assemblée des sous-groupes** 

- idiographische Zahlen (z.B.: noch in dasTaxi" könnte heiß Schweine paßt noch in das Tax muß also immer in Zusammenh Begriffen behandelt werden) .
- große Zahlen: englisch 1 Billion Milliarde.

**Special Characters:**<br>Dezimalpunkt (..). Delimiter Dezimalpunkt  $(.,),$ Character (,.') Nummernzeichen (#), Paragraphsymbol (§), Klammern ( ). Special Characters können bei Doppelbyte-Sprachen zu Problemen führen, da das 2. Byte u.U. ein Special-Character sein kann.

**Text Tokenization:** Die Identifizierung einer Texteinheit ist sehr schwierig. Sie ist nötig für Command Processing, automatische Translation , Zeilenbzw Seiten-Ausgabe, und die Erkennung eines Delimiters (in Thailand wird z.B. lückenlos geschrieben!).

**Groß-/Kleinschreibung:** Umsetzung der Groß-/Kleinschreibung, Sprachen ohne Großschreibung, Code Pages ohne Kleinschreibung.

**Kein Humor**, er könnte ins Auge gehen (kulturabhängiger Einfluß auf die Religion).

**Farben:** Hier gibt es landesabhängige Farbpräferenzen! Arabische Länder bevorzugen Grün, in China wird Gelb der Vorzug gegeben. Europa: Weiß trägt man zur Hochzeit (da Freude angesagt ist), während in China Weiß das Symbol für Trauer ist!

**Adress-Aufbereitung:** Landesabhängig unterschiedliche Adressformate: Straßenname und Hausnummer - mal vorne, mal hinten, ditto bei Stadt und Postleitzahl, wobei PLZ (Zip-Code) unterschiedlich lang sind (Deutschland 5 Nummern, Großbritannien 8 Zeichen).

Dies waren nur einige Punkte, an Hand derer Herr Schütz verdeutlichte, wie schwierig es ist, eine Internationalisierung zu erreichen, vor allem, da mit der Einführung der Internationalisierung Rücksicht auf bestehende Anwendungen genommen werden muß.

Mit Änderung des Sprachschalters (%L=, \*language=, ULANG=) können bis zu 60 Sprachen unterstützt werden, die dann die

Language-Code-Tabelle verwenden dazugehörigen automatischen Code ng, anwendbar auf Map-Namen, ramme, Programme, Help-Routinen pr-Messages. Händisch muß nicht nur Schalter geändert werden, sondern dere Informationen müssen per Hand

> geändert werden, z.B. PF-Key-Belegung, Help-Texte etc.

Über den Language-Indicator werden ebenso Tagesnamen, Monatsnamen, Window-Informationen und Seiten-Informationen geändert.

Über Paramter sind Sonderzeichen, Zeit und Zeitdifferenz (Zeitzone) und Datumsformat zu steuern, letzteres ist aber nur möglich, wenn keine Edit-Masken verwendet werden!

Die Internationalisierung der Anwendung ist objekt-orientiert, so daß bei einer Anwendung, die in verschiedenen Ländern

verwendet wird, über Vererbung gesteuert werden kann, ob etwas für ein Land zutrifft oder nicht (Vererbung wird überschrieben).

#### **12.1.3 C/E-Requests, Herr Jaeger (KGRZ Starkenburg) u. Herr Schmid (SAG)**

Herr Jaeger und Herr Schmid (SAG) erläuterten die augenblickliche Problematik, C/E-Requests überhaupt an der richtigen Stelle bei der SAG vorzubringen, da lange kein System zur Verfügung stand, das die C/E's einigermaßen vernünftig verwaltete. Die C/E's kamen, so Herr Schmid, auf unterschiedlichsten Wegen zur SAG und das war problematisch. Es ist nun genau ein Jahr her, daß das letzte Mal innerhalb des Arbeitskreises C/E's besprochen wurden!

Jetzt gibt es ein allgemeines System, nämlich SMARTCES (ab 2. Mai 94 aktiv), in dem alle C/E'S nachgetragen sind. Alle C/E's, so Herr Schmid, laufen über den zentralen Kundendienst => SAGSIS, und werden, falls sie eine funktionale Erweiterung darstellen, in das System SMARTCES eingegeben. Was sind C/E's? Auf jeden Fall sollten keine Fehler als C/E abgegeben werden, sondern nur Change and Enhancements!

Weiteres Vorgehen lt. Herrn Schmid: Frau Reichel ist die C/E-Administratorin bei der SAG

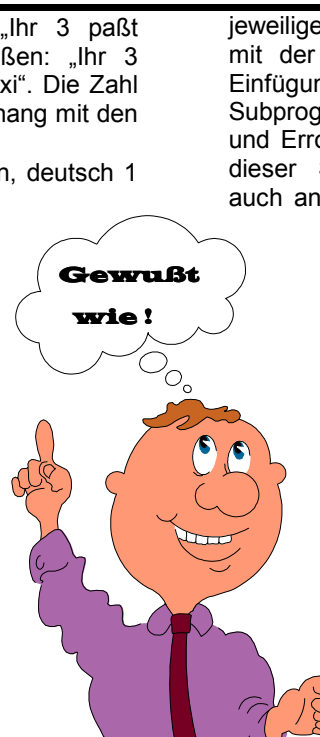

**C** 

### **SAG Benutzergruppe Deutschland Arbeitskreisprotokolle - NATURAL-AK - überregional - Deutschland Minutes of the Special Interest Groups Procès-verbal de l'Assemblée des sous-groupes**

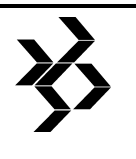

und unter der Telefon-Nr. 06151/92-1983 zu erreichen. Eine andere Möglichkeit ist die Eingabe über SAGnet (kostet aber ca. DM 200,- pro Stunde !). SIG Chairpersons (bei uns Herr Jaeger) bekommen von ihr die Listen der C/E'S, die dann in der Special Interest Group diskutiert werden. Soll ein C/E verwirklicht werden, geht er weiter an die Entwickler der SAG. Herr Schmid wird die C/E's, die im System SMARTCES sind, Herrn Jäger vorab zur Verfügung stellen, spätestens aber bis 30. September die endgültigen C/E's, da bis dahin auch wohl die Listengenerierung funktionieren wird.

#### **Frau Reichel ist die C/E-Administratorin bei der SAG und unter der Telefon-Nr. 06151/92-1983 erreichbar**

Im NATURAL-AK wurde anschließend diskutiert, wer eigentlich jetzt im Augenblick entscheidet, welcher C/E akzeptiert wird. Die Herren Dr. Schubel und Mönckemeyer äußerten den Verdacht, daß die 'Altkunden' mit ihren C/E's wohl nicht so interessant seien, da im Moment der Kompatibilität NAT2.2 auf UNIX/Mainframe eine wesentllich höhere Dringlichkeit eingräumt würde. C/E's seien<br>jedoch weitgehend Betriebssystem Betriebssystem unabhängig, deswegen sollten diejenigen Kunden, auch wenn sie 'alt' seien, auch 'gehört' werden.

#### **12.1.4 Transaktionslogik bei einer verteilten Umgebung, Herr Raepke (VDI)**

Folien siehe Anlage 2 (1-7)

Herr Raepke beschäftigte sich eingehend mit der Problematik von Updates innerhalb einer Transaktion, wenn die dazugehörenden Daten 'verteilt' sind, d.h. eine Datei befindet sich auf dem Host, während die andere auf einem weiteren System liegt. Das Hauptproblem liegt darin, daß das Programm auf verschiedenen Nuklei läuft, von denen der eine vom anderen nichts weiß (1. Folie): je Datenbank wird ein ET abgesetzt; wenn aber ein ET abgestürzt ist, so ist die Transaktion unvollständig abgeschlossen.

Die SAG hat deshalb das Tool ADABAS STAR (2. bis 4. Folie - aus Kursunterlagen) entwickelt, das über einen 2-Phasen-Commit einen ET auf allen betroffenen Datenbanken absetzt (muß auf einem Rechner laufen, der relativ sicher ist!):

- In der 1.Phase wird ein Preliminary ET gegeben,
- in der 2. Phase der Final ET (FET).

Auch wenn dieser Final ET abstürzt, so merkt sich lt. Herrn Schmid ADABAS STAR dies und führt den FET dann beim nächsten Hochfahren aus.

Auf den Folien 5 und 6 stellte Herr Raepke nocheinmal dar, welche Probleme bei einem Remote Procedure Call auftreten, bzw. was alles zu beachten ist, da der Satz ja für's Update ins Hold gesetzt werden muß, wo immer er sich auch befinden mag.

Deswegen war für Herrn Räpke die beste Lösung: siehe 1. Folie, i.e. einfachere Programmierung, mit einem zusätzlichen Tool, dem ENTIRE Transaction DB Server (Folie 7).

In der anschliessenden Diskussion wurde folgendes festgestellt:

- − es gibt keine optimale Lösung, wann und wo der ET gegeben werden soll, es muß immer der Anwendungsentwickler entscheiden, zu welchem Zeitpunkt es sinnvoll ist,
- − man sollte möglichst logisch zusammenhängende Dateien auf einer Datenbank haben,
- − jede Anwendung, die mehr als 5% Updates macht, sollte nicht auf verteilten Datenbanken laufen, bzw. auf einer 'fremden' Datenbank sollten höchstens Read-Befehle dazu abgesetzt werden. Diese Daten (update) sollten immer auf dem Haupt-Server laufen. Herr Dr. Schubel meinte, daß nicht einmal Großbanken ähnliche Anwendungen wie Herr Räpke haben. Jede Filiale habe ihren eigenen Pool, der nachts auf den Zentralrechner überspielt würde.
- − Herr Schmid: es gibt einen<br>Tranaktionsmonitor (TOP-END), der Tranaktionsmonitor (TOP-END),<br>entsprechend den Datenbanken entsprechend den Datenbanken eine COMMIT- oder BACKOUT-Mitteilung gibt.

#### **12.1.5 Übernahme von Host-Anwendungen auf PC, Herr Kammerlohr (GSF)**

Anlage 3 (Folien 1-10)

Herr Kammerlohr stellte die Downsizing-Probleme des Projekts MONICA Ernährungserhebung) der WHO (World Health Organization) vor, das sowohl auf IBM- als auch auf Siemens-Rechnern in 41 Rechenzentren in 26 Ländern läuft. Als erstes

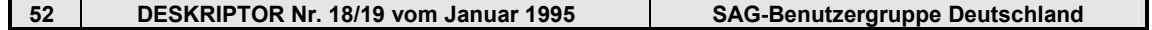

#### **SAG Benutzergruppe Deutschland Arbeitskreisprotokolle - NATURAL-AK - überregional - Deutschland Minutes of the Special Interest Groups Procès-verbal de l'Assemblée des sous-groupes**

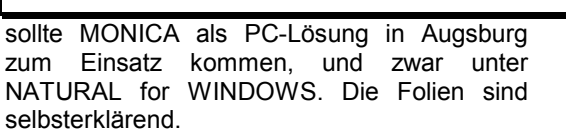

Anschließende Diskussion über die nur bedingte Einsatzfähigkeit von NATURAL for WINDOWS. Dazu Herr Schmid, SAG: 'man wollte eigentlich mit NATURAL for WINDOWS keine ADABAS Datenbank mehr ausliefern; es ist eigentlich als Front-End-System gedacht, wobei die Daten auf dem Server liegen sollten'.

#### **12.1.6 Sonstiges**

- − Bericht aus dem AK NATURAL West (Herr Raepke)
- − Bericht aus dem AK Security und Administration (Herr Tiemann). U.a. wichtig sind neue Security-Preise: ein Preis für das Gesamtpaket Security. NSC kann auch alleine gekauft werden. Wer bereits NSC hat und das Gesamtpaket jetzt haben möchte, zahlt nur die Differenz dazu.
- − Herr Geier: Herr Nötzold (EWAG) und Herr Raepke (VDI) kommen nicht mehr zum nächsten NATURAL AK.
- Herr Dr. Schubel: es sollten einmal alle NATURAL-AK's gemeinsam eingeladen werden, um die Teilnehmer und Betreuer<br>kennenzulernen. Man könnte eine kennenzulernen. Man könnte<br>gemeinsame Sitzung abhalten gemeinsame Sitzung abhalten und anschließend könnten die regionalen AK's tagen. Die SAG sollte Gastgeber sein, das Programm von diesem AK gemeinsam mit den anderen AK-Sprechern ausgear-beitet werden. Stattfinden könnte dies entweder bei der SAG in Darmstadt oder in einem Hotel (2 Tage mit einer Übernachtung). In der anschließenden Diskussion darüber wurde festgestellt, daß es eine Tagung mit fachlichen Beiträgen für alle AK's sein muß, dies wäre eigentlich eine Aufgabe für den Vorstand der Benutzergruppe, der aber leider nicht reagiert. Die Einladung müßte breiter gestreut werden, nicht nur auf AK-Mitglieder. Terminvorstellungen Frühjahr oder Herbst 1995.
- − Kurz entbrannte wieder eine Diskussion über den Beitritt zur Benutzergruppe, denn manche AK-Teilnehmer sind - aus rechtlichen Gründen - noch nicht beigetreten (Verein/Beiträge!).
- − Ort und Termin des nächsten Arbeitskreises: 9.-11.11.1994 bei der Firma Schering in Berlin, wobei der 9. November für die AK's C/E-Requests und Security

reserviert ist. Der NATURAL-AK kommt dann am 9. und 10. November zusammen.

- − Grundsätzlich sollte ein NATURAL Arbeitskreis nicht so kurz im Anschluß an eine SAG-Benutzerkonferenz stattfindem, sondern es sollten mindestens 4-6 Wochen dazwischenliegen. Herr Geier will sich das nächste Mal vorher mit Frau Müger oder Frau Traudl Jäger von der SAG absprechen.
- Da Frau Pessal, die das nächste Mal hätte Sprecherin sein sollen, nicht anwesend ist, erklärte sich Herr Geier bereit, auch beim nächsten Mal als Sprecher zu fungieren.
- − Voraussichtliche Themen beim nächsten Treffen:
	- − Herr Geier (BLVF): NATURAL- APPC
	- − Herr Wolf (E.MERCK): NATURAL Batch im Single-User-Mode auf Online-Datenbank mit Read-Only-Zugriff
	- − SAG (?): Buffergrößen im NATURAL
	- − Herr Mönckemeyer (Schering): Debugger im NATURAL
	- − Dr. Mossack: Demo PC 370 Workbench (für E.Merck in Südafrika entwickelt) muß aber noch abgeklärt werden. (siehe Anlage 6)
- − Es wird gebeten, die AK-Teilnehmer immer rechtzeitig einzuladen

#### **12.1.7 Accounting, Herr Raepke (GSF) <-!>**

Anlage 4 (Seite 1-13)

Herr Raepke vom VDI-Verlag stellte die Problematik eines 'gerechten' Accounting dar. Beim Accounting gibt es zwei Möglichkeiten eines Lösungsansatzes:

- 1. Accounting nach Resourcen: Dazu muß Review mit dem Profile Paramter im NATURAL ADAPRM=ON (alle ADABAS Calls mit Userid) und der Userexit 4 eingesetzt werden. Problematisch wird es hier bei asynchroner Verarbeitung, da durch eine Pseudo-Userid nicht mehr auf den Benutzer rückgeschlossen werden kann.
- 2. Accounting nach Leistung: Es wird eine sog. G-Userid aus der GDA (nicht \*user!!) in das Accounting-File geschrieben. Dadurch hat man die Möglichkeit, die Anzahl der gelesenen und verarbeiteten Sätze pro Anwender zu zählen, was wenig Akzeptanz beim Zahler findet.

Probleme gibt es bei verteilten Datenbanken, denn das Accounting muß dieser Verteilung folgen können. Bei Remote Procedure Call gibt es keine Möglichkeit ein gerechtes Accounting
durchzuführen. Ein weiteres Problem: Wird der Rechner komplett von der Fachabteilung bezahlt, so dürfen dort nur die Netzkosten (Leistungskosten), die Host-Kosten aber nach den üblichen Kriterien berechnet werden.

Diskussion: Es müßte der Anwendungsentwicklung gesagt werden, wie kostengünstig zu programmieren ist; denn u.U. kann ein 'sparsamer' ADABAS-Call teurer sein als ein auf-wendiger, der schneller das Ergebnis liefert. Im Allgemeinen ist NATURAL im Multi-User- Betrieb schlecht zu 'accounten', denn es ist nicht festzustellen, wieviele Objekte und Files genau von einem User verwendet werden (am besten ist es, ein Mittel zu ziehen). Leichter ist es, bei NATURAL im Single-User Batch-Mode an ein 'gerechteres' Accounting heranzukommen, meinte Herr Wolf. Herr Mönckemeyer war der Ansicht, daß der Preis immer ein mehr oder weniger 'politischer' sei.

Der AK ist der Ansicht, daß das Problem des Accountings ein sehr gutes Thema für ein zukünftiges Treffen aller Arbeitskreise wäre, mit der Überschrift: Was will man eigentlich berechnen?

### **12.1.8 NATURAL ISPF, Herr Neuber (Datenzentrale Schleswig-Holstein)**

Anlage 5 (Seite 1-53)

Die Bezeichnung NATURAL ISPF findet Herr Neuber denkbar ungünstig gewählt. Seiner Ansicht nach müßte es heißen: HYPER- oder SUPER-NATURAL oder gar NATURAL ++.

Anhand zahlreicher Folien stellte er die umfangreichen Funktionen des NATURAL ISPF dar. Hier einige Highlights:

- − jederzeit möglich, vom 'normalen' NATURAL ins NATURAL ISPF überzuwechseln
- − die angezeigte Übersicht der Listen kann sortiert werden
- − Editor funktioniert wie TSO ISPF: i /d = einfügen/Löschen, cc cc a = mehrere Zeilen kopieren, FIND, CHANGE, CAPS etc.
- − hexadezimale Eingabe und Anzeige
- − im Split Screen-Modus (in beliebiger Zeile) kann man gleichzeitig auf 2 Libraries zugreifen, wobei beide Teile aktiv sind (nicht wie im normalen NATURAL, wo der 2. Teil passiv ist). Sinnvoll z. B., wenn man gleichzeitig im PREDICT Langbeschreibungen oder Dokumentation ändern will.
- Zurücknahme mit UNDO (muß im Profil eingegeben werden)
- − Speicherungen von Versionen, bei denen nur die 'Deltas' (Änderungen) abgespeichert werden - mit beliebigem Kommentar - in ein 'versioning file' (ADABAS). Beim Zurückgehen auf eine frühere Version, werden die Sourcen wieder zusammengemischt und können als neues/altes Member kopiert werden. Stände können eingefroren werden, ehe die Version rausfällt, d.h., die 'maximale Anzahl Versionen' ist überschritten. Dieses Einfrieren ver- ringert jedoch die 'maximale Anzahl'. Wird auf 'normales' NATURAL umgeschaltet, wird die Versionsführung wieder auf 0 gesetzt.
- − Hauptprogramm kann Subprogramm werden, eine Map ein Programm, Views kann man ins Programm hineinkopieren.
- wie bei einem WINDOWS-Schirm kann man auch im ISPF mehrere Sessions halten (sog. multi-tasking). Immer nur eine Session ist aktiv, mit 'suspend' wird sie in den Hintergrund geschoben und wie bei dem Task-Manager unter WINDOWS kann eine andere 'suspended session ' mit p (popup) aktiviert werden. Je mehr Sessions vorhanden sind, desto kleiner wird der Schirm, man kann jedoch mit 'ZOOM' die Session bildschirmfüllend herholen, mit 'UNZOOM' wieder zurückstellen.
- im NATURAL ISPF kann man einen<br>WORKPOOL als Zwischenspeicher Zwischenspeicher benützen (wie das Clipboard unter WINDOWS), der zur Weiterverarbeitung herangezogen werden kann (z.B. über SPLIT SCREEN lesen oder kopieren). Günstig u.a. für die Ausgabe von Testlisten, die im WORKPOOL landen (DEFINE-PRINTER-stmt muß auf 'WORKPOOL' geändert werden), dann kann über SPLIT-SCREEN gleich die Liste angesehen werden.
- − NATURAL ISPF kann nicht editieren, bzw. manipulieren: Maps, LDA, PDA,GDA. Dort müssen wieder die 'alten' Line-Commandos mit '.' verwendet werden. Es gibt hier auch keine Versionsführung. Über NATURAL ISPF kann hier nur 'gebrowsed' werden.
- − Mit einer Macro-Sprache in NATURAL-ISPF können ganze Programme oder Programmteile (Bausteine) generiert werden. Beim 1. RUN wird das Ergebnis in den WORKPOOL gestellt, wo man noch browsen und kopieren kann, beim 2. RUN wird das Programm ausgeführt. Mit 'STOW'

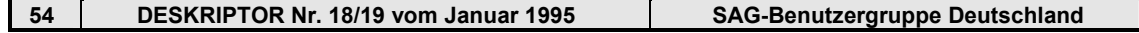

# **SAG Benutzergruppe Deutschland Arbeitskreisprotokolle - NATURAL-AK - überregional - Deutschland Minutes of the Special Interest Groups**

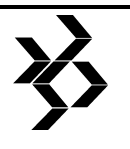

**Procès-verbal de l'Assemblée des sous-groupes** 

- wird das Macro auf dem NATURAL-Systemfile abgelegt und kann mit COPY MAC (name) beliebig in den Editor geholt und benutzt werden (die Generierung läuft während des Copy-Vorganges ab). Der Output steht im Editor oder im Programm an der Stelle, wo man es angegeben hat: before oder after. Sinnvoll für oftmals wiederkehrende Abfragen (z.B. DECIDE ON V=Value, C=Condition).
- Durch die Verwendung einer INCORE DB,<br>d.h einem reservierten Platz im d.h einem reservierten Platz im Hauptspeicher (nicht auf der Datenbank!) können bei der Entwicklung Testdateien angelegt werden, die fast denselben Aufbau haben wie eine ADABAS-Datei mit Elementarfeldern, Feldgruppen, multiplen Feldern und einfachen Deskriptoren, nicht mit Sub-/Super-/Hyper-/Phonetischen Deskriptoren und Periodengruppen. Wird im Parameter-Modul mit: NTDB INCORE,147 dem NATURAL ISPF bekanntgegeben. Jeder User hat davon seine eigene Kopie während einer Session und kann damit machen, was er möchte: lesen, einfügen, löschen, also 'verhunzen' nach Belieben. Über die Eingabe oder automatische Vergabe eines File-Identifiers (A8) können mehrere Sets einer File vorhanden sein. Mit LOGOFF und LOGON ist wieder alles weg, außer es wird explizit angegeben, daß man die Files sichern möchte, um sie bei einer der nächsten Sitzungen wieder herholen zu können. Dies<br>geschieht durch Bekanntgabe der durch Bekanntgabe der CONTAINER-File (logische File 205), die entweder im PARM-Modul fest oder dynamisch beim Aufruf mitgegeben wird. Diese user-spezifische CONTAINER-Datei beinhaltet alle User-Files, die über eine Directory wiederaufgefunden werden können.

**Diskussion:** Die Firma Merck benützt NATURAL ISPF unter COMPLETE. Über Menu kann dort ein Punkt aufgerufen werden, der mit Makros Jobs erzeugt. Der AK regt ein Treffen aller NATURAL ISPF Benutzer an, der sich u.U. einmal in Darmstadt treffen könnte. Alle C/E's, die bisher zu diesem System gestellt wurden, kamen ins SAGSIS - jedoch ohne Gewichtung.

Die SAG fände es deshalb wünschenswert, wenn es eine Benutzergruppe gäbe, wo dann über die Prioritäten entschieden werden könnte. Vielleicht könnte sich bei diesem Treffen ein AK oder Unter-AK konstituieren.

**12.1.9 ENTIRE SYSTEM MANAGEMENT (Herr Seger, SAG), NATURAL for WINDOWS 2.1.2 (Herr Hill, SAG)** 

Herr Seger stellte das ENTIRE SYSTEM MANAGEMENT vor, das früher NATURAL PROCESS hieß. Es ist in NATURAL geschrieben, die Datenhaltung liegt im ADABAS, das sämtliche Systemdaten verwaltet. Zur Steuerung benutzt das System verschiedene Werkzeuge:

**ENTIRE OPERATIONS** dient zu Steuerung aller Arten von Hintergrundverarbeitung wie Batchjobs, Betriebssystemtasks und Programme.

**ENTIRE OUTPUT MANAGEMENT** verarbeitet die Ausgabedaten von Programmen (NATURAL und 3GL u.a.). Für jeden Report (Listen-Layout) wird ein EXIT angesteuert, der auf das reagiert, was mitgegeben wurde; so können beliebige Adressaten angesteuert werden: u.a. unterschiedlichste Drucker, CON-NECT und ab Juli 95 auch UNIX-Drucker.

**ENTIRE SYSTEM SERVER** ist die Basis dieser Werkzeuge und deren Schnittstelle zu den darunterliegenden Umgebungen (liegt auf dem Host und greift über NETWORK auf die verschiedenen DB's zu, z.B. von einem MVS auf ein anderes MVS-System). In Verbindung mit NATURAL ISPF ist praktisch alles 'machbar'. Alle logischen Sichten ('Views') auf Betriebssystemdaten und -services werden hinter DDM's 'versteckt', wie z.B. Job-Queues. Sequentielle Dateien können auch CICS gelesen werden!

**ENTIRE EVENT MANAGER** ermöglicht es, ein Netz mit mehreren Computern online über logische Konsolen zu steuern. Dadurch kann auf Requests in beliebiger Weise mitarbeiterabhängig - reagiert werden (z.B. nur DBA's erhalten über die logische Konsole auch Systeminformationen über den Datenbankbetrieb). Mittels individuell erstellter Regeln kann automatisch auf Systemereignisse reagiert werden (z.B. 'kryptische' Systemmeldungen 'übersetzen', Hilfetexte einblenden, Konsolkommandos absetzten und an Online-Benutzer Nachrichten versenden). Möglich ist auch automatischer Programmstart und das Starten ganzer Job-Netzwerke (über ENTIRE OPERATIONS).<br>Dies alles netzwerkweit auf jedem netzwerkweit auf jedem Rechnerknoten.

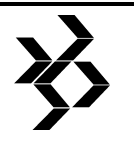

#### **12.1.10 NATURAL for WINDOWS Version 2.1.2**

Herr Hill berichtete über den Stand der Dinge und Neuerungen bei NATURAL for WINDOWS 2.1.2 (ab WINDOWS 4.0):

- − Dynamic Data Exchange (DDE) = Daten mit WINDOWS Applikationen austauschen
- − ODCB Support = Open Database Connectivity (herstellerneutrale Schnittstelle zu Datenbanken)
- − Remote DB Access
- − Remote Procedure Call (RPC):

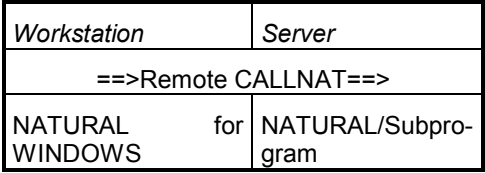

− PREDICT-Support :

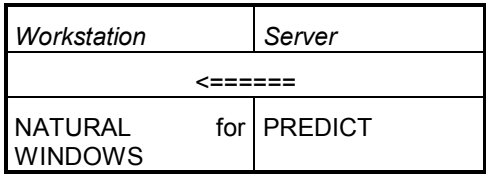

− Mehr als 1000 Objekte pro Library

#### − NATURAL SECURITY:

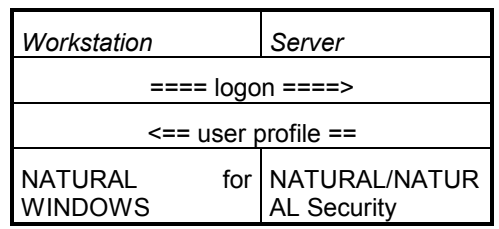

 Es muß ein eigenes NATURAL Security im NATURAL for WINDOWS installiert werden. Beim 1. Starten wird der Server aufgerufen und Security abgefangen. Es werden Bibliotheken und Programme geschützt: Das Security-Flag sitzt dort, wo sich die Daten befinden.

− Neues Help-File = ein 1:1 Abbild des Reference-Manuals.

Releases NATURAL for WINDOWS:

- − Version 2.1.2. 2. Quartal 1994
- − Version 2.1.3. 3./4. Quartal 1994
	- − 'New Dimension': neues Objekt 'DIALOG' anstelle von MAP
	- − MDI (Multiple Document Interface)
	- − VBX-Schnittstelle (Microsoft)
	- − Event orientiert
	- − Font Support (mehrere)
	- − neue Funktionen sind neue Objekt/Event-Typen und nicht auf den Mainframe portierbar
- − 2.2. Funktionalität 4. Quartal 1994
- − Version OO in 1995

Zu guter Letzt: Es gibt bereits eine RUN-Time-Version von NATURAL for WINDOWS (keine Command- Line), sie kann auf Wunsch angefordert werden (keine Programme, keine Files, nur laufen lassen!).

# **13 NATURAL-AK-Mitte - Deutschland**

# **13.1 Protokoll der 8. Arbeitskreistagung am 31.Mai 1994**

**Ort:** 

Hotel Wartburg

**Vorsitz:**  Frau Dippell, E. Merck

# **Protokoll:**

Frau Dippell, E. Merck

# **Ausrichter:**

Herr Renner, Comparex Informationssysteme

**56 DESKRIPTOR Nr. 18/19 vom Januar 1995 SAG-Benutzergruppe Deutschland** 

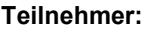

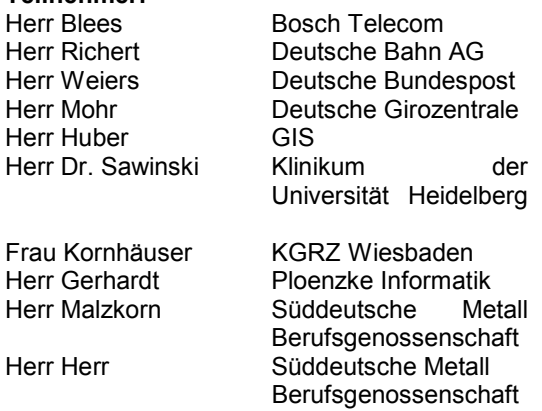

#### Herr Dr. Jung **Tengelmann WHG** Herr Gilbert Werner & Mertz GmbH

#### **Gäste (SOFTWARE AG, Darmstadt):**

- − Herr Schön
- − Herr Sonnemann
- − Herr Dr. Leugers

#### **Tagesordnung**

- 1. Begrüßung
- 2. Vorstellungsrunde
- 3. Qualitätssicherung bei der SAG
- 4. Qualitätssicherung bei der Firma Bosch Telecom
- 5. NATURAL Kommando Prozessor
- 6. Demo NATURAL für Windows
- 7. SORT-Statement
- 8. Tips und Hints, Probleme und Lösungen
- 9. Termin, Ort und Themen der nächsten Sitzung
- 10. Allgemeines

#### **13.1.1 Begrüßung**

Die Teilnehmer werden von Frau Dippell im Hotel Wartburg begrüßt. Es wird ein Protokollant gesucht, da sich keiner bereit erklärt, wird es von Frau Dippell geschrieben.

#### **13.1.2 Vorstellungsrunde**

Auf allgemeinen Wunsch wurde eine Vorstellungsrunde durchgeführt.

#### **13.1.3 Qualitätssicherung bei der SAG**

#### **Herr Dr. Leugers, SAG**

siehe Anlage 1

- − Aufwand der SAG beim Qualitätsmanagement?
	- − Momentan wird ein QS-System aufgebaut, ist derzeit aber noch in der Anfangsphase und soll zum ISO9000- Standard kommen.
- − SOFTWARE AG Projektmodell ähnlich wie das V-Modell.
- − Welche Hilfsmittel werden bei der SOFTWARE AG verwendet?
	- − In der Anwendungsentwicklung wird mit PREDICT CASE bzw. NATURAL ENTIRE WORKSTATION gearbeitet.
	- − In der Produktentwicklung wird frei dokumentiert, soll in Zukunft aber auch standardisiert werden.
- − Wird von der SAG Computer-aidedengineering angewendet?
	- − Nein, da es zuviele Randbedingungen gibt. SAG arbeitet mit freien Rahmen.
	- − Es soll in Zukunft generell mit der NEW gearbeitet werden.
- − NEW soll von PREDICT CASE getrennt werden, und eine Datenbank im Hintergrund haben, die eine Schnittstelle zu PCA hat.
- − PREDICT APPLICATION CONTROL wird erweitert, so daß auch nicht NATURAL-ADABAS-Elemente verwaltet werden können, z.B. 3-GL oder C-Programme.
- − Wenn die SAG testet, welche Hilfsmittel werden dann eingesetzt?
	- − Bei der Anwendungsentwicklung wird mit dem ENTIRE TEST CLIENT getestet.
	- − Bei Produktentwicklung gibt es kein standardisiertes Hilfsmittel.
- − Wie werden Fehler behandelt, die vom Kunden gemeldet wurden?
	- − Die Beispielprogramme wandern in den Testzyklus.
- − SM-Level soll zur Fehlerbehebung sein, und keine funktionalen Erweiterungen beinhalten.
	- − Gegenbeispiel bei NSC226 von Herrn Mohr (siehe Anlage 5).
- − Wie sieht die ISO9000 Zertifizierung in der Praxis aus?
	- − Es kommt ein Prüfer, der die Entwicklung und Prozesse verfolgt.
- − Was macht die SAG wenn sie die Umgebung nicht hat?
	- − Dann versucht sie einen Kunden zu finden, bei dem sie testen kann.

#### **13.1.4 Qualitätssicherung - Testen von Anwendungen bei der Bosch Telecom**

**Herr Blees, BOSCH Telecom**  siehe Anlage 2

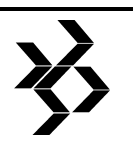

Die Bosch Telecom hat ca. 23-24 Entwickler und ca. 4-5 Qualitätssicherer (DBAs), und ca. 100-800 Objekte. Der DBA hat ein Formular mit dem er eine Anwendung formal testet und dieses Formular bekommt der Entwickler bei Beanstandungen zurück. Vorher wurde die Anwendung von einem anderen Entwickler getestet (Spezifikationstest). Der Zeitaufwand eines DBAs, um eine komplett neue Anwendung formal zu testen, beträgt ca. 2 Tage.

#### **13.1.5 NATURAL KOMMANDO-PROZESSOR**

# **Herr Sonnemann, SAG**

siehe Anlage 3 Antworten zu den Fragen auf Seite 6- 01

- a) Ist die Einbindung des NCP in bereits bestehende Applikationen möglich? Antwort: Wenn modular programmiert wurde.
- b) Wie wird die Revisionsfähigkeit (mit/ohne PAC) gewährleistet? Antwort: ja
- c) Was kann zum Thema "Performance" gesagt werden? Antwort: je nachdem was man tut.
- d) Gibt es Beispiel-Sourcen? Antwort: Ja in der Lib. SYSNCP mit EXAM\*
- e) Wer verwendet den NCP bereits? Antwort: Großkunden ca. 22 (Anmerkung von Storr: ein ausländisches Rechenzentrum vermutet CPU-Erhöhungen durch NCP - Performance-Untersuchung läuft noch
- f) Was ist der Unterschied zwischen "Globalen" und "Lokalen" Kommandos? Antwort: ????
- g) Soll es einen Experten-Modus und einen Anfänger-Modus geben? Und welchen Stellenwert hat dabei "das gute alte Menu"? Antwort: ????
- h) Welche Schulungen bietet die SOFTWARE AG zu diesem Thema? Antwort:: Schulung NAT-Prog. 3/ Workshop

#### **13.1.6 Demo NATURAL für Windows**

#### **Herr Renner, COMPAREX**

Herr Renner zeigt eine Demo von NATURAL für Windows im Zusammenspiel mit anderen SAG-Produkten, wie es auch zum Teil bei der Firma Comparex eingesetzt wird.

## **13.1.7 SORT-Statement**

#### **Herr Gerhardt, PLOENZKE Informatik**  siehe Anlage 4

Bei den Untersuchungen, die Herr Gerhardt in Bezug auf das SORT-Statement gemacht hat, hat sich herausgestellt, daß die externe Subroutine wesentlich schneller ist als Subprogramme.

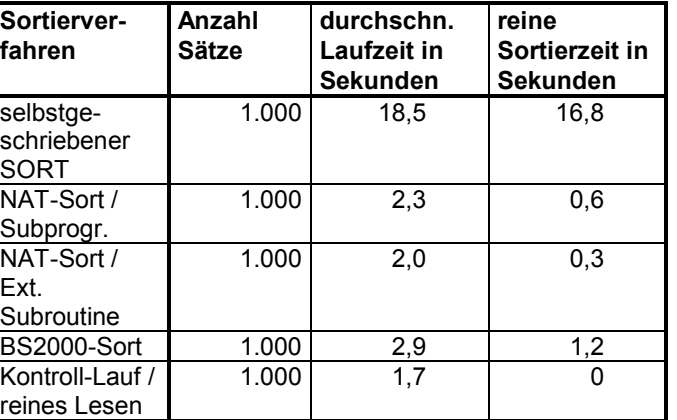

#### **13.1.8 Tips und Hints, Probleme und Lösungen**

#### **Herr Mohr, Deutsche Girozentrale**

Herr Mohr gibt einen kurzen Überblick, was bei ihm im Haus bei der Umstellung der verschiedenen SAG-Produkte aufgefallen ist.

#### **13.1.8.1 ADABAS 5.2.5**

#### Produktiv seit 3.8.93

Probleme: höchster User-Thread reserviert für asynchronen Buffer-Flush

ADARAI: Untauglich für produktiven RZ-Betrieb. ADABAS-Utilities benötigen auch im Single-User-Mode PLOG/RLOG-DD-Zuweisungen mit aktivem Protection Logging. Dies ist besonders kritisch in ADABAS-Problemsituationen. Selbst ADAREP im READONLY-Mode muß bei aktivem Protection-Log laufen!?

### **13.1.8.2 NATURAL 2.2.5**

Produktiv seit 2.9.93

Probleme:

- − "USR0010N" liefert "FUSER" statt bisher "USER"
- − NATURAL Security CLOSE=YES bei LOGON:
	- − Enorme Zunahme "teurer" ADABAS OPEN- und CLOSE-Befehle

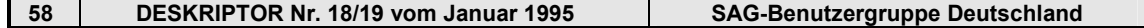

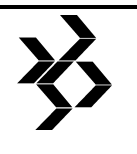

− Probleme bei ADABAS Single-Mode

Tendenzen:

- − Nach "dramatischem" Einbruch der Execund Program-Loads des NATURAL Buffer-Pools mit Einsatz von NATURAL 2.2.4 nun Normalisierung auf hohem Niveau.
- − Bei jedem neuen NATURAL (NATURAL SECURITY) ist eine Zunahme der Datenbankzugriffe auf die NATURAL-Security-Datei zu beobachten. Abhilfe könnte hier die Schaffung eines "NATURAL-Security-Pools" (analog dem NATURAL Buffer-Pool) schaffen.

### **13.1.8.3 PREDICT 3.2.2**

Produktiv seit 10.02.1994

Probleme (nur bei Migration von PREDICT  $3.1.4$ :

- − Falscher (kein) Programmtyp spezifiziert
- − Entry-Points von Unterprogrammen wurden verstümmelt

#### **13.1.8.4 NATURAL 2.2.5 unter CICS/ESA Version 3.3.0**

Produktiv seit 22.03.94

Probleme:

- − Keine Umsetzung der Groß- und Kleinschreibung
- − ADABAS-Response-Code 48 bei parallelen asynchronen NATURAL-Tasks.
- − NATURAL Advanced Facilities waren erst nach Einsatz eines geeigneten NATURAL User-Exit-1 verfügbar.

#### **13.1.8.5 NATURAL 2.2.6**

Produktiv seit 04.05.94

Probleme:

- − NATURAL Fehler 82 bei NATRUAL Utilities und Interface-Programmen wegen inkompatibler NATURAL-Security-Komponenten.
- − Produktionsstillstand in der Batch-Verarbeitung wegen Fehlers in NATURAL-Security-Programm "LOGONUS". Eine Lösung wird es erst mit NATURAL 2.2.7 geben.
- − Seitenverschiebungen auf PRINTER (n) mit "n" nicht "0".

#### **13.1.8.6 PREDICT 3.2.3**

Produktiv seit 04.05.94

Keine Probleme

#### **13.1.8.7 ADABAS 5.2.6**

In der Installation

Probleme: Umwandlungen nicht möglich, da unvollständige Auslieferung der Sources.

#### **13.1.8.8 Hinweis NAT 900x**

Bei dem NATURAL Fehler 900x gibt die letzte Stelle die Printer-Nr. an, bei der der Fehler aufgetreten ist.

#### **13.1.9 Termin, Ort und Themen der nächsten Sitzung**

#### **Themen der nächsten Sitzung:**

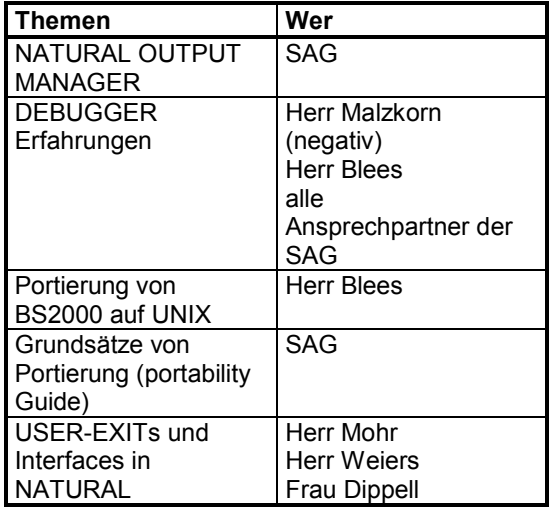

#### **Nächste Tagung**

29.11.1994 bei der Deutschen Bundespost in Darmstadt

# **13.2 Protokoll der 8. Arbeitskreistagung am 31.Mai 1994**

#### **Ausrichter und Ort:**

Herr Weiers Generaldirektion Postdienst

# **Vorsitz:**

Frau Dippell, E. Merck

# **Protokoll:**

Frau Konhäuser KGRZ Wiesbaden

#### **Teilnehmer:**

Herr Blees Bosch Telecom

Herr Gerhard Ploenzke Informatik Herr Hautscheck Darmstädter Echo Herr Dr. Jung **Tengelmann WHG**<br>Herr Kayssner Schmücker & Partr Herr Kayssner Schmücker & Partner<br>Frau Konhäuser KGRZ Wiesbaden KGRZ Wiesbaden

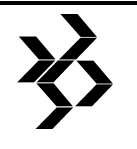

Herr Lorenz ZDF<br>Frau Neugebauer VDO AG Frau Neugebauer<br>Herr Richert

Deutsche Bahn AG

#### **Gäste (SOFTWARE AG, Darmstadt):**

- − Herr Beuth
- − Frau Dreesen
- − Herr Pfefferle

#### **13.2.1 Begrüßung**

Die Teilnehmer werden von Frau Dippell begrüßt.

#### **13.2.2 ENTIRE OUTPUT MANAGEMENT [EOM] (Herr Beuth)**

siehe Anlage 1

ENTIRE OUTPUT MANAGEMENT ist auf fast allen Plattformen lauffähig. Seine Portierung auf UNIX ist für 1995 angekündigt.

EOM übernimmt die Verwaltung der Ausgabedaten, die ihm vom Spooling-System geliefert werden.

Nutzen von EOM:

- − EOM unterstützt alle Arten von Spoolern (über offizielle Schnittstellen)
- − Reduzierung von Druckkosten; durch die Listenausgabe am Bildschirm, wird es in vielen Fällen nicht erforderlich sein, die Ausgabe auf Papier auszugeben, zudem können Daten vor dem Druck kontrolliert werden
- − Reduzierung von Verteilerkosten, da Daten elektronisch verteilt und separiert werden
- − Druckqualitätsverbesserung; z.B. durch Formulardruck oder Veränderung von Ausgabelisten ohne die Anwendung ändern zu müssen
- einheitlicher Monitor und gleicher Aufbau der Reports, egal welcher Spooler dahinter liegt
- − alle Arten von Druckern werden unterstützt
- − Automatische Sicherung und Archivierung der Reports
- − Integration der Produktionsumgebung Jeder Anwender kann seine eigenen Daten selbst verwalten. Jede Basisliste ist jedoch nur einmal vorhanden und davon sind n-Views möglich. Der Download zum PC ist möglich. Dabei können sogar bestimmte Abschnitte, durch Angabe von Spalten und Zeilen, ausgewählt werden.

Reports sind das Ergebnis einer Separation aus Teilen der Ausgabedaten. Mit Hilfe von Regeln werden für den Benutzer bestimmte Views bzw. Reports erstellt und der Zugriff darauf gesteuert. Reports können auch in einem Bündel zusammengefaßt werden, die Bündel enthalten ein Inhaltsverzeichnis.<br>Reports eines Bündels können z.B. eines Bündels alphabetisch oder nach Job-Nummer sortiert werden.

Jeder Report kann automatisch archiviert werden. Die Sicherungsdauer und das medium können explizit angegeben werden. EOM enthält auch eine Archivverwaltung.

Die Verwaltung des EOMs sollte einem Systemadministrator unterliegen. Dieser pflegt die Master-Datenbank, in der die Definitionen der Reports, Benutzer, Bündel usw. in einer ADABAS-Datei gespeichert werden. In einer weiteren ADABAS-Datei, Aktive Datenbank genannt, stehen die aktiven Reports.

EOM besteht aus NATURAL-Programmen und bietet auch USER-EXITs auf der Library 'SYSNOMU' zur Benutzung an. Mit Hilfe dieser EXITs besteht die Möglichkeit Drucksteuerzeichen von einem Druckertyp auf einen anderen umzustellen.

Herr Lorenz (ZDF) zeigt an einem Beispiel eine Möglichkeit zur Nutzung der EOM-Exits auf. Für eine bestehende Anwendung sollte die Ausgabe auf einen anderen Druckertyp geschickt werden. Normalerweise wären hierfür umfangreiche Programmänderungen nötig. Mit Hilfe der User-Exits und über ein<br>NATURAL-Programm konnten die NATURAL-Programm konnten die Drucksteuerzeichen umgesetzt werden. Es wurde jedoch kein Output erzeugt, da die Sortierung der Steuerzeichen eine andere sein muß. Dieses Problem soll mit einem C-Programm gelöst werden.

Als negativ angesehen wurde, daß die Protokollierung jeglicher Aktivitäten unter EOM nicht abschaltbar ist.

Von der SAG wird die Adressierung einzelner Kästchen bei Formularen und die Definition von Variablen angestrebt.

#### **13.2.3 Debugger Erfahrungen (Herr Blees)**

siehe Anlage 2

Um den NATURAL-Debugger ausführen zu können, müssen die NATURAL-Programme in Source- und Objektform vorliegen.

Mit dem Kommando TEST erhält man das Hauptmenü der Debugging-Funktionen. Darin

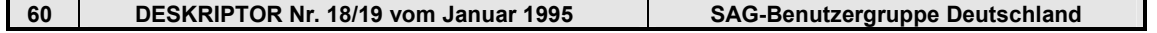

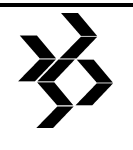

kann man mit der Funktion 'T' den Testmode auf 'ON bzw. 'OFF' stellen. Es gibt zwei Arten von Debug-Einträgen, den Break- und den Watch-Point. Diese Einträge gelten für eine aktive Session und können in Untermenüs<br>verwaltet werden. Jeder Debug-Eintrag Jeder Debug-Eintrag benötigt jeweils einen Namen, der entweder vom Benutzer oder vom System vergeben wird.

Über die Funktion 'L' (List Object Source) unter Angabe des Objekt-Namens, kann man in jeder Sourceline mit dem Befehl 'SM' Break-Points setzen. Wenn man die Anforderung 'di va' (display variables) bei einem Break-Point eingibt, werden beim Unterbrechen des zu testenden Programms die Variablenwerte angezeigt. Nach setzen der Break-Points, kann man sie sich alle noch einmal auflisten lassen. Während des Programmtests ist es auch möglich, die angezeigten Variablenwerte zu modifizieren. Positiv ist, daß der Debugger die Fehler und die Namen des Unterprogramms aufzeigt und rules einer Map durchläuft (Free rules aus PREDICT werden nicht berücksichtigt). Setzt man Watch-Points, wird die Ausführung eines NATURAL-Objekts unterbrochen, wenn sich der Inhalt der angegebenen Variablen ändert.

Der Debugger bietet mit dem Menupunkt 'C' (Call Statistic Maintenance) Aufrufstatistiken, wobei alle Aufrufe der verschiedenen Objekte während eines Testdurchlaufs gezählt werden. Dabei muß der Testmode auf 'ON' stehen.

Negativ fällt bei der Funktion 'list variables' auf, daß bei großen 'global data areas' keine einzelnen Variablen ausgewählt werden können. Da bietet der Befehl 'Display' im Source-Programm teilweise eine schnellere Lösung.

Der Test-Debugger wird laut Aussage der SAG-Mitarbeiter zukünftig auch für NATURAL unter UNIX angeboten.

#### **13.2.4 Portierung von BS2000 auf UNIX (Herr Blees)**

#### siehe Anlage 3

Bei BOSCH TELECOM wurde eine NATURAL-Anwendung von BS2000 allein für die Anwendungsentwicklung auf UNIX portiert. Diese Umstellung hatte eine Senkung der Rechnerkosten um 25% ergeben. Probleme traten bei der Portierung durch fehlerhafte Systemsoftware, fehlende Utilities (SYSERR, AOS, NATRJE,...), Änderung von NATURAL

2.2 Code in 2.1 und Anpassungsaufwand bei Batch-Programmen auf. Bei der Portierung auf UNIX müssen Kenntnisse der Script-Programmierung vorhanden sein. Bemängelt wurde auch die starke Versionsabhängigkeit der SAG-Produkte untereinander, die immer wieder das Einspielen neuer Releases hervorrief. Da in dieser UNIX-Entwicklungsumgebung nur ca. 20 User arbeiten ist ein sehr gutes Antwortzeitverhalten gegeben.

Die NATURAL Version 2.2 für UNIX ist für das 1. Quartal 1995 angekündigt.

Anschließend kam die Frage auf, welche Firma produktiv ADABAS und NATURAL unter UNIX einsetzt. Dies ist bisher nur beim Postdienst der Fall. Bei dieser Anwendung liegt die Zahl der Anwender unter 30. Die Mitarbeiter der SAG können keine Aussage über das Antwortzeitverhalten einer Anwendung mit mehr Benutzern machen, da ihnen bisher keine solche bekannt ist.

### **13.2.5 Grundsätze von Portierung [portability guide] (Frau Dreesen)**

siehe Anlage 4

- Umgebungsunterschiede bei den NATURAL-Objekten:
- − Source-Objekte werden als eine File im Filesystem gespeichert
- − es gibt keine katalogisierten Objekte, obwohl sie im Direktory angezeigt werden
- − Namenskonventionen, Sonderzeichen im Programmnamen sind nicht möglich
- − NATURAL-Objekt-Größe ist auf 64K eingeschränkt (bei größeren Objekten empfiehlt sich die Verwendung von 'copycodes')

Vor dem Datentransfer sollte man mit einem 'CATALL' der betreffenden Applikation auf dem Quellensystem sicherstellen, daß keine Fehler auftreten. Wenn möglich sollte man bereits unter Version 2.1 katalogisieren, damit 2.2 Befehle herausgenommen werden können.

Man sollte auch das NATPARM-Setting beider Plattformen abgleichen.

Probleme der Portierung entstehen bei Plattform-Abhängigkeiten:

- − Datenbank-Zugriffen
- − Unterschiedliche Character Sets EBCDIC ASCII (-Abfrage hexadezimaler Konstanten,
- − Sortiersequencen, Angabe von Unter- /Obergrenzen (Range), binäre Redefinition, Byte-Swapping)

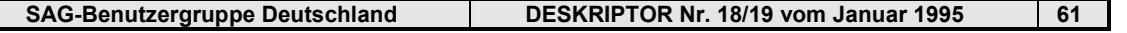

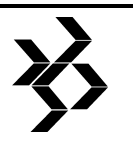

- − Hardware (Drucker, Workfiles)
- − I/O Interfaces (Graphische Oberfläche, Farbdefinitionen)

Konsequenzen für die Portierung:

- − Herausnehmen von REINPUT-Statement, Message-Line und PF-Key-Definition
- − Änderung der Programmstruktur und des Map-Layouts
- − Für beide Systeme ist die Trennung von Datenrepräsentation und -verarbeitung notwendig. Wenn man dies in einem Source-Programm realisieren möchte, ist der Programmieraufwand groß.

Die SAG plant, den Benutzern bei der sinnvollen Verteilung von NATURAL-Applikationen in einer Client-Server-Umgebung und bei der Programmierung der Shell-Scripte Hilfestellung anzubieten.

Es gibt bei der SAG intern einen Portability-Guide, der eventuell bei Bedarf über die Spirit-Gruppe anzufordern ist.

#### **13.2.6 USER- EXITs / Interfaces im NATURAL (Herr Weiers, Frau Dippell)**

siehe Anlage 5

Die SAG bietet dem Software-Kunden die Möglichkeit, ihre Produkte für spezielle Anforderungen zu verändern mit Hilfe von:

- − USER-EXITs (Einstiegspunkte)
- − APIs (Application Programming Interfaces)
- − Source-Code
- − Applymods (definierte 'Schalter', durch die Standardfunktionalitäten verändert werden können)

Für die Erstellung eines eigenen NATURAL Start-Menüs kann der NTSYS-Makro im NA-TURAL-Parameter-Modul verwendet werden.

Um Logon-Messages zu verschicken, kann man den STACK-Parameter mit den PREDICT und CON-NECT APIs verwenden. Die unterschiedlichen Logon-Texte werden im PREDICT hinterlegt.

Das NATURAL Hauptmenu kann durch Veränderungen der Maps MAINMAP1 bzw. 2 auf der Library 'SYSMENU' verändert werden. Die geänderten Funktionalitäten für die PF-Tasten werden in Processing Rules abgelegt.

Den Zugriff auf CICS-Systeminformationen kann man mit Hilfe des CALL-Satements realisieren, mit dem ein selbstgeschriebenes CICS/COBOL-Programm aufgerufen wird. In

diesem Programm wird zum Beispiel mit einem EXEC CICS ASSIGN NETNAME der CICS-Netname bereit gestellt.

Unter SYSMAIN werden auch verschiedene EXITs zur Verfügung gestellt, von denen beim Postdienst drei verwendet werden:

- − MAINEX01 (Benutzern die SYSMAIN-Funktionen nur für die aktuelle Datenbank erlauben)
- − MAINEX02 (Protokollierung der SYSMAIN-Aktivitäten)
- − MAINEX03 (\*-Angabe in den 1-4 Stellen des Objektnamens nicht erlauben)

In der Library 'SYSEXT' findet man alle gültigen USER-EXITs. Zu jedem EXIT gibt es die Objektform, ein Beispielprogramm und ein Text-Member mit einer Beschreibung.

Beispiele für NATURAL/TP-Monitor USER-EXITs (z.Bsp. WTO, NATRJE, CEDF für CICS usw.) sind in der Library 'SYSEXTP' aufgeführt.

Im NATURAL DOCUMENT MANAGEMENT und ISPF ist eine Modifikation zum Sessionstart und zur Endeverarbeitung möglich.

Für den ENTIRE SYSTEM SERVER werden einige Views und USER-EXITs, z. Bsp. um ACF2 oder RACF anzubinden, angeboten.

Unter CON-NECT kann man über den USER-Exit X-MAIL 'Message-Switching' betreiben, indem man Mitteilungen über erhaltene Post direkt an die NATURAL-Session weitergibt.

Im PREDICT gibt es auch unter zu Hilfenahme der EXITs die Möglichkeit, sich ein eigenes Hauptmenu zu erstellen.

PREDICT APPLICATION CONTROL bietet Exits zur Vergabe von Namenskonventionen, Error-Handling und Administratorberechtigungen.

PREDICT CASE und SUPER NATURAL haben zum Beispiel eine eigene Submit-Schnittstelle.

#### **13.2.7 Tips und Hints, Probleme und Lösungen**

#### siehe Anlage 6

Herr Weiers stellt das Mailsystem 'SAGnet' der SOFTWARE AG vor. 'SAGnet' bietet dem Kunden mit seinen Produktkorrekturen eine gute Ergänzung zum Support, Kommunikationsmöglichkeit mit anderen Kunden und SAG-Informationen (z.B. Schulungsangebot). Das Mailsystem steht 24 Stunden täglich zur

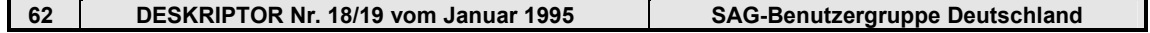

# **SAG Benutzergruppe Deutschland Arbeitskreisprotokolle - NATURAL-AK-Nord - Hamburg - Deutschland Minutes of the Special Interest Groups**

# **Procès-verbal de l'Assemblée des sous-groupes**

Verfügung. Hervorzuheben ist zudem die problemlose Installation. Die Kosten belaufen sich auf eine Einmalgebühr von 790 DM plus den anfallenden Telefongebühren und einer Verkehrsgebühr von 1,60 DM/min.

Bemängelt wurde, daß 'SAGnet' bisher nicht serverfähig ist.

#### **13.2.8 Neuwahl einer/s neuen Vorsitzenden und einer/s Vertreterin/ers**

Frau Dippell erklärt Ihre zweijährige Amtszeit für beendet und schlägt Neuwahlen vor.

Es wurden einstimmig gewählt:

- 1. Vorsitzender Herr Blees (BOSCH TELECOM)
- 2. Vorsitzende Frau Dippell (E.Merck)

#### **13.2.9 Themen, Termin und Ort der nächsten Sitzung**

#### **Themen der nächsten Sitzung**

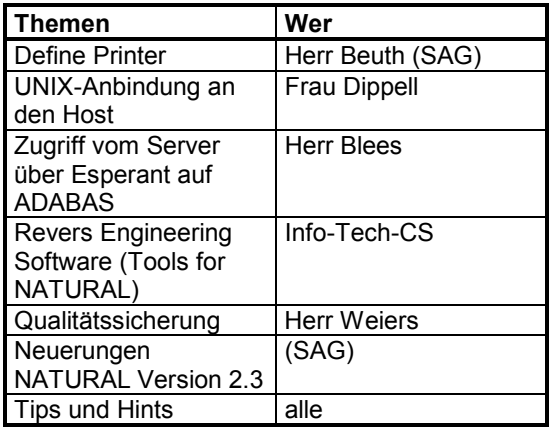

#### **Nächste Tagung**

30. Mai 1995 bei der Deutschen Bahn AG oder bei E.Merck

# **14 NATURAL-AK-Nord - Hamburg - Deutschland**

# **14.1 Protokoll der 15. Arbeitskreistagung am 03.März 1994.**

**Ausrichter und Ort:**  BELA-RZ Kiel

**Vorsitz:**  Herr Michael Voelkel, MaK DATA SYSTEM

#### **Protokoll:**

G. Heppes, BELA-RZ

#### **Teilnehmer:**

siehe Kapitel 14.1.9, Erfahrungsaustausch

#### **Gäste:**

Herr Jürgen Haupt SAG-HH

#### **14.1.1 Allgemeines**

Begrüßung der AK-Teilnehmer durch den Gastgeber.

Eröffnung der Sitzung durch Herrn Völkel.

Die DVZ Schwerin ist als Mitglied ausgeschieden und wird künftig im AK Ost mitarbeiten.

#### **14.1.2 Genehmigung des Protokolls der letzten Sitzung**

Es wurden folgende Ergänzungen / Änderungen eingebracht:

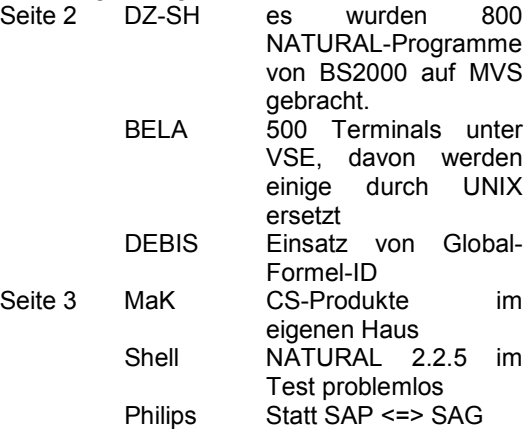

Die geänderte Fassung wurde angenommen.

#### **14.1.3 Tagesordnung**

Die vorgeschlagene Tagesordnung wurde infolge der Abwesenheit eines Referenten geändert. Die geänderte Form wurde von den Mitgliedern angenommen:

#### **14.1.4 Unterstützung von ADASTAR-Administration durch PREDICT**

(Herr Rahf, IDUNA/NOVA)

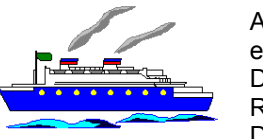

ADABAS STAR ermöglicht die Datenhaltung von Replicaten auf verteilten Datenbanken mit einem

sofortigen Update. Dabei ist der Einsatz von NET-WORK Voraussetzung. PREDICT bietet

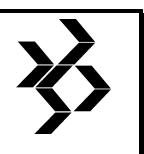

# **SAG Benutzergruppe Deutschland Arbeitskreisprotokolle - NATURAL-AK-Nord - Hamburg - Deutschland**

**Minutes of the Special Interest Groups** 

# **Procès-verbal de l'Assemblée des sous-groupes**

auch in dieser Umgebung die Möglichkeit, Files unter ADASTAR zu administrieren.

Es wurden die Einstellungs-Varianten und verschiedenen Arbeitsweisen dargestellt.

Als Anlage 1 wurde das Script beigefügt.

### **14.1.5 NATURAL Test-Utility**

(Herr Voelkel, MaK)

Es handelt sich um ein komfortables Debugging-Werkzeug.

Die Arbeitsweise und Handhabung wurde an einem Beispiel erläutert.

Dabei wurde der Vorteil bei der Fehlersuche in umfangreichen Programmabläufen mit der Möglichkeit, Break- und Watch-Points zu setzen, herausgestellt. Hierbei lassen sich vielfältige Bedingungen angeben. Während der Unterbrechung hat der Entwickler die Möglichkeit, sich Code und/oder Variablenwerte anzeigen zu lassen und sogar Veränderungen vorzunehmen. Außerdem gibt es eine Reihe von Reportfunktionen. Ein eingegebenes Debug-Environment läßt sich für weitere Prüfungen speichern und ggf. auf andere Prüfanwendungen übertragen.

Die Folienkopien wurden an die anwesenden AK-Mitglieder ausgegeben.

#### **14.1.6 NATURAL-Statement-Analyse "DECIDE"**

(Herr Schade, DZ-SH)

Die Alternativen " decide" und "if" wurden gegenübergestellt und das Laufzeitverhalten untersucht:

Während bei einfachen Entscheidungsbedingungen "if" Laufzeitvorteile bietet:

1 Bedingung:

 if => 0,0116 sec decide  $\equiv$  0,0164 sec

so ist bei komplexen "decide" deutlich performanter:

5 Bedingungen:

decide  $\equiv$  0.2054 sec if => 0,2604 sec bzw. 0,3094 sec

Daneben bietet gerade das "decide"-Statement eine wesentlich bessere Übersichtlichkeit im Code.

Als Anlage 2 wurde das Script beigefügt.

# **14.1.7 Performance-Untersuchung mit PROFILER am Beispiel Gebrauch des "find"-Statements**

(Herr Voelkel, MaK)

Die Möglichkeiten der Analyse über den unterschiedlichen Gebrauch von "find" wurden noch einmal kurz vorgestellt:

FIND mita WITH wohnort = #wohnort1 OR #wohnort 2

 $=$  > CPU-TIME : 0.22 sec  $\equiv$  > ADABAS-TIME : 0,44 sec

FIND mita WITH wohnort EQ #wohnort1 OR wohnort EQ #wohnort2

 $=$  > CPU-TIME : 0,34 sec  $\equiv$  > ADABAS-TIME : 1.09 sec

Als Anlage 3 wurde das Script beigefügt.

#### **14.1.8 ETP und NETWORK in der Praxis im Hause BELA**

(Herr Heppes, BELA)

Durch den Einsatz von zentralen und dezentralen UNIX-Systemen mit NATURAL/ADABAS soll eine Aufrüstung des VSE-Rechners vermieden werden.

Um die Datenverteilung sicher im Netz zu gewährleisten ohne die Programme anpassen zu müssen, sollen o.a. Produkte eingesetzt werden. Der produktive Echtlauf steht noch aus, jedoch waren bislang mit Ausnahme des Nachteils von nicht tolerierbaren Übertragungszeiten zwischen den Systemen VSE <=> UNIX (1 sec) keine Probleme aufgetreten.

Hierzu wurde durch Herrn Haupt (SAG) angemerkt, daß über LU6.2 infolge der mehrfachen Umwandlung (u.a. EBCDIC) in ASCII) letztlich derzeit auch keine optimalen Werte erreicht werden können.

Als Anlage 4 wurde das Script beigefügt.

#### **14.1.9 Erfahrungsaustausch**

*Origin*  auf NATURAL2.2 läuft weiterhin.

*Dow Deutschland* 

Umstellung auf NATURAL 2.2.5. Dabei treten Probleme mit den COBOL-Aufrufen auf. Der produktive Einsatz ist für das III. Quartal 1994 vorgesehen.

*IDUNA/NOVA* 

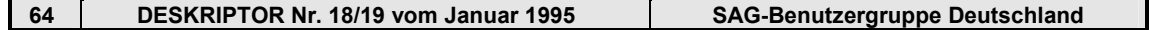

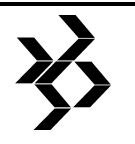

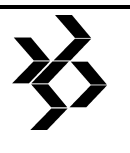

Derzeit ist NATURAL 2.2.4 im Einsatz. Die Installation von NATURAL 2.2.6 und Security 2.2.6 mit SMA soll erfolgen.

Nunmehr ist im Hause die Entscheidung getroffen worden, NATURAL offiziell als Abfragesprache freigegeben.

#### *DZ-SH*

Es soll das RZ komplett von SIEMENS auf IBM-MVS bis Mitte 1995 umgestellt werden, derzeit wird auch noch mit BS2000 gearbeitet. Deshalb wird auf BS2000 wohl auch keine Umstellung von NATURAL 2.1 auf 2.2 mehr erfolgen.

Bei NATURAL 2.2.5 treten noch Probleme mit dem Buffer-Pool auf.

Es laufen Planungen von ADABAS unter UNIX. Bei der Testinstallation NATURAL 2.2.6 gibt es Probleme mit SECURITY.

Der Einsatz von NATURAL in Verbindung mit COBOL unter MVS-LE/370 ist derzeit nicht möglich. Dies will Herr Haupt (SAG) klären.

Herr Schade wird wohl demnächst aus dem AK ausscheiden, da er eine andere Aufgabe im Haus übernimmt. Es soll aber ein Nachfolger entsendet werden.

#### *V.A.G. Bank*

Am Wochenende soll auf NATURAL 2.2.4 (elfter Versuch) umgestellt werden. Bislang traten unter CON-NECT Probleme auf, wenn eine bestimmte USER-Belastung erreicht wird. Es soll eine Entscheidung über den

eventuellen Umstieg von BS2000 auf IBM fallen. Bei der Anwendungsentwicklung ist der Einsatz von PC's für die Programmerstellung geplant.

*Deutsche Shell AG*  NATURAL 2.2.6 befindet sich im Test.

#### *Philips*

Die Umstellung von NATURAL 2.1 auf 2.2.3 läuft noch. Für die Einführung von SUPER NATURAL 3.1 ist jedoch NATURAL 2.2 notwendig. NAT-VSAM funktioniert mit guten Laufzeitwerten.

#### *DEBIS*

NATURAL 2.2.3 läuft nach 1 Jahr Umstellungsphase problemlos. Nach einem hauseigenen Benchmarktest läuft ADABAS schneller als SESAM.

#### *Bartels Langness*

Derzeit sind NATURAL 2.2.5 und ADABAS 5.2.5 im Einsatz. Bei der NATURAL-Umstellung von 2.1 auf 2.2.5 traten zunächst Probleme mit CMA-Spool auf.

Es laufen jetzt Arbeiten, alle COBOL und DL/1- Anwendungen komplett auf NATURAL und ADABAS umzustellen.

#### *MaK*

Die teilweise Überführung des RZ von Kiel nach Dortmund soll erfolgen.

Es wurde ein Rightsizing-Pilotprojekt mit NATURAL unter UNIX mit SQL-DB gestartet, sowie ein weiteres mit SAP R/3.

Die Produktion lauft teilweise bereits mit NATURAL 2.2. Auf Schulung und Test läuft 2.2.6.

Bei ENTIRE-CONNECTION unter WSLAN traten Probleme im PC-Netz auf.

*Anmerkung der Redaktion: siehe auch Berichtigung im Kapitel 14.2.6, Organisatorisches/Verschiedenes* 

#### *Hanse Merkur*

NATURAL-AK-Nord Hamburg Nach einem hauseigenen Benchmarktest läuft ADABAS schneller als SESAM.

NATURAL 2.2.5 läuft in Produktion und Anwendungsentwicklung. Noch treten Probleme im Zusammensiel von NATURAL und COBOL mit UTM-NATURAL auf.

Diese sind jedoch gemäß Herrn Haupt (SAG) eher auf Probleme mit UTM-COBOL zurückzuführen.

#### **14.1.10 Protoko ll AK Nord/Hannover**

Das Protokoll des

letzten Arbeitskreises wurde von Herrn **Zinecker** vorgestellt und ist

als Anlage 5 beigefügt.

#### **14.1.11 Stellungnahme der SAG**

Durch Herrn Haupt, als Vertreter von Herrn Gosch, wurden folgende Themen angesprochen:

- − das Jahresergebnis 1993 wurde mit einer "schwarzen Null" abgeschlossen. Jedoch hat es in Deutschland Einbrüche gegeben.
- − -auffällig ist, daß es in einzelnen Regionen ganz unterschiedliche Trendentwicklungen für neue System-Plattformen gibt:

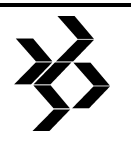

- − Deutschland => UNIX
- − USA => WINDOWS NT
- − die SAG ist in diesem Jahr in Halle 3 auf der CEBIT vertreten. Es wurden alle Mitglieder herzlich eingeladen.
- am Jahresanfang ist eine Umorganisation vollzogen worden. Es wurden die Regionen neu gegliedert. Nunmehr sind die Regionen NORD / MITTE / SÜD / BUNDESBEHÖRDEN geschaffen worden. Herr Dugaro ist aufgrund seiner Pensionierung nicht mehr im Unternehmen tätig. Für den Bereich Hamburg ist jetzt Herr Neudeck als örtlicher Repräsentant zuständig.
- es ist bereits der SM-Level NATURAL 2.2.7 in Sicht. Infolge der relativ langen Umstellzeiten wurde von den Mitgliedern des Arbeitskreises die Sorge geäußert, daß bei der raschen SM-Level-Folge die Wartungszeit für einen gerade in Produktion genommenen, älteren Stand bald abläuft und nun bereits wieder neu installiert werden muß. Herr Haupt will die Wartungslaufzeit klären.
- zur Lösung von Problemen, die auftreten können, wenn die Notwendigkeit besteht,

die Version 2.1 ablösen zu müssen, wurde als Hilfemöglichkeit von Herrn Haupt angemerkt, den Syntax-Checker von 2.2 auf 2.1 einzustellen.

- bei der SAG will man sich in nächster Zeit auf das "Glattziehen" der Versionsstände konzentrieren.
- − alle Mitglieder wurden für das SAG-Symposium in Straßburg nochmals herzlich eingeladen.

#### **14.1.12 C/E-Request**

− Von Herrn Schade wurde vorgeschlagen, dem Block DEFINE DATA

#### · END-DEFINE

·

 statt mit "END-DEFINE" doch mit "END-DATA" aus Gründen der besseren Transparenz abzuschließen.

− Von Herrn Zinecker wurde vorgeschlagen, daß bei "SYSMAIN" eine Range von

Objekten angegeben werden werden kann, um ein schnelleres Arbeiten zu erreichen, wenn eine größere Anzahl an Objekten bearbeitet werden soll und der Einsatz von Wildcard's nicht sinnvoll (möglich) ist.

### **14.1.13 SAGnet**

Ob das für Jahresanfang angekündigte SAGnet bereits im Einsatz ist, konnte Herr Haupt keine Angaben machen, jedoch will er das Thema klären.

# **14.1.14 Nächster Arbeitskreis**

Ort: Bartels Langness GmbH & Co. KG - Rechenzentrum - Alte Weide 13 a D-24116 Kiel

Termin: 15. Juni 1994, 9.00 Uhr

#### **Themen:**

- 1. NATURAL-DDE (Zugriff auf ADABAS vom PC und Weiterverarbeitung auf PC), Herr Haupt
- 2. Lösungsmöglichkeiten mit ENTIRE-CONNECTION unter Windows-Oberfläche, Herr Zinecker
	- 3. Neue SAG-Produkte bei HUK,Herr Frantzen
	- 4. NATURAL-**Statement** Analyse, Herr Voelkel 5. Zugriff mit

NATURAL auf<br>BIT's bei BIT's

IDUNA/NOVA,.

Herr Rahf 6. Ort des übernächsten Arbeitskreises Es konnte Frau Raabe dafür gewonnen werden, die übernächste Veranstaltung bei der Firma

 ORIGIN Inf. Techn. GmbH Billstrasse 80 D-20539 Hamburg

### auszurichten.

# **14.2 Protokoll der 16. Arbeitskreistagung am 15. Juni 1994.**

#### **Ausrichter und Ort:**

Bartels-Langness GmbH & Co. KG, Kiel

......auffällig ist, daß es in einzelnen Regionen ganz unterschiedliche Trendentwicklungen für neue System-

- USA  $\rightarrow$  WINDOWS NT

- Deutschland => UNIX

Plattformen gibt:

# **SAG Benutzergruppe Deutschland**

**Arbeitskreisprotokolle - NATURAL-AK-Nord - Hamburg - Deutschland Minutes of the Special Interest Groups** 

# **Procès-verbal de l'Assemblée des sous-groupes**

#### **Vorsitz:**

Herr Michael Voelkel, MaK DATA SYSTEM

#### **Protokoll:**

.................

#### **Teilnehmer:**

siehe Kapitel 14.2.8, Erfahrungsaustausch

#### **Gäste:**

Herr Roost, NATURAL AK Nord - Hannover Herr Jürgen Haupt, SAG-HH

#### **14.2.1 Begrüßung, Formalien**

Herr Voelkel eröffnet die Sitzung und begrüßt die Teilnehmer. Als Vertreter des AK-Nord/Hannover ist Herr Roost erschienen. Da einige Referenten fehlen, wird die Tagungsordnung wie folgt geändert:

- 1. nach der Begrüßung
- 2. Bericht vom SAG-Symposium in Strasbourg, Herr Voelkel
- 3. Neues von der SAG, Herr Gosch
- 4. NATURAL DDE, Herr Gosch
- 5. Zugriff mit NATURAL auf Bits, Herr Rahf
- 6. Organisatorisches/Verschiedenes
- 7. C/E-Requests
- 8. Erfahrungsaustausch

### **14.2.2 Herr Voelkel berichtet vom SAG-Symposium in Strasbourg**

Er erwähnt das SAG-Vorhaben, die beiden vorhandenen Datenbanksysteme SQL-DB und ADABAS in Zukunft zusammenzuführen. Auffallend war, daß es sehr viele Produkte mit graphischen Oberflächen gibt. Herr Schade berichtet in diesem Zusammenhang von einem ADABAS GUI, mit dem Work-Pool-Auslastung, ADABAS-Calls etc. ausgewertet werden können. Bei Produkten dieser Art müssen jedoch noch weitere Komponenten (Netzwerk-Software) dazugekauft werden.

Weitere Highlights des SAG-Symposiums waren Imaging und SAGnet. Insgesamt gesehen waren die Vorträge nach Meinung von Herrn Voelkel jedoch zu oberflächlich und wohl eher ans Management gerichtet. Weitere Details, insbesondere Versionsankündigungen, können dem Anhang entnommen werden.

Herr Gosch fügt weitere Einzelheiten zur ADA-BAS-Zukunft hinzu. Das klassische ADABAS wird ADABAS C (central) heißen. ENTIRE SQL-DB wird ADABAS D (decentral) genannt werden. Beide werden nach der Zusammenführung einheitliche Oberflächen haben. Außerdem sind Triggers und Stored

Procedures (in NATURAL geschrieben) angekündigt.

#### **14.2.3 Neues von der SAG**

Planung ist es, NATURAL 2.2.7 im Herbst herauszubringen, wenn kein Bedarf besteht erst 1995. Einige NATURAL-Teile sind bereits in C geschrieben. Es ist jedoch geplant, viele Module im Nucleus in C zu schreiben, um die Entwicklung und Portierung zu beschleunigen.

NATURAL 2.3 oder gar Version 3 ist derzeit nicht zu sehen. Aber NATURAL-2.2- Funktionalität wird für UNIX, WINDOWS und OS/2 angekündigt. Für WINDOWS gibt es derzeit zwei Entwicklungslinien:

- a) NATURAL 2.2 (wie Mainframe)
- b) NATURAL NEW Dimensions
	- − Objektorientierte Elemente (Dialoge)
	- − Ereignisgesteuerte Elemente
	- − Erweiterte grafische Möglichkeiten
	- − Kontextsensitive Hilfefunktion

Es ist die Absicht, beide Linien zusammenzuführen. Für eine Übergangszeit könnte es aber auch beide Versionen geben.

Desweiteren wurde eine Vielzahl neuer Produkte angesprochen:

- − ESPERANT: generiert aus 'natürlicher Sprache' SQL-**Statements**
- − NATURAL-VISION: graphisches Front-End für NATURAL
- − NATURAL for Workgroups: Toolbox für Entwickler incl. Engineering Workbench
- − ENTIRE Office Workstation: Bürokommunikation incl. neuer Dienste über DDE (Fax, Telex)

#### **14.2.4 NATURAL DDE**

DDE ("Dynamic Data Exchange") ist eine Möglichkeit der Kommunikation zwischen Windows-Applikationen. Einfacher Datenaustausch kann über die Zwischenablage erfolgen. Mit DDE ist es möglich ein MS-WORD-Macro anzustoßen, das sich Daten aus einer NATURAL-Applikation geben läßt, die in der Textverarbeitung weiterverwendet werden. Dazu erfolgt vom Macro ein Kommunikationsaufruf an ein DDE-Programm mit Parametern, welches sich an einen NATURAL-Server anschließt.

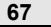

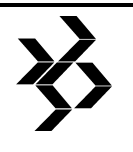

### **14.2.5 Zugriff mit NATURAL auf Bits**

Siehe Anlage.

*Anmerkung der Redakiton: sämtliche Anlagen sind bei der Geschäftsstelle der SAG-Benutzergruppe Deutschland erhältlich (Telefon 06151-92-1373 - Frau Rames).* 

#### **14.2.6 Organisatorisches/Verschiedenes**

Herr Fabel ist Leiter des nächsten Arbeitskreises. Herr Rahf wurde einstimmig zum Vertreter gewählt.

Der AK-Nord / Hannnover hat über Herrn Zinecker dazu angeregt, die beiden Nord-Arbeitskreise wieder zusammenzulegen. Eine endgültige Abstimmung darüber erfolgt beim nächsten Termin, der bei der Firma ORIGIN (Frau Raabe) stattfindet. Gastgeber beim übernächsten Arbeitskreis ist Herr Fabel von DEBIS. Die voraussichtlichen Themen sind:

- − Lösungsmöglichkeiten mit ENITRE CONNECTION (Herr Zinecker)
- − Demo eines Reverse Engineering Tools der Firma InfoTech-CS
- − NATURAL 2.2.6
- − Laufzeitfehlerbehandlung in NATURAL bei AK-Teilnehmern
- − NEW DIMENSIONS
- − Neues von der SAG
- − C/E-Requests
- − Erfahrungsaustausch
- − Abstimmung über die Zusammenlegung der Nord-Arbeitskreise

Genehmigung des Protokolls der letzten Sitzung.

Es wurden folgende Änderungen eingebracht:

Seite 5 MAK: (siehe Kapitel 14.1.9, Erfahrungsaustausch)

Es wurde ein Rightsizing-Pilotprojekt mit NATURAL unter UNIX mit SQL-DB, sowie ein weiteres mit SAP R/3 gestartet.

Bei ENTIRE-CONNECTION unter WSLAN treten Probleme im PC-Netz bei Abschluß von EC auf. Die IRMA-Variante läuft.

#### **14.2.7 C/E-Requests**

Es wurden keine CE-Requests abgegeben.

#### **14.2.8 Erfahrungsaustausch**

*DZ-SH* 

Die BS2000-Produktion läuft aus und wird auf MVS umgestellt Deshalb werden auf SIEMENS-Anlagen keine neuen Versionen mehr installiert. Unter MVS arbeitet man mit NATURAL 2.2.5. Herr Schade hat ein Assemblerprogramm geschrieben, das GDA-Initialisierungen in Objekten sucht und dort den entsprechenden Timestamp bestimmt. Bei Bedarf würde er es zur Verfügung stellen. Hausintern beschäftigt man sich mit Client-Server Applikationen.

#### *MAK*

Der Mainframe befindet sich jetzt in Dortmund. Es gab wenig Probleme bei der Umstellung. NATURAL 2.2.6 ist im Test mit einigen Fehlern. Unter Unix ist ADABAS, NATURAL und PREDICT im Test. Außerdem beschäftigt man sich mit SQL-DB auf UNIX mit Zugriff über NATURAL Windows, ENTIRE Network.

#### *UKE*

Das RZ wartet auf neue Rechner. Die DB-Zukunft ist ungewiß. Es wird eine Client-Server Applikation entwickelt, die mit NATURAL for Windows, über das ENTIRE-CONNECTION API Daten von der Host-DB holt. Sowohl zur Kommunikation als auch zur Anbindung von Barcode-Lesern geschrieben.

#### *SHELL*

In Produktion ist NATURAL 2.2.5. Getestet wird derzeit NATURAL 2.2.6 sowie PREDICT 3.1.4 und Super-NATURAL 3.1.1.

#### *BELA*

Es wird daran gearbeitet, COBOL/DL1 durch NATURAL/ADABAS abzulösen. Die DB -Tools TRIM und Review sind im Leistungstest.

#### *Support/GDC*

Herr Eggers als Vertreter von Herrn Ponath ist beschäftigt mit ORACLE/UNIX. Für einige Kunden ist NATURAL 2.1.2 in Produktion.

#### *AK-Nord Hannover*

Herr Roost berichtet von der letzten Sitzung des AK-Nord / Hannover und begründet noch einmal den Wunsch nach Zusammenlegung der beiden Nord-AKs.

#### *IDUNA/NOVA*

NATURAL 2.2.6 hat die Testphase überstanden und geht bald in Produktion. Wird das Debugger-Kommando DIS T-F(1) über die P4-Teste mind. 4 mal wiederholt, so erscheint der Fehler 82 (Debug size full). Das Problem ist der SAG unter der Nummer 199264 gemeldet.

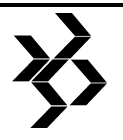

Herr Rahf weist darauf hin, daß ein Rechts-Shift der Form F-F(2:10):=T-F(1:9) nicht funktioniert. Eine PC-Emulation im 43\*80 Modus verträgt sich nicht mit NATURAL 2.2.6.

# *DOW*

In Produktion sind ADABAS 5.2.5 und NATURAL 2.1.7. Der Test von NATURAL 2.2.5 verlief ohne große Probleme. Da mit SAP/IMS Performance-Probleme auftraten, wurde das Reporting umgestellt. Jetzt werden Daten vom ADABAS-Mainframe auf VAX-Cluster geladen. Dann greift ein PC über ODBC darauf zu.

#### *DEBIS (Hamburg)*

Herr Fabel überführt SESAM-DB nach ADABAS. NATURAL 2.2.3 ist in Produktion. Der Betatest von ADABAS 5.3.2 verlief zufriedenstellend. NATURAL 2.2.3 wird bald durch Version 2.2.6 abgelöst.

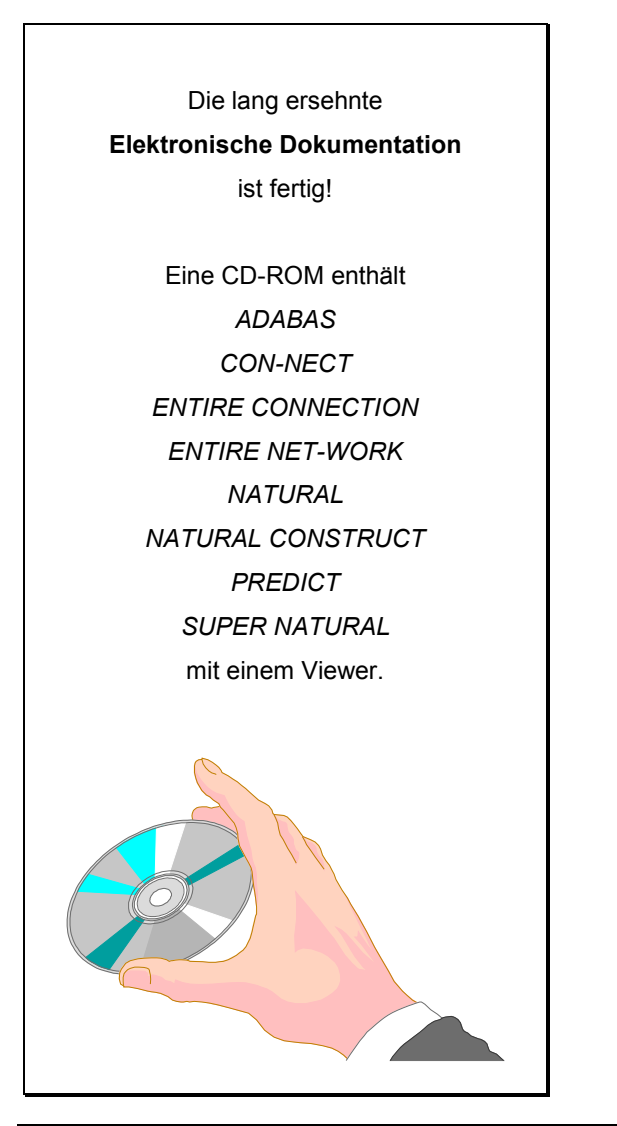

*Fax-Bestellung*  **S** SOILWARE AG 06151-92-2604

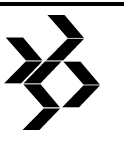

# **15 NATURAL-AK - Nord - Hannover- Deutschland**

# **15.1 Protokoll der 14. Arbeitskreistagung am 26.01.1994**

**Ausrichter und Ort:** 

Büsing & Buchwald Barsinghausen

**Vorsitz:** 

Herr Zinnecker, V.A.G. Bank, **Braunschweig** 

#### **Protokoll:**

Herr Rücker Hannover

Rückversicherungs-AG, Hannover

### **Teilnehmer:**

Siehe Anlage (Anmerkung der Redaktion: wurde nicht beigefügt)

## **Gäste:**

Herr Gosch SAG -DA-

### **Tagesordnung:**

- 1. Begrüßung und Organisation
- 2. Fachthema 1:
	- − NATURAL / ADABAS auf Sinix Network Herr Wilkening (HLDI)
- 3. Fachthema 2
	- − PREDICT / Aktive Referenzen für 3 GL Herr Rücker (Hannover Rückversicherungs-AG)
- 4. Bericht vom NATURAL-AK Nord Hamburg, Herr Zinecker (V.A.G. Bank)
- 5. Neuigkeiten bei der SAG, Herr Gosch (SOFTWARE AG)
- 6. Erfahrungsaustausch
- 7. Vorstellung von Firmenstandards
- 8. CE-Requests
- 9. Verschiedenes
- − Fachthemen
	- − Termin und Ort nächster AK

### **15.1.1 Begrüßung und Organisation**

Begrüßung der Arbeitskreisteilnehmer durch Herrn Klennert (Büsing & Buchwald) als Vertreter des Arbeitskreissprechers Herrn Zinecker (V.A.G. Bank).

#### **15.1.2 NATURAL/ADABAS auf SINIX Network**

Herr Wilkening (HDI) präsentiert erste Erfahrungen mit dem Einsatz des SAG- Produktes NETWORK unter BS2000, Sinix Windows. Der Einsatz von NATURAL/ADABAS mit NETWORK bietet u.a. die Möglichkeit der Anwendungsentwicklung, unabhängig vom Host, und die Portierung der Anwendungen auf Hardwareplattformen.

Zur Umsetzung der Zeichensätze von NATURAL-Programmen steht die NATURAL-Utility SYSTRANS zur Verfügung.

Der NATURAL-Editor unter UNIX / Windows / OS2 gleicht dem ISPF-Editor (IBM).

Alle NATURAL-Umgebungen sind Version 2.1 kompatibel.

Erfahrungen mit der Anwendungsportierung liegen zur Zeit noch nicht vor. Weitere Erfahrungen werden bei der nächsten Arbeitskreistagung mitgeteilt.

Die Folien dieses Vortrages liegen dem Protokoll bei.

### **15.1.3 PREDICT / Aktive Referenzen für 3 GL**

Im Fachvortrag 'PREDICT / AKTIVE REFE-RENZEN für 3GL' von Herrn Rücker wurden<br>Einsatzmöglichkeiten des PREDICT-Einsatzmöglichkeiten Preprozessors anhand von Folien und Beispielen erläutert. Die Unterlagen wurden während des Vortrages verteilt.

#### **15.1.4 Bericht vom AK-Nord**

Aufgrund des Fehlens von Herrn Zinecker entfiel dieser Tagesordnungspunkt.

#### **15.1.5 Neuigkeiten bei der SAG**

Aufgrund einer Dienstreise von Herrn Gosch entfiel dieser Tagesordnungspunkt.

#### **15.1.6 Erfahrungsaustausch**

*Stadtwerke Hannover*  Probleme mit Steuerzeichen in NATURAL-Printfiles.

Lösung: Anpassen der CMTAB's.

*HDI* 

Wie lange wird die "Dynmische-Sourcecode-Generierung" von der SAG noch unterstützt?

*Hannover Rückversicherungs-AG*  NATURAL 2.25 Umstellung, Probleme und Hinweise:

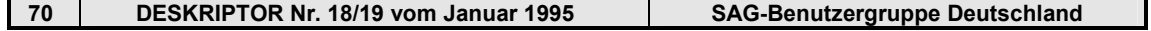

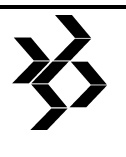

- − Kontrollvariablen (CV). Modified wird nicht mehr beim Überschreiben mit gleichem Wert gesetzt.
- − PREDICT XREF's (Vers. 3.14) zeigt keine Informationen über die Nutzung von Printfiles an.
- − "SET CONTROL HSYSLST'" oder "%HSYSLST" arbeitet nicht mehr.
- − Fehlermeldungen (SYSERR) werden nicht mehr aus der Steplib geladen.

*Borek*  Probleme mit asynchronen Prozessen unter NAT/UTM wegen doppelter Communication-ID / User-ID. NAT/UTM-Sourcen wurden von der SAG angepaßt. Eine Freigabe dieser Änderungen erfolgt mit der NATURAL-Version 2.27 oder auf Anforderung.

Sporadisch UTM-Fehlermeldung K312 (Länge der formatierten Nachricht zu lang) unter NAT/UTM.

#### Lösung:

Unter Umständen Behebung durch Setzen des NATURAL-Screen-Optimizers (%RO) oder Vergrößern der Nachrichtenlänge in der PDN-Generierung.

Catall wird unter NATURAL 2.24 nachgeholt, erwartet wird eine Performance-Verbesserung.

Nach Zap ist ein Split Screen unter Edit Description möglich.

#### *Bühler*

Nach Umstellung auf NATURAL 2.24 Probleme mit Remote-Zugriff auf DL1. Lösung: NATURAL-Version 2.25.

#### *Stadtwerke Bremen*

Bei der PREDICT Umstellung von 2.3 auf 3.14 gingen DDM's verloren. Grund: Abweisung aufgrund von Fehlermeldungen.

#### *Bahlsen*

NATAUDIT für 3 GL eingesetzt. Einsatz von ADABAS unter SAP.

#### *Krupp MaK*

Einsatz des Profiler (NATURAL-Performance-Analysen). Zur Zeit noch nicht verfügbar unter BS2000.

#### **15.1.7 Vorstellung von Firmenstandards**

Statt der Vorstellung von Firmenstandards erfolgte durch Herrn Klennert (Büsing & Buchwald) eine Vorstellung der Themen der SAG-Trainingswoche mit anschließender Diskussion.

#### **15.1.8 C/E-Requests**

Es lagen keine C/E-Requests vor.

#### **15.1.9 Verschiedenes**

Die 15. Arbeitskreistagung wird voraussichtlich am Mittwoch den 27. April 1994 bei den Stadtwerken Hannover stattfinden.

Für die 16. Arbeitskreistagung wird von Herrn Mathäi die Durchführung bei den Stadtwerken Bremen geprüft.

Voraussichtliche Themen bei der nächsten Sitzung:

- − NATURAL-Editor CMCUL / Nutzung der Call-Schnittstelle. Herr Klennert (Büsing & Buchwald)
- − NATURAL / ADABAS auf Sinix Network (weitere Erfahrungen) Herr Wilkening (HDI)
- − Einsatzkonzepte für PREDICT 3.2 Herr Kempf (Krupp MaK)
- Zum TOP "Vorstellung von Firmenstandards", CUA-Standards - Vorstellung und Diskussion Herr Wilkening (HDI)

# **15.2 Protokoll der 15. Arbeitskreistagung am 27.04.1994**

#### **Ausrichter und Ort:**

Bremer Lagerhaus-Gesellschaft, Bremen

#### **Vorsitz:**

Herr Zinnecker, V.A.G. Bank, Braunschweig

# **Protokoll:**

Stadtwerke Hannover AG

#### **Teilnehmer:**

Siehe Anlage (Anmerkung der Redaktion: wurde nicht beigefügt)

#### **Gäste:**

Ein Vertreter der SOFTWARE AG war nicht anwesend

#### **Tagesordnung:**

- 1. Begrüßung und Organisation
- 2. NATURAL Editor CMCUL / Call-**Schnittstelle**
- 3. ENTIRE CONNECTION
- 4. NATURAL/ADABAS auf Sinix Network, Erfahrungsbericht Teil II
- 5. Bericht vom NATURAL-AK Nord Hamburg
- 6. Neuigkeiten bei der SAG
- 7. Erfahrungsaustausch
- 8. C/E-Requests

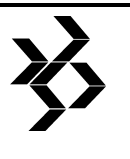

#### 9. Verschiedenes

- − Fachthemen
- − Termin und Ort nächster AK

#### **15.2.1 Begrüßung und Organisation**

Der Arbeitskreissprecher Herr Zinecker begrüßte die Arbeitskreisteilnehmer bei der Firma Bremer Lagerhaus-Gesellschaft.

#### **15.2.2 NATURAL Editor CMCUL / Call-Schnittstelle**

Herr Klenner, von der Firma Büsing & Buchwald, konnte nicht am Arbeitskreis teilnehmen. Daher wird das Thema auf den nächsten Arbeitskreis verschoben.

#### **15.2.3 ENTIRE-CONNECTION**

Da das Fachthema 2 ausfiel, bot Herr Zinecker einen Bericht über die Testinstallation von ENTIRE CONNECTION an. Beim Test wurden drei Schwerpunkte gelegt:

- − Automatisierter Datentransfer zwischen HOST und PC-Anwendungen
- − Serienbrieferstellung mit Adressdaten vom **HOST**
- − Texttransfer zwischen CON-NECT und Word für Windows.

#### **15.2.4 NATURAL/ADABAS auf Sinix Network**

#### **Erfahrungsbericht Teil II**

Herr Wilkening, von der Firma HDI, präsentierte anhand der beiliegenden Folien, wie man Word für Windows, über die NATURAL DDE-Schnittstelle, Daten aus ADABAS in Word für Windows importieren kann. Anschließend zeigte er, wie von einem NATURAL-Programm Daten an EXCEL übergeben werden und dort z.B. aus diesen Daten ein Balkendiagramm erstellt wird.

Auf einer Übersichtsgrafik erläuterte er dann, wie und mit welchen SAG-Produkten man auf Fremdsysteme, bzw. wie man mit Fremdsystemen auf SAG-Produkte zugreifen kann.

#### **15.2.5 Bericht vom AK-Nord / Hamburg**

Das Protokoll des AK-Nord wurde an die Anwesenden verteilt.

#### **15.2.6 Neuigkeiten bei der SAG**

Mangels Beteiligung seitens der SAG konnte über diesen Tagungspunkt nicht referiert werden.

#### **15.2.7 Erfahrungsaustausch**

#### *Stadtwerke Bremen*

Die Stadtwerke Bremen wollen mittels SMA den NATURAL Releasewechsel von 2.17 auf 2.25 durchführen.

#### *Bahlsen*

Die Firma Bahlsen fährt seit der 15. Woche SAP unter ADABAS. Die erwartete CPU-Belastung in Höhe von 20% wurde um das Doppelte überschritten. Die Ursache liegt wahrscheinlich im Einsatz von ADAESI. Der benötigte Speicherplatz ist gleichgeblieben, nur die I/O-Belastung ist verringert worden. Bemängelt wurde das fehlende Know-How der Ansprechpartner bei der SAG und SAP.

Siehe hierzu auch die Aussage eines amerikanischen Anwenders zum CPU-Mehrverbrauch durch ADAESI im Kapitel 5.1.10, DBA-III-AK-Protokoll.

#### *Atlas Elektronik*

Durch Umorganisationen bei der Firma Atlas Elektronik wird ein Konzept für 'variable Datenbankzugriffe' erarbeitet. Dabei bekommen die einzelnen Unternehmen des Konzerns lokale Datenbanken. Konzernübergreifend müssen allerdings auch 'Shared Datenbanken' zur Verfügung gestellt werden. Auch der Einsatz von ADABAS STAR wird bei der Erstellung des Konzeptes berücksichtigt.

#### *V.A.G. Kreditbank*

Die VAG-Kreditbank hat NATURAL 2.24 produktiv eingeführt. Das Problem, das eine frührere Produktionseinführung verhinderte, war ein ZAP des ADARER. Vor dem Releasewechsel mußte er auf allen Datenbanken kurzzeitig eingespielt und dann wieder entfernt werden. Diese Entfernung wurde auf einer Testdatenbank vergessen.

#### *HDI*

Der HDI plant, ADABAS 5.2.6 mit neuem ADAIOR einzuspielen. Ein Release-Wechsel für NATURAL auf die Version 2.2.6 ist ebenfalls geplant. Bis Mitte des Jahres wird eine Entscheidung fallen, die alle eingesetzten

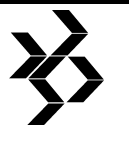

Datenbanken des HDI bestimmt. Das eingesetzte Tabellensystem wird ebenfalls überdacht.

#### *Allgemein*

Allgemein wurde über folgende Probleme berichtet:

- − ohne ein ZAP wird im Buffer-Pool-Management der Algorithmus 2 herangezogen
- − Probleme mit der ON ERROR Routine, die nicht immer angesprungen wird
- − der Fehler 3145 bei stark frequentierten Druckern konnte durch die Erhöhung der Printer Task Priorität behoben werden
- − SMA zieht falsche LOAD-Libraries an
- − ein CALLNAT geht nicht mit 'XXXX'- Konstanten
- − in der Library SYSEXT stehen Beisepiele, wie z.B. der Buffer-Pool gelöscht werden kann oder wie der Subcode von Fehlermeldungen ermittelt werden kann
- − CATALL steht jetzt in der SYSLIB, und die alten Programme sollten aus der Library SYSTEM entfernt werden
- − End of Transactions werden nicht durchgereicht. Als Lösung wird die Setzung eines Parameters empfohlen, der die Abarbeitung des ET-Befehles erzwingt.

#### **15.2.8 C/E-Request**

Es wurden keine Requests gestellt.

#### **15.2.9 Verschiedenes / Fachthemen / Termine und Ort nächster AK**

Die Hannoversche Rückversicherungs-AG ist aus dem Arbeitskreis ausgeschieden, da keine SAG-Produkte mehr eingesetzt werden.

Es wurde über das Hotline-Angebot der SOFTWARE AG diskutiert. Alle Teilnehmer empfanden das Angebot von DM 24.000.-- im Jahr (für 7 Tage mal 24 Stunden Service) als zu hoch. Auch über die Kosten des SAGSYS-Nachfolgers (DM 760.-- im Jahr und DM 1.60 pro angefangene Minute) wurde Unverständnis geäußert.

Es wurde der Wunsch geäußert, daß die beiden Arbeitskreise NORD zusammengeführt werden. Herr Zinecker klärt dieses mit dem Arbeitskreissprecher NORD/Hamburg.

Der nächste NATURAL-Arbeitskreis Nord-Hannover wird voraussichtlich am 6.7.94 bei den Stadtwerken Bremen stattfinden.

Die Themen werden sein:

- − NATURAL Editor CMCUL, Call-Schnittstellen
- − variabler Datenbankzugriff

# **16 NATURAL-AK-Ost**

# **16.1 Protokoll der 9. Arbeitskreistagung vom 5.10.94**

**Ausrichter und Ort:** 

SAG Geschäftsstelle Berlin

#### **Vorsitz:**

Herr Heyduschka Fa. Otis, Berlin

**Protokoll:** 

Christian Kottek FIZ CHEMIE Berlin

## **Teilnehmer:**

Teilnehmerliste nicht beigfügt

#### **Gäste:**

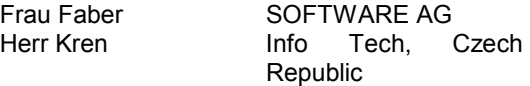

# **Tagesordnung**

#### 1. Begrüßung

- 2. Reverse Engineering Software Tools for NATURAL
- 3. Erfahrungen mit NATURAL for WINDOWS
- 4. Perspektiven der Software AG (NATURAL)
- 5. Problembox, Aktuelles, Organisation der 10. Sitzung

#### **16.1.1 Begrüßung**

Den Vorsitz übernahm Herr Heyduschka (Fa. Otis). Nach der Begrüßung der Teilnehmer durch Fr. Faber (SAG) wurde zu TOP 2 übergeleitet.

#### **16.1.2 REVERSE ENGINEERING TOOLS**

Die Firma Info Tech (Czech Republic) stellte unter der Leitung von Herrn Kren vier Produkte zum Thema REVERSE Engineering von NATURAL Programmen vor.

Die Vorstellung der Produkte INFO-NAT, TEST-NAT, DOC-NAT und AUD-NAT bestand aus zwei Teilen. Zuerst wurden die Einsatzschwerpunkte und die Konzepte des Systems dargestellt (Vortrag in englischer Sprache) und anschließend erfolgte die

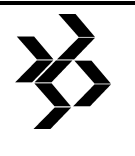

praktische Demonstration an einem einfachen Beispiel.

Die vorgestellten Programme wurden auf einem Personal Computer unter WINDOWS gezeigt.

#### **16.1.2.1 Teil A - Konzeption und Einsatzmöglichkeiten der Info Tech Software**

Die Info Tech Software dient dem Reverse Engineering - der Wartung und Anpassung von existierender Software in NATURAL - d.h. zur Unterstützung im hinteren Teil des Software Life Cycles. Ursprünglich ausgehend von einer Cobol-Anwendung wurden die Werkzeuge für die Aufarbeitung von NATURAL Quellen entwickelt.

Das Ziel der Werkzeuge ist die Verbesserung der Softwarequalität, der leichteren Handhabbarkeit und der Verbesserung von Tests, sowie, ferner die Aufarbeitung der Quellen für andere Werkzeuge (CASE Tools) und der Redokumentation. Die vorgegebenen alten Quellen sollen durch unterschiedliche Sichtweisen (Idenifizierung von Modulen), z. B. im Hinblick auf redundante Teile, unbenötigten Code (dead-code), etc. zugänglich gemacht werden, und auch eine Vereinfachung zur Schaffung von wiederverwendbaren Programmteilen soll möglich sein.

Ziele sind ferner besonders die Unterstützung einer leichten Wartbarkeit nach der Restrukturierung und die Kosteneinsparung durch Wegfall einer vollständigen Neuentwicklung.

Die Aufgabe der ersten Stufe mittels des Werkzeugs Info-Nat ist daher das Erfassen des IST-Zustandes. Dieses geschieht durch Aufbau einer Struktur die alle Programmteile des NATURAL Projektes enthält (Call Graph, Struktogramm). Diese Struktur kann durch Graphenverfolgung leicht eingesehen werden. Hierdurch erhält der Entwickler ein Verständnis für den Aufbau des Projektes und die vorhanden Strukturen (Hierachie).

Zur Qualitätsfeststellung (Software Quality ISO 9126) werden feste Größen zur Messbarkeit benötigt. Diese werden durch die Werkzeuge zusammengestellt:

- − Messbarkeit in Zahl der Moduln, Quellcodezeilen,
- − McCabe´s Cyclomatic Complexity
- − Albrecht Function Point
- − Halstead Matrix

Der Entwickler kann nun gewisse Vorgaben machen und sich die daraus resultierenden Qualitätsergebnisse zwecks Analyse und Prüfung des bestehenden Projektes veranschaulichen lassen.

Nach Abschluß der Analyse können nun mit Test-Nat Pfade für strukturelles Testen festgelegt werden (Blackbox Test) und Vergleiche zwischen verschiedenen Softwareversionen durchgeführt werden. Durch die Ablaufpfade (Call Sequenzen) können die Anzahl der Teststufen und der Testdaten festgelegt werden und sogenannte "Was wäre wenn"-Tests können durchgeführt werden. Hierbei unterstützt das Werkzeug dieses durch Graphen bzw. farbige Kennzeichnungen. Mittels Cyclomatic complexity V(g) kann die Anzahl der Testpfade abgelesen werden (z.B. Abhängigkeiten von der Zahl der möglichen Verzweigungen auf verschiedenen Ebenen).

Mit dem Werkzeug Doc-Nat kann eine Redokumentation, die auf dem "Eine Seite pro Objekt" Prinzip basiert, gewonnen werden. Für jedes Objekt (Programm, Modul, Function etc.) werden auf genau einer Seite die wichtigsten Daten aus der Source zusammengestellt.

#### **Anmerkung:**

Bei den vorgestellten Werkzeugen müssen die Sourcen auf dem Personal Computer zur Verfügung stehen und können nur dort gehandhabt werden. Das Testen von NATURAL-Programmen kann nur integriert unter WINDOWS stattfinden, indem NATURAL als separater Task geladen wird.

## **16.1.2.2 Teil B - Vorführung der Tools**

Im zweiten Teil des Vortrags wurden die Werkzeuge an einem Beispiel praktisch vorgestellt. Nur hier wurde auch das vierte Programm Aud-Nat gezeigt. Dieses erkennt nach Analyse der Source diverse ineffektive Programmteile (z.B. ungeschickte NATURAL Calls, mehrere Anweisungen pro Zeile, ...)

#### **16.1.3 Erfahrungen mit NATURAL for WINDOWS 2.1.1**

Nach einer Pause stellte uns Herr L. Donath von der Fa. Samsung die in seinem Haus gesammelten Erfahrungen bei der Entwicklung eines Info Management System mit NATURAL for WINDOWS vor.

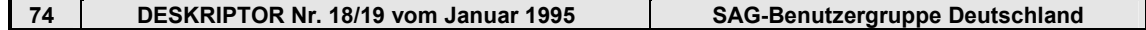

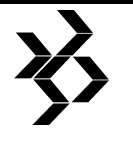

In der Berliner Niederlassung von Samsung<br>werden Farbbildröhren gefertigt, deren Farbbildröhren gefertigt, deren Produktions- und Qualitätsüberwachung durch ein neues Info Management System dargestellt werden sollte. Bei Samsung werden 120 Terminals und ca. 65 PC´s von DEC VAXEN und UNIX Rechnern mit Daten versorgt. Ziel war die Schaffung einer leicht bedienbaren und einheitlichen Benutzeroberfläche auf den PC´s und die Nutzung vorhandener Standardsoftware (MICROSOFT EXCEL). Technische Zielstellungen waren die Verbesserungung im Bereich der Programmentwicklung und der -wartung, die ISO 9000 Dokumentenablage und ein beschleunigter Ablauf aller Arbeitsprozesse. Ferner sollte Gruppenarbeit unterstützt werden.

Als Ausgangsbasis dienten bestehende<br>NATURAL Programme mit NATURAL Programme mit NATURAL GRAPHICS.

Als Lösung - speziell für das Management wurden vernetzte PC´s mit WINDOWS als Oberfläche, NATURAL for WINDOWS als Umgebung und LINKWORKS von DEC für die Gruppenunterstützung gefunden.

Die Daten sollten via ENTIRE-NET-WORK vom Host kommen und lokal von NATURAL Programmen aufgenommen und speziell für die graphische Darstellung nach EXCEL exportiert werden.

#### **Vorzüge:**

- − schnelle Entwicklung in NATURAL for WINDOWS
- − flexibler MAP Editor
- − EXCEL Anbindung

#### **Probleme:**

- − Speichergrenze 32 KB von NATURAL
- − große Arrays auf dem Host gaben Probleme mit NATTRANS
- − alte MAPS unzureichend für die neue Umgebung
- − Definition eines neuen einheitlichen Layouts für die Oberfläche (Buttons, Farbgestaltung, PF-Keys)
- − Zugangskontrolle
- − bisheriges REINPUT unpraktisch für eine WINDOWS-Umgebung
- − Handhabung diverser Programme unter einer Umgebung

Bei der Lösung der Probleme stellte es sich heraus, daß zahlreiche Programmteile nicht wiederverwendet werden konnten. Die Maps

mußten dem WINDOWS-typischem Layout angepaßt werden. Die auf dem Host verwendeten großen Arrays waren auf dem PC nicht machbar und mußten daher anders strukturiert werden. Die auf dem Host genutzte Funktion REINPUT erwies sich als unbrauchbar für das vorgesehene Dialogkonzept und wurde daher durch eine eigene Funktion ersetzt.

Als fehlend erwies sich die Funktion für den Zugangsschutz, die allgemein und programmspezifisch den Systemzugang regelt und den auf dem Host üblichen<br>Sicherheitsstandard gewährleistet. Diese Sicherheitsstandard gewährleistet. Diese Funktionalität mußte nachgebildet werden.

Bei der realisierten Programmstruktur werden alle Programme auf dem Host gehalten, wodurch eine leichte Wartung ermöglicht wird. Die Programme werden nur bei Bedarf auf dem PC geladen!

#### **Negativ fiel folgendes auf:**

Der MAP-Editor von NATURAL for WINDOWS ist generell zu langsam, es sind zuwenig Schriften vorhanden und durch die<br>Zeilenorientiertheit sind die Zeilenorientiertheit sind die die die die die stark von die die die die stark von die die stark von die die di<br>Layoutmöglichkeiten stark Layoutmöglichkeiten stark eingeschränkt. Views können nicht mehr importiert werden und bei Programmabstürzen ist kein Restart ohne Operator möglich, da die Logon-Id´s (dynamische ET-Id´s) nicht sofort automatisch gelöscht werden.

Der flächendeckenden Einsatz von NATURAL & ENTIRE NET-WORK wird durch die Lizenzpolitik der SAG behindert, da die Arbeitsplatzlizenzen als zu teuer empfunden werden.

#### **Positiv waren dagegen:**

Die schnelle Entwicklung durch geringen Lernaufwand beim Wechsel vom Host auf den PC. Die besonders einfache Handhabung des MAP-Editors, sowie - besonders wichtig - der Erhalt von bestehenden Programmen bzw. deren einfache Anpassung an das neue Environment.

Erfahrungen bezüglich der Geschwindigkeit insbesondere der Netzbelastung - lagen noch nicht vor, da auch noch nicht die Endausbaustufe der Arbeitsplätze erreicht war. Es gibt aber bereits eine Teilverkabellung auf Glasfaserbasis.

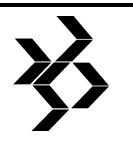

#### **16.1.4 Perspektiven der SOFTWARE AG**

Nach der Mittagspause stellte Herr M. Wittmer von der SAG am Beispiel NATURAL die zukünftigen Entwicklungen vor. Schwerpunkt war die Verfügbarkeit des Objekttypes DIALOG ab NATURAL for WINDOWS 2.1.3 (Release ab Dezember 1994 verfügbar). Ferner wurde erläutert, daß NATURAL unter graphischen Oberflächen (OS/2, WINDOWS NT & WINDOWS) vereinheitlicht wird und ab der Version 2.2 auf allen Plattformen derselbe Stand erreicht werden wird. In einer Demo wurden dann anhand von NATURAL for WINDOWS 2.1.3.beta die neuen Funktionen gezeigt. Ziel wird der vollständige GUI-Support mit Event-Orientierung sein.

#### **Hinweis:**

Nicht immer wird die NATURAL Dokumentation aktualisiert, aber die Online-Hilfe entspricht immer dem neuesten Stand.

#### **16.1.5 Organisation der 10. Sitzung**

Am späten Nachmittag wurde dann der letzte Tagesordungspunkt begonnen (15 Uhr). Da die Probleme aller Teilnehmer in den vorangegangen Sitzungspausen geklärt wurden, konnte auf die Problembox verzichtet werden.

Themenvorschläge für die nächste Sitzung:

- − Konzepte & New Dimensions
- − NATURAL for WINDOWS 2.1.3 (SAG)
- − CASE TOOL System Engineers

Ort: Statistisches Landesamt Berlin

Zeit: Dienstag 24.01.1995 10:00 Uhr

# **17 NATURAL-AK Süd - Deutschland**

# **17.1 Protokoll der 8.**

**Arbeitskreistagung vom 05.-06. Juli 1994** 

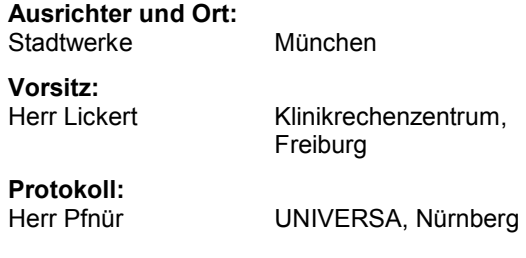

#### **Teilnehmer:**  Stadtwerke München Böhm, Stefan ADANET EDV-Beratung Bucher, Stefan Klinikrechenzentrum, Universität Freiburg Held, Robert EMOIS GmbH, **Ottobrunn** Hibler, Andrea Stadtwerke München Iglhaut, Heinrich Bay. Staatsministerium für Ernährung, Landwirtschaft und Forsten (BStMELF) Kurz,.Michael Statistisches Landesamt B/W, **Stuttgart** Lickert, Ulrich Klinikrechenzentrum, Universität Freiburg Lingemann, Frank HMT GmbH<br>Lohrfink, Harald Unternehme Unternehmensberatung Lohrfink Maier, Ernst BStMELF Pfnür, Werner Universa Versicherungen Reiter, Klaus Stadtwerke München Ringel, Michael Stadtwerke München Ritter, Volker GEHIS AG<br>Schmiedl, Klaus Stadtwerke Schmiedl, Klaus Stadtwerke München<br>Steindl, Erwin Energieversorgung Energieversorgung Ostbayern AG Schütt, Karsten Bay. Landesbank GZ Tomasch, Alfred Softcon, Oberhaching Zimmermann, Kurt Leonberger Bausparkasse **Gäste:**  Benda, Herbert SOFTWARE AG Eckl, Horst SOFTWARE AG Pavlicek, Jiri InfoTech - CS Schmid, Joachim SOFTWARE AG Šmidek, Martin InfoTech - CS **Tagesordnung:**  1. Begrüßung, Protokoll, Tagesordnung 2. Vorstellung Stadtwerke München 3. NATURAL Kommando Prozessor bei den Stadtwerken München. Der Kommandoprozessor von NATURAL 2.2 in einer praktischen Anwendung 4. Vorstellung der Produkte INFO-NAT, DOC-NAT und TEST-NAT

- 5. Verschiedenes
- 6. Erste Erfahrungen bei Migration von Mainframe-Anwendungen auf UNIX
- 7. Neues Vertriebssystem bei SAG
- 8. NATURAL "New Dimension"

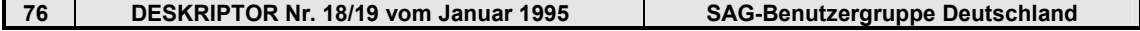

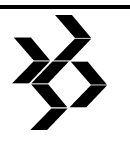

9. Weiterentwicklung im NATURAL Mainframe-Bereich 10. Organisation der 9. AK-Sitzung

## **17.1.1 Begrüßung, Protokoll, Tagesordnung**

Herr Lickert begrüßt die AK-Teilnehmer sowie die Gäste und eröffnet die Sitzung. Herr Kurz wird als neues AK-Mitglied begrüßt, erhält einen Mitgliedsantrag und stellt sich selbst kurz vor.

Die vorgesehene Tagesordnung wird besprochen und neu verabschiedet.

#### **17.1.2 Vorstellung Stadtwerke München**

Herr Reiter begrüßt den Arbeitskreis und wünscht einen guten Tagungsverlauf. Anschließend stellt Herr Reiter die Stadtwerke München vor (siehe Prospekt SW/M), und beschreibt ihre Hard- sowie Softwareausstattung.

#### **NATURAL Kommando-Prozessor**

Es fehlt ein durchgängiges Beispiel in den Handbüchern

#### **17.1.3 NATURAL Kommando Prozessor bei den Stadtwerken München**

Herr Birnkammer demonstriert an Hand eines in Einsatz befindlichen Anwendungsprogrammes die Funktionalität des Kommando-Interpreters unter NATURAL.

Anschließend hält Herr Ringel den Vortrag "Der Kommando Prozessor von NATURAL 2.2 in einer praktischen Anwendung" (siehe Anlage).

Folgende Probleme / Schwierigkeiten traten bei der Entwicklung auf:

- − der Runtime-Editor funktionierte nicht
- − Probleme bei \*COM-Variablen
- − Help-Funktionen waren nicht zu aktivieren
- − der Return-Code konnte nicht ausgewertet bzw. angesprochen werden
- − es fehlte ein durchgängiges Beispiel in den Handbüchern

#### **17.1.4 Vorstellung der Produkte INFO-NAT, DOC-NAT und TEST-NAT**

Herr Pavlicek und Herr Šmidek stellten die Produkte INFO-NAT, DOC-NAT und TEST-NAT der tschechischen Firma InfoTech-CS

vor. Der Vortrag wurde in englischer Sprache gehalten.

Die Produkte sind auf den Plattformen DOS und WINDOWS ablauffähig.

Folgende Ziele sollen mit den Produkten erreicht werden:

- − Verbesserung der Softwarequalität
- Steigerung der Produktivität
- − Verbesserungen während der Testphase

Eine Produktübersicht wurde an die Teilnehmer verteilt (siehe auch DESKRIPTOR Nr.17 Seite 170)

#### **17.1.5 Verschiedenes**

#### **17.1.5.1 Teilnahme an überregionalem AK**

Herr Lickert leitet eine Anfrage von Herrn Geier, ob Interesse an einer Teilnahme an überregionalen AK besteht, an den AK weiter.

In der folgenden Abstimmung entschließt sich der AK mit großer Mehrheit gegen eine Teilnahme an überregionalen AK's.

#### **17.1.5.2 Mitgliedsbeitrag in der SAG-Benutzergruppe (Diskussion)**

Soll Mitgliedsbeitrag erhoben werden? Dazu sollen zuvor folgende Fragen geklärt werden:

- − Höhe des Beitrages
- − Verwendung des Beitrages
- − Pro Firma Einmalbeitrag, jedoch in mehreren anderen AK's
- − SAGnet für zahlende Mitglieder verbilligt
- − Verwaltung der Beiträge

#### **17.1.6 Erste Erfahrungen bei Migration von Mainframe-Anwendungen auf UNIX**

Herr Lickert stellte zuerst die Hardwareumgebung vor und erläuterte anschließend seine Vorgehensweise bei der Migrierung einer abgeschlossenen Anwendung. Im ersten Schritt wurden die zu migrierenden Objekte mit entladen und auf die UNIX-Maschine gebracht. Nach dem Laden mit "SYSTRANS" wurden die Objekte mit "CATALL" übersetzt. Der zweite Schritt, die Migrierung der Anwendung nach WINDOWS, gestaltete sich nach Angaben des Referenten erheblich schwieriger und aufwendiger. Trotz diverser Probleme konnten die Anwendungen "zum Laufen" gebracht werden. Über das Antwortzeitverhalten und die Stabilität der Anwendung konnten noch keine

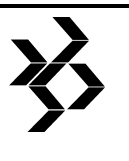

Angaben gemacht werden (siehe auch Kopien im Anhang).

#### **17.1.7 Neues Vertriebssystem bei SAG**

Herr Eckl, stellvertretender Geschäftsstellenleiter der SAG-München berichtete kurz über die aktuellsten Betriebszahlen für das Geschäftsjahr '93. Danach steigerte sich der Umsatz um ca. 8% auf 843 Mio. und man erzielte einen Gewinn von 160 Mio. Aus dem Gewinn sollen ca. 95 Mio ins Eigenkapital überführt und dieses somit auf 100 Mio. aufgestockt werden. Die Mitarbeiterzahl des Gesamtkonzerns beträgt 2.716.

81% des Umsatzes wird im Ausland und 19% in Deutschland erzielt.

22% USA; 46% restl. Europa; 13% Fernost.

Die SAG wurde jetzt offiziell als Stiftungsmodell anerkannt.

Anschließend erläuterte er die neue Vertriebsstruktur der SAG. Das Gebiet der BRD wird in die Regionalbereiche Nord, Mitte und Süd unterteilt. Der Regionalbereich Nord wird durch die Geschäftsstellen Düsseldorf, Hamburg und Hannover, der Bereich Mitte durch die Geschäftsstellen Darmstadt, Berlin und Leipzig und der Bereich Süd von München, Stuttgart und Nürnberg repräsentiert.

Zusätzlich werden für die Betreuung von Großkunden Account-Teams eingerichtet und ab 1995 wird eine Branchenorientierung mit Zielrichtung Versicherungen, Industrie, Handel sowie öffentlicher Dienst angestrebt.

Ab 1.10.94 wird es einen neuen Leiter SAG-Deutschland (Name z.Zt. nicht bekannt) geben.

#### **17.1.8 NATURAL "New Dimension"**

Herr Weickert berichtete über das SAG-Produkt "New Dimension", welches auf den Plattformen WINDOWS, OS-2 und OSF/Motiv ablauffähig ist. In diesem Produkt wurde die GUI-Funktionalität sowie die Event-Handling-Funktionalität für NATURAL vorgesehen.

Z.Zt. wird die Version 2.1.2 noch getestet (Beta-Test), aber voraussichtlich ab Herbst 94 kann 'New Dimension" ausgeliefert werden.

#### **17.1.9 Weiterentwicklulng im NATURAL-Mainframe-Bereich**

Herr Schmid gibt einen Überblick über die geplanten Änderungen bzw. Verbesserungen der nächsten Version von NATURAL (2.3).

Derzeit läuft NATURAL auf folgenden Plattformen:

- − IBM 370, MVS/BS2000, VAX
- − WANG, AS400 mit Version 2.2 und
- − UNIX,
- − WINDOWS, OS-2 mit Version 2.1

Die Weiterentwicklung soll in erster Linie keine Veränderung der Syntax mit sich bringen, da es Ziel ist, NATURAL-Programme, die mit einem gemeinsamen Compiler übersetzt werden, auf allen Plattformen ablauffähig zu machen.

Zeitvorstellung: Version 2.2.7 soll bis Ende 94, Version 2.2.8 bis Mitte 95 und Version 2.3 bis Ende 95 vorliegen. Geplante Punkte für Version 2.3 (unvollständige Auflistung):

- − automatische Anpassung der Thread's zurLaufzeit
- − Beseitigung des 32 KB Limits bei Variablen
- − BUFFER-POOL ID > 256 für den Global-Buffer-Pool
- − diverse neue interne Sortierungsverfahren
- − einheitliche Terminalkommandos
- − P/F-Tastenbelegung per CALLNAT
- − Überarbeitung der Fehlermeldungen
- − verbesserte Überwachungsmöglichkeiten und Testmöglichkeiten
- − Erweiterung der CALLNAT-Funktionalität ("CALLNAT by Move"  $P8 \rightarrow N7$ )
- − Read rückwärts
- − neue Systemfile-Schnittstelle
- − Source kann gesperrt werden
- − spezielle ZAP's können über Parameter aktiviert werden
- − neuer Suchalgorithmus im Buffer-Pool
- − Optimierung des RC
- − Vereinheitlichung von UTILITIES

#### **17.1.10 Organisation der 9. AK-Sitzung**

#### **Termin:**

17./18.1.1995

#### **Ort:**

Geschäftsstelle der SAG Stuttgart (für die 10. AK-Sitzung bietet Herr Ritter GEHIS Stuttgart an)

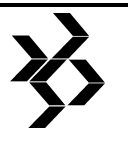

#### **Themen:**

- − Client/Server Umstellung, Erfahrungen bei der Portierung (Herr Ritter)
- − NATURAL Profiler (Herr Schütt)
- − Erfahrungsbericht Druckersteuerung NATURAL auf LASER-Drucker; allgemein, Barcode uws. (SAG, Herr Bucher)
- − Einladung eines Entwicklers von NATURAL "New Dimension" (SAG)
- − RPC (Remote Procedure Call) unter **NATURAL**

Weitere Themenvorschläge können jederzeit bei Herrn Lickert eingereicht werden.

# **18 NATURAL-AK West - Deutschland**

# **18.1 Protokoll der 7. Sitzung liegt nicht vor.**

Das letzte Protokoll vom 25.-26.01.94 wurde im DESKRIPTOR Nr. 17 veröffentlicht. Die Sitzung vom 14.-15.06.94 sollte sich<br>schwerpunktmäßig mit NATURAL for schwerpunktmäßig WINDOWS beschäftigen. Die Mitglieder warten auf diesen aktuellen Beitrag.

# **19 NATURAL-IMS/DC-AK - Deutschland (Europa)**

# **19.1 Protokoll der 4. Arbeitskreistagung am 2. März 1994**

**Ort:**<br>SOFTWARE AG, Darmstadt-Eberstadt, Uhlandstraße 12

#### **Vorsitz:**

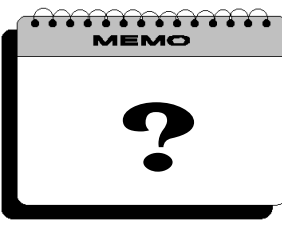

**Gerhard Niecke** 

**Protokoll:** 

# **Teilnehmer:**

Christina Möllenberg ID Bremen<br>Gerhard Niecke BAWV, Bonn Horst Schanzenbächer Deutsche Lufthansa, **Frankfurt** 

# **Gäste:**

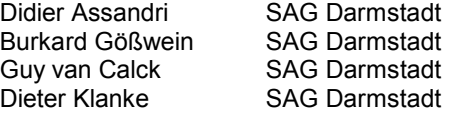

#### **Tagesordnung:**

- − Begrüßung, Verabschiedung des Protokolls der letzten Sitzung
- − PREDICT mit NATURAL DB2, Weiterentwicklung von NATURAL DB2
- − PRD-DBA Services Vorstellung einer Service-Anwendung **zur** zur Anwendungsbetreuung bei Lufthansa
- − Auswertung der Statistiken des Global Buffer-Pools
- − Informationen zu Swap-Pool, Roll-File und **SYSTP**
- − Erfahrungen mit der Installation von PAC (mit Diskussion der Produktionsübernahmeverfahren anderer AK-Teilnehmer)
- − Organisatorisches, Themenvorschläge, Termin des nächsten Treffens
- − Open Forum

#### **19.1.1 Begrüßung, Verabschiedung des Protokolls der letzten Sitzung**

Nach der Begrüßung durch den AK-Leiter, René Granacher, wurde die Tagesordnung besprochen.

Herr Granacher wies darauf hin, daß der Punkt 'Weiterentwicklung von NATURAL DB2' unbeabsichtigt durch Kopieren der Tagesordnung des 3. Treffens in die heutige Tagesordnung gelangt war.

Als Referent zum Thema 'Swap-Pool, Roll-File und SYSTP' wurde Herr Schmidt benannt.

September 1993 wurde verabschiedet.<br>René Granacher Deutsche Lufthansa Das Protokoll des 3. Treffens vom 22.

**Totokoll:**<br>Jörg Dierks Menkel KGaA, Düsseldorf ihre Aufgabengebiete Anschließend bat R.Granacher die kurz vorzustellen.

#### Jörg Dierks **Henkel K.CaAREDISGIolo 2f mit NATURAL DB2 (M.** René Granacher **Deuseche Lutit**hansa, Frankfurt

Alfons Kirchner BMI<sub>7</sub>Dienststelle Köln. Martin Lampl BFST Bundesstelle für Fernmeldestatistik, Nünchen Ernst Maier Bayerisches Staatsministerium für Landwirtschaft, München Zunächst ging Herr Schmidt auf den Punkt 'Weiterentwicklung von NATURAL DB2' ein. Ronkrete Informationen zur Weiterentwickfüng lagen nicht vor. Statt dessen erläuterte Herr Schmidt, in welchen Zeiträumen neue SM-Levels, bzw. neue Versionen von NATURAL und seinen Subprodukten erscheinen sollen.

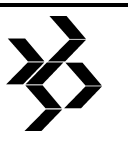

Für 8/94 ist NATURAL 227 angekündigt. Hierbei handelt es sich wahrscheinlich um das letzte SM-Level von NATURAL 2.2. In 1995 wird mit NATURAL 2.3 gerechnet, ebenso mit der Version 2.3 des NATURAL IMS Interface.

NATURAL DB2 2.3.2 ist zur Zeit in Arbeit. Der Support von DB2 Version 3.1 wird wahrscheinlich mit einem neuen SM-Level von NDB realisiert.

Konkrete Aussagen zu einer neuen NDB Version wurden nicht gemacht. Eventuell erscheint in 1995 NATURAL DB2 2.4, welches neben einem optimierten Fileserver die Unterstützung von Hyperpools bieten soll.

Nach diesen Ausführungen ging Herr Schmidt auf das Thema 'PREDICT 3.2 mit NATURAL DB2' ein.

Zunächst wurde in einem Folienvortrag (Anlage 1) der in PREDICT 3.2 implementierte DB2 Support erläutert. Herr Schmidt wies darauf hin, daß zumindest PREDICT 3.2.2 eingesetzt werden sollte, da das SM-Level 1 noch 'Unschärfen' enthalte.

PREDICT 3.2 unterstützt alle DB2-Objekte: Storagegroup, Database, Tablespace, Table, Index, View. Herr Schmidt erläuterte die Definition von Files in PREDICT und den daraus resultierenden DB2-Objekten. Da mit PREDICT das Anlegen, Ändern und Löschen von DB2-Objekten möglich ist, kann man optional im PREDICT die Ausführung von DDL-Statements unter SYSDB2 verbieten.

Neben den oben beschriebenen Objekten können mit PREDICT 3.2 Pläne, Packages und DBRMs verwaltet werden. Das Binden von Plänen erfolgt mit unter SYSDB2 generierten Batch-Jobs. Es existiert keine Incorporate-Funktion für die genannten Objekte. Das heißt, bereits bestehende Pläne, Packages und DBRMs müssen manuell in PREDICT dokumentiert werden.

Zur Weiterentwicklung des DB2-Supports unter PREDICT erklärte Herr Schmidt, daß mit PREDICT 3.3 (angekündigt für Herbst '94) eine Möglichkeit geschaffen werden soll, aufwendige Zugriffe auf den DB2-Katalog, wie sie z.B. beim Incorporieren durchgeführt werden, extern ausführen zu lassen. Statt unmittelbar von PREDICT könnten die nötigen Katalogzugriffe dann z.B. in einem Spufi-Batchjob ablaufen.

Es folgte eine Online-Vorführung von PREDICT 3.2.3 am Beispiel der Definition einer DB2-Datenbank mit Tablespace, Table, Spalten und Index, sowie der Generierung der entsprechenden Objekte im DB2.

Anschließend demonstrierte Herr Schmidt die Definition eines Plans unter Nutzung von PREDICT und SYSDB2.

#### **19.1.3 PRD-DBA-Services (H. Schanzenbächer)**

Herr Schanzenbächer stellte die bei der Lufthansa entwickelte Anwendung PRD-DBA-Services vor.

Die PRD-DBA-Services sind ein Tool zur Unterstützung der Betreuung von NATURAL DB2 Anwendungen. Sie bieten die Möglichkeit der interaktiven Erstellung von Produktionsund Nutzungsstatistiken für Batchjobs und IMS-Transaktionen, sowie von Berichten über die Struktur und den Zustand von DB2-Datenbanken.

Herr Schanzenbächer erläuterte zunächst die Inhalte des Datenbestandes, mit dem die Anwendung arbeitet. Als Datenbasis dienen DB2-Tabellen, die mit Planungsdaten, sowie mit Auszügen aus dem DB2-Katalog, dem VCAT und dem SMF gefüllt werden.

Es wurde erläutert, wie die Anwendung in das Systemumfeld der Lufthansa eingebettet ist und aus welchen Komponenten sie sich zusammensetzt. Die Anwendung läuft in einer TSO/ISPF Umgebung. Zur Datenpflege und für<br>Detailabfragen dient eine NATURAL Detailabfragen dient eine NATURAL Applikation. Reports werden mit Hilfe von QMF erstellt.

Mit Hilfe von Bildschirm Hardcopies wurde der NATURAL-Dialog am Beispiel der DB2-Plan-Maintenance vorgestellt.

Anschließend zeigte Herr Schanzenbächer einige mögliche Reports, z.B.:

- − Kritische Strukturen im DB2
- − Auswertung von PLAN\_TABLES
- − Auswertung von VCAT-Informationen
- − Auswertung von SMF-Informationen

(Anlage 2)

#### **19.1.4 Auswertung der Statistiken des global Buffer-Pools (R. Granacher)**

Der globale Buffer-Pool ist ein in der CSA, bzw. ECSA angelegter Speicherbereich, in den NATURAL Objekte (Programme, Maps, etc.) lädt, um sie dort auszuführen. Die Objekte bleiben nach der Ausführung im Buffer-Pool erhalten, solange sie nicht aus Platzmangel durch später angeforderte Objekte überschrieben werden müssen. Durch die Nutzung des Buffer-Pools können somit die I/Os auf die NATURAL System Files reduziert werden.

Das NATURAL Utility SYSBPM ist die Online Schnittstelle zur Verwaltung des Buffer-Pools. Unter anderem ist es hiermit möglich, sich Statistiken über die Auslastung und Nutzung eines Buffer-Pools anzeigen zu lassen.

Herr Granacher erläuterte die in den Statistiken von SYSBPM enthaltenen Werte. Basis für seine Ausführungen war ein von J. Schmidt (SAG) bei der SAG Trainingswoche '93 gehaltener Vortrag über Buffer-Pool Performance. Herr Granacher hatte in der Einladung zum heutigen Treffen die AK-Teilnehmer darum gebeten, Hardcopies der *General Statistics*, sowie der *Load/Locate Statistics* mitzubringen, um die ausgewiesenen Werte interpretieren und vergleichen zu können.

Zunächst wurden die General Statistics betrachtet. Diese enthalten allgemeine Informationen über den Aufbau und die Auslastung des Buffer-Pools. Von besonderem Interesse sind hier die Werte für *Active Text Records* (ATR) und *Average Record Usage* (ARU).

ATR gibt an, wie stark der Speicher des Buffer-Pools ausgelastet ist. Liegt dieser Wert bei 100%, so ist der Buffer-Pool evtl. zu klein.

ARU gibt die durchschnittliche prozentuale Auslastung eines Blocks des Buffer-Pools an. Der Buffer-Pool wird bei der Initialisierung in 4KB, 2KB oder 1KB große Blöcke (Text Records) unterteilt; der Default ist 4KB. Ein in den Buffer-Pool geladenes Objekt belegt immer ein ganzzahliges Vielfaches dieser Blockgröße. Bei kleinen Werten für ARU kann es sinnvoll sein, die *Text Record Size* (TRS) zu verkleinern.

Ein Vergleich der von den AK-Teilnehmern ermittelten Werte zeigte eine geringfügig bessere Auslastung unter Verwendung einer kleineren TRS: Bei 4K Blöcken lag die ARU zwischen 66% und 77%, bei 2K Blöcken lag sie zwischen 64% und 86%.

Anschließend ging Herr Granacher auf die in den Load/Locate Statistics enthaltenen Informationen ein.

Hinter *Locate Calls* verbirgt sich die Anzahl der Objektanforderungen an den Buffer-Pool. Wenn sich ein Objekt bereits im Buffer-Pool befindet, kann es entweder über das Buffer-Pool-Directory oder - falls das Objekt von der anfordernden Session bereits benutzt wurde direkt lokalisiert werden. Durch das direkte Lokalisieren wird der Zähler für *Quick Locates* erhöht, durch das Lokalisieren über das Directory erhöht sich die Anzahl der *Normal Locates*.

Kann ein Objekt nicht im Buffer-Pool lokalisiert werden, so muß es zunächst dorthin geladen werden, wodurch sich der Wert für *Program Loads* erhöht. Falls im Buffer-Pool nicht genügend Platz für das angeforderte Objekt verfügbar ist, muß zunächst ein Löschalgorithmus den benötigten Platz schaffen. Hierbei wird unterschieden zwischen Algorithmus 1 (best fit) und Algorithmus 2 (first fit). Je nach verwendetem Algorithmus wird der entsprechende Zähler *Algorithm 1/2* erhöht. Der Wert für Algorithmus 1 sollte deutlich über dem Wert für Algorithmus 2 liegen.

Der Wert *Execs/Program Loads* gibt an, wie häufig ein Objekt im Durchschnitt benutzt werden konnte, bevor es erneut in den Buffer-Pool geladen werden mußte. Betrachtet man die zeitliche Entwicklung dieses Wertes, so fällt auf, daß er zunächst steigt, mit zunehmendem Alter des Buffer-Pools jedoch wieder sinkt. Dies liegt vermutlich an der steigenden Fragmentierung des Buffer-Pools. Man sollte demnach den Buffer-Pool von Zeit zu Zeit neu initialisieren.

Ein Vergleich der Load/Locate Statistiken, speziell der Exec/Load-Werte, zeigte große Unterschiede zwischen den verschiedenen Installationen. Eine mögliche Ursache für diese Diskrepanz ist die unterschiedlich häufige Nutzung von Objekten, je nachdem ob viele oder wenige Benutzer mit den gleichen Objekten arbeiten.

Zum Abschluß wurden folgende, allgemeine Empfehlungen im Zusammenhang mit Buffer-Pools gemacht:

− Das Batch-Geschäft sollte mit einem eigenen (lokalen) Buffer-Pool gefahren werden.

- − Die in den Statistiken enthaltenen Werte sollten sorgfältig betrachtet werden, da sie stark installationsabhängig sind.
- − Man sollte speziell die Entwicklung von Execs/Loads im Auge behalten und regelmäßig einen REFRESH des Buffer-Pools durchführen.

#### **19.1.5 Swap-Pool, Roll-File und SYSTP (M. Schmidt)**

Herr Schmidt erläuterte zunächst in einem Folienvortrag (Anlage 3) die Aufgabe und die Funktionsweise des Swap-Pools:

Neben den in der SPA enthaltenen Informationen muß NATURAL unter IMS alle anwenderspezifischen Daten (ESIZE, USIZE, etc.) einer NATURAL Session von einer Transaktion zur nächsten retten. Diese Daten befinden sich in einem sogenannten *Roll-Buffer* oder *User-Thread*, der zu Beginn jeder Transaktion vom Roll-File gelesen und zum Ende jeder Transaktion wieder auf das Roll-File zurückgeschrieben werden muß.

Durch das Einrichten eines Swap-Pools ist es möglich, einen Teil der für das Ein- und Auslagern der Rollbereiche erforderlichen I/Os zu sparen und somit eine bessere Performance für die Verarbeitung der Transaktion zu erzielen.

Der Swap-Pool ist - ähnlich wie der globale Buffer-Pool - ein in der CSA/ECSA angelegter Speicherbereich. Hier werden die User-Threads in komprimierter Form (nur tatsächlich benutzte Bereiche) abgelegt und von dort erst dann auf das Roll-File ausgelagert, wenn im Swap-Pool kein Platz für weitere User-Threads verfügbar ist. Bei einem solchen Auslagerungsvorgang wird stets der älteste im Swap-Pool enthaltene User-Thread zuerst ausgelagert.

Der für einen Swap-Pool benötigte Speicher wird wie der für einen globalen Buffer-Pool durch einen Job oder eine Started Task in der CSA/ECSA angelegt.

Durch den Parameter SWAPPL=YES in der Environment-Control-Tabelle ENV00000 wird der Swap-Pool aktiviert. In der Tabelle SWAP-TAB werden die Eigenschaften des Swap-Pools spezifiziert. Unter anderem werden hier neben einer ENTRYID und der Buffer-Pool-ID die Größe des Swap-Pools, die Größe eines komprimierten User-Threads, sowie ein Faktor

für die unter SYSTP in den Swap-Pool-Statistics ausgewiesenen Werte angegeben.

Mit SIZE(n) wird die Größe des Swap-Pools in Kilobyte angegeben. Die Größe des in der CSA/ECSA anzulegenden Speichers beträgt dann n+10+25\*n/1024 Kilobytes.

Mit SWCOMP(m,F) wird die voraussichtliche Größe eines komprimierten Roll-Bereiches mit m Kilobyte angegeben. Der Parameter F besagt, daß dieser Wert fix und keine Reorganisation des Swap-Pools stattfinden soll. Diese Einstellung wird für NATURAL unter IMS empfohlen.

Bei Nutzung des Swap-Pools kann ein NATURAL-IMS User Abend U165 auftreten, wenn der Swap-Pool initialisiert oder das Roll-File formatiert wurde, oder wenn verschiedene IMS-Message-Regions mit verschiedenen Roll-Files des gleichen Swap-Pool benutzen. Für NII226 gab es in diesem Zusammenhang eine Early Warning (NII226-003).

Durch Modifikation des Parameters TRANSLT in der Environment Control Tabelle ist es möglich, die User-Threads in verschiedene Swap-Pools zu leiten:

NATURAL bildet aus der Subsystem-ID des IMS-Systems, der AGN, dem Transaktionscode, dem LTERM-Namen und der Sign-On Userid einen Character String der Länge 36. Aus diesem werden die in dem Parameter TRANSLT angegebenen Bytepositionen (Default 00,01,02 und 03) abgegriffen und zu einer 4stelligen Zeichenkette zusammengesetzt. Diese entspricht der ENTRYID des Swap-Pools, in den der User-Thread geleitet wird.

Nach diesen Erläuterungen zum Swap-Pool folgte eine Online-Vorführung der Applikation SYSTP, speziell der hier verfügbaren Swap-Pool Funktionen.

Herr Schmidt erklärte zunächst die Bedeutung der unter 'Swap-Pool-Statistics/Control-Data' ausgewiesenen Werte. Hierbei erinnerte er nochmals daran, daß unter IMS die automatische Reorganisation des Swap-Pools nicht genutzt werden sollte (zu erkennen an dem Parameter 'Cmprfix : Y' in den Swap-Poolstatistics).

Anschließend erläuterte Herr Schmidt die unter 'Current Swap-Pool Reorg-Statistics' verfügbaren Informationen. Besonderes Augenmerk lenkte er hierbei auf die Plus/Minus Tabelle, der man entnehmen kann, wie häufig

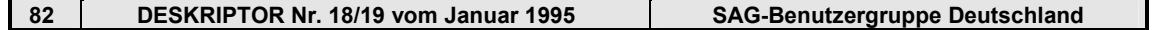

die Größe der Slots im Swap-Pool von der Größe eines User-Threads über- bzw. unterschritten wurde.

Die Werte unter 'Pages greater' besagen, wieviele Transaktionen den Swap-Pool nicht nutzen konnten, weil der komprimierte Roll-Buffer die Größe des Slots um die ausgewiesene Anzahl Pages (1 Page = 2KB) überschritten hat.

Dier Werte unter 'Units lower' geben die Anzahl Transaktionen an, die den Swap-Pool benutzen konnten, wobei der komprimierte Rollbuffer die Größe eines Slots um die entsprechende Anzahl Units unterschritten hat. Eine Unit entspricht hierbei dem in der Tabelle SWAPTAB angegebenen Wert für SWFACT; der Default für SWFACT ist 2, was einer Unit von 8KB entspricht.

Abschließend gab Herr Schmidt Hinweise, wie man die in den Swap-Pool Statistiken ausgewiesenen Werte interpretieren und für Swap-Pool Tuning Maßnahmen heranziehen kann:

- − Ist die Anzahl 'Synchronous Writes' hoch, so wurde die Größe der Slots im Buffer-Pool häufig überschritten, und der Rollbuffer unmittelbar auf das Roll-File geschrieben. In diesem Fall sollte man die Plus/Minus Tabelle auswerten und die Slotsize vergrößern.
- − Ist die Anzahl 'Swaps' erheblich größer als die Anzahl 'Synchronous Writes', so war es häufig erforderlich, Threads aus dem Roll-File einzulagern, die nicht auf Grund von Überschreitung der Slotsize auf das Roll-File geschrieben wurden. Vielmehr handelt es sich hierbei um Threads, die zugunsten eines anderen Users aus dem Swap-Pool ausgelagert wurden. Demnach könnte der Swap-Pool zu klein oder die Anzahl der Slots im Swap-Pool zu gering sein.
- − Man sollte versuchen, die Slotsize zu variieren. Optimal wäre es, wenn die Größe eines komprimierten Threads knapp unter der Größe eines Slots liegt.

Es wurde angeregt, beim nächsten Treffen des Arbeitskreises Hardcopies der Swap-Pool-Statistiken mitzubringen und diese gemeinsam auszuwerten.

## **19.1.6 Erfahrungen mit PAC**

Aus Zeitmangel wurde dieser Vortrag auf das<br>nächste Treffen des Arbeitskreises Arbeitskreises verschoben.

#### **19.1.7 Internationalisierung des AKs (D. Klanke)**

Bereits bei unserem letzten Treffen des Arbeitskreises, am 22.09.93, wurde dieses Thema angesprochen.

Herr Klanke hat sich bei den Benutzergruppen erkundigt, ob Interesse an einer europäischen Benutzergruppe besteht. Ein solches Interesse besteht zwar, aber das schriftliche Echo auf die Anfrage war bisher spärlich.

Herr Klanke wird auf der Internationalen SAG Konferenz in Straßburg (24.-27.4.94) die Einrichtung von europäischen Arbeitskreisen vorschlagen.

Herr Klanke berichtete, daß er von ausländischen SAG-Kunden gefragt wurde, ob eine Teilnahme am NATURAL-IMS-Arbeitskreis möglich wäre, da es zur Zeit im Ausland keinen entsprechenden AK gäbe.

Guy van Calck fügte dem hinzu, daß er ausländische Kunden kenne, die an einem Informationsaustausch, z.B. zum Thema 'Distributed Processing unter IMS', interessiert sind.

René Granacher berichtete, daß die schwedische Firma Sandvic die Lufthansa kontaktiert hat. Hierbei wurden Informationen zum Thema NAT226 und NDB232 ausgetauscht.

Da es für die Internationalisierung des<br>Arbeitskreises erforderlich ist. eine Arbeitskreises erforderlich ist, eine gemeinsame Sprache zu finden, wurde unter den AK-Mitgliedern diskutiert, ob man bereit wäre, AK-Treffen in englischer Sprache abzuhalten. Prinzipiell ist man hierzu bereit. Als ersten Schritt zur Internationalisierung des Arbeitskreises wurde vorgeschlagen, die Protokolle der Treffen ins Englische zu übersetzen.

Herr Klanke deutete an, daß sich Interessenten für einen internationalen NATURAL IMS Arbeitskreis in Straßburg treffen könnten. Die SAG würde ein solches Treffen arrangieren. Ein Teilnehmer des AK sollte dort als Botschafter fungieren.

Als Maßnahmen für die Internationalisierung werden festgehalten:

- − Herr Klanke wird in Straßburg versuchen, einen ausländischen Kunden zum nächsten Treffen des AK hinzuzuziehen.
- − Das Protokoll der heutigen Sitzung wird übersetzt und an ausländische Kunden weitergeleitet.
- − Das nächste Treffen des NATURAL IMS AK wird probehalber in englischer Sprache abgehalten.

### **19.1.8 Organisatorisches**

Themenvorschläge für nächstes Treffen:

- − PAC (wurde heute aus Zeitmangel auf das nächste Treffen verschoben)
- − Swap-Pool Statistiken
- − NATURAL Batch, Prozeduren, Parameter
- − Installation mit SMA, Erfahrungen
- − Distributed Processing NATURAL unter IMS
- − IMS Accounting
- − Debugging, Performancekotrolle

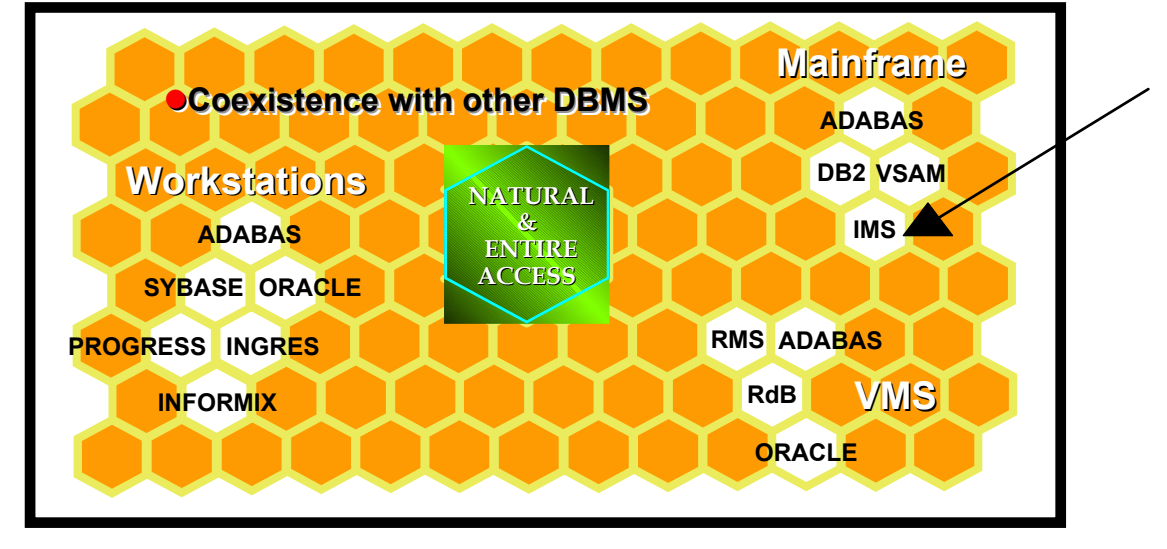

Termin und Ort des nächsten Treffens:

7. September 1994, SOFTWARE AG Darmstadt-Eberstadt, Raum 215

#### **19.1.9 Open Forum**

Zum Status der beim vorigen Treffen eingebrachten C/E-Requests gab es keine Informationen, weil Herr Schmidt die Sitzung bereits verlassen hatte.

Neue Change Enhancements: Keine

#### **84 DESKRIPTOR Nr. 18/19 vom Januar 1995 SAG-Benutzergruppe Deutschland**

**Verabschiedung** 

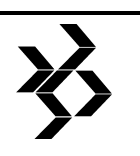

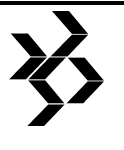

# **20 NATURAL-AK Österreich**

# **20.1 Protokoll siehe Kapitel 29.**

Die AK's NATURAL und Connectivity tagten vom 19.-20. Mai 1994 gemeinsam.

# **21 NATURAL-AK Schweiz deutschsprachig**

# **21.1 Protokoll der 11. Arbeitskreistagung vom 19. April 1994**

#### **Ausrichter und Ort:**

MILDAT AG, Ostermundigen

**Vorsitz:**  Herr Heeb, SIA Frauenfeld

#### **Protokoll:**

Herr Bur, SKB Solothurn

#### **Teilnehmer:**

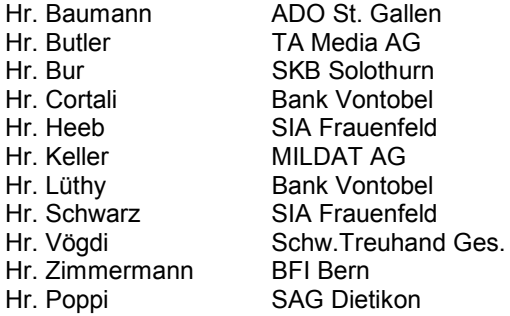

# **Entschuldigt:**

Hr. Fröhlich Bank Leu Zürich<br>Hr. Wyss Bank Hofmann Z Bank Hofmann Zürich

#### **Abwesend:**

Hr. Kuentz SOFCOM AG<br>Hr. Welti Barbv+Naaf S Barby+Naaf Schaffh.

### **Verteiler:**

- − alle Mitglieder
- − Hr. Poppi, SAG Dietikon
- − Hr. Sletta, franz.-sprachiger AK
- − Hr. Storr, Redaktion Deskriptor

#### **Tagesordnung**

- 1. Protokoll
	- − letztes Protokoll
	- − Protokollführer Nr. 11 bestimmen
- 2. Vorstellung Firma MILDAT
- 3. Client/Server
- − Präsentation Firma MILDAT
- − Erfahrung der Mitglieder
- 4. Wahlen
- − Neuer AK Vorsitzender
- 5. Undocumented Features
- 6. Einsatz von Rules
- 7. Einbindung von Editoren in Applikationen
- 8. Erfa, Probleme, C/E's
- 9. Nächste Sitzung: Ort, Zeit, Themen

#### **21.1.1 Protokoll**

#### **21.1.1.1 Letztes Protokoll**

Die Sitzung wird von Herrn Heeb um 10.00 Uhr eröffnet. Er begrüßt alle Anwesenden, insbesondere auch Herrn Poppi von der SAG. Herr Cortali wird in Zukunft anstelle von Herrn Lüthy die Bank Vontobel im NAK vertreten. Ebenfalls neu dabei ist Herr Bur von der Solothurner Kantonalbank, anstelle von Herrn Obrecht.

Zum erstenmal dabei ist Herr Vögdi (Schweizerische Treuhand-Gesellschaft). Er stellt sich und die Firma kurz vor.

Weil einige neue Gesichter dabei sind, wird eine kleine Vorstellungsrunde eingeschoben.

Zum letzten Protokoll werden keine Einwände erhoben. Herr Lüthy erklärt, daß auf seine Anfrage an Herrn Storr (Redaktion Deskriptor) betreffend einer Protokollvorlage auf Diskette nicht reagiert wurde. Das letzte Protokoll und auch die folgenden werden aber nun in einem einheitlichen Rahmen auf Diskette festgehalten.

Die vorgeschlagene Tagesordnung wird gutgeheissen.

#### **21.1.1.2 Protokollführer bestimmen**

Der am letzten Arbeitskreis beschlossene Turnus sollte eigentlich durch Herrn Obrecht (SKB) weitergeführt werden. Da er aber ab heute durch Herrn Bur ersetzt wird, übernimmt dieser die Protokollführung.

#### **21.1.2 Vorstellung Firma MILDAT**

#### (Herr Keller)

Die MILDAT AG wurde 1973 gegründet. Sie stellt verschiedene milchverarbeitende Organisationen (Intermilch, Pierrot-Friola AG, Aargauer Zentralmolkerei AG, MKDB) die Informatik-Infrastruktur zur Verfügung. Diese

Unternehmen sind gleichzeitig auch die Aktionäre der MILDAT AG.

In den Abteilungen Software-Technik,<br>Software-Entwicklung, Organisation BDV, Software-Entwicklung, RZ/IC arbeiten insgesamt ca. 30 Personen. Hardwareseitig werden hauptsächlich Siemens-Produkte mit UNIX/SINIX eingesetzt (Host Siemens H90, 64MB Hauptspeicher, 11,6 MIPS / für Entwicklung: Siemens C40, 32MB Hauptspeicher , 4,7 MIPS / SINIX MX5A für diverse Appliktionen wie Zeiterfassung, Lohnwesen etc. / Client-

Server-Architektur mit verschiedenen Siemens/SINIX-Rechnern aus der RM- /MX-Familie). Mit einer Novell-Vernetzung werden verschiedene<br>File-Server in der File-Server ganzen Schweiz verbunden. Insgesamt sind ca. 600-700 PC's vernetzt. Sogenannte 'dumme' Terminals existieren keine mehr.

Die Software-Entwicklung basiert auf der Methode ISO-TEC.

Folgende Produkte werden eingesetzt: ADABAS, NATURAL, PREDICT, PREDICT-CASE, ADASQL, Adapt Standards, Cobol 85. Daneben existieren verschiedene PC-Anwendungssoftwarepakete und eine Host-Emulation.

#### **21.1.3 Client/Server**

#### **21.1.3.1 Präsentation Firma MILDAT AG (Herr Keller)**

Für die MILDAT waren folgende Hauptgründe für den Einsatz einer Client/Server-Architektur maßgebend:

- − Massendatenverwaltung vom zentralen System wegbringen.
- − Rechnerleistung am Arbeitsplatz nutzen.
- − Gewährleistung eines Notbetriebes ohne zentrales System.

Als Pilotapplikation wurden die Daten der Kombipapiere (Rüstpapiere, Lieferpapiere) verteilt. Auf der Hostseite bleiben die

Stammdatenverwaltung, die zentrale Fakturierung und die Statistiken.

Als Netz wird ein Ethernet mit NET-WORK eingesetzt. Ein zentraler Punkt ist, daß sämtliche NATURAL-Programme sowohl auf dem Host, auf den Servern, als auch auf den einzelnen PC's lauffähig sind.

Die Datenintegrität Host/Server wird mit dem ETP (ENTIRE TRANSACTION PROPAGATOR) sichergestellt. Der ETP funktioniert nach dem Prinzip Master-File

> (updates) / (Slave-File (Replication-File, Confirmation-File) mit folgenden Komponenten und Aufgaben:

*ETP-Nukleus:* 

Fix zu NATURAL gebunden. Aufgabe: Verändernde Transaktionen auf ein Master-File abfangen und auf ein separates Log-File schreiben.

*ETP-Driver:*  Führt die Replication-Files nach.

*ETP-*

*Administrationssystem:*  Definitionen von Master- und Slave-Files.

Der ETP beinhaltet folgende Daten:

#### *Administrations-Daten:*

Definitionen von Master- und Slave-Files.

#### *Log-Daten:*

Der ETP-Nukleus schreibt hier die Veränderungen, welche auf den Master-File abgesetzt werden. Die Log-Daten befinden sich immer dort, wo der Master-File ist. Aus praktischen Gründen ist es empfehlenswert, pro Master-File eine Log-Datei anzulegen.

#### *Confirmation-Daten:*

Befinden sich dort, wo Replicate-Files sind.

Die Daten auf den Servern werden asynchron nachgeführt. Dabei werden die Confirmation-Daten mit den Master-Daten verglichen. Eine allfällige Differenz wird auf den Replicated-Files nachgeführt. Jeden Abend wird eine Vollsicherung der Hostdaten, als auch der verteilten Datenbestände durchgeführt.

**Für die MILDAT waren folgende Hauptgründe für den Einsatz einer Client/Server-Architektur maßgebend:** 

Massendatenverwaltung vom zentralen System wegbringen

Rechnerleistung am Arbeitsplatz nutzen

Gewährleistung eines Notbetriebes ohne zentrales System.

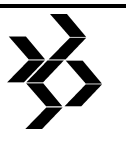

Gemäß Herrn Keller sind ein Hauptproblem beim Einsatz des ETP die Antwortzeiten. Bei der MILDAT AG wird der ETP im Moment für die Stammdatenverwaltung eingesetzt.

Um Programme zu portieren, laufen auf sämtlichen Plattformen "Dämon"-Programme. Diese laufen nach einem ETP-ähnlichen Prinzip ab. Dabei traten verschiedentlich Probleme im Zusammenhang mit den Steplibs auf (z.B. 'Objekt nicht vorhanden' etc.).

Es wird noch darauf hingewiesen, daß in Zukunft ein neues SAG-Produkt auf den Markt kommen soll, um Applikationen zu portieren (ENTIRE SOFTWARE DISTRIBUTION).

#### **Fragen an Herrn Keller:**

*Herr Zimmermann betreffend Kapazität der Leitungen:* 

Im allgemeinen genügten bei der MILDAT 64 KB-Leitungen. Herr Keller erwähnt jedoch, daß es sehr von der Datenmenge abhängig sei. Erfahrungen zeigten, daß die herkömmlichen 24KB-Netze einen großen Engpass darstellen. Ideal sind 2MB-Leitungen.

*Herr Heeb betreffend zusätzlich eingesetzten Komponenten:* 

Verschiedene Netzwerk-Komponenten und ETP.

*Herr Cortali betreffent Sicherheit/Zugriff:*  Zugriff/Autorisierung wird applikatorisch gelöst.

*Herr Heeb betreffend Load-/Unload-Utilities für verteilte Files:* 

Diese Utilities sind verfügbar.

#### **21.1.3.2 Erfahrungen der Mitglieder**

- − beim Auflisten nach Deskriptoren treten Probleme auf, weil unterschiedliche Systeme zum Teil eine andere Reihenfolge berücksichtigen (z.B. bei aufsteigender Auflistung zuerst Zahlen, dann Buchstaben und umgekehrt.
- − Herr Lüthy spricht das Problem 'Swiss-German' an. Dieser Zeichensatz wird zwar praktisch von allen HW- und SW-Herstellern angeboten, ist aber von der SAG bis jetzt nicht unterstützt. Insbesondere bei Client/Server- Systemen wird dieser Punkt noch wichtiger. Als Lösung käme beispielsweise eine von der SAG bereitgestellte Translation Table in Frage. Das Problem sollte mit Vorteil von der SAG-Schweiz

gelöst werden. Herr Poppi (SAG) nimmt den Vorschlag zur Kenntnis und verspricht eine Antwort.

- − Herr Keller erwähnt die gute Unterstützung durch die SAG bei der Realisierung des Client/Server-Projekts der MILDAT. Von anderen Firmen waren praktisch noch keine Erfahrungen vorhanden, so daß die<br>MILDAT praktisch eine Pionierrolle MILDAT praktisch eine übernahm.
- Auf die Frage von Herrn Heeb, betreffend einer von der SAG bevorzugten Plattform, antwortet Herr Poppi, daß die SAG in dieser Hinsicht offenbleiben möchte. Die unterstützten Plattformen werden laufend den aktuellen Gegebenheiten angepasst. Alle anderen Plattformen werden 'on request' unterstützt. In diesem Sinn existiert also keine eigentliche Präferenzplattform.
- − Herr Zimmermann erläutert anhand einiger Folien den aktuellen Stand des bereits in der letzten Sitzung vorgestellten Client/Server-Praxistests des BFI. Dabei erwähnt er, daß beim BFI nun als strategische DB Oracle eingesetzt wird, ADABAS nur noch sekundär (politischer Entscheid). Bei den Workstations seien 16MB RAM das absolute Minimum. Der ganze Aufbau dieser neuen Umgebung war mit sehr viel Zeitaufwand verbunden. Zur Zeit wird auf diesem System ein Pilotprojekt realisiert. Dabei treten praktisch täglich neue, nicht vorhersehbare Probleme auf.

 Betreffend Performance wurden noch keine Messungen durchgeführt, daher sind auch noch keine Aussagen möglich. Es wurde aber festgestellt, daß sich die Antwortzeiten bei geringer Netzbelastung im Host-Bereich aufhalten. Herr Zimmermann stellt fest, daß bis jetzt eigentlich alles gut funktioniert hat. Momentan treten verschiedene Fehler auf, welche vor allem durch das Zusammenspiel verschiedenster Komponenten bedingt sind.

− Herr Poppi erklärt, wie von NATURAL for WINDOWS ein RPC (Remote Procedure Call) auf den Mainframe gemacht wird. Wichtig dabei ist, daß von der Workstation aus direkt kein Datenbankzugriff möglich ist. Ein solcher Zugriff wird durch Aufruf eines Host-Subprogramms realisiert. Ab NATURAL 2.2.6 ist auch ein verbesserter RPC-Support vorhanden, welcher auf

einem speziellen Band geliefert wird ('RPC für NATURAL 2.2.6').

Im ganzen Arbeitskreis setzt eigentlich noch niemand richtig produktiv Client/Server-Applikationen ein (MILDAT steht kurz vor Einführung ihrer vorgestellten Anwendung). Herr Poppi erwähnt, daß in Deutschland einige kleine Applikationen laufen. Pionierländer seien aber Spanien und die USA, wo schon große Anwendungen in Produktion sind.

Herr Zimmermann sieht vor allem folgende Schwerpunkte im ganzen Client/Server-Umfeld:

- 1. Funktionsfälhigkeit
- 2. Performance
- 3. Datensicherheit / Datenschutz

#### **21.1.4 Wahlen - neuer AK-Vorsitzender**

Nach den Ausführungen von Herrn Heeb, der noch mit Herrn Fröhlich Kontakt hatte, wird Herr Fröhlich (Bank Leu Zürich) einstimmig zum neuen AK-Vorsitzenden gewählt. Herr Heeb stellt sich als Stellvertreter zur Verfügung. Herr Heeb schlägt vor, daß man wieder einmal NATURAL-Anwender anschreiben und zur Mitarbeit im AK auffordern sollte.

#### **21.1.5 Undocumented Features**

Gemäß Herrn Heeb kann und will die SAG zu diesem Thema nichts sagen. Herr Poppi nimmt zu diesem ganzen Problemkreis

Stellung. Da diese 'Undocumented Features' kein offizieller Bestandteil von NATURAL sind, erfolgt durch die SAG auch keine Dokumentation und kein Support derselben. Die SAG übernimmt keine Gewähr dafür, daß solche Features in zukünftigen Versionen noch unterstützt werden. Probleme treten vor allem bei der Umstellung von 2.1 auf 2.2 auf (z.T. auch Schuld von SAG-Mitarbeitern, die bei Kunden solche Features einbauten). Bezüglich weiterem Vorgehen erklärt Herr Poppi, daß Anfragen betreffend 'Undocumented Features' an die SAG gerichtet werden sollten. Die SAG entscheidet dann, ob die Features dokumentiert und supported werden oder nicht.

#### **21.1.6 Einsatz von Rules**

*Bank Vontobel (Herr Cortali)* 

- − Automatic Rules:
	- − Werden nicht eingesetzt (Hauptgrund: Im Einsatz stehende Delta-Cobol-Applikationen).
	- − NATURAL 2.2 Projekt mit Automtic Rules in Planung.
- − Free Rules:
	- − Wurden zu Beginn (1988) wegen fehlendem Änderungsschutz vorerst nicht verwendet. Man wollte sich auch nicht auf eine bestimmte Migrationsumgebung festlegen.
	- − Ab 1990 werden alle Rules, die von mehreren Objekten verwendet werden als Free Rules implementiert.
	- − Kein applikationsübergreifender Einsatz.
- − Inline Rules:
	- − Meistverwendete Rule-Form.

Eingesetzt werden Rules auf Map-Ebene (Rang 0) und formale Feldprüfungen (Rang 10). Interfeld- und DB-Prüfungen sowie Attributzuweisungen erfolgen ausschließlich im Programm. Herr Lüthy spricht ebenfalls das Problem von 'Reinput' bei sehr großen Maps

an. Der Benutzer erhält zum Teil ganz neue

Bildschirmansichten.

*SIA Frauenfeld (Herr Heeb)*  Es wird

hauptsächlich mit Inline Rules gearbeitet.

#### *TA Media AG (Herr Büttler)*

Es werden praktisch nur Free Rules verwendet. Keine DB-Zugriffe aus Rules. Keine versteckten Verarbeitungen in Rules.

#### *BFI (Herr Zimmermann)*

Wenige Automatic Rules. Ziemlich viele Free Rules (Namensgebung standardisieren). Inline Rules werden sehr unterschiedlich verwendet (Feldprüfungen bis zu DB-Zugriffen).

#### *MILDAT AG (Herr Keller)*

Hier werden vor allem aus Wartungsgründen keine Rules mehr eingesetzt.

*SKB (Herr Bur)* 

# **Es wird hauptsächlich mit Inline-Rules gearbeitet.**

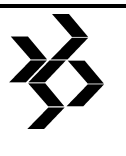

Hier werden nach einer Versuchsphase mit Free Rules praktisch nur noch Inline Rules eingesetzt. Inline Rules auf Standard-Layout-Map für PF-Tastenabfrage, Direktkommandoeingabe.

#### *Stellungnahme von Herrn Poppi (SAG)*

Bei Client/Server-Applikationen besteht performance-mäßig praktisch kein Unterschied, ob Rules verwendet werden oder nicht, da sich die map-aufrufenden Programme immer auf derselben Plattform befinden wie die Maps selbst.

#### **21.1.7 Einbindung von Editoren in Applikationen**

Herr Lüthy legt in einem Kurzreferat die Situation bei der Bank Vontobel dar. Von 1988 bis 1993 wurde das Bedürfnis, einen Editor in NATURAL Applikationen zu verwenden, mit einem eigens entwickelten 'MINI-EDITOR' abgedeckt. Dieser konnte nur wenige Zeilen editieren und hatte einen beschränkten Befehlssatz. CMZUL wollte man damals nicht verwenden, weil keine Schnittstelle dazu von der SAG offiziell freigegeben wurde. Anfang 1993 wurde die Situation neu beurteilt, weil diverse Anforderungen aus Applikationen vorlagen (größere Texte, ISPF-Like Benutzeroberfläche). Zu dieser Zeit wurde von der SAG auf die Möglichkeiten von NSPF INCORE DATABASE ab ISPF141 und den Aufruf von EDT durch eine dokumentierte CALLNAT-Schnittstelle aufmerksam gemacht. ISPF-IDB war zu diesem Zeitpunkt nur als Beta verfügbar und es war nicht sicher, ob es auch auf andere Plattformen als 3270 portiert werden soll. Zu EDT wurde von Herrn<br>Kronauer (SAG) gesagt, daß diese Kronauer (SAG) gesagt, daß diese Komponente ab NATURAL 2.2.6 zum normalen Lieferumfang gehört (was heute bestätigt werden kann), daß mit NATURAL 2.2.6 eine dokumentierte CALLNAT-Schnittstelle verfügbar werde (war bis NATURAL 2.2.6 nicht möglich, wird später erscheinen) und das die SAG in eigenen Produkten langsam von CMZUL auf EDT übergeht.

Mit dieser Vorgabe wurde von Vontobel eine Zentrale Funktion (Callnat) gebaut, welche den SAG EDT mit CALL aufruft. Dieses Callnat wurde von den Sourcen SYSEDNEW (EDIT-CB) und EDNAT abgeleitet und wird möglichst bald durch die dokumentierte SAG-Schnittstelle ersetzt. Herr Zimmermann erwähnt, daß CMZUL im BFI durch eine

Fremdsoftware verwendet wird. Im BFI wird ein eigener Editor eingesetzt. Der ISPF-Editor wird nicht verwendet, weil er eine eigene Size braucht.

### **21.1.8 Erfa, Probleme, C/E's**

Herr Heeb hat bis jetzt keine Antworten auf die C/E's der letzten Sitzung erhalten. Herr Poppi will abklären, warum kein Feedback gekommen ist.

SIA fragt, ob Unterschied hell/dunkel bei den verschiedenen Farben von ENTIRE-CONNECTION nicht unterstützt wird. Hat bis jetzt noch nie funktioniert. Herr Poppi wird das abklären.

Herr Lüthy verteilt eine Liste mit C/E's der Bank Vontobel. Die Requests DBAD CE13 und DBAD CE15 werden durch den AK direkt an Herrn Poppi weitergeleitet. Der Request DBAD CE14 ist mittlerweile gelöst.

Herr Zimmermann verteilt eine aktuelle Liste der Probleme und Lösungen des BFI.

### **21.1.9 Nächste Sitzung - Ort, Zeit, Themen**

Der nächste AK wird am Mittwoch, 2. November 1994 in Zürich bei der TA Media AG durchgeführt. Die Themen sind (Änderungen vorbehalten):

- − Produktpräsentation ENTIRE SOFTWARE DISTRIBUTION, neue Produkt der SAG (Herr Keller, MILDAT AG und Herr Poppi, SAG).
- − NEW (NATURAL Engineering Workbench, Herr Poppi, SAG)
- − Übersicht Kernproduktstrategien SAG (Herr Poppi)
- − NATURAL for WINDOWS, Erfahrungen
- − Erfa, Probleme, C/E's

## **21.2 Protokoll der 12. Arbeitskreistagung vom 3. November 1994**

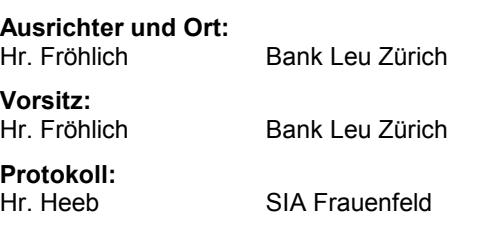
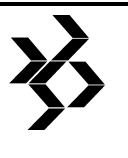

#### **Teilnehmer:**

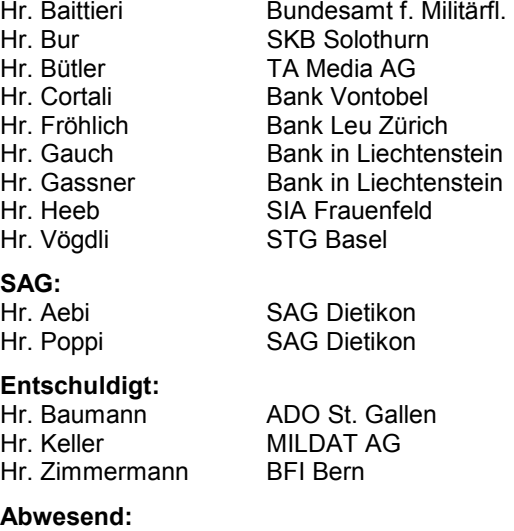

Hr. Welti Barby+Naaf Schaffh.

#### **Verteiler:**

- − alle Mitglieder
- − Hr. Poppi, SAG Dietikon
- − Hr. Sletta, franz.-sprachiger AK
- − Hr. Storr, Redaktion Deskriptor

#### **Tagesordnung**

- 1. Begrüssung und Protokoll
- 2. Vorstellung TA Media AG,
- 3. Produktpräsentation Entire Software **Distribution**
- 4. Übersicht Kernproduktstrategien
- 5. Erfahrungen mit NATURAL for WINDOWS
- 6. Erfa, Probleme, C/E's
- 7. Diskussion wie weiter

*Das Protokoll wurde gekürzt, da es nur in Papierform vorlag. Bitte künftig Text im WINWORD- oder ASCII-Format einsenden. Danke.* 

#### **21.2.1 Begrüssung und Protokoll**

.........

#### **21.2.2 Vorstellung TA Media AG**

............

#### **21.2.3 Produktpräsentation ENTIRE Software Distribution**

Vortrag ist ausgefallen.

#### **21.2.4 Übersicht Kernproduktstrategien**

Die Diskussion zeigte, dass die Realität im C/S-Umfeld immer noch stark hinter den Marketingversprechen hinterherhinkt.

#### **21.2.5 Erfahrung mit NATURAL for WINDOWS**

Nur wenige AK-Mitglieder haben mit NWI Erfahrungen gesammelt.

*BFI:* 

Wird wegen mangelder Benutzerakzeptanz nicht eingesetzt.

#### *Vontobel:*

Portierte von MVS auf VSE, dann auf PC und UNIX. Dabei traten keine grossen Probleme auf. Grosse Performance-Probleme traten auf, wenn via NET-WORK die Daten auf dem Host gelesen wurden. auch mit UNIX war die Performance schlecht. Jetzt ist man an einem C/S-Pilotversuch mit dem Broker und NET-WORK sowie mit NATURAL mit RPC, NATURAL ND. Das ganze unter OS/2. Dabei hat man Probleme mit dem OS/2. Diese sind bis jetzt nicht gelöst und man ist bereits seit zwei Monaten am probieren. Man wird auch versuchen, alle Programme in einen Repräsentationsteil und einen eigentlichen Verarbeitungsteil zu trennen.

#### *BfM:*

Hatten viele Abstürze. Urteil - nicht brauchbar. Wird jetzt noch als MAP-EDITOR eingesetzt.

#### *SIA:*

Version 2.2.1 getestet, viele Abstürze und Probleme. DB-Daten können nicht auf einfache Art auf dem Host entladen und im PC wieder geladen weden. Ebenso konnten die Fehlermeldungen nicht transferiert werden Produkt is sehr anspruchsvoll, da gute ADABAS/NATURAL (System-)Kenntnissse notwendig sind. Werden mit NATURAL ND noch einen Versuch machen.

#### **21.2.6 Erfa, Probleme, C/E's**

........................Die vom AK vor einem Jahr (!) eingereichten C/E's sind von der SAG noch nicht einmal beantwortet! Die Bearbeitung durch SAG ist sehr unbefriedigend.

#### *Vontobel:*

......... nach jedem Release-Wechsel Probleme mit den Farben. Man sollte die Farben und PF-Tasten zentral von einem Administrator einstellen können. ............. Im Realease 2.2.6

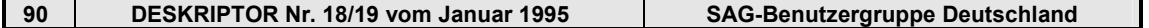

### **SAG Benutzergruppe Deutschland Arbeitskreisprotokolle - AK VMS Süd/West - Deutschland/Schweiz Minutes of the Special Interest Groups Procès-verbal de l'Assemblée des sous-groupes**

treten Probleme beim Drucken auf. In den Listen fehlen plötzlich Zeilen. .............

#### *STG.*

Bei der Gruppenverarbeitung kann der Gruppenbeginn nicht festgestellt werden. ........ Die meisten programmieren den Gruppenbruch selber aus. ...............

#### **21.2.7 Diskusssion - wie weiter?**

In diesem AK hat man soviel über C/S-Probleme und Produkte gehört, dass die Frage gestellt wird, ob es noch

vernünftig ist, unter dem Namen NATURAL-AK weiterzumachen. ..............

# **22 AK VMS Süd/West - Deutschland/Schweiz**

### **22.1 Protokoll der 7. Arbeitskreistagung am 4. Mai 1994**

#### **Ausrichter und Ort:**

Forbo-Salubra Grenzach-Wyhlen

#### **Vorsitz:**

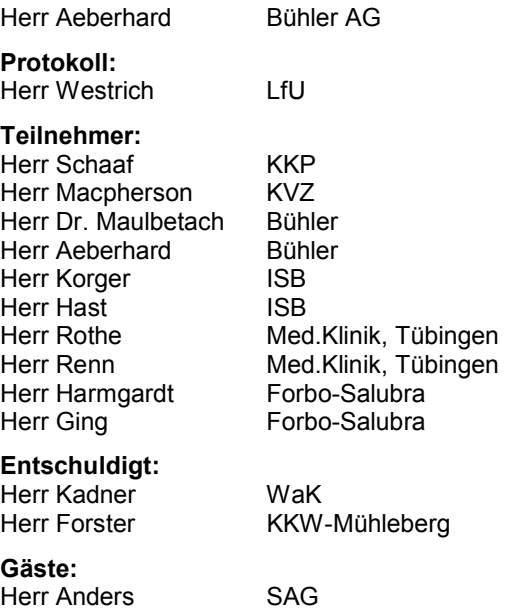

#### **Tagesordnung:**

1. Begrüßung, Organisatorisches

- 2. Erfahrungsaustausch zu NATURAL for **WINDOWS**
- 3. Erfahrungsaustausch zu Alpha AXP
- 4. Informationen von der SAG
- 5. Erfahrungsaustausch zu der NATURAL-
- Umstellung V1  $\rightarrow$  V2 6. Neue Anforderungen an die SAG (C/E's) 7. Sonstiges **22.1.1 TOP1 - Begrüßung, NATURAL-AK Schweiz deutschsprachig** Herr Aebi und Herr Poppi von der SAG bombardieren uns mit einem Feuerwerk von Produkten. Von A wie ADABAS C und D über E wie ESPERANTO bis zu V wie VISION. Männiglich ist beeindruckt, aber auch ein bisschen verwirrt, ob der vielen Produkte.

**Organisatorische s**  Herr Aeberhard verteilte eine Übersichtsliste der C/E's von der letzten Sitzung. Er gab weiterhin bekannt, daß sich sein Aufgabenbereich geändert hat und er deswegen aus dem Arbeitskreis ausscheiden

wird. Der Arbeitskreis legte fest, daß Herr Aeberhard bis zur nächsten Sitzung einen Stellvertreter aus seiner Firma benennen soll, der die AK-Leitung für ihn übernehmen kann.

Bis zur nächsten Sitzung bleibt Herr Aeberhard weiterhin AK-Sprecher.

#### **22.1.2 TOP2 - Erfahrungsaustausch zu NATURAL for WINDOWS**

Es waren nur wenige Erfahrungen mit NATURAL for WINDOWS vorhanden. Die Einsatzbereiche "Entwicklungsplattform" und "Single-User-Betrieb eines Minisystems" wurden besprochen.

Allgemein wird die Umstellung auf WINDOWS-Anwendungen teurer, da nicht nur die Hardware (Bildschirme, Karten, etc.) sondern auch der Aufwand für Softwareerstellung höher sein wird.

Mit dem Masken-Editor kann man wesentlich besser arbeiten. Der Programm-Editor ist nicht so komfortabel. Der Report- und Structured-Mode ist möglich. Der SAG-Kurs (1-2 Tage) war gut. Schwerpunkt des Kurses war die Bedienung und die Einstellmöglichkeiten des NATURAL for WINDWOS und nicht die NATURAL-Programmierung.

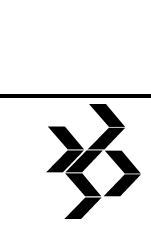

Die Übertragung der Sourcen von VAX nach PC ist mit Einschränkungen (z.B. Work-Files) möglich. In der umgekehrten Richtung ist ein Export nur dann möglich, wenn auf die Benutzung von GUI-Elementen verzichtet wird.

Die SAG strebt unter NATURAL (VMS) V2.2 die Exportfunktion von NATURAL-Programmen von PC nach Host (VMS/VAX) mit GUI-Elementen an. Der Arbeitskreis sieht dies als Voraussetzung für eine PC-Entwicklungsplattform an. Auch die fehlenden Funktionstasten auf dem Host-Rechner, zur Zeit auf 24 begrenzt, müssen verfügbar gemacht werden. Der Entwicklungstermin für die NATURAL-Version 2.2 war nicht bekannt.

Über das Performance-Verhalten konnten keine Aussagen gemacht werden, da der Zugriff nur auf lokale Daten erfolgte. Die PC-SQL-Zugriffe für Open VMS/VAX waren noch nicht vorhanden. NATURAL for WINDOWS wird z.Zt. nicht für die APPLE/Macintosh-Plattform angeboten.

Darüber hinaus wurde das unterschiedliche Zeitverhalten bei den verschiedenen Terminal-Emulationen besprochen. Die Ursache für die unterschiedlichen Laufzeiten liegt wohl nicht nur an der Terminal-Emulation, sondern hängt auch von der Grafikkarte ab. Empfohlen wurde hier die S3-Karte statt einer gewöhnlichen VGA-Karte.

#### **22.1.3 TOP3 - Erfahrungsaustausch zu Alpha (AXP)**

Die Performance-Frage wurde diskutiert. Dazu

gab es keine generelle<br>Aussage. Je nach Aussage. Je nach Anwendung kann die AXP ca. 5-6 mal schneller sein. In ungünstigen Fällen (bei vielen und langsamen Plattenzugriffen) sind fast keine Laufzeitgewinne zu erwarten. Die SAG sollte 5 Benchmarks erstellen, die dem Kunden als Orientierungshilfen bzw. als Auswahlkriterien dienen.

Auch die AXP-Lizenzen

sollten seitens der SAG überdacht werden. Der AK möchte wissen, wie zukünftig die AXP-Lizenzentwicklung aussieht. Da NATURAL auf der Micro-VAX langsamer wird, ist die Anschaffung eines neuen Rechners erforderlich. Gleichzeitig erhöhen sich aber auch die Kosten für die Lizenzen.

### **22.1.4 TOP4 - Informationen von der SAG**

Herr Anders gab einen Überblick über den aktuellen Entwicklungsstand der SAG-Produkte und verteilte dazu seine vorgefertigten Folien.

#### **22.1.4.1 ADABAS SQL-Server**

Version 1.2 für UNIX und MVS ist verfügbar.

Version 1.3 for Open VMS (VAX/AXP) geht in den nächsten Tagen in Beta-Test.

Den Pre-Compiler für die VAX gibt es in C, weitere z.B. FORTRAN folgen, wenn Anforderungen an die SAG gestellt werden. Für MVS sind C, COBOL und PL/1 verfügbar.

Herr Anders klärt, ob das Runtime-System nur zur Übersetzungszeit benötigt wird oder auch auf dem Zielrechner zur Laufzeit notwendig ist.

Die Laufzeiten mit SQL liegen nicht vor und sind nicht mit CALL ADABAS vergleichbar.

#### **22.1.4.2 ADABAS**

Version 3.2/0 for Open VMS ist seit 02.94 verfügbar.

### **22.1.4.3 NATURAL**

VAX-Version 2.1.6/0 ist seit Oktober 93 verfügbar. Mit EW35 sind auch Performance-Verbesserungen enthalten.

AXP-Version 2.1.6/1 ist seit 02/94 verfügbar.

**Allgemein wird die Umstellung auf WINDOWS-Anwendungen teurer, da nicht nur die Hardware (Bildschirme, Karten, etc.) sondern auch der Aufwand für Softwareerstellung höher sein wird.** 

Ab Patch-Level 2 wird ein einheitlicher Standard (VAX und AXP) ausgegeben und in den nächsten 2 Wochen freigegeben.

Herr Anders klärt, ob die Kunden den Zugang zum SAGinternen Auskunftssystem SAGSIS bekommen können.

Vom Arbeitskreis wurde gefordert, daß die Kunden Patches und Early-Warnings kostenlos (außer Leitungsgebühr) von der SAG-

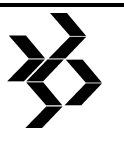

Darmstadt per DFÜ holen können, da dadurch die SAG auch eine Arbeitsersparnis hat. Die 1992 eingerichtete DATEX-P Verbindung nach Darmstadt funktioniert unzureichend und wurde bemängelt. Mit SAGnet sollte es möglich sein, Early-Warnings per DFÜ zu übertragen, doch sind damit einmalige Gebühren erforderlich.

#### **22.1.4.4 NET-WORK**

Version 2.1/1 ist seit 02.94 verfügbar (neue Images für NET-WORK-Prozessor, Patches für Protocol-Handler sind auf Anfrage erhältlich).

Version 3.2 ohne Client/Server-Communication-Interface (CSCI) ist seit November 93 im Beta-Test.

Version 3.2 mit CSCI geht in diesen Tagen in Beta-Test (ist Voraussetzung für Remote-SQL-Zugriff via ADABAS-SQL).

Für die Kompatibilität gilt:

Auf dem lokalen Knoten wird ADABAS 3.2 benötigt, auf dem entfernten Knoten kann ADABAS 2.1/3.1/3-2 vorhanden sein.

Herr Anders klärt zum nächsten Mal die Preise für die Produkte ab. Die Stellungnahme zu den vorhandenen C/E's der letzten Sitzung wurde auf die nächste Sitzung verschoben.

#### **22.1.5 TOP5 - Erfahrungsaustausch zu der NATURAL-Umstellung V1 ==> V2**

Der manuelle Aufwand ist hoch. Bei der Umstellung wird versucht, die Structured-Mode-Syntax einzubauen.

Umstellungsprobleme bereiten die Updates auf mehrere Views und die Indexbereiche. Auch die Redefinition von Globalen Variablen kann nicht 1:1 übernommen werden.

Der NATURAL 2 Maskengenerator ist schlecht und wird nicht angenommen.

NATURAL 1.3 läuft nicht unter ADABAS 3.1, so daß beim Wechsel auf die Alpha (AXP) auch die NATURAL-Umstellung zwingend notwendig wird.

Die Fehlermeldungen in NATURAL 2 sind stellenweise ungenau, so daß die Fehlersuche erschwert wird.

### **22.1.6 TOP6 - Neue Anforderungen an die SAG (C/E's)**

Es wurden drei C/E's neu gestellt:

- − Die EM-Funktion soll bei Zahlenwertüberschreitung '\*' ausgeben. Bsp. EM=(999) Zahlenwert=1444 Ausgabe = 444 statt \*\*\*.
- − Für die dynamischen Sourcen soll ein neuer Programmtyp eingeführt werden, damit beim CATALL diese Module nicht automatisch übersetzt werden.
- − Ein mit DEBUG übersetztes 3GL-Modul (FORTRAN) soll aus NATURAL mit CALL 'Modul.EXE' auch im Debug-Mode aufrufbar sein. Die Fehlersuche, insbesondere beim Crash-Dump, muß erleichtert werden

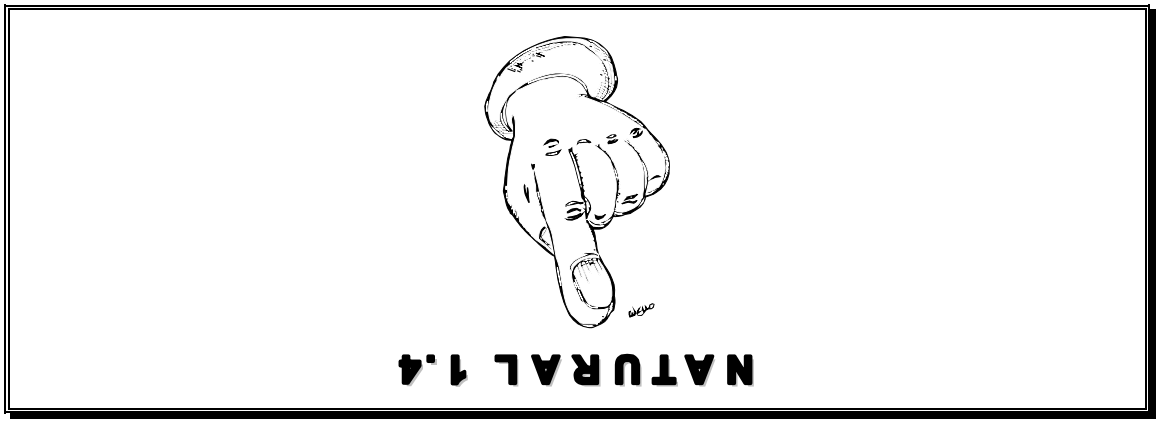

*Haben auch Sie schon umgestellt?* 

#### **22.1.7 TOP7 - Sonstiges**

Der nächste Sitzungstermin wurde auf Dienstag, den 8.11.1994 festgelegt. Als Tagungsorte wurde SAG Darmstadt oder SAG Dietikon (CH) vorgeschlagen.

Als Themen wurden genannt:

- − NATURAL 2 Umstellung
- − die PC-Anbindung (VAX-Bereich)
- − ODBC DBA-Workstation (UNIX) --> ADABAS-Oberfläche (VMS)

Die übernächste Sitzung könnte in der Uniklinik Tübingen durchgeführt werden. Eine kleine Demo des Anwendungsprogramms wäre dann möglich.

### **22.2 Protokoll der 8. Arbeitskreistagung am 8.11.94**

**Ausrichter und Ort:**  SOFTWARE AG Darmstadt

#### **Vorsitz (Vertretung):**

Herr Schaaf KKP

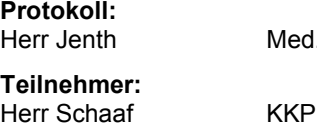

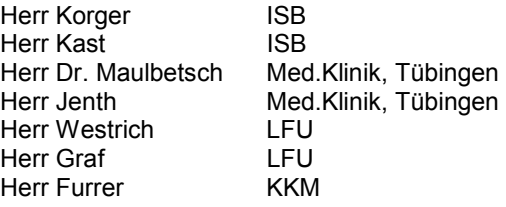

Med.Klinik, Tübingen

#### **Entschuldigt:**

Herr Ging **Forbo-Salubra** Herr Aeberhard Bühler Herr Higgs Bühler

#### **Gäste:**

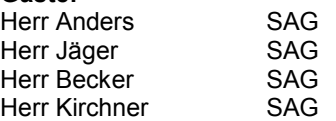

#### **Tagesordnung:**

- 1. Begrüßung, Organisatorisches
- 2. Informationen von der SAG
	- − PC-Anbindung
	- − Client/Server-Unterstützung
- 3. Informationen von der SAG (Fortsetzung)
- − Stand der Produkte
- − Fragen / Diskussion
- 4. Erfahrungsaustausch zur Unmstellung NATUAL V1 => V2
- 5. Stand der C/E's neue C/E's and SAG
- 6. Sonstiges

*Da das Protokoll nur in Papierform vorlag, wurde es beim Erfassen gekürzt. Bitte künftig bereits erfaßte Texte im WINWORD- oder ASCII-Format auf Diskette an die Redaktion senden. Danke.* 

#### **22.2.1 Begrüßung, Organisatorisches**

Herr Schaaf übernahm die Rolle des AK-Sprechers, da Herr Aeberhard aus dem AK ausscheidet und kein Stellvertreter der Firma Bühler anwesend war.

#### **22.2.2 Informationen von der SAG, PC-Anbindung, C/S-Unterstützung**

Herr Westrich bekräftigte nochmals den allgemein dringenden Wunsch nach einer SQL-Anbindung für ADABAS / VMS. sollte diese nicht bald zur Verfügung stehen, so müsse bei aktuellen Anwendungen auf eine andere SQL-DB ausgewichen werden.

Herr Kirchner erläuterte den Produktstatus des ADABAS-SQL Servers. Zum November diesen Jahres sei für UNIX als auch für VMS eine Beta-Version 1.3/2 geplant. Voraussetzung hierfür sei NET-WORK 3.2.

Für die PC-Anbindung ist eine ODBC-Schnittstelle vorgesehen. Als Programmierschnittstellen werden C, COBOL und PL/1 vorrangig PASCAL und FORTRAN zu implementieren. Der ADABAS-SQL Server bietet Standard SQL Support (Level 2) mit Embedded SQL (dynamisch und statisch). Voraussetzung ist das Vorhandensein von ADABAS Version 3.2. Für ADABAS-SQL unter UNIX und MVS wurde 1992 eine NIST-Validation erreicht.

Desweiteren gab Herr Kirchner eine Überblick über die Produkte NATURAL for WINDOWS, ENTIRE NET-WORK for WINDOWS, ODBC-Client sowie ESPERANT.

#### **22.2.3 Informationen von der SAG (Fortsetzung)**

Bezüglich NATURAL gab Herr Becker einen Einblick in den aktuellen Stand und die künftige

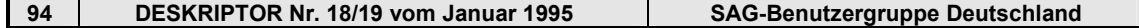

Planung. Seit Juni des Jahres liegt Version 2.1/6-2 für VAX und AXP vor. PREDICT und CONSTRUCT 3.3-1 für AXP sind nun ebenfalls verfügbar. Für dei AXP-Version wird es voraussichtlich keine RDB-Unterstützung geben.

Zum 1. Quartal 1995 ist NATURAL 2.1/7 angekündigt. Als neue Funktion wurden RPC, NATURAL-Connection (Terminal-Emulation, Upload-Download) sowie eine Verbesserung des Screen-I/O-Verhaltens genannt.

Ab NATURAL 2.2 ist dann mit einer X-WINDOWS-Unterstützung nach dem Vorbild der aktuellen UNIX-Version 2.2 zu rechnen. Voraussetzung dafür ist Motiv.

### **22.2.4 Erfahrungsaustausch zur Umstellung NATURAL V1 => V2**

Herr Kast berichtete über den Aufwand bei Umstellung von Programmen, die Periodengruppen und multiple Felder enthalten. Jedes Programm muß hierzu eine eigene GDA mit Eintrag in DEFINE DATA GLOBAL und LOCAL erhalten. Die frühere Möglichkeit mit FIND (label.) und anschließendem Bezug auf mehrere Datensätze ist nicht mehr möglich, da es jetzt nur noch einen Datenbereich gibt.

Herr Westrich sprach die Problematik der Umstellung von bestimmten Teilen eines Programmpaketes an, da CATALL keine ausreichende Selektionsmöglichkeit bietet. Hierzu wird von ihm ein C/E gestellt. Hilfreich wäre eine Selektion nach Datum, mit Set oder über logische Namen. Auch gibt es bei CAT sporadisch Probleme bezüglich des Abspeicherns von MAPs. Ein bekanntes Problem im NATURAL-Screen-Optimizer bezüglich des Zurückbleibens von Resten bei Verwendung von Hilfemasken läßt sich mit Patch EW46 beheben.

Allgemein wurde wiederum der MAP-Editor bemängelt. Der Maskenaufbau ist zu langsam,<br>die Bedienung mit Punktbefehlen die Bedienung mit Punktbefehlen unzeitgemäß. Nachdem die Umstellungsproblematik nun doch weitgehend bahandelt ist, wurde vorgeschlagen, diesen Punkt nicht mehr in künftigen Tagesordnungen aufzunehmen.

### **22.2.5 Stand der C/E's - neue C/E's an SAG**

Für die Bearbeitung von C/E's gibt es eine neue Verfahrensweise. .....................

Es wurden sechs neue C/E's gestellt:

- − NPI / NATURAL\$Parameter Security
- − CATALL Funktionserweiterung
- − DISPLAY
- − Statusmeldungen im NATURAL-Editor
- − Set-Bildung für Selektionen
- − 3GL-Sprachen für ADABAS-SQL Server

#### **22.2.6 Sonstiges**

#### **Nächste Sitzung**  4.4.95

#### **Ort**

Med.Uni-Klinik Tübingen

#### **Themen**

- − SAGnet
- − Erfahrungsaustausch NATURAL for WINDOWS, AXP, ADASQL

### **SAG Benutzergruppe Deutschland Arbeitskreisprotokolle - CON-NECT AK – Deutschland / Österreich/Schweiz Minutes of the Special Interest Groups Procès-verbal de l'Assemblée des sous-groupes**

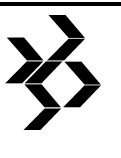

# **23 CON-NECT AK – Deutschland / Österreich/Schweiz**

### **23.1 Protokoll der 14. Arbeitskreistagung vom 20.-21.04.94**

**Ausrichter und Ort:** 

STINNES-data-Service, Mühlheim

**Vorsitz:** 

Christine Simon E. Merck

GmbH

Stinnes-Data-Service

Bay. LA f. Versorgung und Familienförderung

genossenschaft

GmbH & Co. KG

Stadt Stuttgart

Stadt Stuttgart

Umweltschutz

Informationstechnik

Umweltministerium

SOFTWARE AG<br>SOFTWARE AG

**Protokoll:** 

**Teilnehmerliste** 

Martina Baisch-Kerscher WMF AG<br>Kornelia Batzik Bay. LA 1

Uwe Koch V.A.G.-Bank GmbH Wolfgang Langohr Südd. Metall-Berufs-

Ruth Medal Brose Fahrzeugteile

Edith Nachbar ZDF Karin Pulinna Techn. Werke der

Claudia Schmidtblaicher Techn. Werke der

Dr. Peter Schwager Bay. Landesamt für

Stephanie Schwaiger Stadt München Michael Schwerda Saar Ferngas Christine Simon E. Merck Dieter Urbach Landesamt für

Erich Weihs Bay.

#### **Gäste:**

Peter Lehmann SOFTWARE AG<br>Heike Steck SOFTWARE AG Matthias Seeger

#### **Tagesordnung**

Gemäß der Tagesordnung der AK-Sitzung wurden u.a. folgende Themen behandelt:

**23.1.1 TOP1 - Allgemeine Diskussion von Problemen bei einzelnen Mitgliedsfirmen** 

#### **23.1.1.1 Post geht an falschen Empfänger**

Frau Baisch-Kerscher (WMF) schilderte ein Phänomen, das in letzter Zeit häufiger auftritt: Post geht zusätzlich an einen falschen Empfänger, wobei der Inhalt der Nachricht angezeigt wurd und die Nachricht nach <PF3> spurlos in dessen Büro verschwindet. SOFTWARE AG begründet dies mit den bei

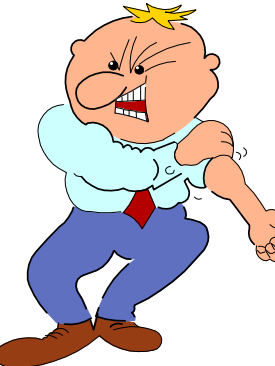

WMF eingesetzten selbgst definierten CON-NECT-

Objekten. Dies kann allerdings nicht der Grund sein, da sich während der Diskussion zeigte, daß das Problem auch bei MERCK, VAG und SM-GB in jeweils unterschiedlichen

**Wo ist meine Post?**

Konstellationen auftritt. Frau Steck wird gebeten, die Problemanalyse und -behebung zu priosisieren.

#### **23.1.1.2 Z\_PRI11F und EOT**

Bei Nutzung von Z\_PRI11F wird automatisch ein EOT gesetzt. Um dies zu verhindern, muß Z-PRI11F mit RTC=-1 aufgerufen werden.

#### **23.1.1.3 Englisches Sprachmodul**

Ab CNT 2.4.3 wird ein englisches Sprachmodul nur bei entsprechender Lizensierung ausgeliefert. Trotzdem wird bei CNT 2.4.3 und CNT 3.1.1 in jedem Fall im Profil der Sprachcode 1 angeboten, was bei Auswahl zu<br>Problemen führt. Dies muß seitens Problemen führt. Dies muß seitens SOFTWARE AG kurzfristig geändert werden.

#### **23.1.1.4 CON-NECT-Passwort**

Bei MERCK wurde festgestellt, daß ca. 40% der Benutzer trotz entsprechender Hinweise die Bedeutung des CON-NECT-Passwortes nicht erkennen und das Default-Passwort, das bei Einrichtung neuer Büros gesetzt wird (User-ID), nicht ändern. In diesem Zusammenhang wird auf die Wichtigkeit des CE-Requests CE-00292, der neu formuliert wurde, verwiesen.

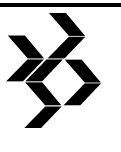

#### **23.1.2 TOP2 - Antwort der SOFTWARE AG auf Schreiben des Arbeitskreises vom 26.10.93**

Die AK-Mitglieder können in vielen Punkten der Argumentation von SOFTWARE AG nicht folgen. Von den 11 C/E's des CON-NECT-AK, die laut SOFTWARE AG in CNT 3.1.1 realisiert wurden, haben nur 4 eine Priorität von 100%

und 2 davon betreffen das Teilsystem TRS. Hier fragt sich der AK, welches Gewicht eine 100%-Priorisierung seitens des AK für SOFTWARE AG hat. Der AK wird allerdings vorerst diesen Schriftwechsel nicht fortführen, sondern zunächst die weitere Entwicklung sorgfältig beobachten, auch vor dem Hindergrund der Neugestaltung des C/E-Verfahrens (s. TOP11). Zu

erwähnen ist noch, daß COMPAREX zwischenzeitlich aus dem Verhalten von SAG Konsequenzen gezogen und die Zahlung der Wartungsgebühren bis auf weiteres eingestellt hat.

#### **23.1.3 TOP3 - Diskussion der Stellungnahme von SOFTWARE AG zu laufenden C/E's**

Die Stellungnahme seitens SOFTWARE AG lag leider erst zu Sitzungsbeginn vor. Die Form der Stellungnahme ist für den AK akzeptabel. Unbefriedigend ist allerdings, daß ein Großteil der C/E's sich noch in Untersuchung befindet und somit keine Aussage gemacht wurde. Eine Vielzahl der C/E's bezog sich auf Kalenderfunktionen und wurde in die Planung für die Neuorganisation der Kalenderfunktionen einbezogen. Ob tatsächlich eine Realisierung erfolgt, ist dadurch noch nicht sicher. Der AK wird sich seinerseits bemühen, neue C/E's könftig schneller an SAG zu übermitteln, um eine frühzeitigere und umfassendere Stellungnahme zu ermöglichen.

### **23.1.4 TOP4 - Neugestaltung der Kalenderfunktionen**

Wie von Frau Steck bestätigt wurde, ist für CNT 3.2.1 eine grundlegende Überarbeitung der Kalenderfunktionen geplant. Die Kalenderfunktionen auf dem Host sollen den bereits veränderten Kalenderfunktionen der EOW angepaßt werden. Desweiteren sollen alle vorliegenden C/E's zum Thema Kalender

bei der Neugestaltung Berücksichtigung finden, auch ca. 40 C/E's, die in der Vergangenheit vom AK eingebracht wurden. Die konkrete Release-Planung hierzu läuft bereits.

Auch die Kalenderdruckfunktionen sollen überarbeitet werden. Angesichts der häufigen Diskussion dieses Themas im AK wurde in Abstimmung mit Frau Steck beschlossen,

> SOFTWARE AG nochmals eine Zusammenfassung der vom AK als wichtig erachteten Punkte in Verbindung mit dem **Kalenderdruck** vorzulegen. Die hieran interessierten AK-Mitglieder wurden zwischenzweitlich angeschrieben und aus den erfolgten

Rückmeldung eine gemeinsame Unterlage erstellt (s. Anlagen).

**H S E**

**Alles unter Kontrolle!** 

### **23.1.5 TOP5 - Neue C/E-Requests**

Neue C/E-Requests aus den einzelnen Firmen wurden diskutiert und bewertet. Eine Liste dieser C/E's wurde zwischenzeitlich an SOFTWARE AG (Frau Reichel) übergeben. Nachfolgend eine kurze Übersicht der neuen C/E's (eine genauere Beschreibung ist in den Anlagen zu finden):

- CE-00292 Büro-Passwort-Änderung
- CE-00293 Deaktivierung Fliesstext bei MEMO SENDEN
- CE-00294 Allgemeine Meldung Verwaltenmehrerer Meldungen
- CE-00295 Druckerprofile Bearbeiten der Befehlsfolgen
- CE-00296 Cursorsensitive Gestaltung der Monatsanzeige im Hauptmenue
- CE-00297 Drucken nach Kalendersuche
- CE-00298 Drucken nach Dokumentensuche
- CE-00299 Erweiterung Backup bzw. Bürolöschung
- CE-00300 API für Felder aus GL-STD
- CE-00301 CALLNAT für Änderung Benutzerprofilangaben

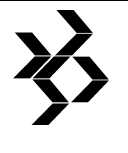

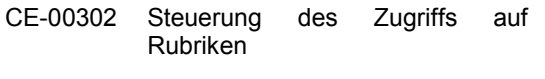

**Procès-verbal de l'Assemblée des sous-groupes** 

CE-00303 Kalendersynchronisation mit Organizer, u.a.

#### **23.1.6 TOP6 - Betatest CON-NECT 3 und EOW bei TWS (Frau Pulinna)**

Frau Pulinna berichtete zu dem bei TWS durchgeführten Betatest. Der Betatest erfolgte auf Basis eines OS/2-Gateways in Verbindung mit einem NOVELL-Netzwerk. Es gab einige Probleme bis zur Inbetriebnahme der EOW, die nur durch intensive Unterstützung seitens

SOFTWARE AG bewältigt werden konnten.

#### **23.1.6.1 Erwähnenswerte Erweiterungen in CON-NECT 3.1.1**

- − Fach/Ordner mit 6 Suchbegriffen
- − über Formulare können Variablen eines CONFORM-Dokuments gefüllt werden
- − bei Versand von Nachrichten an zur Löschung markierte Büros erfolgt automatisch eine Empfangsmeldung
- − neue Batchfunktionen (z.B. Auswertungen über Befehle/Objekte, ...)
- − 21 neue Callnat's

#### **23.1.6.2 Funktionalität EOW**

- − Kalenderfunktion umfaßt Termine und Besprechungen (nicht Merker und Erledigungen)
- − Ablage (Fächer/Ordner, lokale Ablage auf PC)
- − Post senden unterstützt MAPI
- − Bürobenutzung ist möglich
- − Drucken über Host oder lokal

Bei der EOW fehlt noch einiges an Funktionalität, die der Host-Benutzer gewöhnt ist, so daß die bisherige CON-NECT-Nutzung ausschließlich durch EOW-Nutzung nicht abgelöst werden kann. Funktionen wie Schwarzes Brett stehen derzeit ausschließlich über eine zusätzliche Host-Emulation zur Verfügung. Die fehlenden Funktionen sollen im nächsten Release enthalten sein.

Weitere Teilnehmer am Betatest waren bzw. sind laut SOFTWARE AG Gehe (UNIX) und RAI.

### **23.1.7 TOP7 - Nutzung von CON-NECT bei STINNEWS-data-Service (Frau Adam)**

Frau Adam stellte die Nutzung von CON-NECT bei STINNES-data-Service dar. STINNESdata-Service ist ein Service-Rechenzentrum, das Anwendungen (wie z.B. CON-NECT) und Services für eine Vielzahl von internen und

**Wohlwollende Prüfung der C/Es** 

Unbefriedigend ist allerdings, daß ein Großteil der C/E's sich noch in Untersuchung befindet und somit keine Aussage gemacht wurde.

externen Kunden zur Verfügung stellt. Die Sitzungsteilnehmer erhielten entsprechendes Informationsmateri al.

**23.1.8 TOP8 - Vorstandssitzung** 

#### **der SOFTWARE AG Benutzergruppe Deutschland (November 1993)**

Herr Weihs berichtete kurz von der Vorstandssitzung, an der er als Vertreter des CON-NECT-AK teilgenommen hatte. Insgesamt zeigte er sich recht unzufrieden mit Verlauf der Sitzung und Form der geführten Diskussionen.

Wesentliche Punkte:

- − Diskussion der Kosten von SAGnet
- − Qualitätssicherung
- − SAG-Aussagen:
	- − einheitliche Funktionalität wird nicht mehr intern bei SAG für verschiedene Produktentwicklungen abgestimmt
	- Straffung des Produktangebots wird angestrebt
- − Eigenständigkeit der Benutzergruppe und der Arbeitskreise soll möglichst bewahrt werden.

#### **23.1.9 TOP9 - Neue Produktplanlung CON-NECT (Frau Steck)**

#### **23.1.9.1 Vorgangsbearbeitung**

Zu dem Workshop Vorgangsbearbeitung, an dem Anfang Dezember 93 verschiedene AK-Mitglieder teilgenommen hatten, wird es kein Protokoll geben. Die von den Teilnehmern vorgebrachten Vorstellungen und Wünsche fließen in die Produktgestaltung ein. Seitens der SAG-Anwendungsentwicklung wurden allgemeine Rahmen auf Basis von ADAPT-Standards entwickelt; die weiteren Komponenten werden in Kooperation mit Fremdanbietern zur Verfügung gestellt. Die

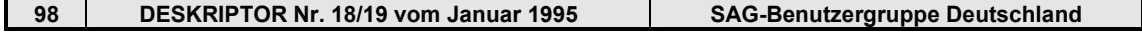

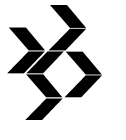

Vorbereitungen hierfür laufen, allerdings gibt es noch Probleme bei der Festlegung der Kooperationen, so daß noch keine definitiven Aussagen möglich waren.

#### **23.1.9.2 Release-Zeitpunkte**

- − CNT 3.1.1 (Mainframe / Unix) 9. Mai 1994 (deutsch / englisch)
- − EOW ca. 2-3 Wochen später Mai 1994 (deutsch / englisch)
- − ADD-ONs (X400, TRS, TELESERVICES..) mit CNT 3.1.1

Die Dokumentation ist in Buchform verfügbar (Installation, Benutzerhandbuch, Administration, API, Externe Kommunikation).

#### **23.1.9.3 Weitere Planungen**

Da die Projektplanung für CON-NECT 3.2 noch nicht ganz abgeschlossen war, konnten keine detaillierten Aussagen gemacht werden. Bestandteile von 3.2 werden sein: Workflow,<br>EOW. Kalender. Security. Erweiterung Kalender, Security, Erweiterung<br>-Synchronisation (Abgleich mit Directory-Synchronisation (Abgleich mit Fremdsystemen), Ext. Kommunikation (auf anderen Plattformen). Angeboten wurde, interessierten Mitgliedern des AK Ende Juni die endgültige Produktplanung vorzustellen, was auch seitens des AK als wünschenswert erachtet wurde. Der genannte Termin wurde zwischenzeitlich auf voraussichtlich Mitte bis Ende August verschoben. Die AK-Mitglieder erhalten eine schriftliche Einladung zu diesem Termin.

#### **23.1.9.4 Termine der weiteren Produktplanung**

#### **4. Quartal 94**

- − ENTIRE OFFICE Workstation 1.2
- − Archivierung

#### **2. Quartal 95**

- − CON-NECT 3.2
- − ENTIRE OFFICE Workstation x.x

#### **23.1.9.5 Sonstiges**

Hinsichtlich der Preisgestaltung ist für die EOW mit Kosten von ca. DM 400.--/User zu rechnen. Alle für den Betrieb erforderlichen Komponenten für PC und Host sind Bestandteil der EOW-Lizenz.

Generell wird darüber nachgedacht, auch für Server-Installationen die CON-NECT-Lizenzen auf Basis von Usern zu berechnen. Es gibt noch keine Aussagen, wie sich das auf "Altkunden" auswirken wird.

#### **23.1.10 TOP10 - ENTIRE SYSTEMS MAN-AGEMENT (Herr Matthias Seeger)**

Herr Seeger stellte in seiner Funkltion als Produktmanager die Möglichkeiten der Produktfamilie ENTIRE<sup>S</sup> SYSTEMS MANAGEMENT unter dem Blickwinkel "Büro-Automation und System-Management - Zwei Welten begegnen sich" vor. Die Präsentationsunterlagen finden Sie in den Anlagen.

Von den anwesenden AK-Mitgliedern werden derzeit folgende Produkte genutzt:

- BUWM ENTIRE OPERATIONS
- ZDF ENTIRE OUTPUT MANAGE-MENT
- E. Merck NATURAL ISPF, ENTIRE SYS-TEM SERVER (bisher NATURAL PROCESS)

#### **23.1.11 TOP11 - C/E-Verfahren bei SOFTWARE AG (Herr Lehmann)**

Unter dem Namen SMARTCES wurde bei SOFTWARE AG ein neues System für die international einheitliche Abstimmung von zur Realisierung vorgesehenen C/Es mit den betroffenen Benutzergruppen erarbeitet, die Inbetriebnahme steht kurz bevor. Zentrale C/E-Koordinatorin für alle C/E's ist künftig Frau Reichel.

SMARTCES basiert auf SAGnet, dem Nachfolgersystem von Service Connection. Kunden benötigen für die Nutzung von SAGnet einen WINDOWS-PC (Windows 3.1), ein Modem und 1 MB Plattenplatz. Es fallen einmalige Kosten in Höhe von DM 790.-- und laufende Nutzungsgebühren in Höhe von DM 1,60/Min. an. Hinzukommen noch die Anwählgebühren bis zum Netzeingangspunkt (in Deutschland ist dies Frankfurt). SAGnet wurde zwischenzeitlich in Straßburg vorgestellt.

Kunden können über SAGnet die verschiedensten Informationen zu einzelnen Produkten, Problemlösungen, ZAPS, etc. einsehen und ggf. einen Download durchführen. Hinsichtlich des neuen C/E-Verfahrens spielt SAGnet eine wichtige Rolle im Abstimmungksprozess der C/E's. Das Verfahren ist schematisch in den Anlagen dargestellt. Eine detaillierte Diskussion, insb.

### **SAG Benutzergruppe Deutschland Arbeitskreisprotokolle - PREDICT AK -Deutschland Minutes of the Special Interest Groups Procès-verbal de l'Assemblée des sous-groupes**

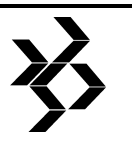

auch über die Vorgehensweise innerhalb des CON-NECT-AK, sollte bei der nächsten AK-Sitzung erfolgen. Ansprechpartner seitens des CON-NECT-AK für SOFTWARE AG ist vorerst die AK-Sprecherin, allerdings ist ein Abstimmprozeß bislang noch nicht in Gang gekommen.

#### **23.1.12 TOP12 - Wahl Arbeitskreissprecher und Vertreter**

Frau Simon und Frau Letzelter wurden als AK-Sprecherin bzw. Vertreterin wiedergewählt.

#### **23.1.13 TOP13 - Nächste Sitzung**

Als Termin für die nächste Sitzung wurde der 25./26.10.1994 festgelegt., der Ort steht noch nicht definitiv fest, wird Ihnen aber in der entsprechenden Sitzungseinladung mitgeteilt.

# **24 PREDICT AK -Deutschland**

### **24.1 Protokoll der 20. Arbeitskreistagung vom 15. - 15 März 1994**

**Ausrichter und Ort:**  Schering AG, Berlin

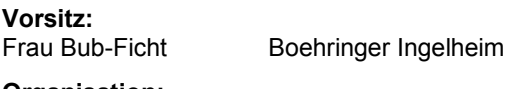

**Organisation:**  Herr Chahed Schering AG

**Protokoll:**  Herr Susetzky Bayerisches

Landesamt für Versorgung und Familienförderung

#### **Teilnehmer:**

Teilnehmerliste lag nicht vor.

#### **24.1.1 TOP 1 - Begrüßung, Vorstellung neuer AK-Teilnehmer, Verwaltung von Fluktuation im AK**

Frau Bub-Ficht begrüßt als AK-Sprecherin den Arbeitskreis und eröffnet damit die 20. Sitzung.

Als neue AK-Teilnehmer stellen sich vor:

- − Herr Schmidl von den Stadtwerken München;
- − Herr Rose von der Firma Richard Borek, Braunschweig;
- − Herr Hartmann von der Stuttgarter Lebensversicherung;
- − Herr Kretschmar übernimmt die Vertretung der Leonberger Bausparkasse im AK.

Für neue Mitglieder erinnert Frau Bub-Ficht an die offizielle Anmeldung bei der SAG-Benutzergruppe, welche die Anmeldungen an Herrn Gehring weiterleitet, der die Adressenliste der AK-Teilnehmer verwaltet.

Ein eventuelles Ausscheiden von Firmen soll möglichst früh bekanntgegeben werden, um ein sofortiges Nachrücken von Bewerbern auf der Warteliste zu ermöglichen.

#### **24.1.2 TOP 2 - Festlegen des Protokollführers, Festlegen der Tagesordnung, Neuwahl des AK-Vorsitzes**

Herr Susetzky vom Bayerischen Landesamt für Versorgung und Familienförderung, München, übernimmt die **Protokoll**führung.

**TOP 7** der vorläufigen Tagesordnung wird bis auf weiteres zurückgestellt. (Herr Röhm: PREDICT-Einsatz bei Comparex).

#### **TOP 8** der vorläufigen Tagesordnung:

(Herr Höfer: Namenskonventionen und Keyword-Konzept der SAG). Beschränkung auf Namenskonventionen. Das Keyword-Konzept soll bei der nächsten Sitzung am Beispiel der "Dokumentation von PREDICT mit PREDICT" erläutert werden.

**TOP 12** wird neu aufgenommen:

(Frau Bub-Ficht: Ablösung des DATAMANAGER durch PREDICT).

Anläßlich der 20. Sitzung lädt die Software AG die AK-Teilnehmer zu einer gemeinsamen Abendveranstaltung am 15.3.94 ein.

Frau **Bub-Ficht** erklärt ihren **Rücktritt** als Sprecherin des AK, da sich ihr<br>Aufgabenbereich aufgrund firmeninterner Aufgabenbereich aufgrund firmeninterner<br>Umstrukturierung ändert. Der jetzige Umstrukturierung ändert. Der Stellvertreter der AK-Sprecherin, Herr Röhm von Comparex, Mannheim, wird mit der 21. Sitzung die Funktion des AK-Sprechers übernehmen. Als neuer Stellvertreter wird Herr Rausch von der Firma Softcon, Oberhaching, gewählt.

#### **24.1.3 TOP 3 - Protokoll der 19. Sitzung**

Die Protokolle der 18. und 19. Sitzungen werden verabschiedet.

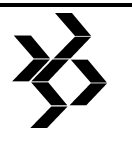

#### **24.1.4 TOP 4 - Vorstandssitzung der SAG-Benutzergruppe (Bericht wird im "DE-SKRIPTOR" veröffentlicht)**

Frau Bub-Ficht berichtet über Themen der erweiterten Vorstandssitzung, bei der auch Vertreter der Arbeitskreise und der SAG anwesend waren:

- − zukünftige Benutzergruppenmodelle (Organisation, Finanzierungsmöglichkeiten)
- − das Projekt SAGnet (Integration von Benutzern, Einbindung des DESKRIPTORs)
- − der zukünftige Aufbau des DESKRIPTORs
- − 20jähriges Bestehen der SAG-Benutzergruppe
- − 25jähriges Bestehen der SAG
- − Etablierung einer europäischen Benutzergruppe angeregt durch Benutzergruppen anderer Länder, jedoch bis jetzt ohne Stellungnahme der SAG).

Im Anschluß wird im AK die Frage aufgeworfen, welche Ziele man mit einer europäischen Benutzergruppe verfolgen wolle.

#### **24.1.5 TOP 5 - Bearbeiten der C/E's**

vgl. Anlage 1 *(Anmerkung der Redaktion: 9 Seiten C/Es können bei der Geschäftsstelle der SAG-Benutzergruppe angefordert werden)*

Es wird festgestellt, daß sich die bearbeiteten C/E's ausschließlich auf Version 3.2 beziehen.

#### **24.1.5.1 TOP 5.1 - Informationen zu Version 3.2**

Deutschsprachige Handbücher werden ausgeliefert.

Durch eine Adhoc-Befragung der Anwesenden wird ermittelt, daß Version 3.2 bei ca. 1/3 der AK-Teilnehmer produktiv eingesetzt ist oder in Kürze eingesetzt werden soll. Bei den übrigen Teilnehmern befindet sich Version 3.2 noch im Test bzw. ist bei einigen noch nicht installiert.

Bei der Umstellung sind bisher folgende Probleme aufgetreten:

- − Fehlende Identifizierung von Files nach Migration: Es wurden neue Files angelegt (Herr Röhm).
- − Zuordnung von Extended Descriptions zu den entsprechenden Objekten nach der Migration nicht korrekt (Herr Gehring).
- − Wie schon bei der Version 3.1 fehlende Unterstützung der Multilingualität durch die Xref-Daten (Herr Rausch).
- − Überschreiben des Date-Modified durch das Migrationsdatum (Herr Hartmann, Herr Fehser).
- − Generate DDM: Zuordnen zum richtigen System- File (Herr Kuhlmann).
- − Behebung von Fehlersituationen beim Arbeiten mit dem SAG-Editor scheitert an fehlender Dokumentation (Herr Wesse).
- − Fehler beim Kopieren von nachträglich eingefügten Feldern vom AF ins Userview (Herr Chahed). Behelfen kann man sich bei diesem (bekannten) Problem durch Migration (Entladen und erneutes Laden) (Herr Fojuth).
- − Es ist nicht möglich PREDICT auf einem FNAT mehrfach zu installieren (z.B.: Version 3.1 und Version 3.2), da die Applikation SYSDIC auch unter anderem Namen nicht mehrfach eingerichtet werden kann (Herr Römer).

In breiter Übereinstimmung wird festgestellt, daß durch die veränderte Oberfläche sowie den erweiterten Funktionsumfang (Retrieval Modelle) Schulungsmaßnahmen für die Anwender erforderlich sind.

Es wird der Wunsch geäußert, im Rahmen des AK von der SAG eine kostenlose Schulung für zukünftige Release-Wechsel zu erhalten, um unnötigen Fehlersituationen vorzubeugen. Dies bezieht sich vor allem auf das Zusammenwirken von verschiedenen SAG-Produkten.

Beispiel: Setzen des ADANET-Parameters des ADABAS-Nukleus im Zusammenhang mit Fehler beim Generate AF (Herr Gehring).

#### **24.1.6 TOP 6.0 - PREDICT-Nutzung bei DWS**

#### **Vortrag von Herrn Kirsten, DWS (siehe Anlage 2)**

Zu den Schwerpunkten bei der Nutzung von PREDICT gehört die Programmdokumentation, wobei die Extended Descrliptions über Helproutinen als aktive Hilfen verwendet werden. Desweiteren wird das physische Datenmodell in PREDICT abgebildet. Von den Generierungsmöglichkeiten wird vor allem die DDM-Generierung sowie der Implementation-Plan genutzt. Die Programmfreigabe und Versionsführung wird mittels PAC bewältigt. Die zukünftigen Interessen richten sich vor allem auf eine bessere Integration der 3GL-

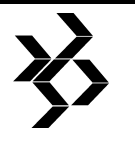

Welt (COBOL ist führend bei Anwendungen im Bankenbereich) hinsichtlich der XREF-Daten, sowie auf eine Ausweitung der Maintenance-Funktionen (Batch, Massen-Update). Ein Keyword-Konzept für übergeordnete Funktionalitäten wird angestrebt.

#### **24.1.7 TOP 6 - Benutzerverwaltung mit Hilfe von PREDICT und PREDICT-UDE's bei der BEWAG**

#### **Vortrag von Frau Kulke, BEWAG (siehe Anlage 3)**

Die gesamte Benutzerverwaltung für verschiedene Software-Komponenten (z.B. UTM, NATURAL-Security) wird über PREDICT als zentrales Data Dictionary (ZDD) abgewickelt.

Der Vorteil dieser Methode liegt in der Vermeidung von Redundanz (Benutzer wird nur einmal mit seinen Berechtigungen gespeichert) und in einer guten Anpassungsfähigkeit (Ändern nur an einer Stelle notwendig).

Die Entscheidung speziell für PREDICT fiel wegen der einfachen Möglichkeit ER-Modelle über die UDEs als Objekte und Beziehungen darzustellen und zu verwalten.

Die Benutzerverwaltung wurde mit der ER-Methode modelliert. Die Modelle wurden zunächst in PREDICT in Form von UDE's abgelegt. Über eine selbst geschaffene Schnittstelle werden die PREDICT-Einträge an die gewünschten Zielsysteme weitergeleitet. Diese Aufgabe übernimmt das sogenannte EOR. Mit EOR werden Informationen aus PREDICT gewonnen und dazu automatisch die entsprechende JCL mit der zugehörigen Kommandosyntax des jeweiligen Zielsystems Desweiteren erfolgt eine Rückmeldung über den Verlauf der gestarteten Jobs sowie eine Protokollierung der durchgeführten Aktionen für Revisionszwecke.

Konsistenzprüfung (Abgleich der in PREDICT gespeicherten Informationen mit den tatsächlich vorhandenen Berechtigungen) sowie Nachdokumentation sind ebenfalls unter Verwendung von EOR und der erwöhnten Schnittstelle möglich.

Zukünftige Planungen:

- − Integration weiterer Standardsoftware in die zentrale Benutzerverwaltung
- − Integration dezentraler Systeme
- − integriertes Auskunftssystem: Navigation durch gesamtes ZDD im Dialog mit Selektion und Sortierung
- − unternehmensweites Datenmodell
- − Ergänzungen zu NAT-Audit-3GL
- − Jobverwaltung

### **24.1.8 TOP 7 - entfällt**

#### **24.1.9 TOP 8 - Namenskonventionen zu PREDICT-Version 3.3**

#### **Vortrag von Herrn Höfer, SAG (siehe Anlage 4)**

Zur verbesserten Abstimmung mit PREDICT-Case und NEW werden die Regeln zur Vergabe von Namen geändert.

#### **24.1.9.1 Zusammensetzung**

Namen dürfen weder Blanks, noch "\*" enthalten. Falls nötig werden bei der Konvertierung Ersatzzeichen angeboten. Länge: höchstens 32 Stellen (außer User-ID: 8 Stellen), mindestens 3 Stellen.

#### **24.1.9.2 Benutzerspezifische Einschränkungen**

Möglichkeit benutzerspezifischer Einschränkungen: Allgemein oder objekttypbezogen können

− weitere Zeichen verboten und − Namenslängen eingeschränkt

werden.

#### **24.1.9.3 User-Exit**

Außerdem wird für speziellere Bedürfnisse ein User-Exit angeboten. Elementary-Fields sind von diesen Möglichkeiten ausgenommen.

#### **24.1.10 TOP 8.1 - Weiteres zu PREDICT-Version 3.3**

#### **Informationen von Herrn Höfer, SAG**

#### **24.1.10.1 Editoren für Extended Descriptions**

Die Extended Descriptions können durch entsprechende Schalterstellung im Profil über folgende Editoren bearbeitet werden:

- − SAG
- − CMZUL
- − Winword: Zur Zeit nur im Zusammenwirken mit ENTIRE CONNECTION möglich.

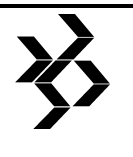

### **24.1.10.2 Metadata Maintenance**

Bei der Metadata Maintenance können für UDE-Definilionen die Attributformate Alpha, Numeric, Date, Time, Logical, Text und Table verwendet werden. Zusätzlich gibt es entsprechende Editiermasken. Obergrenzen je Definition:

- − 80 Attribute (max. 80 alpha, 80 num., 20 übrige)
- − 1500 Characters
- − 5 Bildschirmseiten

Prüfungen für die Attributwerte können eingerichtet und Fehlernummern über SYSERR referenziert werden. Maximal können 200 Objekttypen und 200 Beziehungstypen definiert werden. Eine evnetuelle Erweiterungsmöglilchkeit der vordefinierten Typen ist noch nicht geklärt.

#### **24.1.11 TOP 9 - Diskussion der C/E's mit Herrn Höfer, SAG (siehe Anlage 1)**

Weitere Wünsche:

- AK. Regelmäßige Veröffentlichung von "Tips und Tricks":
- SAG: Abgelehnt, da unregelmälßig anfallend.
- AK-Lösung: Textmember auf dem<br>Installationsband bzw. Rubrik Installationsband "What's new?"
- AK: Wiedereinführung des "Planning Guide" ab Version 3.3:
- SAG: Noch nicht entschieden.
- AK: Kostenlose Auslieferung von "Concepts and Facilities" mit dem jeweils aktuellen Release
- SAG: Abgelehnt. Vorstellung der SAG: Die Kunden sollen sich in Zukunft innerhalb von Rahmenvorgaben der SAG ein individuelles<br>Sortiment von Handbüchern Sortiment von zusammenstellen können, welches dann mit jedem neuen Release kostenlos ausgeliefert wird. Alle weiteren Handbücher sind kostenpflichtig.

#### **24.1.12 TOP 10 - Aktive Referenzen**

#### **Vortrag von Herrn Rausch, Softcon (siehe Anlage 5)**

Herr Rausch berichtete über den Einsatz von Aktiven Referenzen in einem Kundenprojekt, bei welchem die beim Katalogisieren von NATURAL-Programmen entstehenden XREF-Daten fester Bestandteil des Freigabeverfahrens sind. Ferner referierte Herr Rausch allgemein über die Erzeugung und Verwendung aktiver Referenzen (NATURAL-Xref, 3GL-Xref) und erläuterte den Nutzen der verschiedenen Möglichkeiten anhang praktischer Problemstellungen.

In diesem Zusammenhang wurde folgendes Problem diskutiert: Wenn man im Structured Mode das gesamte DDM in eine LLDA einbindet, erhält man bei der Auswertung der Xref-Daten generell alle Felder des DDM's, obwohl viele Programme logisch nur einen Teil der Felder benutzen wird. (Anders im Rep. Mode). Eine andere Möglilchkeit besteht darin, je nach Funktionalität individuelle LDA's zu führen. Somit wäre die Anwendung aus logischer Sicht besser strukturiert. Dem steht allerdings ein höherer Pflegeaufwand gegenüber. Zu beachten ist außerdem der Performance-Aspekt (globale Format-ID, Aufwand beim (De-) Komprimieren). Somit erscheint die Problemlösung nur im Einzelfall möglich.

#### **24.1.13 TOP 11 - PREDICT und Security, Demo des Entire Security Servers**

#### **Vortrag von Herrn Höfer, SAG (siehe Anlage 6)**

Die SAG verfolgt mit der Einführung des Entire Security Servers (ESS) folgende Ziele:

- − einheitliches Security-System für alle SAG-Produkte, aber auch von Nicht-SAG-Produkten und kundeneigenen Anwendungen (CALL- bzw. CALLNAT-Schnittstelle)
- − Security für Client-Server-Systeme

Der Zugriffsschutz wird dabei auf folgenden Ebenen mögllich sein:

- − Funktion
- − Objekttyp
- − Objekt
- − Objektinhalte

Die im ESS zu verwaltenden Objekte gliedern sich auf in sogenannte Ressourceklassen, für

die bestimmte Rechte vergeben werden. Es kann dabei ein hierarchisches Nutzersystem (grantor ---> grantee) aufgebaut werden.

Hinweis zum Ablauf: Die Berechtigungen werden im ESS definiert. Im jeweiligen Security LSystem laufen dann die Prüfungsroutinen, die über die erwähnte CALLNAT- bzw. CALL-Schnittstelle auf die im ESS abgelegten Definiltionen zugreifen. ESS für PREDICT wird ab Version 3.3 verfügbar sein.

#### **24.1.14 TOP 12 - Ablösung des DATAMANAGER durch PREDICT bei Boehringer Ingelheim**

#### **Vortrag von Frau Bub-Ficht, Boehringer Ingelheim (siehe Anlage 7)**

Frau Bub-Ficht schließt die 20. Sitzung und bedankt sich im Namen des AK bei Herrn Höfer für die Einladung der Software AG und bei Herrn Chahed (Schering AG) für die Tagungsausrichtung und -organisation.

### **24.1.15 Nächster Tagungstermin**

Die nächste Sitzung findet vom 10. bis 11. November 1994 bei der Firma Atlas-Elektronik in Bremen statt.

*Anmerkung der Redaktion: alle Anlagen können bei der Geschäftsstelle der SAG-Benutzergruppe angefordert werden.* 

# **25 PREDICT CASE AK - Deutschland/Österreich**

### **25.1 Protokoll liegt nicht vor.**

Ab der Arbeitskreistagung vom 27.-28. Mai 1993 wird kein Protokoll mehr an die Redaktion geschickt.

# **25.2 Agenda der**

### **Arbeitskreistagung vom 22.-23.09.94**

Die folgenden Themen sind während der Arbeitskreistagung bei der Süddeutschen Metall-Berufsgenossenschaft (SMBG) in Mainz geplant:

- − Projektentwicklung bei SMBG
- − NEW und Objektorientierung (SAG)
- − PCA 2.5 (SAG)
- − ADAPT GUI (SAG)
- − Versionierungskonzept (SAG)
- − Einsatz des Entscheidungstabellengenerators (GDP)

− Diskussion und C/E's

# **26 SUPER NATURAL AK - Deutschland**

### **26.1 Protokoll liegt nicht vor.**

Von der 5. Arbeitskreistagung vom April 1994 liegt noch kein Protokoll vor.

# **27 SEC-ADMIN-AK-Deutschland**

## **27.1 Protokoll der 8.**

### **Arbeitskreistagung am 2. November 1993**

### **Ausrichter und Ort:**

Landesbank Hessen-Thüringen, Frankfurt am Main

> Landesbank Hessen-Thüringen, Ffm.

Gütersloh

Thüringen, Ffm.

#### **Vorsitz:**

Herr Tiemann, Bertelsmann

## **Protokoll:**

Herr Harenberg, IDUNA/NOVA

#### **Teilnehmer:**

Uwe Hohl RP Stuttgart Dieter Gehring WMF AG, Geislingen

Alfons Krichner BMI Köln Welf Tiemann Bertelsmann,

J.Herzig-Hofmann Landesbank Hessen-

Martin Westermann RZF Düsseldorf Holger Harenberg IDUNA/NOVA<br>Edgar Götte BLG Bremen Edgar Götte

### **Gäste:**

Horst Kinzinger SAG Darmstadt Regina Griesinger SAG Darmstadt

#### **Tagesordnung:**

- 1. Begrüßung
- 2. Vorstellung NATURAL SECURITY bei der Landesbank Hessen-Thüringen (Herr Dückert)
- 3. Sicherheit in verteilten Umgebungen (Herr Kinzinger / SAG)
- 4. Schnittstelle RACF Security (Herr Tiemann / Bertelsmann)
- 5. NATURAL SECURITY im PC-Umfeld (Frau Griesinger / SAG)

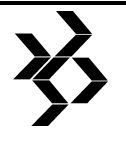

- 6. Festlegen Themen für die nächste Sitzung
- 7. Probleme bei der Administration von NATURAL SECURITY
- 8. Security-Beispiele (Herr Tiemann / Bertelsmann)

#### **27.1.1 TOP1 - Begrüßung**

Tagesordnung (wurde geringfügig geändert), Protokoll (Herr Harenberg - IDUNA/NOVA), Zeitplan, Organisation (Herr Tiemann wird AK-Sprecher, Herr Götte wird stellvertretender AK-Sprecher)

#### **27.1.2 Top 2 - Vorstellung NATURAL SECURITY bei der Landesbank Hessen-Thüringen (Herr Dückert)**

Die Folien liegen als Anlage 1 dem Protokoll bei. Die folgenden schlagwortartigen Aufzeichnungen sind in Verbindung mit den Folien zu sehen:

- − eingesetzt ist die NATURAL-Version 2.2.4
- − es bestehen zwei Rechenzentren
- − PRZ-PREDICT-Spiegel im TEZ ist zum Nachlesen der Datendokumentation
- − außer NATURAL werden COBOL-Direktaufrufe programmiert
- − Anmerkung von Herrn Kinzinger: NATUAL unter 3GL ist mit einem neuen Feature möglich. Es ist kostenlos und kann beim Support angefordert werden. Protokollanmerkung von Herrn Harenberg - IDUNA/NOVA: Im März 1993 wurde dieses Feature der IDUNA-NOVA unter der Request-Nr.: 172 460 zugeschickt.
- − -es bestehen ca. 7000 NATURAL-Objekte (ohne Fachbereich)
- − -jeder Anwendungsentwickler muß NATURAL und COBOL können
- − der Fachbereich ist Member in einer Gruppe
- − Software-Entwickler und berechtigungsgleiche Bereiche sind PERSONs in der Entwicklungsumgebung
- − trotz mehrerer hundert zu verwaltender User ist der Pflegeaufwand weniger als eine Halbtagsbeschäftigung
- jeder Softwareentwickler hat eine PRIVATE LIB
- − es gibt Gruppen-Bibliotheken
- − projektbezogen bestehen ebenfalls NATURAL-Bibliotheken
- − zur Produktionsübernahme und für Integrationstests gibt es gesonderte LIBs
- − das Produktionsübernahmeverfahren ist mit NATURAL-Mitteln selbst erstellt
- − es findet eine tägliche Sicherung statt
- − FUSER nimmt ca. 90% des Platzbedarfes der entsprechenden DB im TEZ ein
- − Erläuterungen zu den LIBs:
	- − APVNOT = für Notfälle
	- − AVPREZ = Prod.LIB zur Batch-Abnahme (Vorproduktion)
	- − REZ = Prod.LIB Rechenzentrum / Batch
	- − APVGOP = Prod.LIB ONLINE (Vorproduktion)
	- − GOP = Prod.LIB ONLINE
- − der Fachbereich darf in eigenen LIBs in der Produktionsumgebung Programme mit reinem Lesezugriff entwickeln und ausführen
- − PREDICT wird in der Produktionsumgebung zum Katalogisieren der Sources benötigt.
- generell sind max. 10000 Zugriffe als Limit gesetzt (Online)
- − REV\*-User (Revision) haben LINK auf jede LIB
- − USER=GENERAL und WISGROUP sind ONLINE-User (LIB=APVGOP und GOP)
- − alle LIBs sind People Protected (PP)
- − die RESTRICTIONS sind standardmäßig mit sehr starken Einschränkungen versehen. Lockerungen sind über SPECIAL LINKS realisiert
- − LIBs in Produktion haben RESTART=NO
- − In der Online-Umgebung verhindert Front-End-Progamm VTAG002 die dynamische Eingabe der NATURAL-Parameter
- − Probleme mit dem "global buffer pool" (GBP): sporadisch läßt sich ein Programm nicht aus dem GBP löschen.
	- − Lösung: gesamten GBP runterfahren und wieder hochfahren (Performance-Verlust wegen Nachladen)
- − LOGONEX1: Die User-ID muß der RACF-User-ID entsprechen. Geprüft wird per RACF-Unterprogramm. Je nach Transaktion wird die RACF-User-ID per Front-End-Programm VTAG001 auf GENERAL umgesetzt.

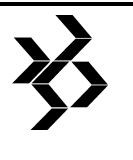

− In der NATURAL-Anwendung selbst wird geprüft, ob der entsprechende User diese NATURAL-Anwendung aufrufen darf.

#### **27.1.3 TOP3 - Sicherheit in verteilten Umgebungen (Herr Kinzinger / SAG)**

Die Folien liegen als Anlage 2 dem Protokoll bei. Nicht alle in diesem Vortrag vorgestellten Funktionen funktionieren jetzt schon. Die Realisierung erfolgt in den nächsten Wochen.

− ADAESI (ADABAS EXTENDED SECURITY INTERFACE) ist eine Mainframe-Lösung nur für MVS. ADAESI ist kostenlos. ADAESI stellt eine Verbindung zum RACF, TOP-

SECRET oder ACF2 her. Es bestehen 3 Prüf-Alternativen:

- 1. FILENR./DBNR./ Zugriffsart (update / access)
- 2. FILENR./DBNR./ ADABAS-Befehl (L1, S1, etc.)
- 3. FILENR./DBNR./ Utility-Name (ADAORD etc.)
- − Broker vermittelt Kommunikation zwischen Client und Server
- − Der SVC ist die späteste Stelle, wo die User-ID identifiziert werden kann. Dort ist der Ansatzpunkt der SAG für derartige Prüfungen. Von einer Prüfung z.B. im ADALNK wurde abgesehen, da viele Anwender ADALNK modifiziert haben.
- − Für "Remote Database Access" wird es einen speziellen ADABAS-Call geben.

Es folgt eine Vorstellung von ESS (ENTRIE SECURITY SERVER):

- − ESS ist kurz vor dem Beta-Test (Dez. 1993). Es wird Beta-Test-1 und Beta-Test-2 geben.
- − ESS-anwendungsspezifisches Security (innerhalb einer Anwendung):
	- − CALL ESSCHECK (userid=Wert, TACS=Auftrag, Zugriff=Lesen), Response in der Anwendung.
- − Verwaltung von ESS-Daten mit dem ESS-Verwaltungssystem
- − PREDICT Version 3.3 hat einen ESS-Anschluß. Dort gibt es:
- − Objekttyp Security
- − Objektschutz (Programme) Security
- special functions für z.B. ADMIN.
- Die Ablösung von PREDICT User-Exits ist damit möglich. Für die Umstellung der Exits in ESS gibt es das Konvertierungsprogramm "GRANT"
- generische Angaben (z.B. User) sind möglich
- − Die ESS-Preisgestaltung steht noch nicht fest. Vorstellung:
	- − ESS-Standard-Preis (im geringen Rahmen)
	- − plus Produktpreise (z.B. für NSC-

Anschluß, PRD-Anschluß, etc.) Bei schon

- gekauften Produkten  $(Z.B.$  NSC) wird der Produktpreis nicht berechnet. ESS ist eine
- NATURAL-Applikation mit 3GL-**Schnittstelle**

(CALL) und

- NATURAL-Schnittstelle (CALLNAT) − ESS ist entweder über NSC oder über
- eigenes Security-System zu schützen
- Für die NSC-Verbindung wird es eine IMPORT- und EXPORT-Funktion geben − ESS-User-Typen:
- 
- − System-Administrator (nur 1 System-Administrator, der tagesabhängiges Paßwort bei der SAG erfragen kann)
- − Administrator
- − Revisor (darf keine User + Gr. definieren, darf RETRIEVAL)
- − Person
- − Member innerhalb einer Gruppe
- − Terminal

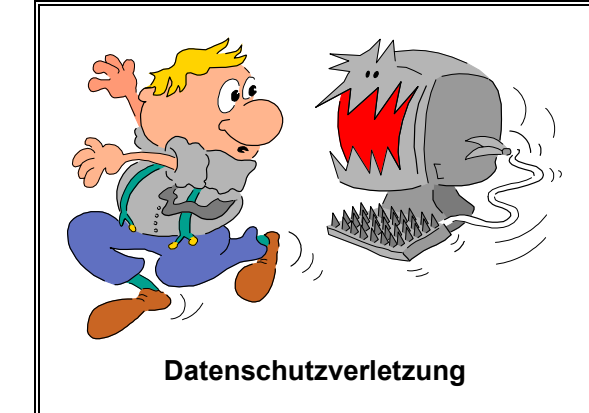

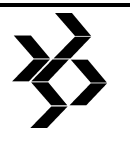

Siehe hierzu auch die Aussage eines amerikanischen Anwenders zum CPU-Mehrverbrauch durch ADAESI im Kapitel 5.1.10, DBA-III-AK-Protokoll.

### **27.1.4 TOP4 - Schnittstelle RACF-Security (Herr Tiemann / Bertelsmann)**

Die Folien liegen als Anlage 3 dem Protokoll bei.

- − RACF ist das zentrale Security-System
- − Special Links sollten besser verwaltbar sein
- − Appl. Profil wird von NSC zur Laufzeit benötigt
- − Erläuterungen zur Folie: NSR = NATURAL SECURITY - RACF
- − Laut Herrn Kinzinger / SAG ist der SEC-UNLOAD-Bestand als Schnittstelle nicht freigegeben!

#### **27.1.5 TOP5 - NATURAL SECURITY im PC-Umfeld (Frau Griesinger / SAG)**

Die Folien liegen als Anlage 4 dem Protokoll bei.

- − derzeitiger Stand ist NAT217 auf dem PC unter WINDOWS
- − NATURAL und NATURAL SECURITY haben grundsätzlich den gleichen Versionsstand
- − NATURAL for WINDOWS (NWI) benötigt 3 Files:
	- − NATURAL.INI = systemweit
	- − NATCONF.CFG = systemweit (Eintrag, daß NSC installiert ist)
	- − userid-SAG = User-Profil
- − NSC auf dem PC wird in 2 Varianten angeboten:
	- 1. vollständiges NSC
	- 2. nur NSC-Runtime (ohne SYSSEC-Appl.)
- − mit dem TRANS-Utility können FSEC-Daten auf andere Plattformen transferiert werden
- − AUTO=ON auf PC geht z.Zt. nicht, da vom PC-Betriebssystem keine User-ID kommt
- − FSEC auf PC setzt ADABAS auf PC voraus

#### NATURAL SECURITY und ESS:

- − NSC und ESS sollen integriert werden
- − NSC-Daten sollen in ESS abgelegt werden
- − im 2. Schritt werden die im ESS stehenden NSC-Daten vom NSC-Maintenance-System gepflegt
- − NSC kann aus ESS initiiert werden. Dadurch entfällt der ständige Wechsel zwischen NSC und ESS
- − die Profile werden weiterhin von NSC verwaltet

#### **27.1.6 TOP6 - Festlegen der Themen für die nächste Sitzung**

- − Begrüßung, Tagesordnung, Protokoll, Zeitplan, Organisatorisches
- − Vorstellung Security bei der IDUNA/NOVA (Herr Harenberg)
- Tabellengesteuertes Security und Integration in der NATRUAL-Umgebung (Herr Stumbaum, Süd Data)
- − Security in Zusammenarbeit mit PREDICT-CASE und Adapt-Standard (Herr Hohl, GRZ Stuttgart)
- − Probleme bei der Administration von NSC (Erfahrungsaustausch)

Weitere Themen auf einer der nächsten Sitzungen:

− NSC-Erweiterungen von Version 2.1 auf Version 2.2

Es wurde über die Zusammenlegung der Termine des SEC-AK und NAT-AK diskutiert. Der nächste Termin des SEC-AK wurde unabhängig vom NAT-AK vereinbart.

Die nächste Sitzung wird in Darmstadt bei der SAG am 2.5.1993 (Ausweichtermin 9.5.1993) stattfinden.

Fragen und Anregungen können zentral an Herrn Hohl, GRZ Stuttgart, Krailenshaldenstr. 44, 70469 Stuttgart geschickt werden, um sie auf der nächsten Sitzung zu behandeln.

#### **27.1.7 TOP7 - Probleme bei der Administration von NATURAL SECURITY**

Dieser Tagesordnungspunkt wurde aus Zeitgründen nur kurz angesprochen und als neuer TOP für die nächste Tagesordnung vorgeschlagen.

- − User von NSC nach PREDICT (incorporate) geht nur per ADD. Es ist kein modifizieren möglich. Dieses wäre wünschenswert.
- In einer der nächsten NSC-Versionen wird die Baumstruktur (diverse Maps) um NSC-Direkt-Kommandos ergänzt.
- Änderungen im NSC sollen bestätigt werden

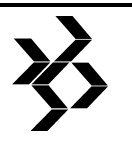

#### **27.1.8 TOP8 - Security-Beispiele (Herr Tiemann / Bertelsmann)**

Die Folien liegen als Anlage 5 dem Protokoll bei.

In SYSSEC sind die Beispielprogramme mit "L P P\*" zu sehen.

*Anmerkung der Redaktion: sämtliche Anlagen sind bei der Geschäftsstelle der SAG-Benutzergruppe Deutschland erhältlich.* 

### **27.2 Protokoll der 9. Arbeitskreistagung am 2. Mai 1994**

#### **Arbeitskreis Security und Administration**

#### **Ausrichter und Ort:**

Schulungszentrum der SAG Darmstadt

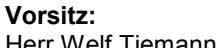

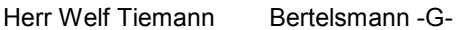

Süd-DATA Verlags-RZ -M-<br>IDUNA/NOVA -HH-

Landesbank Hessen-Thüringen, -F-

**Protokoll:**  Landesbank Hessen-Thüringen -F-

# **Teilnehmer:**

Welf Tiemann Bertelsmann -G-<br>Ludwig Stunbaun Süd-DATA Verlar Holger Harenberg IDUNA/N<br>Uwe Hohl GRZ -S-Uwe Hohl<br>Hans-J. Dückert

U.H. Mans KZVN - K-Sylvia Scheu Kraftanlagen -HD-

#### **Gäste:**

Herr Kinzinger SAG -DA-Herr Uwe Heichen SAG -DA-

#### **Tagesordnung:**

- 1. Eröffnung
- 2. Darstellung des Security-Konzepts der IDUNA/NOVA für den Einsatz von NATURAL mit NATURAL- und ADABAS-Security (Herr Harenberg, IDUNA/NOVA)
- 3. Tabellengesteuertes Security und Integration in der NATURAL-Umgebung (Herr Stumbaum, Süd-DATA)
- 4. Security in Zusammenarbeit mit PREDICT CASE (Herr Hohl, GRZ Stuttgart)<br>Aussprache: Probleme b
- 5. Aussprache: Probleme bei der Administration von NATURAL SECURITY
- 6. NSC-Erweiterungen von Version 2.1 nach 2.2 in Kurzform (Herr Heichen, SAG)
- 7. Nächste Sitzung
- 8. Verschiedenes

#### **27.2.1 TOP1 - Eröffnung**

- − Begrüßung der Teilnehmer durch Hr. Tiemann (Bertelsmann)
- − Protokoll: Hr. Dückert (Landesbank Hessen/Thüringen)
- − Festlegung der Tagesordnung
- − Zeitplan und Organisation

#### **27.2.2 TOP2 - Darstellung des Security-Konzepts der IDUNA/NOVA für den Einsatz von NATURAL mit NATURAL- und ADABAS-Security (Hr. Harenberg)**

- − Userids sind nicht eindeutig, d.h., User hat je nach Trägersystem (TSO,CICS) unterschiedliche IDs
- − ADABAS-Security geht bis auf File-Ebene
- − Firma hat bis zu 15 Sec.-Systeme im Einsatz
- − 24 Std.-Betrieb (u.a. wegen BTX)
- − Einrichten Nat.-Sec. mit Transition Period Logon
- − ADABAS File-Angaben für Open laufen über eigenes Modul (IDULNK/C), das Werte f. ADABAS umsetzt
- − Einsatz von NATURAL, um mehr Standardisierung einzuführen
- − Ziel des Konzepts: Verwaltungsaufwand niedrig halten

#### **27.2.3 TOP3 - Tabellengesteuertes Security und Integration in der NATURAL-Umgebung (Hr. Stumbaum, Süd Data)**

- − User-ID's nicht eindeutig, d.h., User wird entsprechend der Anzahl Objekte, die er bearbeitet, n-Mal angelegt
- − Personen-Code-Verwaltung in den Fachabteilungen
- − für Nat.-Sec. in Testumgebung keine Einschränkungen für User

#### **27.2.4 TOP4 - Security in Zusammenarbeit mit PREDICT CASE (Hr. Hohl, GRZ Stuttgart)**

Der Folienvortrag ist bei der Geschäftsstelle der SAG-Benutzergruppe erhältlich.

#### **27.2.5 TOP5 - Aussprache: Probleme bei der Administration von NATURAL SECURITY**

− Kopieren von User-Profilen mit private library in Nat. 224: Angaben zur private library werden nicht kopiert. Ist lt. Hr. Heichen (SAG) ein Fehler, der mit Rel. 225

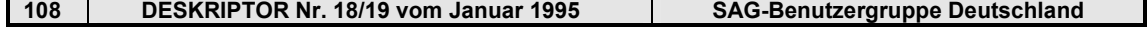

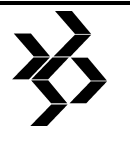

behoben ist (Aussage wird von ihm noch überprüft).

- Bei der Konvertierung von NSC-Daten von NSC 2.1 nach NSC 2.2 können im FSEC doppelte Sätze entstehen. Diese werden vom Programm SPDDREC bereinigt. Für diie Korrektur von ETIDs gibt es das Programm SPDCID. Beide Programme stehen in der Bibliothek SYSSEC. Sie werden nicht mit den SM-Levels ausgeliefert, sondern müssen beim Support angefordert werden.
- − Es wurde gefordert, daß ein FSEC-File fest zu einem FNAT-File gehören sollte. Lt. SAG kann für NATURAL-Unix zukünftig ein FNAT mit mehreren FSECs verbunden sein, da zur Erkennung der FSEC die DBID und die File-Nr. hinzugezogen werden.
- − Beim Laden von Security-Daten wird die Datenkonsistenz nicht geprüft.

#### **27.2.6 TOP6 - NSC-Erweiterungen von Version 2.1 nach 2.2 in Kurzform (Hr. Heichen, SAG)**

User Security:

- − Default-Profile
- − Security Profile für Batch-Anwender
- − Kopieren User mit zugehörigen Links
- − Verbessertes Group Editing, Gruppengröße liegt jetzt bei 99.999 Members. Mit 2.1 wurden Gruppendaten in ESIZE abgelegt mit 2.2 nicht mehr - dadurch sind größere Gruppen möglich
- − Gruppen können als Gruppen-Owner eingetragen werden

Library Security:

- 
- − Startup-Transaktion in Batch Mode Steplib-Konzept (max. 8 Steplibs)
- − Dynamischer OPRB-Parameter
- − Erweiterte Restriktionen für commands und statement

Functional Security:

- − Interface Programme für Wartungsfunktionen (wird mit SM 7 erweitert)
- − Unterstützung neuer Objekttypen ( z.B. Private Data Sets, Volser, Operations, Loads)
- − Erweitertes User-Interface

Geplante NSC-Erweiterungen:

- − Password-Syntax-Prüfung
- − Erweitertes Utility-Konzept
- − Profile für Steplibs
- − Erweiterte command restrictions
- − Subsets für disallow modules
- − Erweiterter command processor
- − Neues File-Konzept
- − Links zu public libraries
- − Vereinfachung der direct commands
- − Protokollierung von Maintenance-Aktionen
- − Logon-Prozedur: Kein RSP 148, wenn Datenbank nicht da

#### **27.2.7 TOP7 - Nächste Sitzung**

Aus praktischen Erwägungen (Reduzierung der Reisetätigkeit) wurde beschlossen, den Sec.-AK wieder an den Nat.-AK anzukoppeln. Termin: 9. Nov. 1994 Ort: **Berlin** Ausrichter: Hr. Mönckemeyer (Fa. Schering)

Geplante Themen für nächste Sitzung:

- − Hr. Hohl (GRZ-Stuttgart): Beta-Test-Erfahrungen mit ESS
- − Hr. Heichen (SAG): Vorgehensweise bei der Installation von NSC

#### **27.2.8 TOP8 - Verschiedenes**

#### **Hr. Kinzinger, SAG:**

#### **27.2.8.1 Neue Security-Preise**

Das Gesamtpaket Security wird für 34.000,- DM verkauft. NATURAL SECURITY, das auch weiterhin allein bezogen werden kann, kostet 24.000,- DM.

Wer NSC hat und ein upgrading durchführen will, bezahlt nur die Differenz zum Gesamtpaket.

#### **27.2.8.2 PREDICT 3.3:**

Es wird aus 4 Objekt-Typen bestehen:

- 1) PREDICT Object Type
- 2) PREDICT Object
- 3) Funktionen
- 4) 3-GL-Bibliotheken

#### **Hr. Heichen, SAG:**

#### **27.2.8.3 ADAESI**

Bei Tests in den USA wurde ein Overhead von 25% bei ADAESI festgestellt. Durch eine neue Technik soll dieser Wert auf 5-6% reduziert werden.

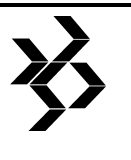

Siehe hierzu auch die Aussage eines amerikanischen Anwenders zum CPU-Mehrverbrauch durch ADAESI im Kapitel 5.1.10, DBA-III-AK-Protokoll.

# **28 AK ENDUSER - Österreich**

### **28.1 Protokoll liegt nicht vor.**

Von der letzten Arbeitskreistagung liegt noch kein Protokoll vor.

# **29 CONNECTIVITY AK - Österreich**

### **29.1 Arbeitskreisaufgaben**

Der Connectivity-AK beschäftigt sich hauptsächlich mit der Vernetzung von Mainframes mit Workstations, Distributed-Processing und dem Einsatz von Client-Server-Technologien in einer SAG-Systemumgebung.

### **29.2 Protokoll der Arbeitskreistagungen vom 19.-20. Mai 1994.**

In der Zeit vom 19.-20. Mai 1994 tagten die Arbeitskreise NATURAL und Connectivity gemeinsam. Es wurden folgende Themen behandelt.

### **29.2.1 Benutzerthemen**

- − Straßburg-Nachlese (P. Leibl)
- − Erfahrungsbericht ENTIRE Connection for Windows, TCP/IP, Integration Host-Winword (P. Leibel)

#### **29.2.2 SAG-Demos und Vorträge (Hr. Grabner, Hr. Greiner)**

- − ENTIRE Connection for Windows
- − SAGnet
	- − Neue Organisation der C/E-Requests
	- − Verteilung von Upgrades
	- − Kommunikation Benutzer SAG
- − SAGs Client-Server-Strategie
	- − NATURAL-RPC (Remote CALLNATs)
	- − RDA (Remote Database Access)
- − SAG-Hypertext-Dokumentation auf CD-ROM
- − NATURAL New Dimension (Event-driven, voll GUI-Funktionalität)
- − ESPERANT, SAGs SQL-basierendes Endbenutzer-Tool

Zu den Tagesordnungspunkten wurden bereits Unterlagen verteilt.

P. Leibl c.h. P. Schornböck c.h.

#### **29.2.3 SAG-Antworten auf diverse in der Sitzung gestellte Fragen**

*Frage:Können in einem NEW-Dimension-Programm sowohl Dialoge als auch MAPs verwendet werden?* 

Antwort: Das ist technisch möglich, allerdings ist die Sinnhaftigkeit zu prüfen.

*Frage: Können mit NATURAL CONSTRUCT generierte Programme nach Windows portiert werden?* 

Antwort: Mittlerweile gibt es einen Portierungs-Kit für CONSTRUCT-Programme und auch ein<br>Runtime-Environment unter NATURAL Runtime-Environment unter Windows. Außerdem wird in absehbarer Zukunft NATURAL CONSTRUCT unter Windows verfügbar sein.

*Frage: Ist daran gedacht, ENTIRE CONNECTION DDE-fähig zu machen?* 

Antwort: Eine DDE-Schnittstelle wird in einer der nächsten Releases zur Verfügung stehen, voraussichtlich noch vor Ende diesen Jahres.

*Frage: Warum kann das NOVELL SAA-Gateway nicht direkt von ENTIRE CONNECTION unterstützt werden?* 

Antwort: Der NOVELL SAA-Gateway-Support ist im Beta-Test und wird sicherlich noch heuer zur Verfügung stehen. Etwaige Interessenten mögen sich bitte an den technischen Support wenden.

*Frage: Existiert eine Möglichkeit, Print-Screen-Funktionalität in ENTIRE CONNECTION zu implementieren?* 

Antwort: Es gibt eine Beispiel-Prozedur, mit der das möglich ist. Leider wurde sie nicht mit allen Packages mitgeliefert. Interessenten bitte an Hrn. Grabner wenden.

*Frage: Ist ein Aufpreis für die Funktionalität von NATURAL NEW DIMENSION zu entrichten?*  Antwort: Nein!

*Frage: Wann geht NATURAL NEW DIMENSION in Beta-Test?*  Antwort: September 1994

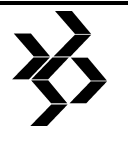

*Frage: Wann ist NATURAL 2.2 (Mainframe)- Funktionalität unter Windows verfügbar?*  Antwort: Geplanter Termin: Ende 1994

*Frage: Wird es in absehbarer Zeit ENTIRE CONNECTION auch unter UNIX geben?*  Antwort: Die UNIX-MF-Komponenten sind bereits im Beta-Test.

# **30 AK RZ-Management - Deutschland**

### **ENTIRE SYSTEMS MANAGEMENT**

### **30.1 Das Protokoll liegt nicht vor.**

Seit der Arbeitskreistagung im Oktober 1993 bei der Hanse-Merkur-Versicherung liegt kein Protokoll mehr vor.

# **31 SAG/SAP-AK (SAP-Software) - Deutschland**

Das Protokoll der Arbeitskreistagung vom 24./25. Oktober 1994 liegt nur in Papierform vor. Beim mühsamen "Abtippen" wurden deshalb redaktionelle Kürzungen vorgenommen. Bitte in Zukunft den Text in WinWord- oder ASCII-Format auf Diskette an die Redaktion schicken. Selbst ein PDS-Member des Mainframes kann auf Diskette abgezogen werden. Danke.

### **31.1 Protokoll der Arbeitskreistagung vom 24.-24 Oktober 1994**

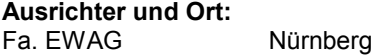

**Vorsitz:** 

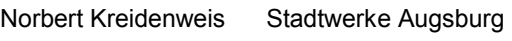

**Protokoll:** 

Peter Zerr **EWAG, Nürnberg** 

- **Agenda:**
- 1. Begrüßung der AK-Teilnehmer
- 2. Diskussion des Protokolls der letzten AK-Sitzung
- 3. Allgemeines
- 4. Statusbericht ADBAS
- 5. 24-Stunden-Betrieb
- 6. Weitere Neuerungen der SAP
- 7. Frage und Antwort
- 8. Batch-Task-Handler (Vortrag von Hr. Haidvogel EVN)
- 9. Räumung von Altbelegen (Vortrag von Hr. Dreyer)
- 10. Long-Alpha-Felder und DSAP (Vortrag von H. Wiesner, Hr. Symalla)
- 11. ADABAS FASTPATH (Vortrag von Hr. Dreyer)
- 12. ADABAS Cache (Vortrag von Hr. Fischer
- 13. Wahl des AK-Sprechers
- 14. Themen für die nächste AK-Sitzung
- 15. Nächster Arbeitskreis

### **31.1.1 Diskussion des Protokolls der letzten AK-Sitzung**

- − ADASTAR immer noch im Beta-Test, Two-Phase-Commit ist freigegeben
- − Meldung "Bitte Ladephase generieren"
- − ADABAS FASTPATH Version 3 ist im Beta-Test

### **31.1.2 Allgemeines**

- Neuer Arbeitskreis "R/3-ADABAS" hat sich gegründet
- − C/E-Request-Möglichkeiten mit SAGnet: ansehen, bewerten, runterladen
- − Korrektur für ADABAS zur Ausgabe über DDSYN
- − Programm zum Schreiben von Checkpoints auf Step-Ebene zum Nachfahren von abgebrochenen Jobs

#### **31.1.3 Statusbericht ADABAS**

- − Version 5.3.3 voraussichtlich 1. Quartal 1995
- − Delta-Save ist im Beta-Test
- − Workstation-Support für ADAEASY
- − CICS 3.1.x neuen ADALNC
- − ADASMP für BS2000 zweifelhaft, für VSE in Arbeit (Dispatcher)

#### **31.1.4 24-Stunden-Betrieb**

Voraussetzungen

- − MVS oder BS2000
- − MRO (nur MVS)
- − SAP-Komponente zur Verwaltung der ET-**Daten**
- − für BS2000- und VSE-Kunden eine Datenbank wie ADABAS
- − Restart-Logik ist nur in wenigen SAP-Batch-Programmen vorgesehen

#### **31.1.5 Weitere Neuerungen von SAP**

- − SETIBASD
- − SAP-Release 6.0

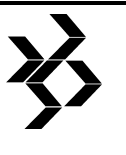

#### **31.1.6 Frage und Antwort**

- − Online-Archivierung
- − Überspringen eines PUT-Levels
- − SAP-System auf Kassette, an SAP und zurück "geputtet" (SAP-Ablehnung)
- − 5.0-Umsetzproblematik und schlechter SAP-Support
- − Überführung des SAP-Dictionarys für ATAB-Tabellen nach PREDICT nur mangelhaft......
- − Belegreorg mit ADABAS-Mitteln zu 5.0.C verboten. Führt aber bei SAP-Mitteln zu vielen ASSO-Blocksplitts!!
- − Auf der "UTAB" kommt es unter 5.0.C++ immer wieder zu "Deadlocks", weil ISN's im Hold stehen. Es müßten zusätzliche ET-Aufrufe eingebaut werden.
- − Problem bei Langläufern und Abmelden im SAP. Langläufer-Transaktion ist nich aus dem CICS zu entfernen.
- − ADABAS-Meldung ADAM98 wirkt sich im SAP-Release 4.3 unter VSE und ADABAS-Release 5.3 nicht im Job aus

#### **31.1.7 Batch-Task-Handler (Vortrag von Hr. Haidvogel)**

Ein erster Versuch mit mehreren Verbuchern (Batch-Task-Handler) zeigte, daß es prinzipiell möglich ist, mehrere Verbuchungs-Tasks zu nutzen, im RIVA-Umfeld sich aber eher problematisch darstellt (s. Anlage 3).

#### **31.1.8 Long-Alpha-Felder und CSAP (Vortrag von Hr. Wiesner und Hr. Symalla)**

Vorraussetzung für einen sinnvollen Einsatz:

- − viele Felder in einer Datei (z.B. MARA)
- − Datenkomprimierung über CSAP und nicht über ADABAS
- − keine Zugriffe mit NATURAL, außer über APPC/CPIC-Schnittstelle

#### Allgemein

- − Vorteil, wenn auch SAP-MRO zum Einsatz kommt, Komprimierungsaktivitäten des CSAP können unter CICS in eine eigene CPU gelegt werden.
- − Preis für CSAP: 50.000 DM, + 7.000 DM für zusätzlich komprimierte Belege anzusehen (TM05, TM13)
- − Performance-Probleme, wenn die Pool-Tabellen oder die ATAB mit SCAP komprimiert werden (große Schlüssel)

#### **31.1.9 Themen und Datum für die nächste AK-Sitzung**

#### **Themen:**

- − Migration mit Überspringen eines Put-Levels
- − Belegreorganisation mit ADABAS-Utilities
- − ADASMP
- − Batch-Task-Handler
- − Verbesserungen im neuen Release von FASTPATH
- − Untersuchungen über den CPU-Verbrauch von CSAP
- − Automatischer Anstoß von SAP-Transaktionen
- − ADABAS DYNAMIC CACHING in der Praxis
- − File EPRT im 24-Stunden-Betrieb
- − ENTIRE APPC mit SAP
- − Leitfaden von SAP für das Überspringen von Put-Leveln
- − Response-Code 48, Subcode 2 in ADABAS
- − MRO und ADABAS

#### **Datum der nächsten Sitzung**

27.-28.03.95 bei DLW AG in Bietigheim-Bissingen

### **SAG Benutzergruppe Deutschland Arbeitskreisprotokolle - COM-PLETE AK - Deutschland Minutes of the Special Interest Groups Procès-verbal de l'Assemblée des sous-groupes**

# **32 COM-PLETE AK - Deutschland**

### **32.1 Protokoll der 24. Arbeitskreistagung vom 10. - 11. Mai 1994**

#### **Ausrichter und Ort:**

EDEKA Datenverarbeitungs-GmbH, Hamburg

#### **Vorsitz:**

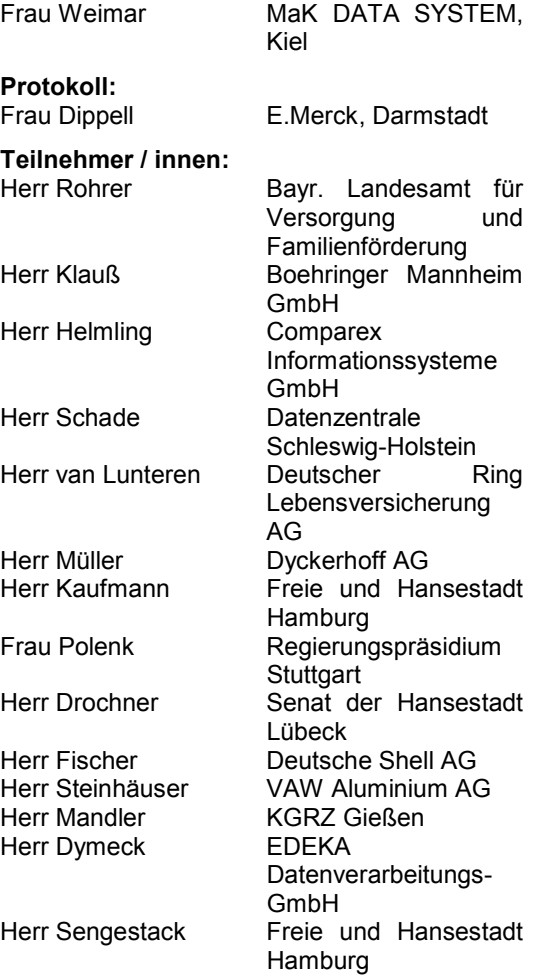

#### **Vertreter der SAG:**

- − Frau Schücke
- − Frau Karras
- − Herr Keller (nur am 2. Tag)

#### **Tagesordnung:**

1. Begrüßung

- 2. AK Intern
- 3. Performance beim Senat Hamburg
- 4. Applymod 37
- 5. SAP unter COM-PLETE
- 6. COM-PLETE in der Zukunft
- 7. Strategie verteilte Verarbeitung der SAG
- 8. C/Es
- 9. Verschiedenes

#### **32.1.1 Begrüßung**

Herr Schmidt begrüßt im Namen der EDEKA Datenverarbeitungs-GmbH die Teilnehmer und gibt einen kurzen Überblick über die Firmenstruktur.

#### **32.1.2 AK Intern**

Der nächste AK findet bei der Software AG in Darmstadt statt, und der übernächste bei der VAW Aluminium AG in Grevenbroich. Der nächste Protokollführer ist Herr van Lunteren.

Als C/E-Verwaltungssystem soll in Zukunft das Tool der SAG verwendet werden. Frau Schücke hat sich bereit erklärt, die C/Es weiterzugeben, damit sie in das Tool eingegeben werden können. Frau Weimar ist vorläufig die Ansprechpartnerin im AK.

Vorsitzende und Stellvertreter bleiben auch künftig im Amt.

Themen der nächsten Sitzung:

- − Bericht zum Beta-Test von 4.6
- − UDEBUG
- − Vorstellung SMA
- − Lasersoft von der Firma DETEC
- − Security

**32.1.3 Performance beim Senat Hamburg**  siehe Anlage.

Herr Kaufmann gibt einen Überblick wo und durch was er das System beim Senat verbessert hat. Zudem meint er wäre es gut, wenn man den PGM-Buffer und den ROLL-Buffer so groß wie möglich macht, alles was möglich ist über 16 MB legt und die CI-Size des MSG-Files auf 1KB setzt.

Es kam dann noch die Frage auf, was man tun kann wenn ein User anruft und behauptet er hätte schlechte Antwortzeiten. Wie kann man da vorgehen?

− Ohne Hilfsmittel (REVIEW, TRIM, etc.) kaum eine Möglichkeit

- − Erfahrungen und regelmäßiges Monitoring sind wichtig
- − Hardware-Umfeld muß bekannt sein.

#### **32.1.4 Applymod 37**

Der Applymod 37 ist mit Release 4.5.6 neu. Herr Schade gibt einen Überblick was Applymod 37 bewirkt.

siehe Anlage

#### **32.1.5 SAP unter COM-PLETE**

Einen Prototyp für SAP unter COM-PLETE gibt es, dieser würde in die Entwicklung gehen, sofern fünf Kunden eine schriftliche Zusage geben würden. Nach Umfrage gibt es keine fünf Kunden, die daran Interesse haben. Damit scheint das Thema SAP unter COM-PLETE nicht mehr relevant zu sein.

#### **32.1.6 COM-PLETE in der Zukunft**

COM-PLETE wird in Zukunft mehr Server-orientiert weiterentwickelt, da es auf der Mainframe-Seite

keine großen Neuerungen mehr gibt. Anpassungen werden weiterhin gemacht, aber keine funktionalen Erweiterungen. Es sollen Schnittstellen zu anderen Systemen geschaffen werden, z.B. zu UNIX, TCP/IP, etc.

COM-PLETE 4.6 ist gefixt und geht Mitte Mai in den Beta-Test. VSE und MVS haben dann wieder einen einheitlichen Stand. Die PGM-Lib wird dann auch ein VSAM-File sein. Threads in denen nur NATURAL-Progrramme laufen, können über 16 MB liegen. Im Herbst ´94 soll die Version 4.6 released werden.

#### **32.1.7 Strategie verteilte Verarbeitung der SAG**

Herr Keller hält den Vortrag, den Herr Kreplin auch in Strasbourg gehalten hat.

siehe Anlage

#### **32.1.8 C/Es**

Es wurden nur die C/Es besprochen, bei denen nicht dabeistand, daß sie mit der Version 4.6 gelöst sind. Ansonsten siehe C/E-Liste.

#### **32.1.9 Verschiedenes**

Was ist mit der Unterstützung von LE/370? Im

Juni wird IBM die offizielle Spezifikation an die SAG weitergeben, und dann soll es in COM-PLETE implementiert werden.

Es gibt ein Produkt, das sich LASERSOFT nennt und Druckertreiber unter CICS verwaltet. Soll es das auch für COM-PLETE geben? Herr Drochner hat schon mit der Firma DETEC gesprochen und diese wäre bereit, auch so etwas für COM-PLETE zu entwickeln. Herr Keller will sich mit der Firma DETEC in Verbindung setzen und die Einzelheiten

klären. Eventuell ist es auch möglich, daß die DETEC ihr Produkt bei der nächsten AK-Sitzung präsentiert. Dies soll in diesem Zusammenhang auch gleich geklärt werden.

Transaction Quere Manager wird von ADABAS unterstützt. Technische Unterlagen dazu liegen dem Protokoll bei.

# **33 NET-PASS / VM-PASS AK - Deutschland**

### **33.1 Protokoll liegt nicht vor.**

Von der letzten Arbeitskreistagung liegt noch kein Protokoll vor.

![](_page_132_Picture_27.jpeg)

# **34 Groupe romand des utilisateurs des produits de SAG (Suisse)**

### **34.1 Procès-verbal de l'Assemblée du 17 mars 1994**

L'Assemblée s'est tenue le jeudi 17 mars 1994 à 8 heures 30 dans la salle M 405 de l'Organisation Mondiale de la Santé à Genève.

#### **Sociétés présentes:**

- − Banque Scandinave en Suisse,
- − Centrale de Compensation,
- − Générale de Service Informatique SA,
- − NatSoft SA,
- − SAG,
- − World Health Organisation,
- − World Intellectual Property Organisation.

Le président, **M. Björn Sletta**, souhaite la bienvenue à tous.

#### **34.1.1 REVUE ET ACCEPTATION DU PRO-CES VERBAL DE LA SEANCE DU 25 NO-VEMBRE 1993**

Le procès-verbal est accepte à l'unanimité.

#### **34.1.2 CHANGEMENT ET REVUE DE NOU-VEAUX PRODUITS ET NOUVELLES RE-LEASES**

Présentation des Produits NEW & NATURAL VISION:

#### **34.1.3 QUESTIONS ET REPONSES DE SAG**

WIPO a obtenu les réponses aux questions posées précédemment. Pas d'autres questions.

#### **34.1.4 CHANGE/ENHANCEMENT RE-QUESTS**

#### **BSS:**

Save d'une base de données complète  $Diriv = D$ 

Save Asso + Data = OK

Si on désire restorer un fichier avec l'option FMOVE depuis le Drive D, il faut restorer toute la base de données.

Change: devrait fournir la possibilitée de ne restorer qu'un seul fichier en ayant sauvé la base de données avec ces options.

#### **34.1.5 PROCHAIN ORDRE DU JOUR**

- 1. Acceptation du dernier PV.
- 2. NATURAL VISION
- 3. Questions & Réponses de SAG.
- 4. Change/Enhancement Requests.
- 5. Ordre du Jour de la prochaine séance.
- 6. Divers.

La prochaine session aura lieu le jeudi 16 juin à 8 heures 30 dans la salle M 405 de l'Organisation Mondiale de la Santé, Genève.

#### **34.1.6 RAPPORT DE LA CONFERENCE "DISTRIBUTED COMPUTING SYMPOSIUM" DE DALLAS**

Compte-rendu par Björn Sletta qui était sur place: Symposium très dense avec beaucoup de séances parallèles.

#### **4 Master Classes:**

- a) Right sizing,
- b) Configuring and administering a LAN for ENTIRE NETWORK
- c) Distributing Applications with ENTIRE,
- d) Moving IS into the '90s.

#### Conclusion de (c):

Mettre l'accent sur Pourquoi on fait du Distributed Computing et le Comment on découle logiquement.

Démos de ESPERANT et ACCESS ENTIRE: La plus intéressante était celle d'ESPERANT: façon 100% Windows pour accéder à n'importe quelle base de données Relationelle. Remplace SUPER NATURAL et utilise un Système expert pour créer les requêtes justes (l'administrateur crée auparavant les joints entre tables).

ACCESS ENTIRE crée des requêtes SQL en utilisant NATURAL

- − Présentation ENTIRE CORRECTION
- − Présentation NATURAL VISION
- − Présentation NETWORK très intéressante
- − Présentation ADABAS STAR
- − Présentation PREDICT + rôle de PREDICT dans un environnement distribué - très ambitieux
- − RPC
- − APPC

− BROKER ont été présentés.

APPC est désormais inclus dans BROKER.

Le proceedings vont arriver sur disquette. Björn Sletta a promis de faire des copies pour les personnes intéressées.

SAG présente les nouvelles versions et le produit NEW (NATURAL ENGINEERING WORK-BENCH) - très intéressant.

Un grand Merci à Björn Sletta pour ce compterendu très complet.

### **34.1.7 DIVERS**

La "European User Conference" aura lieu du 24 au 27 avril à Strasbourg. Björn Sletta ou Yvan Lörencik nous fera un rapport sur cette conférence lors de la prochaine session.

Björn Sletta a répondu comme convenu au Groupe Européen.

### **34.2 Procès-verbal de l'Assemblée du 16 juin 1994**

L'assemblée s'est tenue le jeudi 16Juin à 8 heures 30 dans la salle M 405 de l'Organisation Mondiale de la Santé à Genève.

#### **Sociétés présentes:**

- − AVS
- − Banque Scandinave en Suisse
- − OMPI / WIPO
- − OMS / WHO
- − SAG

Le président, M. Björn Sletta, a souhaité la bienvenue à tous.

#### **34.2.1 ACCEPTATION DU PROCES-VERBAL DE LA SEANCE DU 17 MARS 1994**

Sous article 4, "DRIVE = D" est remplacé par "DRIVE = 2". A la suite de ce changement, le procès-verbal est accepté à l'unanimité.

#### **34.2.2 NATURAL VISION**

SAG n'a pas pu faire la présentation sur "NA-TURAL VISION". SAG a promis de la faire à la prochaine séance, soit le 27 octobre 1994.

#### **34.2.3 QUESTIONS ET REPONSES DE SAG**

- a) Il n'y avait pas de questions saillantes.
- b) SAG a conseillé à la séance de ne pas utiliser le paramètre "DRIVE=" pour les options de "RESTORE" dans ADASAV avec le

paramètre FMOVE, (ça ne marche pas), mais de faire le "concatenation" de tous les DSNs "backup" sur DDREST1.

- c) AVS a demandé l'avis de faire le "tuning" d'un système qui comprend 50% COBOL, 50% NATURAL, avec plus de 250 utilisateurs. SAG a suggéré qu'AVS parle en directe avec SAG à Lausanne.
- d) L'OMPI est en train d'installer NATURAL SECURITY, mais il y a un problème pour utiliser NATURAL SECURITY avec le NA-TURAL.paramètre DBUPD=OFF. SAG a suggéré d'essayer de faire FSECK la même fiche que FNAT.

#### **34.2.4 CHANGE/ENHANCEMENT RE-QUESTS**

L'OMS voudrait une option dans PREDICT pour assigner au "work plan" le choix de "scratch/delete" une seule fois, au lieu que ce soit après chaque object choisi.

#### **34.2.5 PROCHAIN ORDRE DU JOUR**

- a) Acceptation du dernier PV.
- b) NATURAL for workstations new dimensions.
- c) Questions et réponses de SAG.
- d) Change/enhancement requests.
- e) Ordre du jour de la prochaine séance.
- f) Divers.

La prochaine séance aura lieu le jeudi 27 octobre à 8 heures 30 dans la salle M 405 de l'OMS, Genève.

#### **34.2.6 DIVERS**

- a) SAG a confirmé le but d'égaliser les versions de NATURAL sur UNIX et MVS en Automne 1994.
- b) NATURAL 2.2.7 sera disponible en août. Cette SM rassemble tous les corrigés et va comprendre une nouvelle particularité, "CALL PROGRAM" pour faire venir les routines des langues 3GL.
- c) M. Sletta a fait un compte-rendu de la séance du groupe d'utilisateurs européens qui s'est tenue à Strasbourg.
	- − il est souhaitable de créer un groupement général d'Europe.
	- − pour augmenter la coopération il faut améliorer la communication entre les groupements nationaux. Demande de SAG de traduire "DESKRIPTOR" en englais. Demande de SAG de fournir SA-

![](_page_135_Picture_1.jpeg)

GNET gratuitement aux groupes participants.

- − pour commanditer un groupement européen ça coûtera 200 écus à chaque membre. 3 possibilités:
	- − SAG peut payer
	- − Les participants peuvent payer
	- − On peut trouver des garants.
- − M. Sletta possède une liste de tous les présidents des groupements nationaux.
- d) Sletta a reçu 7 diskettes qui contiennent les 37 présentations de la conférence "Distributed Computing Symposium" de Dallas. Il peut faire des copies pour les personnen intéressées.

# **35 Groupe des utilisateurs des produits de SAG (France)**

### **35.1 Compte Rendu de la Réunion du Group CON-NECT du 2 Juin 1994**

Le groupe de travail remercie messieurs Bessis et Pagola de Software AG France pour leur présentation des nouveautés de la version 3 de CON-NECT.

L'Ordre du jour était le suivant:

#### **35.1.1 Présentation du courrier èlectronique CLEO de la banque La HENIN**

Mr. Gagnière ouvre la session et nous explique la démarche de la banque pour la mise en place du courrier électronique. La banque LA HENIN étant un ancien client OFFICE VISION (produit IBM), une présentation succincte de leur pré-étude et de leur choix nous est faite.

Les développements spécifiques pour la migration et l'installation sont détaillés par Mlle. LANERY et Mr. HOLIN.

#### **35.1.2 Présentation de l'expérience de l'APEC:**

Mr. GOLDBERG nous présente rapidement l'Agence Pour l'Emploi des Cadres et la choix CON-NECT, celui-ci étant un outil intégré à leur SGBD ADABAS.

Mr. GOLDBERG et Mme. AGNOLA nous exposent la mise en place de CON-NECT: creation d'une cellule pilote, formation générale de 2 jours ainsi que des formations supplémentaire sur des thèmes spécifiques, distribution

![](_page_135_Picture_287.jpeg)

d'un manuel utilisateur. Parmi les développements, nous avons remarqué le transfert micro

![](_page_136_Picture_316.jpeg)

de données dans EXCEL ainsi que la création de courrier contenant des variables intégrées.

La prochaine réunion aura lieu le jeudi 20 octobre 1994 a 10h15.

### **35.2 Compte Rendu de la Réunion du Sous-Groupe VAX du GUPS du 7 juin 1994**

#### **Etaient présent:**

![](_page_136_Picture_317.jpeg)

#### **35.2.1 La matinée a débuté par un tour de table des participants:**

#### *Potain:*

Un certain nombre d'applications qui étaient auparavant écrites en COBOL/DL1 ont été réécrites en NATURAL/ADABAS sur IBM. Potain qui a tout son informatique en "Facility Management" va porter une partie de ces applications vers ses VAX dont elle assure l'exploitation. Les applications portées seront plus particulièrement celles de la gestion industrielle. Cette migration a pour but de réduire les coûts et de se rapprocher de la PAO qui est déjà sur VAX.

Il pourra exister des applications partagées entre les VAX et l'IBM.

Actuellement Potain n'a aucune expérience des produits Software AG sur VAX.

#### *Vetrotex:*

Vetrotex qui est un client Software AG sur IBM et sur VAX avait toute sa partie. VAX de figée depuis plusieurs années. En effet un application industrielle une fois mise en service ne subit pratiquement plus de modifications car les matériels qu'elle pilote n'évoluent pas.

Les versions en service sont donc NATURAL 1 et ADABAS 2.

Vetrotex revient au GUPS pour reprendre contact avec le monde Software AG sur VAX.

*Aire informatique:* 

Société de service, Aire informatique commercialise des progiciels de paie et de comptabilité. Cette société et actuellement au début de la migration d'un de ces progiciels vers IBM pour un client en Belgique. Il existe également des éventualités pour une autre migration mais vers UNIX cette fois.

#### *Letraset:*

Letraset assure tous des développements en NATURAL/ADABAS sur VAX, la version 216 de NATURAL a enfin améliorer les temps de réponse de l'éditeur de map lors du développement (mais pas lors de l'exécution).

#### *Aéroports de Paris:*

L'application écrite en NATURAL/ADABAS sur VAX est en service depuis début 1993. Une fois les machines ajustées aux temps de réponses voulus, les utilisateurs ont été satisfaits de l'application et il n'y a guère que des modifications de maintenance qui sont programmées aux ADP. Aucune évolution majeure n'est prévue. Dans un soucis de prudence (application H24 7J7) les nouvelles versions ou série de PATCH ne sont plus systématiquement appliqués sur les sites en production. En effet l'équipe de développement est réduite à deux personnes et il est maintenant impossible de vérifier, pour une nouvelle version, l'intégralité de l'application pour connaître les impacts.

#### **35.2.2 Le point suivant fut les demandes de réponses aux questions posées le 23 juin 1993**

Nouvelles fonctonnalités d'ADABAS 320:

Mme. Rudy nous a présenté la documentation de cette nouvelle version durant le mois de juin 1994. Concernant les nouvelles fonctionnalités, elle nous a distribué des documents reprenants les nouveautés, les modifications et les apports des futures versions. *Il est navrant de constatater qu'ADABAS évlolue, apporte des nouvelles fonctionnalités intéressante mais notre bon vieux langage de développement NATURAL n'y comprend toujours rien ...* 

Et ce n'est pas avec la nouvelle version de NATURAL la version 2.2 qui arrivera un jour (peut-être) que cela va s'arranger ! .... Tristes développeurs qui continueront à faire des clés inverses et à les gérer dans leurs programmes .... (par exemple !).

![](_page_137_Picture_1.jpeg)

#### **35.2.3 Voici la liste des nouveautés de la version ADABAS V3.2**

- − Support d'ESQ (Entire SQL Server) (par exemple valeur nulle)
- − Amélioration de la syntaxe du Format Buffer
- − Amélioration de la syntaxe du Search Buffer
- − Recherche sur des zones non-descripteurs
- − Multifetch
	- − devrait être l'équivalent du prefetch (lecture par anticipation)
- − Support d'ISN de 2 ou 4 octets
- − Erase option pour block supprimés
- − Nouveau traitement des "block size"
- − Modifiable lors de la création de la base. − Nouveau traitement des "devices"
	- − Ceci devant éviter d'avoir des patchs pour les nouveaux disques ou les disques compatibles.
- − Ajout d'hyperdescripteur dans une base active
- − Divers

#### **Voici la Liste des modifications apportées par ADABAS V3.2**

- − FORMAT paramètre d'ADAFRM
- − Traitement LOCK paramètre d'ADAOPR
- − Longueurs champs packés et étendus
- − Support: Client / Serveur
- − Traitement des bandes
- − Traitement des champs vides pour les descripteurs non NU

#### **Voici les axes prévus pour les versions futures**

- − Superdescripteur défaut format
- − Si numérique pour tous les champs formant le superdescripteur, le défaut sera binaire.
- − Support de "bad block processing" par ADABAS sera supprimé
- − Actuellement Quit ou EXIT pour quitter un utilitaire, QUIT sera seulement accepté

#### **35.2.4 Autre question du 23 juin 1993:**

#### **Nouvelles fonctionnalités de NET-WORK 3.2?**

Prévue fin 1993 cette version restera un "mystère" (à moins quelle ne passe à "perdu de vue" !). Pas d'apports écrit, pas de date de disponibilité.

La version 217 apportera sont lot de patchs intégrés mais aucune nouvelle fonctionnalité ! .... pas de date ....

La version 2.2 (version en C commune à UNIX et WINDOWS) sera livrée un jour (mais quand? en juin 1992 on nous la promettait our le premier semestre 1993!) mais uniquement avec l'option VM=OFF. C'est à dire qu'aucune des spécificités VAX ne sera acceptées ... (Les nouvelles fonctionnalités d'ADABAS VAX non plus semble-t-il ...)

#### **Autre produits:**

Les version actuelles d'ADABAS et de NATU-RAL tourne sur OPEN/MVS Alpha. Des clients attendent avec impatience la version de CONSTRUCT sur cette même plate-forme afin d'envisager des développements sur Alpha.

#### **35.2.5 Point Suivant: point sur les demandes d'amélioration faites le 30 mars 1993:**

La commission statuant sur les demandes d'amélioration s'étant réunie en mai 1994, nous n'avons aucune nouvelle de celles-ci. Nous prenons rendez-vous pour le 4 octobre 1994 pour les réponses.

#### **35.2.6 Point suivant: point sur les produits installés:**

La version NATURAL 216 semble installée chez quelques clients. L'editeur de map semble avoir des meilleurs temps de réponse pour les développeurs. Cette version donne satisfaction chez Letraset et Aire informatique. Aux ADP, l'ajout de séquences escape pour spécifier à chaque zone la table de caractère active empêche tout velléité d'écran semi-graphique. Sans compter les caractères supplémentaires par écran ...

Il faut malheureusement constater qu'une fois de plus la version 216 n'est pas passée par une quelconque cellule qualité. A la date de la réunion il existait déjà .... près de 200 patchs ....

Une discussion s'en ait suivi sur les éditeurs, en effet les clients VAX qui ont l'habitude des éditeurs DEC trouve dommage que dans NA-TURAL et PREDICT on trouve plusieurs sortes d'éditeurs:

- − l'éditeur de programme (EVE ou EDT conforme aux habitudes VAX)
- l'éditeur de data area (un EVE ou un EDT bizarrement modifié)

![](_page_138_Picture_1.jpeg)

- − l'éditeur de map (un vulgaire copie de l'IBM)
- − l'éditeur de descriptions sous PREDICT (la copie de celui d'IBM)

et en plus pour NATURAL 2.2 on nous annoncé pour les programmes un éditeur de programme conforme à l'éditeur ISPF. 4 lettres qui ne signifie rien dans le monde VAX ....

Il faut rapidement penser à utiliser partout le même éditeur. Celui-ci devant être celui habituel dans le monde concerné.

#### **35.2.7 Après-midi:**

L'après-midi devait être consacrée à deux démonstrations, malheureusement une grève Air Inter n'a pas pu permettre le déplacement de M. Canasse et sa démonstration de portage d'une application NATURAL/VAX vers NATU-RAL/WINDOWS sera remise au 4 octobre.

#### **35.2.8 La deuxième démonstration: Outil de mesure de temps de réponse aux ADP**

ADP utilise sur des PC l'émulseur "Reflection 4". Dans ce produit il existe un langage de commande permettant de faire des procédures pour envoyer des ordres sur le terminal, attendre des séquences de caractères et un certain nombre d'autre opérations.

Grâce à ce langage, il a été fait un scénario simulant un opérateur:

- − Connexion à un noeud
- − Lancement de l'applicatif
- − Exécution d'une première transaction avec activation de la touche "page arrière"
- − Exécution d'une deuxième transaction
- − Attente de 5 minutes et retour à l'exécution de la première transaction.

En prenant l'heure au moment de l'envoi des commandes, et en attendant des chaînes de caractères précises, il est possible de mesurer les temps de réponse.

La démonstration a pu être faite directement en se connectant sur le site de Roissy grâce à un portable. Profitant de cette connexion, ADP a présenté les particularité de son application:

- − Ecran qui est rafraîchi sans intervention humaine sur timer ou événement (avec possibilité à l'opérateur de continuer à saisir).
- − Message d'alerte qui s'affice sur un écran en cours d'utilisation (avec ècran rafraîchi ou non)

− Présentation semi-graphique de tableau visualisant les vols.

A la fin de cette présentation, les participants ont fixé la date de la prochaine réunion:

#### **Mardi 4 Octobre 1994**

### **SAG Benutzergruppe Deutschland Verschiedene Neuigkeiten / Interessantes von Kunden / SAG intern Miscellaneous News / Customers Report /SAG Internal**

![](_page_139_Picture_1.jpeg)

# **36 Verschiedene Neuigkeiten / Interessantes von Kunden / SAG intern**

### **36.1 NATURAL unter Windows wird DDE-fähig**

Anfang August 1994 sollte die "NATURAL for Windows" Version 2.1.2 von der SOFTWARE

![](_page_139_Picture_5.jpeg)

AG freigegeben werden. Die auch von der MaK DATA SYSTEM vertriebene Software wird u.a. die DDE-Funktionalität (DDE = Dynamic Data Exchange) beinhalten.

Wer neugierig auf diese Funktionalität ist, kann diese schon in einer Vorabversion (separate Diskette zu Version 2.1.1P10) testen.

Die auf Diskette befindlichen Demo-Programme zeigen auf, daß NATURAL sowohl Server als auch Client zu Applikationen wie Excel, WinWord oder Visual Basic u.a.m. sein kann.

Damit ist es z.B. möglich, in Excel Makros zu implementieren, die dem Excel-Client via NA-TURAL die aktuell gewünschten Daten aus einem ADABAS auf beliebiger Plattform zur Verfügung stellen, ohne daß der Endanwender mitbekommt, woher die Daten eigentlich stammen.

Weiterhin ist es möglich, aus NATURAL heraus Excel als Server zu nutzen, um ADABAS-Daten in Diagrammform aufzubereiten. Nach Beendigung von Excel durch den Benutzer wird im NATURAL-Programm fortgefahren. Die DDE-Schnittstelle ist in einer Vorabdokumentation - ebenfalls auf der erwähnten Diskette befindlich - beschrieben.

### **36.2 Neues DV-Konzept bei Krupp MaK**

#### Mit Mainframe und Client/Server

Seit dem 6. Juni 1994 sind die 650 Terminals der Krupp MaK an den Großrechner (Mainframe) des Krupp-Konzerns in Dortmund angeschlossen, der nun die Softwaresysteme und Datenbanken des Kieler Unternehmens vorhält. Das bisherige Rechenzentrum der Krupp MaK ist nur noch Verteilerstation und verbindet die Datennetze der MaK über 2

Telekom-Standleitungen (64 KB) mit dem Dortmunder Rechenzentrum.

Verstärkt wurden gleichzeitig die dezentralen Rechner in der Krupp MaK. Originäre Konstruktions- und Produktionsdaten sind also z.B. weiterhin in Kiel, jedoch auf mittleren, leistungsfähigen Systemen gespeichert.

Zukünftig ist mit weiterem Ausbau dieser so-Client/Server-Technologie bei Krupp MaK zu rechnen.

Netzwerkfähige PCs oder Workstations können heute problemlos zwischen dem Dortmunder Rechner und den Vor-Ort-Systemen hin- und hergeschaltet werden. U.a. haben die DV-Ausbildungsplätze von MaK DATA SYS-TEM solche Umschalteinrichtungen, denn die Schulungsangebote beziehen sich sowohl auf Großrechner- wie Client/Server- und PC-Technik.

### **36.3 NATURAL auf allen Plattformen**

Bei der Beurteilung einer Software der 4. Generation (4GL) ist die Einsatzbreite ein entscheidendes Kriterium. Im Rightsizing-Zeitalter, in dem die Portabilität das Maß aller Dinge zu sein scheint, ist NATURAL vielen Konkurrenten in puncto Plattformvielfalt ein großes Stück voraus.

NATURAL ist (in der aktuellen Version 2.2) auf dem Großrechner für die gängigen Betriebssysteme (auf IBM, Siemens etc.) verfügbar und kann von dort auf verschiedene Datenbanken zugreifen. Neben dem SAG-Datenbanksystem ADABAS sind Zugriffe auf DB2, DL/I, SQL/DS und VSAM (alle IBM) sowie SESAM, ISAM (Siemens) möglich.

Auf der UNIX-Plattform werden von NATURAL die verschiedensten Derivate (HP-UX, AIX, SINIX, SCO-UNIX etc.) unterstützt. Als Datenbank steht hier ebenfalls ADABAS zur Verfügung. Zusätzlich bietet die SAG ein relationales DB-System an, das zunächst ENTIRE SQL-DB heißt und später in ADABAS integriert werden soll. Die NATURAL-Komponenten unter UNIX sind Source-Codekompatibel zur Großrechner-Version 2.1, d.h. momentan sind in NATURAL unter UNIX (auch OS/2 und Windows) die Statement-Erweiterungen der NATURAL-Version 2.2 noch nicht nutzbar.

Auch NATURAL unter OS/2 bzw. Windows können auf eine plattformspezifische ADABAS-

### **SAG Benutzergruppe Deutschland Verschiedene Neuigkeiten / Interessantes von Kunden / SAG intern Miscellaneous News / Customers Report /SAG Internal**

![](_page_140_Picture_1.jpeg)

DB zugreifen. Bei den PC-Versionen von NATURAL sind vor allem die grafischen<br>Möglichkeiten der Maskengestaltung Maskengestaltung erwähnenswert, die moderne Techniken der Dialoggestaltung mit grafischen Objekten ausschöpfen und sich in der Präsentation an der Benutzeroberfläche von anderen Programmen unter Windows bzw. dem OS/2- Presentation Manager orientieren.

Einzig für Mac-Rechner steht NATURAL derzeit nicht zur Verfügung.

## **36.4 ENTIRE SQL-DB**

### **36.4.1 Einsatzgebiete und Nutzen**

In allen DV-Systemen, die auf der Basis einer Datenbank arbeiten, kann ENTIRE SQL-DB eingesetzt werden. Mit seiner Flexibilität, seinem hohen Datendurchsatz und der Verarbeitung auch großer Datenmengen sorgt<br>das System für eine rationelle und System für eine rationelle kostensparende Informationsverarbeitung im Unternehmen. Entscheidend hierfür sind vor allem die dynamische Speicherplatzverwaltung und die offene Struktur, die auch Client-Server-Architekturen unterstützt und beispielsweise den Einsatz als verteiltes System erlaubt. ENTIRE SQL-DB kann in Firmen jeder Größe und in allen Branchen eingesetzt werden und läßt sich sowohl auf Einprozessor-Maschinen als auch auf Mehrprozessor-Plattformen nutzen. Minimaler manueller Pflegeaufwand, kompletter Wegfall der Reorganisation, volle SQL-Unterstützung, sehr gute Performance und nicht zuletzt die einfache Bedienung bei hoher Funktionalität - das sind nur einige der vielen Vorzüge, die ENTIRE SQL-DB auszeichnen. MaK DATA SYSTEM hat bereits sehr gute Erfahrung mit diesem System sammeln können.

### **36.4.2 Allgemeine Angaben, Vorkenntnisse**

ENTIRE SQL-DB ist ein Datenbanksystem für<br>den Finsatz im operationalen operationalen Produktionsbetrieb und für die individuelle<br>Datenverarbeitung. Die Datendefinition, Datenverarbeitung. Datenbearbeitung und auch der Zugriffsschutz erfolgen über eine am SQL-Standard orientierte Kommandosprache.

Zum Leistungsumfang von ENTIRE SQL-DB gehört ein Transaktionskonzept mit Logging und Zugriffschutz bis auf Feldebene. Damit<br>lassen sich sehr differenzierte lassen sich sehr differenzierte Zugriffsberechtigungen realisieren und alle Daten wirkungsvoll vor unberechtigter Einsicht schützen.

Ein integrierter Datenkatalog enthält die Beschreibung aller Datenbankobjekte sowie der Beziehung zwischen SQL-DB-Objekten und Programmen.

Sämtliche Kommandos zur Datenbankadministration können interaktiv am Bildschirm bzw. aus Anwenderprogrammen

![](_page_140_Figure_13.jpeg)

heraus abgesetzt werden. Das Sichern der Datenbank ist auch während des<br>Jaufenden Betriebs laufenden möglich. ENTIRE SQL-DB erlaubt auch den Rund-um-die-Uhr-Betrieb.

ENTIRE SQL-DB kann auf alle gängigen Hardwarearchitekturen und Betriebssysteme portiert werden und ist daher besonders flexibel einzusetzen.

Der Datenbank-Kern von ENTIRE SQL-DB<br>läßt sich um sich um Dialogkomponenten<br>ergänzen. die ergänzen, die in weiten Bereichen die

#### **122 DESKRIPTOR Nr. 18/19 vom Januar 1995 SAG-Benutzergruppe Deutschland**

## **SAG Benutzergruppe Deutschland Verschiedene Neuigkeiten / Interessantes von Kunden / SAG intern Miscellaneous News / Customers Report /SAG Internal**

![](_page_141_Picture_1.jpeg)

individuelle Anwendungsprogrammierung überflüssig machen.

- ⇒ SQL-DB EASY: Schnittstelle für Endbenutzer mit Menüs, Funktionstasten und Query-by-example-Prinzip
- ⇒ SQL-DB QUERY: interaktive SQL-Schnittstelle mit leistungsstarkem Report-Generator
- ⇒ SQL-DB LOAD: Komponente zum Transfer von Betriebssystemdateien in die Datenbank und umgekehrt, Unterstützung belie-<br>biger Konvertierungen, Batch-Betrieb biger Konvertierungen, möglich
- ⇒ SQL-DB PRECOMPILER: Umsetzung von Embedded SQL-Kommandos in Sprachen der 3. Generation (COBOL, C etc.) mit syntaktischen und semantischen Checks während des Kompilierens
- ⇒ SQL-DB UTILITY: Tool zum Starten, Stoppen oder Neukonfigurieren der Datenbank, mit Back-up- und Restart-Funktionen
- ⇒ DOMAIN: Data-Dictionary-Komponente von SQL-DB, die die menügeführte Erstellung von benutzerspezifischen Datenbankobjekten ermöglicht

Die Ausgabe erfolgt über Bildschirm und Drucker. Der Anwender von ENTIRE SQL-DB sollte über Datenbankkenntnisse verfügen. Weitergehende EDV-Vorkenntnisse sind nicht erforderlich. Die Dialogsprache ist deutsch.

### **36.5 SAGmal**

Die Mitarbeiterzeitung vom Juli 1994 behandelt dieses Mal schwerpunktmäßig die Geburtstagsfeier der SOFTWARE AG im Staatstheater. Unter dem Motto "Feiern kann sie, die SOFTWARE AG" werden sehr viele interessante Bilder von fröhlichen und ausgelassenen Mitarbeitern gezeigt. Interessant deshalb, da einige Kunden verschiedene SAG-Mitarbeiter nur vom Telefonieren her kennen.

Fünf langjährige Mitarbeiter wurden geehrt (Ein Grammy für die Alten Hasen) und mit einem Portrait vorgestellt. Bestimmt sind sie auch den Lesern ein Begriff:

- $\Rightarrow$  Rick Josephs (seit 1973)
- ⇒ Wolfgang Jung (seit 1969)
- ⇒ Marie Ptackova (seit 1975)
- ⇒ Karin Rames (seit 1977)

⇒ Andreas Schütz (seit 1976)

Klaus Neitzert (seit 1976) stellt sich mit einem eigenen Artikel "Ein Stück von mir" selbst vor. "Von den neunzehn Leuten, die wir 1976 waren, sind elf noch da. Spricht doch irgendwie für die Firma, oder?"

In der nächsten Ausgabe werden Regine Blankenbach, Irmgard Fritzler, Peter Holdermann, Jutta Ritschert, Udo Thomale und Kurt Wernicke folgen.

*Auch von der Benutzergruppe die herzlichsten Glückwünsche - und vielen Dank für die sehr gute Zusammenarbeit.* 

Weitere Themen sind unter anderem:

- − Vertriebsorganisation: das SAG-D Business-Modell
- − RSI: Verschleiß am Terminal
- − Entspannen bloß wie?
- − Geburtstagsrede: sechs Pluspunkte
- − SAG-Partner: der indirekte Vertrieb
- − Info im Orient-Express
- − Wenn Branchen, dann gründlich Manfred Gärtner und Jürgen Lass
- − Zur Person: Shooting-Star Jeff Graham
- − Stilrichtlinien *(Anmerkung der Redaktion: Journalisten, Language-Services und die deutsche Sprache)*

### **36.6 SAG-L im Internet**

SAG-L, ein Kommunikationsforum für SOFTWARE AG-Anwender, wurde im Internet von der Universität von Arkansas als eine Mitteilungsdatei eingerichtet. Internet-Anwender können eine Information (Mail) an folgende Adresse senden:

#### **SAG-L@UAFSYSB.UARK.EDU**

Wenn Sie SAG-L abonnieren wollen, senden Sie eine Nachricht an

#### **LISTSERV@uafsysb.uark.edu**

und geben Sie unter dem Stichwort "SUBSCRIBE SAG-L" Ihre volle Internet-Adresse an.

SAG-L wird nicht von der SAG unterstützt und hat keine Verbindung zu diesem Haus.

![](_page_142_Picture_1.jpeg)

## **37 Partnerschaft mit der SOFTWARE AG**

Im Juli 1994 hat die SOFTWARE AG ihre neue Vertriebsorganisation vorgestellt: das SAG-D Business-Modell. Account-Teams stehen im Mittelpunkt und Branchenlösungen werden auf der Basis

von SAG-Werkzeugen für bestimmte Branchen und<br>Anwendungsfelder beim Anwendungsfelder Kunden selbst auf dessen spezielle Bedürfnisse angepaßt.

In diesem Bussiness-Modell ist nach wie vor die Partnerschaft mit der SOFTWARE AG fest integriert und die Geschäftsstelle Partner wird auch weiterhin von Stefan Reuter geleitet.

Basierend auf den Grundsätzen der Fairness, der Zuverlässigkeit und der Ergänzung im Leistungsangebot (Win-Win) unterhält die SOFTWARE AG zur Zeit eine große Anzahl von Partnerschaften verschiedenster Ausprägungen zu namhaften Anbietern im Markt. Egal, ob es sich bei diesen Geschäftsbeziehungen um

- ⇒ eine informelle Partnerschaft,
- ⇒ eine Entwicklungspartnerschaft,
- ⇒ Embedded-Lizenzen oder
- ⇒ eine Vertriebspartnerschaft

handelt, die SOFTWARE AG unterhält heute zu allen namhaften Hardware- und vielen Softwareanbietern enge partnerschaftliche Beziehungen.

Es ist deshalb auch nicht verwunderlich, daß SAG-Darmstadt ein Interface-Partnering-Agreement mit TREE-

HOUSE SOFTWARE, Inc. (TSI), Sewickley, USA (sehr nahe bei Pittsburgh), abge-

schlossen hat. TSI ist bekannt für verschiedene Tools im SAG-Umfeld, z.B. PROFILER for NATURAL, TRIM, N<sub>2</sub>O, SECURITRE etc. So können beispielsweise die NATURAL-Entwickler jetzt das leistungsstarke PROFILER-Werkzeug zur Überwachung des Laufzeitverhaltens von NATURAL-Programmen einsetzen, um den entwickelten SYSLIB-Code näher zu untersuchen und dadurch den Anwendern eine optimale Software anzubieten.

Auch hat sich bei der Vertriebspartnerschaft

Bavaria Banken Software GmbH be-consult BOG Bproi Organisation GmbH BOS Müller GmbH Collogia CONDAT DV-Beratung CTH Consult TEAM Hamburg GmbH Dornier GmbH Dr. Eckhardt + Partner GmbH EBS Software GmbH EDV-ORGA GmbH Gedicon Gesellschaft für Software und Org.mbH GSD **Haltenbach** Hewlett-Packard GmbH Hoppe Software GmbH IDS- Prof. Scheer Ges.f.integr. DV-Syst. GmbH INOVIS GmbH & Co. InterFace Connection ISB KGRZ Gießen KGRZ Starkenburg Klopotek & Partner GmbH MaK DATA SYSTEM Kiel GmbH LIS Lufthansa Inform.Technik u.Software GmbH MAGIS MulitX Software GmbH Mummert + Partner OEB ORDIX Software GmbH OSS Consulting GmbH PAI PlanOrg Informationssysteme GmbH ProLogic Rechenzentrum Habeler GmbH S+S Software SA Software Associates GmbH SAP AG SCIENCE software-engineering GmbH SICA GbR Siemens Nixdorf Informationssysteme AG SQL-Datenbank Software startext syspro Gesellschaft für Datenverarbeitung mbH Systemberatung Müller & Feuerstein GmbH UsB Gesellschaft für Unternehmensberatung ZWF

mit MaK DATA SY-STEM Kiel GmbH einiges getan. Um den bisherigen SAG-Produktvertrieb für PC- und UNIX-Umgebungen zu intensivieren, ist das Kieler Unternehmen eine zusätzliche Partnerschaft eingegangen. Seit Mai 1994 ist es Vertriebspartner für das gesamte Produktprogramm des Systemherstellers Hewlett Packard.

Bereits vor Beginn dieser VAR-Partnerschaft fand eine erfolgreiche Zusammenarbeit statt. Basis einiger Projekte waren Systeme aus der Modell-Familie HP9000, Serie 800, Business Server. Die Entwicklungsumgebungen waren mit ADABAS, NATURAL und ENTIRE SQL DB Server im SOFTWARE AG-Umfeld angesiedelt.

MaK DATA SYSTEM sieht sich in diesem Zusammenhang als ein Integrator, der Kundenlösungen, Basistech-<br>nologie mit SAGnologie Produkten und der entsprechenden Hardware zusammenbringt.

# **38 Bücher und Zeitschriften**

![](_page_143_Picture_2.jpeg)

Seit der DESKRIPTOR-Ausgabe 16 werden Buch-Neuerscheinungen vorgestellt, die SOFTWARE AG-Produkte behandeln oder den Bereich der SAG-Produkte tangieren. Zu den Bereichen Bücher gesellen sich auch noch Zeitschriften und sonstige Informationsschriften, die die Produktlinien ADABAS, NA-TURAL und ENTIRE tangieren.

### **38.1 ADABAS und Datenbanken**

#### **38.1.1 Effizienter DB-Einsatz von ADABAS**

(incl. Diskette mit Software) Storr, Dieter W. Hrsg. Stephen Fedtke Verlag Vieweg deutsche Erstausgabe: 1994 - 708 Seiten - 318 Abb. - DM 398,-- / SFr 396,-- / ÖS 3.105,-- 2. Ausgabe im Druck: Ende Januar 1995 1. englische Ausgabe: Februar 1995

Ein Buch, das kaum Wünsche offenlassen wird. Für DV-Leiter, Systemtechniker, Daten-<br>administratoren. Datenbankadministratoren Datenbankadministratoren und den qualifizierten Anwender. Aber auch für Direct-Code- und NATURAL-Programmierer. Die Themen sind zum Beispiel Denormalisierung und ADABAS-spezifische Design-Faktoren, Implementierung und Einstellung der Parameter, Optimierung und Zusammenspiel mit anderen SAG-Produkten, Cache-Möglichkeiten, automatische Sicherungs- und Recovery-Prozeduren, Performance-Messungen und Meß-Tools, neue Hardware-Technologien. Auf einer Diskette wird außerdem ein Ressourcen-Monitor für die MVS-Welt mitgeliefert. Er ist natürlich in Assembler geschrieben, liegt im Source-Code vor und kann dank der guten Kommentare leicht für andere Betriebssysteme geändert werden.

Das Buch wurde im DBA-I-Arbeitskreis vorgestellt und das komplette Inhaltsverzeichnis im letzten DESKRIPTOR Nr. 17 auf den Seiten 43-45 vorgestellt.

Dank einer sehr starken Nachfrage ist die erste Auflage des Buches restlos vergriffen und die vielen Besteller müssen sich noch ein wenig gedulden. Eine zweite Auflage wurde überarbeitet, mit Neuheiten einer ADABAS-Version 5.3.2, ADABAS-C, ADABAS-D, ADABAS-Version 6, ADASMP, Beschreibung von Hardwarearchitekturen, Massiv-Scalable-Parallel-Processing und vieles mehr versehen und ging im Dezember 1994 in Druck. Diese Ausgabe, die jetzt vom Seiten- und Abbildungsumfang erweitert wurde, soll bis Anfang 1995 fertiggestellt sein. Wie der Verlag mitteilte, wird sich der Preis wahrscheinlich auf ca. 450 DM erhöhen.

Da auch aus dem nicht-deutschsprachigen Ausland sehr viele Anfragen vorliegen ("....we are very anxious as are many user here in the USA") und im Internet verschiedene Diskussionen über die "ADABAS Bible" geführt werden, wurde das Buch der zweiten Auflage ins Englische übersetzt.

### **38.1.2 Relationale Datenbanken in der Praxis**

Will, Liane Hagen, Manfred Verlag Technik Berlin, München 1993 - 221 Seiten - 100 Bilder, 9 Tafeln DM 34,80 / ÖS 271,-- / SFr 36,-- ISBN 3-341-01091-2

Das Buch behandelt die DBMS-Produkte DB2, DDB/4, ENTIRE SQL-DB, Informix, Ingres, Oracle und Sybase. Mit der Abragesprache SQL 2 (Structured-Query-Language) wird der Datenbankentwurf beschrieben und im Mittelpunkt stehen Sperrverfahren und die Bedeuttung der Recovery-Funktionen für das Wiederherstellen eines korrekten Datenbankzustandes. Der praktische Einsatz der Datenbanken wird auf die Umgebung der Softwarepakete, die Datenbankadministration und die Diskussion einiger spezieller Anwendungen konzentriert.

Aus dem Inhalt:

- ⇒ Zentrale Datenhaltung
- ⇒ Client-Server-Architekturen
- ⇒ Verteilte Datenbanken
- ⇒ Tuning
- ⇒ Komplexes Transaktionsmanagement
- ⇒ Relationales Modell und objektorientierte Datenbanken
- ⇒ Typische Werkzeuge und Programmier-**Schnittstellen**
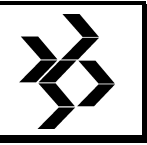

Da der ADABAS/D-Server die Weiterentwicklung von DDB/4 und ENTIRE SQL-DB durch die SOFTWARE AG ist, kann sich der Leser als SAG-Kunde vom ständigen Fortschritt dieses Produktes überzeugen.

Das Buch zeichnet sich durch seine angenehme Lesbarkeit sowohl bei der theoretischen Einführung in Relationale Datenbanken und in SQL als auch bei den Beispielen von echten Datenbank-Anwendern zu den Datenbank-Produkten aus.

### **38.1.3 Objektorientierte Datenbanken**

Konzepte, Modelle, Systeme Heuer, Andreas Addison-Wesley Verlag 1992 - 628 Seiten - DM 79,90 ISBN 3-89319-315-4

In diesem Buch werden die Konzepte objektorientierter Datenbankmodelle und systeme sowie einige konkrete Modelle und Syteme vorgestellt.

### **38.1.4 Inside ADABAS**

Edited by D.D. Hamilton WH&O International Vertrieb: MaK DATA SYSTEM 1994 - 238 Seiten

# **38.1.5 ADABAS Performance Guide**

Goal Systems International (Legent) WH&O International Vertrieb: WH&O International 1992 - 166 Seiten

# **38.2 NATURAL**

# **38.2.1 Einführung in die Programmierung mit NATURAL**

Schlüter, Michael Verlag Walter de Gruyter & Co. 1993 - 337 Seiten - 338 Abb. - DM .... ISBN 3-11-013509-4

Dieses Buch bietet eine Einführung in die Programmierung mit NATURAL und behandelt unter Beachtung des heutigen Standes der Softwaretechnik sowohl die Bedienung von NATURAL im allgemeinen als auch die Sprache im besonderen. Es unterscheidet zwischen Programmiersprache (NATURAL-Programming-Language) und ihrem Programmiersystem (NATURAL). Das Buch setzt keine Vorkenntnisse auf dem Gebiet der Datenverarbeitung voraus und ist als Begleitmaterial für Schulungen unter Anleitung von Dozenten, jedoch auch für ein Selbststudium geeignet.

### **38.2.2 Effiziente NATURAL-Programmierung**

Scheu, Sylvia Hrsg. Stephen Fedtke Verlag Vieweg 1994 - ca. 350 Seiten DM ca. 198,-- / ÖS ca. 1545,-- / SFr ca. 198,--

Dieses Buch wurde schon sehr lange angekündigt, wegen Krankheit der Autorin konnte der bisherige Erscheinungstermin vom Verlag nicht gehalten werden. Ende 1994 wurde das Manuskript fertiggestellt und geht im Januar 1995 in den Druck.

Thema ist die ressourcen- und implementierungsbezogene Effizienz im Rahmen der Software-Entwicklung unter NATURAL. Es geht um Optimierungen im Bereich Laufzeit, Administration, Datentypen, Tuning, Messen. Nicht ausge ausgespart werden ferner Management-Aspekte für die DV-Verantwortlichen. Zusammen mit der mitgelieferten Software kann das gesamte Material direkt in einem NATURAL-Umfeld eingesetzt werden.

# **38.2.3 Inside Natural**

Tips, Techniques & Tricks for Natural S.L. Robinson & Associates, Inc. 28 Teal Drive Post Office Box L1235 Langhorn, Pennsylvania 19047 (U.S.A.) Tel. (215) 741-0820, Fax (215) 741-1351 4 Mal jährlich, ca. 40 Seiten, \$95 + \$15 für Auslandslieferungen

# **38.2.4 NATURAL for Workstations**

Application Development Tools Evaluation Report Client/Server 4GL Application Development Environment TCMANAGEMENT Information Technology Consultants Belfortstr. 6-8, München Tel. +49-89-481-006 Fax +49-89-447-1141 1992 - 30 Seiten (reprint) Part No. 92120910068 R/01

# **38.2.5 NATURAL 2 Tips & Techniques**

Wisdom, James T. WH&O International

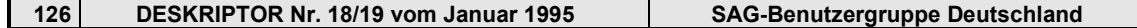

# **SAG Benutzergruppe Deutschland Bücher und Zeitschriften / Neues und Altbewährtes New and Long-standing Books and Magazines**

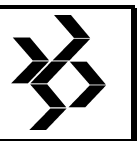

Vertrieb: MaK DATA SYSTEM 1994 274 Seiten

#### **38.2.6 NATURAL 2.2 Developers Handbook**

Edited by D.D. Hamilton WH&O International Vertrieb: MaK DATA SYSTEM 1994 - 736 Seiten

# **38.2.7 NATURAL 2 Study Guide**

Edited by D.D. Hamilton WH&O International Vertrieb: MaK DATA SYSTEM 444 Seiten

# **38.2.8 NATURAL 2.2 Enhancements for Programmers**

Edited by D.D. Hamilton WH&O International Vertrieb: MaK DATA SYSTEM 1994 268 Seiten

### **38.2.9 Advanced NATURAL Study Guide**

Edited by D.D. Hamilton WH&O International Vertrieb: MaK DATA SYSTEM 1994 - .......Seiten

### **38.2.10 Developing Systems in NATURAL**

with NATURAL 2 Standards & Guidelines Don Chiarella und Nick Oleynik WH&O International Vertrieb: MaK DATA SYSTEM 1994 - 372 Seiten

### **38.2.11 NATURAL 2 for VMS Developers Handbook**

Edited by Darrell Davenport WH&O International Vertrieb: MaK DATA SYSTEM 1994 628 Seiten

### **38.2.12 NATURAL 2 for VMS Study Guide**

Edited by ............... WH&O International Vertrieb: MaK DATA SYSTEM 274 Seiten

### **38.2.13 NATURAL 2 for DB2 Developers Handbook**

Edited by Chris Finegan WH&O International Vertrieb: MaK DATA SYSTEM 1994 648 Seiten

#### **38.2.14 NATURAL 2 for DB2 Study Guide**

Edited by ................ WH&O International Vertrieb: MaK DATA SYSTEM ..... Seiten

# **38.2.15 NATURAL CONSTRUCT**

Application Development User's Guide John Gangluff WH&O International Vertrieb: MaK DATA SYSTEM 1993 - 388 Seiten

### **38.2.16 Introduction to SUPER NATURAL**

Lawrence G. O'Toole WH&O International Vertrieb: MaK DATA SYSTEM 1994 - 252 Seiten

# **38.3 PREDICT**

### **38.3.1 Effizienter Einsatz von PREDICT**

Informationssysteme entwerfen und realisieren unter ADABAS und NATURAL Blödel, Volker Hrsg. Stephen Fedtke 1994 - 286 Seiten + 30 Seiten Anhang DM 198,-- / ÖS 1545,-- / SFr 198,-- Verlag Vieweg

Auch dieses Buch wurde schon lange angekündigt. Wie der Verlag mitteilte, kann das Buch ab sofort bezogen werden.

Zunächst wird die Notwendigkeit des Einsatzes moderner Entwicklungswerkzeuge für die effiziente Entwicklung von Informationssystemen anhand der theoretischen Grundlagen des Software-Engineering aufgezeigt. Darauf aufbauend stellt der Autor den Entwurf und Aspekte der Realisierung von Systemen unter Einsatz der Produkte der SOFTWARE AG (ADABAS, PREDICT und NATURAL) dar. Einen Schwerpunkt bildet die Erläuterung eines Vorgehensmodells für den Einsatz von PREDICT in der Design- und Entwurfsphase. Insbesondere werden die Punkte Wartung, Erweiterung und Qualitätssicherung unter der Nutzung von PREDICT diskutiert. Der Einfluß und die Verknüpfung von Entscheidungen in der Design- bzw. Realisierungsphase, betreffend Transaktionskonzepte, aktive Hilfen und Performance-Gesichtspunte, wird erläutert. Darüber hinaus wird auf nützliche Utilities hin-

# **SAG Benutzergruppe Deutschland Bücher und Zeitschriften / Neues und Altbewährtes New and Long-standing Books and Magazines**

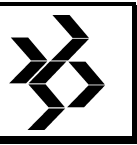

gewiesen, die die effiziente Entwicklung unterstützen.

Der Autor ist in der Anwendungsentwicklung im Rechenzentrum der Deutschen Bau- und Bodenbank Mainz beschäftigt.

### **38.3.2 Introduction to PREDICT 3**

Weinronk, Stanley WH&O International Vertrieb: MaK DATA SYSTEM 1994 - 194 Seiten

### **38.3.3 PREDICT Application Development Guide**

Canavan, Kim WH&O International Vertrieb: MaK DATA SYSTEM 1994 - 260 Seiten

# **38.4 UNIX**

### **38.4.1 UNIX - Systemarchitektur und Programmierung**

Hieronymus, Andreas Verlag Vieweg 1993 - 246 Seiten - DM 68,--

Das Buch beschäftigt sich ausführlich mit dem inneren Aufbau von UNIX-Systemen. es werden die grundlegenden Datenstrukturen und Algorithmen für die Verwaltung von File-Systemen, Prozessen und des Speichermanagements vorgestellt und erläutert. Mit diesem Wissen ist es möglich, die Unterschiede zwischen den einzelnen UNIX-Varianten zu erkennen und zu beurteilen. Das Buch ist dem Leser somit eine Hilfe, sich in der Vielfalt der verschiedenen UNIX-Systeme zurechtzufinden.

Das Buch wendet sich an alle, die UNIX-Systeme verwalten, die Programme unter UNIX entwickeln, oder einfach Interesse an den inneren Abläufen eines UNIX-Systems haben.

Inhaltliche Schwerpunkte sind:

- ⇒ Standardbibliothek
- ⇒ Das UNIX File-System
- ⇒ File-System Wartung
- ⇒ Die Verwaltung der Prozesse
- ⇒ Speicherverwaltung
- ⇒ Programmbeispiele

### **38.4.2 UNIX - Das Betriebssystem und die Shells**

Eine grundlegende Einführung Kannemann, M.Sc., Klaus Verlag Vieweg 1992 - 471 Seiten - DM 98,--

Nichts vergleichbares gab es bisher in der UNIX-Literatur. Sprachlich und technisch auf höchstem Niveau versteht es der Autor, UNIX in den klassischen Begriffskategorien des Applied-Systems-Engineering verständlich darzustellen. Dabei ist es erklärtermaßen die Absicht, den "kostspieligsten Einsatz des Lesers, nämlich die zum Lesen aufgewendete Zeit, mit grundlegendem und nachhhaltigem Wissen zu vergüten".

Das Buch richtet sich an einen unterschiedlichen Personenkreis. Sowohl der anspruchsvolle Leser ohne besondere Vorkenntnisse, als auch der Fortgeschrittene mit Wissen aus anderen Systembereichen sowie der professionelle UNIX-Programmierer profitieren von diesem Buch.

Aus dem Inhalt:

- ⇒ Die UNIX-Mehrbenutzerumgebung
- ⇒ Das UNIX-Dateisystem
- ⇒ Der Multiprozessorbetrieb unter UNIX
- ⇒ Gemeinsame Leistungsmerkmale der Shells
- ⇒ Die BOURNE-Shell
- ⇒ Die C-Shell
- ⇒ Sach- und Begriffsverzeichnisse

# **38.4.3 C unter UNIX**

Eine grundlegende Einführung für Programmierer

Unter Berücksichtigung des ANSI-Standards Kannemann, M.Sc., Klaus

Verlag Vieweg 1992 - 500 Seiten - DM 98,--

Mit diesem Buch bietet Klaus Kannemann die Essenz seiner Erfahrungen mit der C-Programmierung - eine tiefgestapelt gesprochen "grundlegende Einführung".

Es handelt sich um ein Werk, das der Vergänglichkeit üblicher Computerliteratur enthoben ist. Nur Bewährtes und in Zukunft sich Bewährendes findet hier seinen Platz. Dabei bestimmen Präzision, Sachlichkeit und "die Notwendigkeit, einen angemessenen intellektuellen Einstieg" in das professionelle Programmieren mit C zu bieten, durchgängig den Stil der Darstellung.

# **SAG Benutzergruppe Deutschland Bücher und Zeitschriften / Neues und Altbewährtes New and Long-standing Books and Magazines**

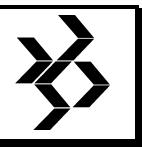

Das Buch richtet sich an einen unterschiedlichen Personenkreis. Sowohl der anspruchsvolle Leser ohne besondere Vorkenntnisse, als auch der Fortgeschrittene mit Wissen aus anderen Systembereichen sowie der professionelle UNIX-Programmierer profitieren von diesem Buch.

Aus dem Inhalt:

- ⇒ Die C-Programmierumgebung
- ⇒ Die Quellkode-Aufbereitung
- ⇒ Die C-Programmstruktur
- ⇒ Datenobjekte
- ⇒ Die Auswertung von Ausdrücken
- ⇒ Prozeßbezogene Ablaufsteuerung
- ⇒ Funktionen in C
- ⇒ Ein- und Ausgabe
- ⇒ Beilaufende Prozesse

### **38.4.4 Einführung in UNIX**

Begleitbuch, inkl. 1 Diskette Kramer, Martin Addison-Wesley Verlag 64 Seiten - DM 298,-- ISBN 3-89319-439-8

Das Buch ist in Zusammenarbeit mit der Fernuniversität Hagen entstanden.

# **38.5 Client-Server**

### **38.5.1 Client/Server-Architektur**

Organisation und Methodik der Anwendungsentwicklung Niemann, Klaus D. Hrsg. Stephen Fedtke Verlag Vieweg 1995 - ca. 240 Seiten ca. DM 98,-- / ÖS 765,-- / ca. SFr 98,--

Die Einführung vonClient/Server-Architekturen ist ein Prüfstein für die Methodik und Organisation der Anwendungsentwicklung im Unternehmen. Eine Software-Architektur mit modularen Programmstrukturen und wiederverwendbaren Bausteien ist die Voraussetzung für eine erfolgreiche Migration in die Client/Server-Welt. Bestehende Strategien der Anwendungsentwicklung müssen kritisch geprüft und an neue Anforderungen angepaßt werden. In diesem Buch wird eine Vorgehensweise für die konsequente Umsetzung der Leitideen einer Cleint/Server-Architektur ausgehend von Praxisbeispielen dargestellt.

### **38.5.2 Client-Server-Architektur**

Grundlagen und Herstellerkonzepte für Downsizing und Rightsizing Hansen, Wolf-Rüdiger Dr. Meyer, Hanns-Martin Dr. Buck-Emden, Rüdiger Dr. Mendoza, Eduardo Jacobi, Armin G. Hrsg. Hansen, Wolf-Rüdiger Addison-Wesley Verlag 1993 - 242 Seiten - DM 79,90 ISBN 3-89319-611-0

Die Informationsverarbeitung ist in einem Strukturwandel begriffen, der das Ende einer 20jährigen Entwicklung markiert. Heute gewinnen PCs und Workstations mit grafischen Benutzeroberflächen sowie dezentralen Anwendungen in Netzen zunehmend an Bedeutung. Ziel diese Buches ist, in die Grundlagen und Herstellerkonzepte der Client-Server-Architektur einzuführen, Trends des Marktes zu beobachten und zu bewerten.

Der sogenannte PC-Wildwuchs trug anfangs eher zur Verwirrung der Anwender und Entscheider bei; heute dagegen beginnt sich eine geordnete Struktur im Sinne der Client-<br>Server-Architektur herauszubilden. Ihre Server-Architektur herauszubilden. Ihre Chanche sind unbestritten. Trotzdem herrscht in den Unternehmen kein Einverständnis darüber, wie sie eingeführt werden soll. Heftigster Hemmschuh ist dabei oft die Angst vor den Folgen der neuen Technik und anstehenden Veränderungen, nicht zuletzt in der betrieblichen Struktur.

Ziel dieses Buches ist, in die Grundlagen und Herstellerkonzepte der Client-Server-Architektur einzuführen. Es richtet sich in erster Linie an die Entscheiungsträger in den DV- und Informatik-Abteilungen der Unternehmen und hilft, die Trends des Marktes zu bewerten. Im Sinn der wachsenden Dezentralisierung und einer Neuorganisation von Kompetenzen richtet es sich auch an Anwender, die immer dringender DV-Allgemeinbildung benötigen, um bei der Gestaltung der Informationstechnik in ihrem betrieblichen Umfeld verantwortlich mitreden zu können.

### **38.5.3 Development Tools for Client/Server Applications**

Requirements, Analysis, and Comparison of New and Improved 4GLs Patricia Seybold Group Incorporated Tel. (617) 742-5200 ext. 117 (USA)

Kramer, Mitchel I. July 1993, 16 Seiten (reprint) - Ges. \$395

# **38.6 Objektorientierte Softwaretechnik**

Integration und Realisierung in der betrieblichen DV-Praxis Hetzel-Herzog, Walter Hrsg. Stephen Fedtke Verlag Vieweg 1994 - 293 Seiten DM 148,-- / öS 1155,-- / SFr 148,--

Das Buch zeigt, wie Objektorientierung mit Erfolg in die betriebliche DV integriert werden kann. Es beschreibt den erfolgreichen Einsatz objektorientierter Softwaretechniken anhand eines konkreten Beispiels: Die objektorientierte Entwicklung eines Betriebsführungssystems in einem Unternehmen der produzierenden Industrie.

Es wird der gesamte Lebenszyklus des Projekts behandelt. Das Themenspektrum reicht von der objektorientierten Modellierung von Geschäftsprozessen bis hin zur Verwendung von Klassenbibliotheken bei der Erstellung grafischer Benutzeroberflächen oder bei der Anbindung relationaler Datenbanken.

Aus dem Inhalt:

- ⇒ Objektorientierte Modellierung von Geschäftsprozessen und Herleitung anwendungstechnischer Objekte
- ⇒ Client-Server-Architektur und Integration in die bereits existierende DV-Landschaft
- ⇒ Verwendung von C++-Klassenbibliotheken (Implementierung von grafischen Benutzeroberflächen, Anbindung objektorientierter Systeme an relationale Datenbanken etc.)

Ein besonderes Charakteristikum ist die ganzheitliche Herangehensweise an das Thema. Zum einen ist das Werk daher eine gute Orientierungshilfe für Leser, die vor dem ersten beherzten Schritt in Richtung Objektorientierung stehen. Es ist gleichzeitig für gestandene DV-Profis ein richtungsweisendes Dokument über den State-of-the-Art moderner industrieller Praxis.

# **38.7 Verschiedene Themen**

### **38.7.1 Qualitätsoptimierung der Software-Entwicklung**

Das Capability-Maturity-Model (CMM) Thaller, Georg Erwin

Hrsg. Stephen Fedtke Verlag Vieweg 1993 - 421 Seiten DM 198,-- / öS 1545,-- / SFr 198,--

In Fragen der Qualitätsverbesserung, die für viele Unternehmen geradezu überlebensnotwendig wird, ist das diesem Buch zugrundgelegte und praxisbewährte Modell (CMM) von herausragender Bedeutung. Mit ihm kann dem "Programm-Wildwuchs", den es ja leider auch in Zusammenhang mit SAG-Produkten gibt, effektiv und Schritt für Schritt begegnet werden. Der Weg: Verfolgung der Kosten und des Aufwandes der SW-Entwicklung, Qualitätskontrolle, Training, quantitative Messungen und, last not least, ständiges "Optimizing".

Das Buch ist gleichermaßen kompetent und praxisorientiert. Sämtliches Material dient zur unmittelbaren Anwendung.

### **38.7.2 Enterprise Systems Today**

Partners in Success - Mainframes and Open Systems - Publikation der SOFTWARE AG of North America Enterprise Systems Journal PO Box 1169 Skokie, IL 60076-8169 (U.S.A.)

Alle Vieweg-Bücher sind zu beziehen durch:

*Storr's Book-Service* Herrngasse 5, D-65812 Bad Soden, Tel./Fax: +49-6196-643119 Die Preise verstehen sich zuzüglich Versandkosten

Alle WH&O-Bücher sind zu beziehen durch:

*MaK DATA SYSTEM Kiel GmbH* Falckensteiner Straße 2-4, D-24159 Kiel Tel. +49-431-3995-134 Fax +49-431-3995-138

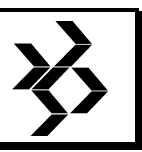

**SAG Benutzergruppe Deutschland** 

**Arbeitskreisprotokolle -** Error! No text of specified style in document. **Minutes of the Special Interest Groups Procès-verbal de l'Assemblée des sous-groupes**

# **Protokoll der Sitzung des NATURAL Arbeitskreises Nord/Hamburg**

**16.6.1994 bei Bartels-Langness GmbH & Co. KG** 

### **TOP1 Begrüßung, Formalien**

Herr Voelkel eröffnet die Sitzung und begrüßt die Teilnehmer. Als Vertreter des AK-Nord/Hannover ist Herr Roost erschienen. Da einige Referenten fehlen, wird die Tagungsordnung wie folgt geändert:

- 2. Bericht vom SAG-Symposium Herr Voelkel
- in Strasbourg
- 3. Neues von der SAG Herr Gosch
- 4. NATURAL DDE Herr Gosch
- 5. Zugriff mit NATURAL Herr Rahf auf Bits
- 6. Organisatorisches/Verschiedenes
- 7. CE-Requests
- 8. Erfahrungsaustausch

# **TOP2 Herr Voelkel berichtet vom SAG- Symposium in Strasbourg**

Er erwähnt das SAG-Vorhaben, die beiden vorhandenen Datenbanksysteme SQL-DB und ADABAS in Zukunft zusammenzuführen. Auffallend war, daß es sehr viele Produkte mit graphischen Oberflächen gibt. Herr Schade berichtet in diesem Zusammenhang von einem ADABAS GUI, mit dem Work-Pool-Auslastung, ADABAS-Calls etc. ausgewertet werden können. Bei Produkten dieser Art müssen jedoch noch weitere Komponenten (Netzwerk-Software) dazugekauft werden.

Weitere Highlights des SAG-Symposiums waren Imaging und SAGNET. Insgesamt gesehen waren die Vorträge nach Meinung von Herrn Voelkel jedoch zu oberflächlich und wohl eher ans Management gerichtet. Weitere Details, insbesondere Versionsankündigungen, können dem Anhang entnommen werden.

Herr Gosch fügt weitere Einzelheiten zur ADABAS-Zukunft hinzu. Das klassische ADABAS wird ADABAS C (central) heißen. ENTIRE SQL-DB wird ADABAS D (decentral) genannt werden. Beide werden nach der Zusammenführung einheitliche Oberflächen haben. Außerdem sind Triggers und Stored Procedures (in NATURAL geschrieben) angekündigt.

### **TOP3 Neues von der SAG**

Planung ist es, NATURAL 2.2.7 im Herbst herauszubringen, wenn kein Bedarf besteht erst 1995. Einige NATURAL-Teile sind bereits in C geschrieben. Es ist jedoch geplant, viele Module im Nucleus in C zu schreiben, um die Entwicklung und Portierung zu beschleunigen.

NATURAL 2.3 oder gar Version 3 ist derzeit nicht zu sehen. Aber NATURAL 2.2 Funktionalität wird für UNIX, WINDOWS und OS/2 angekündigt. Für WINDOWS gibt es derzeit zwei Entwicklungslinien:

- a) NATURAL 2.2 (wie Mainframe)
- b) NATURAL NEW Dimensions
	- Objektorientierte Elemente (Dialoge)
	- Ereignisgesteuerte Elemente
	- Erweiterte graphische Möglichkeiten
	- Kontextsensitive Hilfefunktion

Es ist die Absicht, beide Linien zusammenzuführen. Für eine Übergangszeit könnte es aber auch beide Versionen geben.

Desweiteren wurde eine Vielzahl neuer Produkte angesprochen:

- ESPERANT generiert aus 'natürlicher Sprache'

- SQL-Statements
- NATURAL-VISION graphisches Frontend für NATURAL
- NATURAL for Workgroups: Toolbox für Entwickler incl. Engineering Workbench - ENTIRE Office Workstation:
- Bürokommunikation incl. neuer Dienste über DDE (Fax, Telex)

### **TOP4 NATURAL DDE**

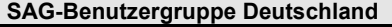

**DESKRIPTOR Nr. 18/19 vom Januar 1995 131** 

**SAG Benutzergruppe Deutschland** 

**Arbeitskreisprotokolle -** Error! No text of specified style in document. **Minutes of the Special Interest Groups Procès-verbal de l'Assemblée des sous-groupes**

DDE ("Dynamic Data Exchange") ist eine Möglichkeit der Kommunikation zwischen Windows-Applikationen. Einfacher Datenaustausch kann über die Zwischenablage erfolgen. Mit DDE ist es möglich ein MS-WORD-Macro anzustoßen, das sich Daten aus einer NATURAL-Applikation geben läßt, die in der Textverarbeitung weiterverwendet werden. Dazu erfolgt vom Macro ein Kommunikationsaufruf an ein DDE-Programm mit Parametern, welches sich an einen NATURAL-Server anschließt.

### **TOP5 Zugriff mit NATURAL auf Bits**

Siehe Anlage.

### **TOP6 Organisatorisches/Verschiedenes**

Herr Fabel ist Leiter des nächsten Arbeitskreises. Herr Rahf wurde einstimmig zum Vertreter gewählt.

Der AK-Nord / Hannnover hat über Herrn Zinecker dazu angeregt, die beiden Nord-Arbeitskreise wieder zusammenzulegen. Eine endgültige Abstimmung darüber erfolgt beim nächsten Termin, der bei der Firma ORIGIN (Frau Raabe) stattfindet. Gastgeber beim übernächsten Arbeitskreis ist Herr Fabel von DEBIS. Die voraussichtlichen Themen sind:

- Lösungsmöglichkeiten mit ENITRE CONNECTION (Herr Zinecker)
- Demo eines Reverse Engineering Tools der Firma Infotech
- NATURAL 2.2.6
- Laufzeitfehlerbehandlung in NATURAL bei AK-Teilnehmern
- NEW DIMENSIONS
- Neues von der SAG
- CE-Requests
- Erfahrungsaustausch
- Abstimmung über die Zusammenlegung der Nord-Arbeitskreise

Genehmigung des Protokolls der letzten Sitzung. Es wurden folgende Änderungen eingebracht:

Seite 5 MAK:

Es wurde ein Richtsizing-Pilotprojekt mit NATURAL unter UNIX mit SQL-DB, sowie ein weiteres mit SAP R/3 gestartet.

Bei ENTIRE-CONNECTION unter WSLAN treten Probleme im PC-Netz bei Abschluß von EC auf. Die IRMA-Variante läuft.

# **TOP7 CE-Requests**

Es wurden keine CE-Requests abgegeben.

# **TOP8 Erfahrungsaustausch**

### DZ-SH

Die BS2000-Produktion läuft aus und wird auf MVS umgestellt Deshalb werden auf SIEMENS-

Anlagen keine neuen Versionen mehr installiert. Unter MVS arbeitet man mit NATURAL 2.2.5. Herr Schade hat ein Assemblerprogramm geschrieben, das GDA-Initialisierungen in Objekten sucht und dort den entsprechenden Timestamp bestimmt. Bei Bedarf würde er es zur Verfügung stellen. Hausintern beschäftigt man sich mit Client-Server Applikationen.

# MAK

Der Mainframe befindet sich jetzt in Dortmund. Es gab wenig Probleme bei der Umstellung. NATURAL 2.2.6 ist im Test mit einigen Fehlern. Unter Unix ist ADABAS, NATURAL und PREDICT im Test. Außerdem beschäftigt man sich mit SQL-DB auf UNIX mit Zugriff über NATURAL Windows, ENTIRE Network.

### UKE

Das RZ wartet auf neue Rechner. Die DB-Zukunft ist ungewiß. Es wird eine Client-Server Applikation entwickelt, die mit NATURAL for Windows, über das ENTIRE-CONNECTION API Daten von der Host-DB holt. Sowohl zur Kommunikation als auch zur Anbindung von Barcodelesern wurden C-Routinen geschrieben.

### SHELL

In Produktion ist NATURAL 2.2.5. Getestet wird derzeit NATURAL 2.2.6 sowie PREDICT 3.1.4 und Super-NATURAL 3.1.1.

### BELA

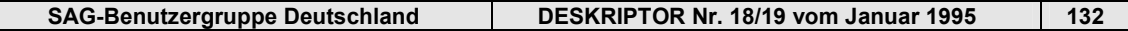

# **SAG Benutzergruppe Deutschland**

**Arbeitskreisprotokolle -** Error! No text of specified style in document. **Minutes of the Special Interest Groups Procès-verbal de l'Assemblée des sous-groupes**

Es wird daran gearbeitet, COBOL/DL1 durch NATURAL/ADABAS abzulösen. Die DB -Tools TRIM und Review sind im Leistungstest.

#### Support/GDC

Herr Eggers als Vertreter von Herrn Ponath ist beschäftigt mit ORACLE/UNIX. Für einige Kunden ist NATURAL 2.1.2 in Produktion.

### AK-Nord Hannover

Herr Roost berichtet von der letzten Sitzung des AK-Nord / Hannover und begründet noch einmal den Wunsch nach Zusammenlegung der beiden Nord-AKs.

#### IDUNA/NOVA

NATURAL 2.2.6 hat die Testphase überstanden und geht bald in Produktion. Wird das Debugger-Kommando DIS T-F(1) über die P4-Teste mind. 4 mal wiederholt, so erscheint der Fehler 82 (Debug size full). Das Problem ist der SAG unter der Nummer 199264 gemeldet.

Herr Rahf weist darauf hin, daß ein Rechtsshift der Form F-F(2:10):=T-F(1:9) nicht funktioniert. Eine PC-Emulation im 43\*80 Modus verträgt sich nicht mit NATURAL 2.2.6.

### DOW

In Produktion sind ADABAS 5.2.5 und NATURAL 2.1.7. Der Test von NATURAL 2.2.5 verlief ohne große Probleme. Da mit SAP/IMS Performance-Probleme auftraten, wurde das Reporting umgestellt. Jetzt werden Daten vom ADABAS-Mainframe auf VAX-Cluster geladen. Dann greift ein PC über ODBC darauf zu.

### DEBIS

Herr Fabel überführt SESAM-DB nach ADABAS. NATURAL 2.2.3 ist in Produktion. Der Betatest von ADABAS 5.3.2 verlief zufriedenstellend. NATURAL 2.2.3 wird bald durch Version 2.2.6 abgelöst.